# *OS-9*®

# *Technical Manual*

#### *COPYRIGHT AND REVISION HISTORY*

Copyright 1994 © Microware Systems Corporation. All Rights Reserved. Reproduction of this document, in part or whole, by any means, electrical, mechanical, magnetic, optical, chemical, manual, or otherwise is prohibited, without written permission from Microware Systems Corporation.

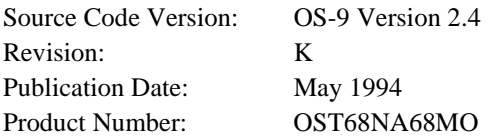

#### *DISCLAIMER*

The information contained herein is believed to be accurate as of the date of publication. However, Microware will not be liable for any damages, including indirect or consequential, from use of the OS-9 operating system, Microwareprovided software or reliance on the accuracy of this documentation. The information contained herein is subject to change without notice.

#### *REPRODUCTION NOTICE*

The software described in this document is intended to be used on a single computer system. Microware expressly prohibits any reproduction of the software on tape, disk or any other medium except for backup purposes. Distribution of this software, in part or whole, to any other party or on any other system may constitute copyright infringements and misappropriation of trade secrets and confidential processes which are the property of Microware and/or other parties. Unauthorized distribution of software may cause damages far in excess of the value of the copies involved.

For additional copies of this software and/or documentation, or if you have questions concerning the above notice, the documentation and/or software, please contact your OS-9 supplier.

#### *TRADEMARKS*

OS-9 and OS-9000 are registered trademarks of Microware Systems Corporation. All other product names referenced herein are either trademarks or registered trademarks of their respective owners.

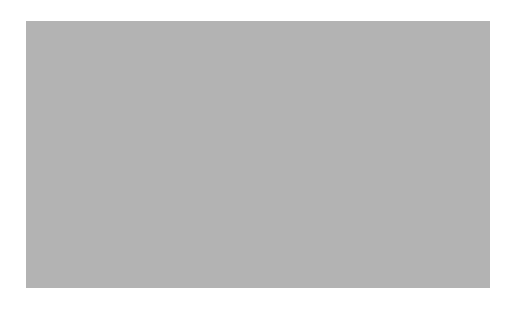

# **Table** Of **Contents**

# **Introduction**

# **OS-9 Technical Overview**

#### **System Overview**

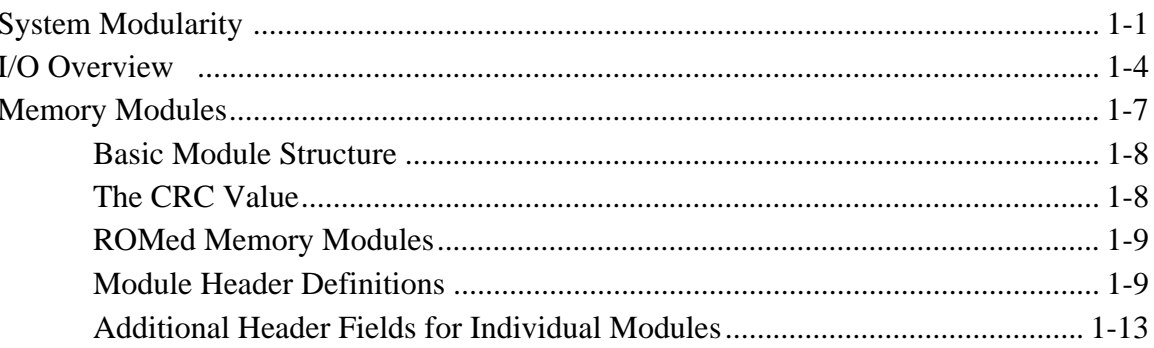

### **The Kernel**

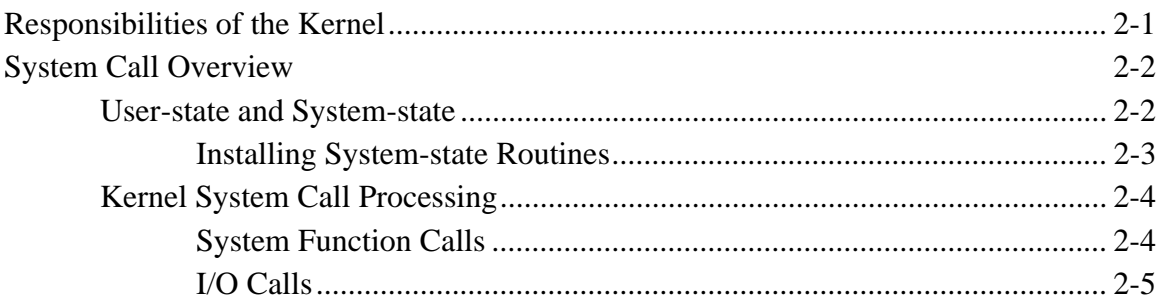

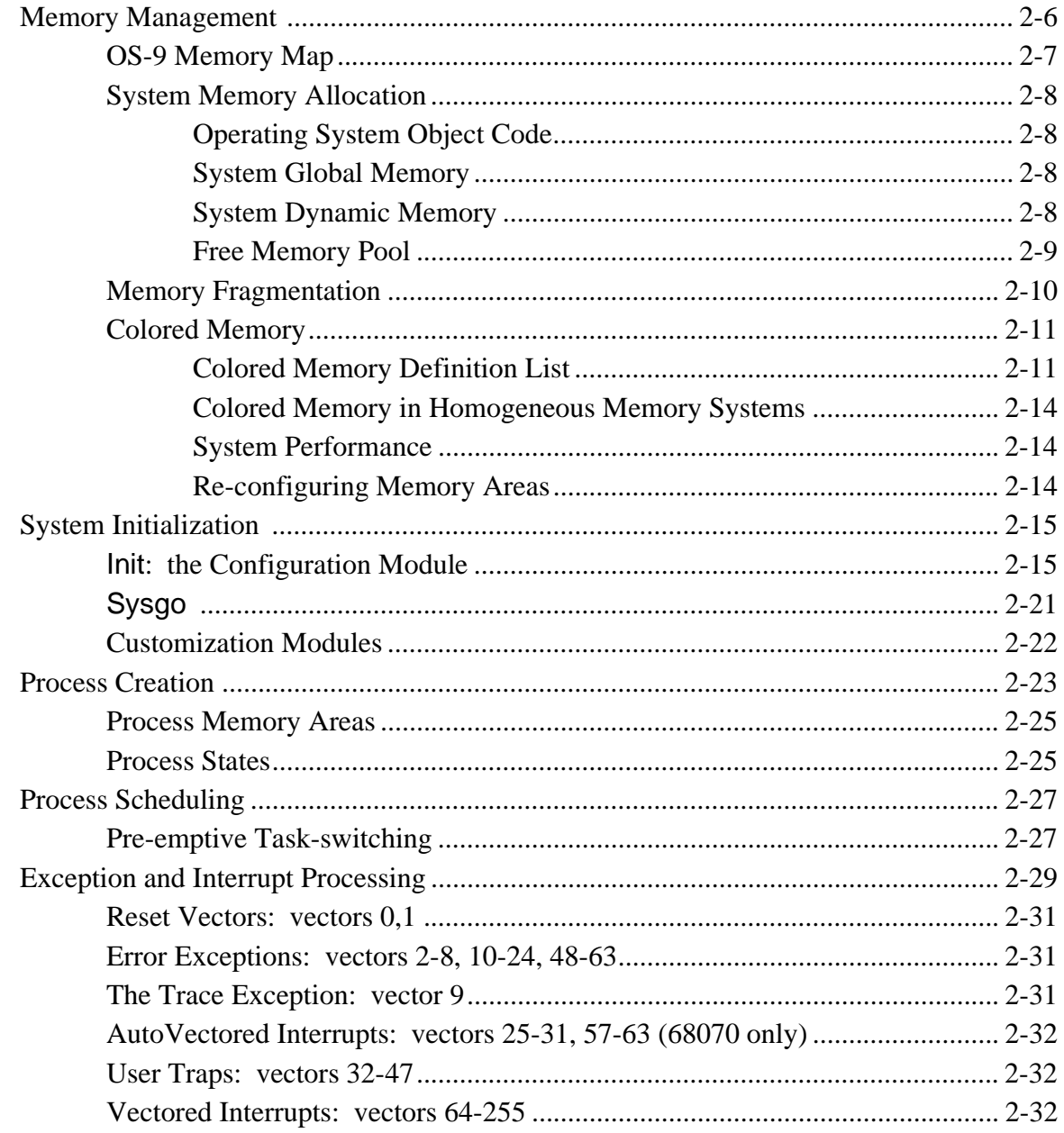

# **OS-9 Input/Output System**

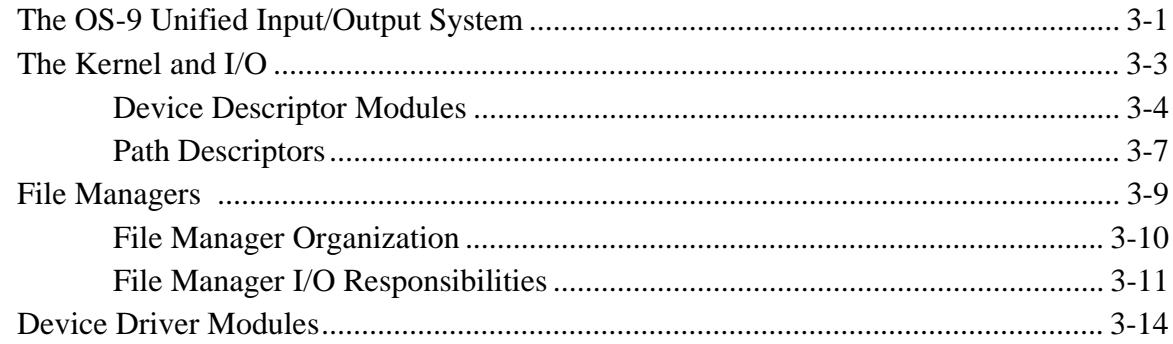

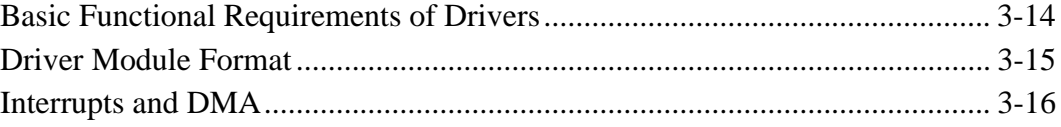

# **Interprocess Communications**

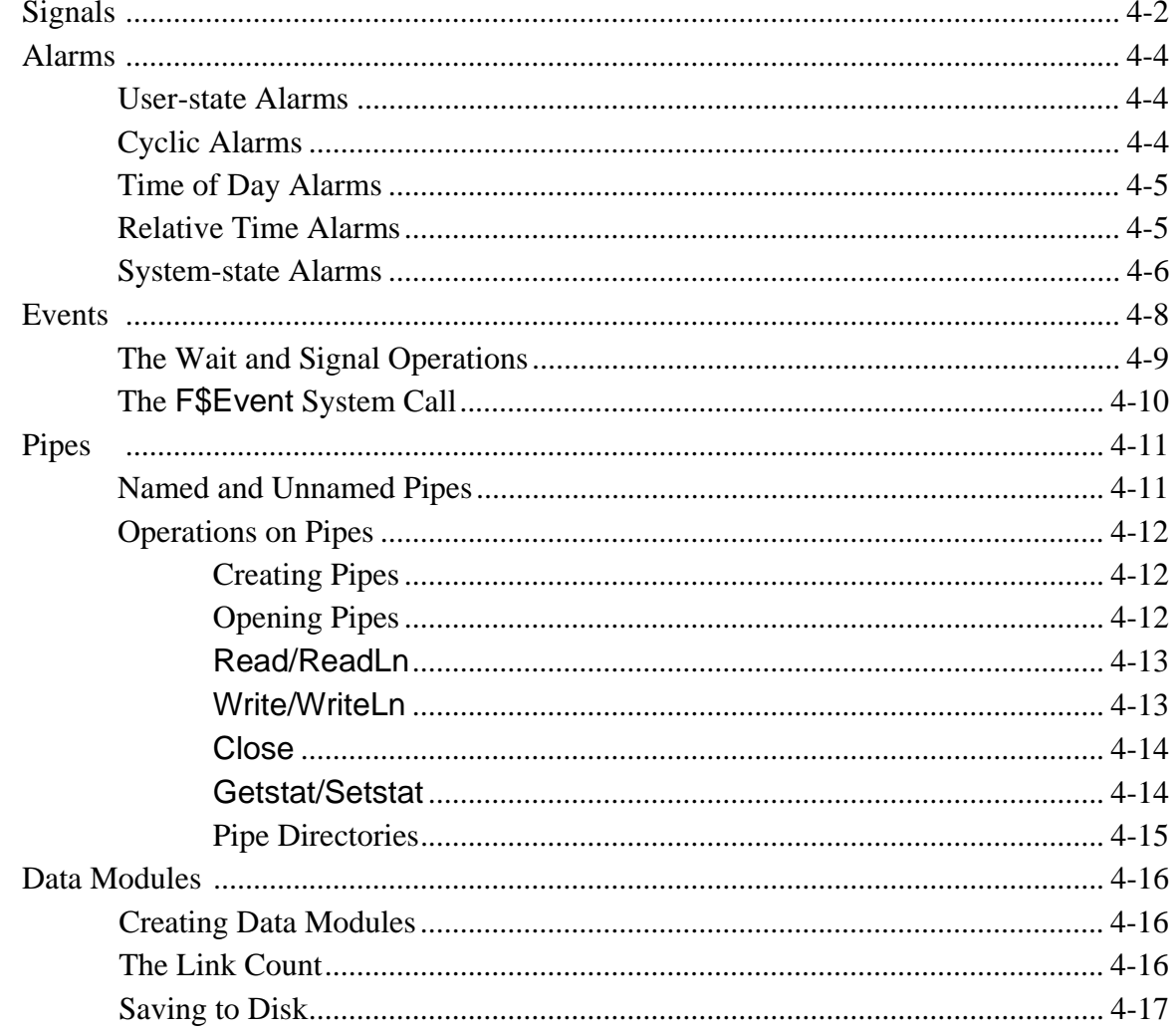

# **User Trap Handlers**

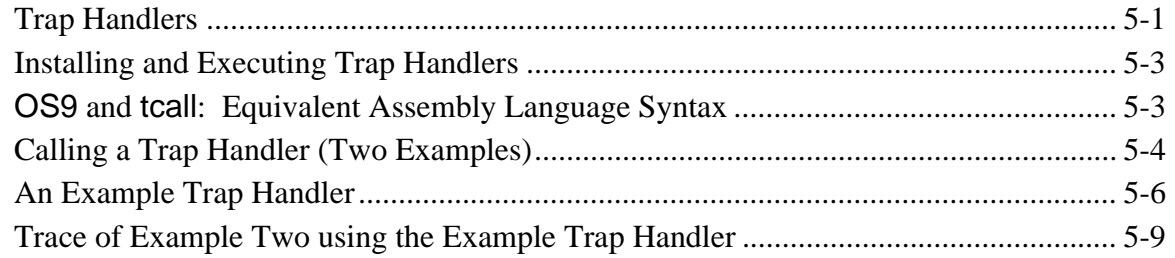

#### **The Math Module**

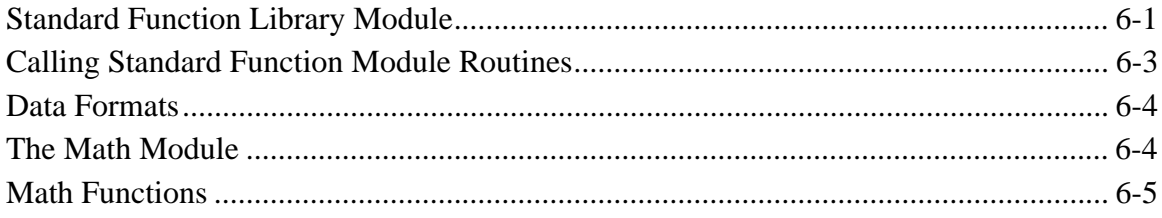

# OS-9 File System

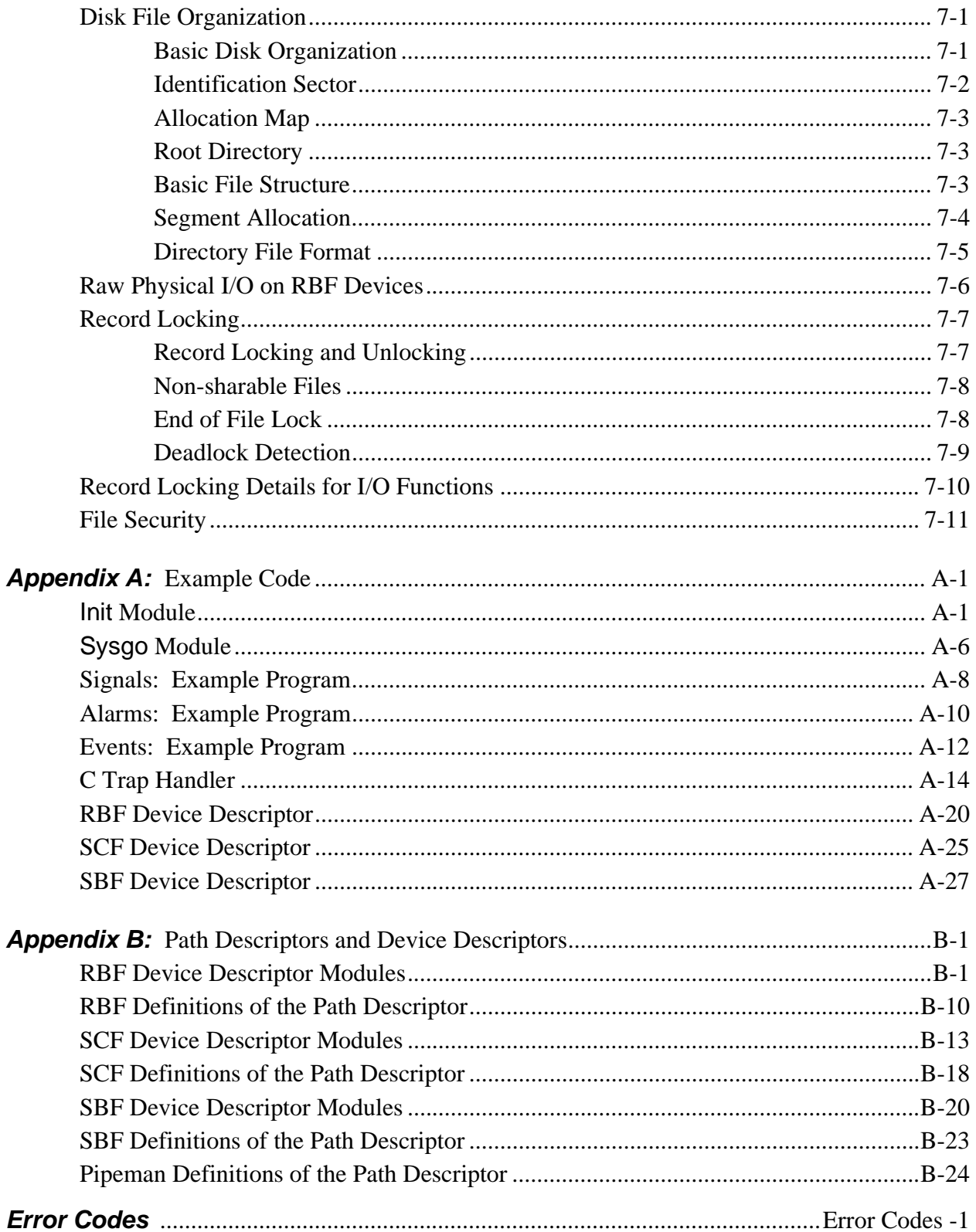

# **OS-9 System Calls**

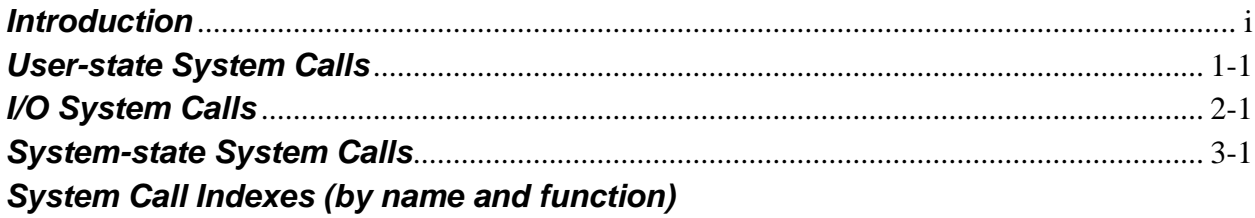

# *Introduction*

## *Manual Organization*

The *OS-9® Technical Manual* is organized into two main sections: The *OS-9 Technical Overview* and the *OS-9 System Calls*.

The *OS-9 Technical Overview* contains the following chapters and appendixes:

#### **•** *Chapter 1 - System Overview*

Provides a general overview of OS-9's four levels of modularity, I/O processing, memory modules, and program modules.

#### **•** *Chapter 2 - The Kernel*

Outlines the responsibilities of the kernel. Explains user and system state processing, memory management, system initialization, process creation and scheduling, and exception and interrupt processing.

#### **•** *Chapter 3 - OS-9 Input/Output System*

Explains the software components of the OS-9 I/O system and the relationships between those components.

#### **•** *Chapter 4 - Interprocess Communications*

Describes the five forms of interprocess communication supported by OS-9: signals, alarms, events, pipes, and data modules.

#### **•** *Chapter 5 - User Trap Handlers*

Explains how to install and execute trap handlers, and provides an example of trap handler coding.

#### **•** *Chapter 6 - The Math Module*

Discusses math module functions, and lists descriptions of the assembler calls you can use with the math module.

#### **•** *Chapter 7 - RBF File System*

Explains OS-9's disk file organization, raw physical I/O on RBF devices, record locking, and file security.

#### **•** *Appendix A - Example Code*

Contains example code that you can use as a guide when creating your own modules. Provides examples of RBF, SCF, and SBF device descriptors.

#### **•** *Appendix B - Path Descriptors and Device Descriptors*

Includes the device descriptor initialization table definitions and path descriptor option tables for RBF, SCF, SBF, and PIPEMAN type devices.

#### **•** *Error Codes*

Provides descriptions of OS-9 error codes.

The *OS-9 System Calls* section contains descriptions for the following types of system calls:

- **•** *Chapter 1 User-State System Calls*
- **•** *Chapter 2 I/O System Calls*
- **•** *Chapter 3 System-State System Calls*

The *OS-9 Technical Manual* is designed for you to use in conjunction with the *OS-9 Technical I/O Manual*.

# *System Overview*

# *System Modularity*

OS-9® has four levels of modularity. These are described below and illustrated in Figure 1-1.

#### **•** *Level 1 - The Kernel, the Clock, and the Init Modules*

The Kernel provides basic system services including Input/Output (I/O) management, process control, and resource management. The Clock module is a software handler for the specific real-time-clock hardware. The Init module is an initialization table the kernel uses during system startup.

#### **•** *Level 2 - File Managers*

File Managers process I/O requests for similar classes of I/O devices. Refer to the I/O Overview in this chapter for a list of the File Managers Microware currently supports.

#### **•** *Level 3 - Device Drivers*

Device Drivers handle the basic physical I/O functions for specific I/O controllers. Standard OS-9 systems are typically supplied with a disk driver, serial port drivers for terminals and serial printers, and a driver for parallel printers. You can also add customized drivers of your own design or purchase drivers from a hardware vendor.

#### **•** *Level 4 - Device Descriptors*

Device Descriptors are small tables that associate specific I/O ports with their logical name, device driver, and file manager. These modules also contain the physical address of the port and initialization data. By using device descriptors, only one copy of each driver is required for each specific type of I/O device, regardless of how many devices the system uses.

For specific information about file managers, device drivers, and device descriptors, refer to the I/O Overview (in this chapter), the OS-9 I/O System (Chapter 3), and the *OS-9 Technical I/O Manual*.

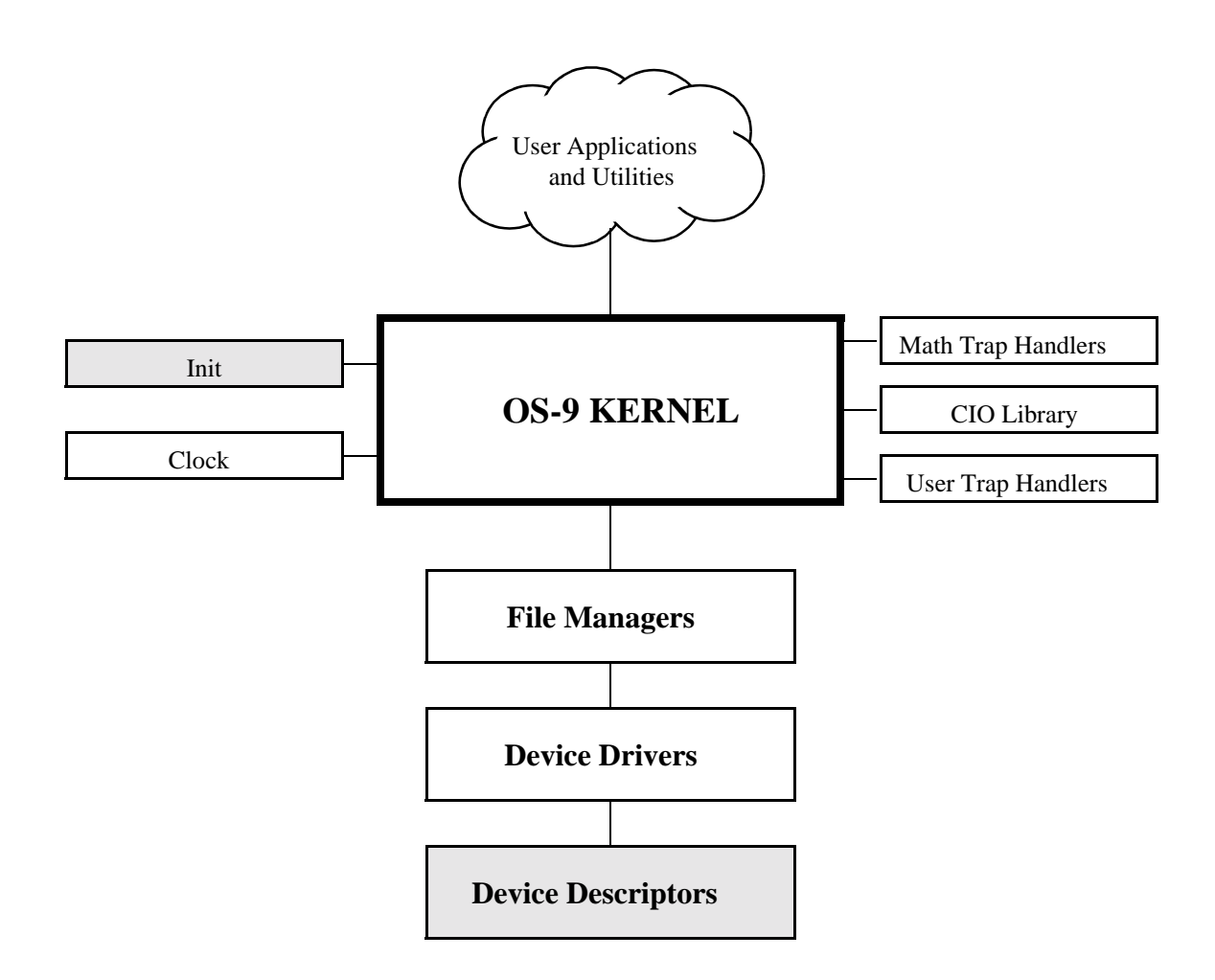

*Figure 1-1: OS-9 Module Organization*

**NOTE:** The shaded boxes contain non-executable code. These modules are referenced, not "called." The kernel, file managers, and drivers reference descriptors directly, but only the kernel references the Init module directly.

An important component, the command interpreter (the Shell), is not shown in the above diagram. The Shell is an application program, not part of the operating system. It is described fully in *Using* **Professional OS-9**. To obtain a list of the specific modules that make up OS-9 for your system, use the Ident utility on the OS9Boot file.

Although all modules could be resident in ROM, the system bootstrap module is usually the only ROMed module in disk-based systems. All other modules are loaded into RAM during system startup.

# *I/O Overview*

The kernel maintains the I/O system for OS-9. It provides the first level of I/O service by routing system call requests between processes, and the appropriate file managers and device drivers. Microware includes the following File Managers in the standard professional distribution:

- RBF The Random Block File Manager handles I/O for random-access, block-structured devices, such as floppy/hard disk systems.
- **SCF** The Sequential Character File Manager handles I/O for sequentially characterstructured devices, such as terminals, printers, and modems.
- **SBF** The Sequential Block File Manager handles I/O for sequentially block-structured devices, such as tape systems.
- **•** PIPEMAN The Pipe File Manager supports interprocess communications through memory buffers called *pipes*.

For specific information about the above file managers, refer to the OS-9 I/O System (Chapter 4) or the *OS-9 Technical I/O Manual*.

Microware also supports the following File Managers which are not included in the standard professional distribution:

- PCF PC File Manager handles reading/writing PC-DOS disks. It uses RBF drivers and is sold separately.
- **•** NFM Network File Manager processes data requests over the OS-9 network. The OS-9/NFM package includes NFM.
- **•** ENPMAN ENP10 Socket File Manager transfers requests to and from CMC ENP10 boards. OS-9/ESP, the Ethernet Support Package, includes NPMAN.
- SOCKMAN Socket File Manager creates and manages the interface to communication protocols (sockets). OS-9/ISP, the Internet Support Package, includes SOCK-MAN.
- **•** IFMAN Communications Interface File Manager manages network interfaces. OS-9/ ISP, the Internet Support Package, includes IFMAN.
- PKMAN Pseudo-Keyboard File Manager provides an interface to the driver side of SCF to enable the software to emulate a terminal. OS-9/ESP and OS-9/ISP Packages include PKMAN.
- **•** GFM The Graphics File Manager provides a full set of text and graphics primitives, input handling for keyboards and pointers, and high level features for handling user interaction in a real time, multi-tasking environment. The OS-9 RAVE package includes the Graphics File Manager.
- **•** UCM The User Communications Manager handles video, pointer, and keyboard devices for CDI (Compact Disc Interactive). The CD-RTOS package includes UCM.
- **•** CDFM The Compact Disc File Manager handles CD and audio devices, as well as access to CD ROM and CD audio. The CD-RTOS package includes CDFM.
- NRF The Non-Volatile RAM File Manager controls non-volatile RAM and handles a flat (non-hierarchical) directory structure. The CD-RTOS package includes NRF.

#### Figure 1-2 illustrates how OS-9 processes an I/O request:

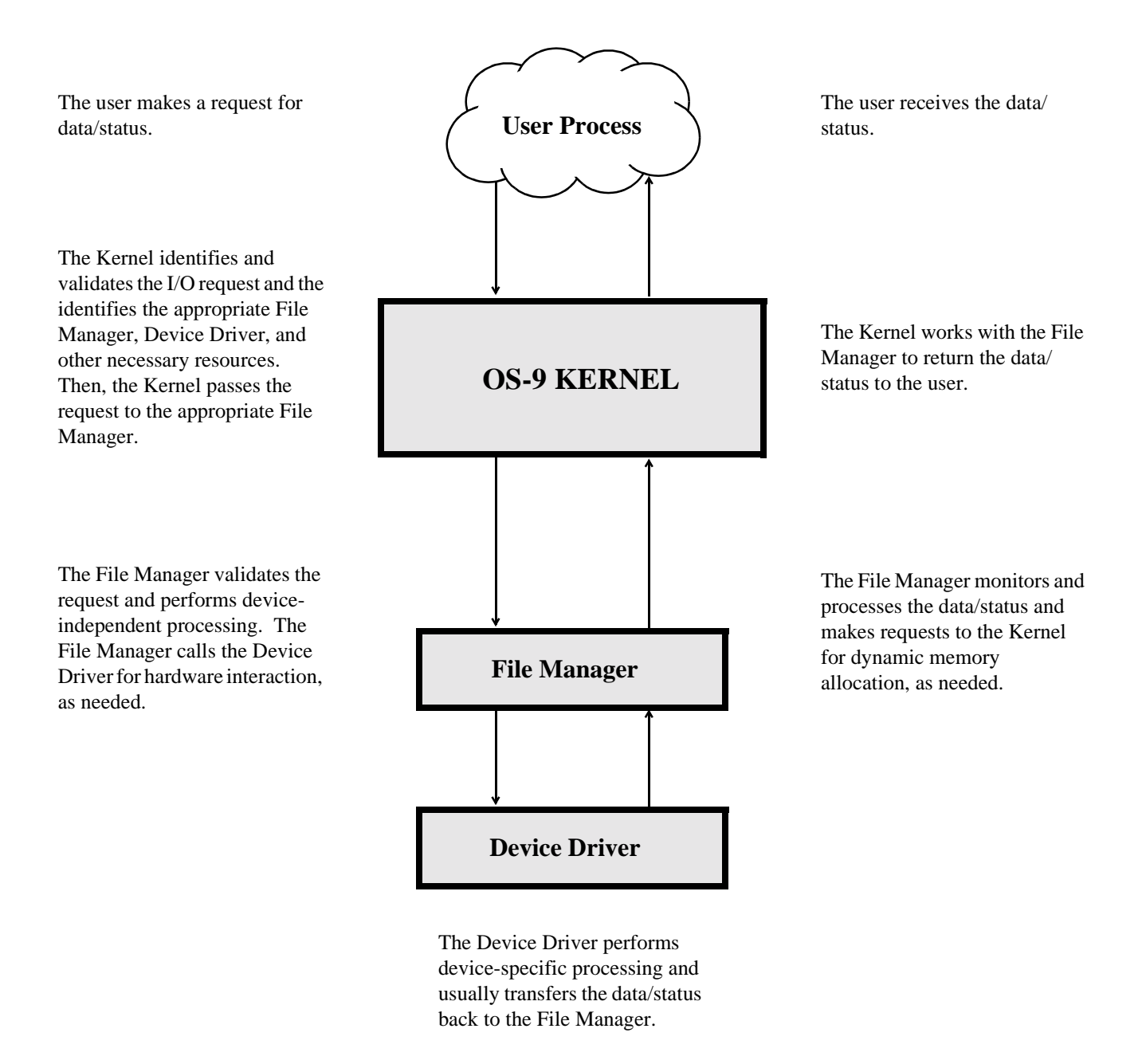

*Figure 1-2: Processing an OS-9 I/O Request*

## *Memory Modules*

OS-9 is unique in that it uses *memory modules* to manage both the physical assignment of memory to programs and the logical contents of memory. A memory module is a logical, self-contained program, program segment, or collection of data.

OS-9 supports ten pre-defined types of modules and allows you to define your own module types. Each type of module has a different function. Modules do not have to be complete programs or written in machine language. However, they must be *re-entrant*, *position-independent*, and conform to the basic module structure described in the next section.

The 68000 instruction set supports a programming style called *re-entrant* code, that is, code that does not modify itself. This allows two or more different processes to share one "copy" of a module simultaneously. The processes do not affect each other, provided that each process has an independent area for its variables.

Almost all OS-9 family software is re-entrant, and therefore uses memory very efficiently. For example, Scred requires 26K bytes of memory to load. If you make a request to run Scred while another user (process) is running it, OS-9 allows both processes to share the same copy, thus saving 26K of memory.

**NOTE:** Data modules are an exception to the re-entrant requirement. However, careful coordination is required for several processes to update a shared data module simultaneously.

It does not matter where a *position-independent* module is loaded in memory. This allows OS-9 to load the program wherever memory space is available. In many operating systems, you must specify a *load address* to place the program in memory. OS-9 determines an appropriate load address for you when the program is run.

OS-9 compilers and interpreters automatically generate position-independent code. In assembly language programming, however, the programmer must insure position-independence by avoiding absolute address modes. Alternatives to absolute addressing are described in the *OS-9/68000 Assembler/Linker/ Debugger User's Manual*.

#### *Basic Module Structure*

Each module has three parts: a *module header*, a *module body*, and a *CRC value* (see Figure 1-3).

The module header contains information that describes the module and its use. It is defined in assembly language by a psect directive. The linker creates the header at link-time. The information contained in the module header includes the module's name, size, type, language, memory requirements, and entry point. For specific information about the structure and individual fields of the module header, refer to the list at the end of this chapter.

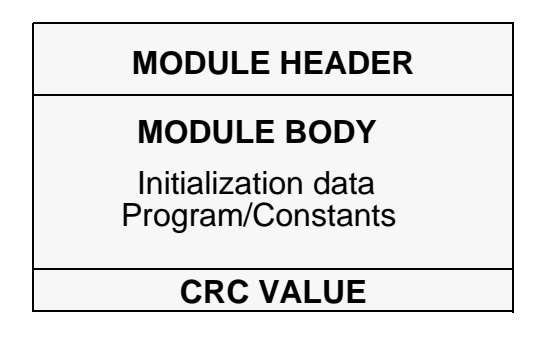

#### *Figure 1-3: Basic Memory Module Format*

The module body contains initialization data, program instructions, constant tables, etc.

The last three bytes of the module hold a CRC value (Cyclic Redundancy Check value) to verify the module's integrity. The linker creates the CRC at link-time.

#### *The CRC Value*

The CRC (Cyclic Redundancy Check) is an error checking method used frequently in data communications and storage systems. It is also a vital part of the ROM memory module search technique. A CRC value is at the end of all modules to check the validity of the entire module. It provides an extremely reliable assurance that programs in memory are intact before execution, and is an effective backup for the error detection systems of disk drives, memory systems, etc.

OS-9 computes a 24-bit CRC value over the entire module, starting at the first byte of the module header and ending at the byte just before the CRC itself. OS-9 family compilers and linkers automatically generate the module header and CRC values. If required, your program can use the F\$CRC system call to compute a CRC value over any specified databytes. Refer to F\$CRC in the *OS-9 System Calls* manual for a full description of how F\$CRC computes a module's CRC.

OS-9 does not recognize a module with an incorrect CRC value. Therefore, you must update the CRC value of any "patched" or modified module, or OS-9 cannot load the module from disk or find it in ROM. Use the OS-9 Fixmod utility to update the CRC's of patched modules.

#### *ROMed Memory Modules*

When a system reset starts OS-9, the kernel searches for modules in ROM. It detects them by looking for the module header sync code (\$4AFC). When the kernel detects this byte pattern, it checks the header parity to verify a correct header. If this test succeeds, the kernel obtains the module size from the header and computes a 24-bit CRC over the entire module. If the computed CRC is valid, the module is entered into the module directory.

OS-9 links to all of its component modules found during the search. It automatically includes in the system module directory all ROMed modules present in the system at startup. This allows you to create systems that are partially or completely ROM-based. It also includes any non-system modules found in ROM. This allows location of user-supplied software during the start-up process, and its entry into the module directory.

#### *Module Header Definitions*

The following table and Figure 1-4 list definitions of the standard set of fields in the module header.

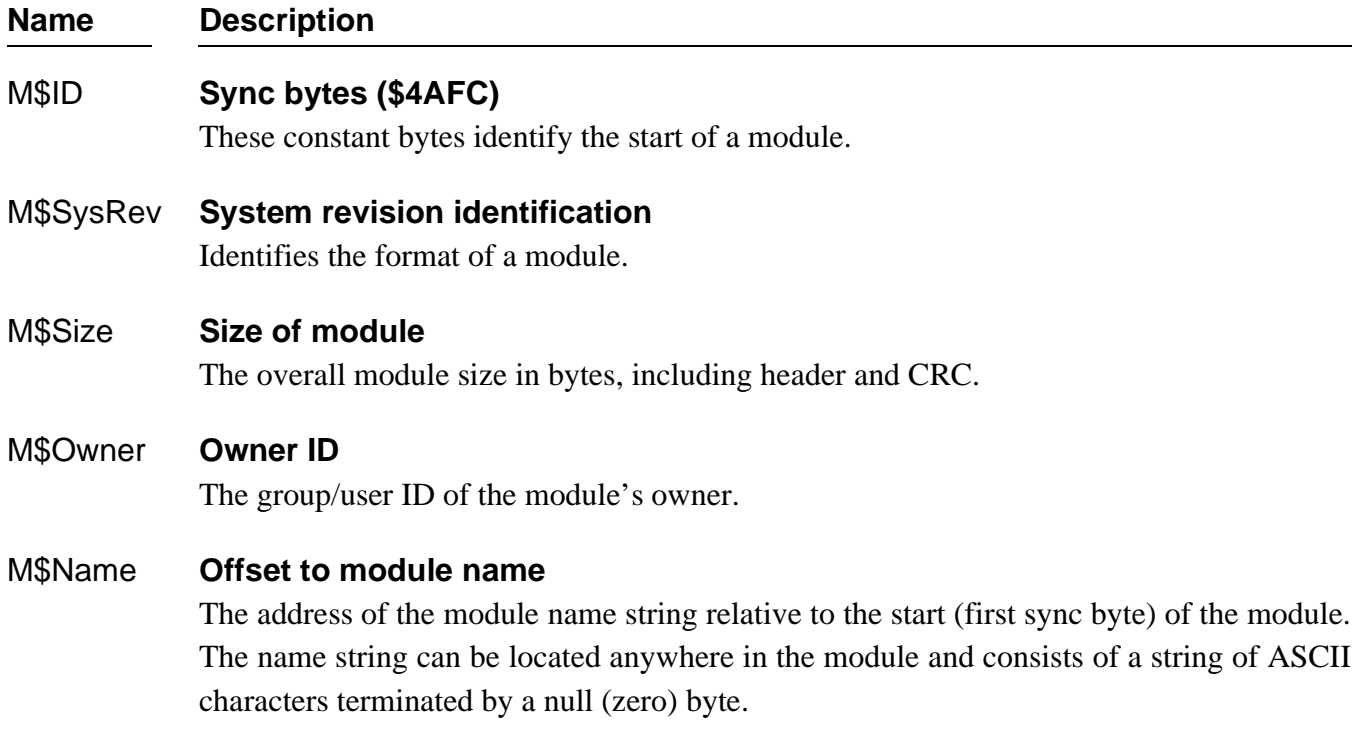

#### **Name Description**

#### M\$Accs **Access permissions**

Defines the permissible module access by its owner or other users. Module access permissions are divided into four sections:

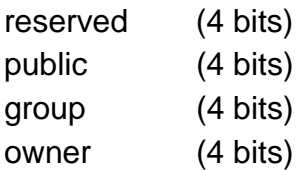

Each of the non-reserved permission fields is defined as:

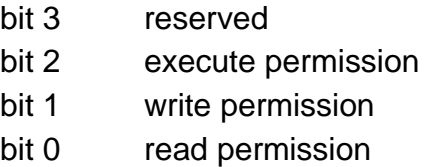

The total field is displayed as:

**-----ewr-ewr-ewr**

#### M\$Type **Module Type Code**

Module type values are in the oskdefs.d file. They describe the module type code as:

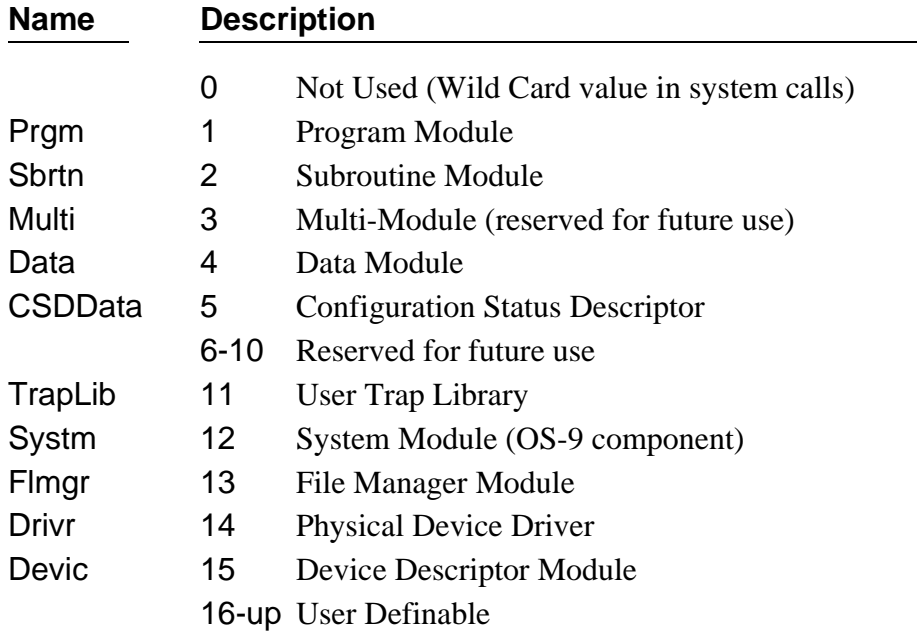

#### **Name Description**

#### M\$Lang **Language**

You can find module language codes in the oskdefs.d file. They describe whether the module is executable and which language the run-time system requires for execution (if any):

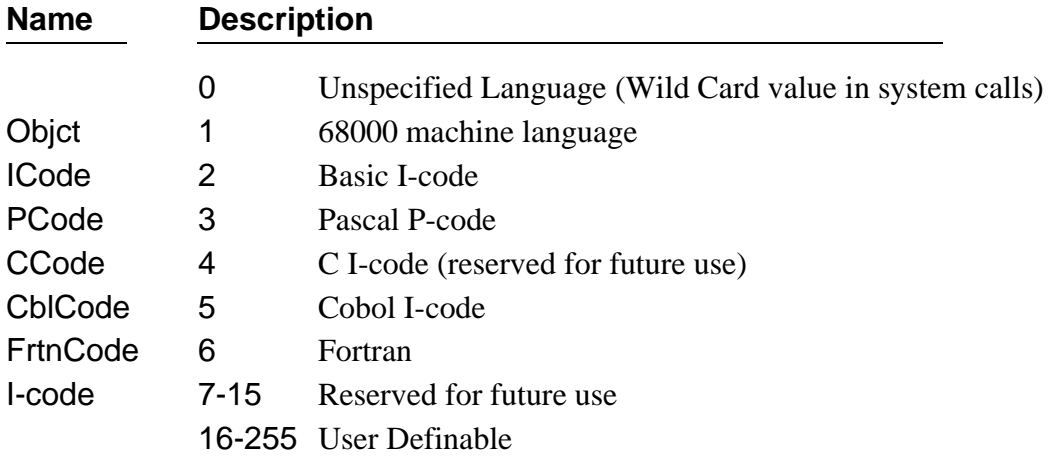

**NOTE:** Not all combinations of module type codes and languages necessarily make sense.

#### M\$Attr **Attributes**

Bit 5 - Module is a "system state" module.

Bit 6 - Module is a *sticky module*. A sticky module is retained in memory when its link count becomes zero. The module is removed from memory when its link count becomes - 1 or memory is required for another use.

Bit 7 - Module is re-entrant (sharable by multiple tasks).

#### M\$Revs **Revision level**

The module's revision level. If two modules with the same name and type are found in the memory search or loaded into memory, only the module with the highest revision level is kept. This enables easy substitution of modules for update or correction, especially ROMed modules.

#### M\$Edit **Edition**

The software release level for maintenance. OS-9 does not use this field. Every time a program is revised (even for a small change), increase this number. We recommend that you key internal documentation within the source program to this system.

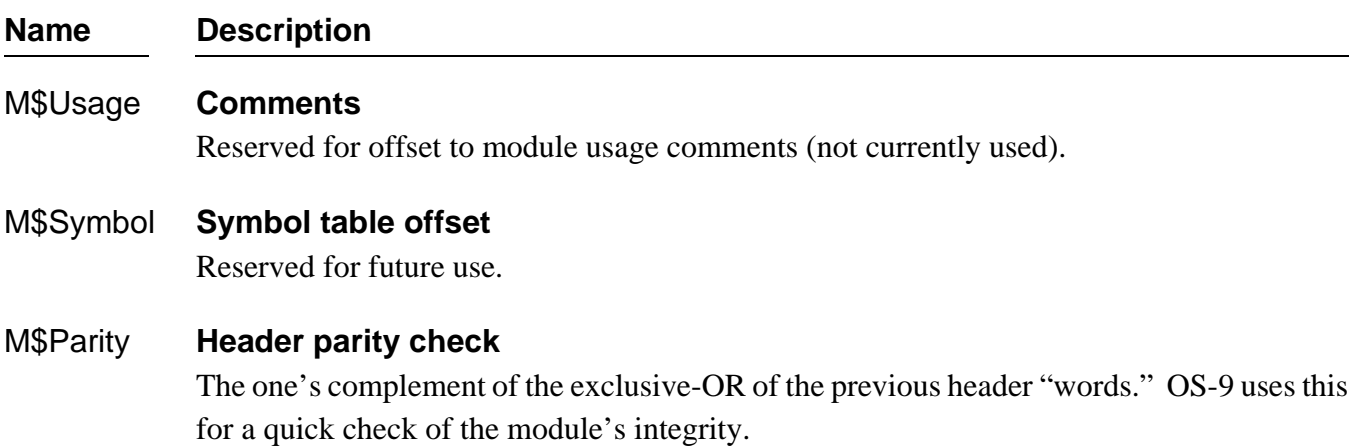

**NOTE:** *Offset* refers to the location of a module field, relative to the starting address of the module. Resolve module offsets in assembly code by using the names shown here and linking the module with the relocatable library, sys.l or usr.l.

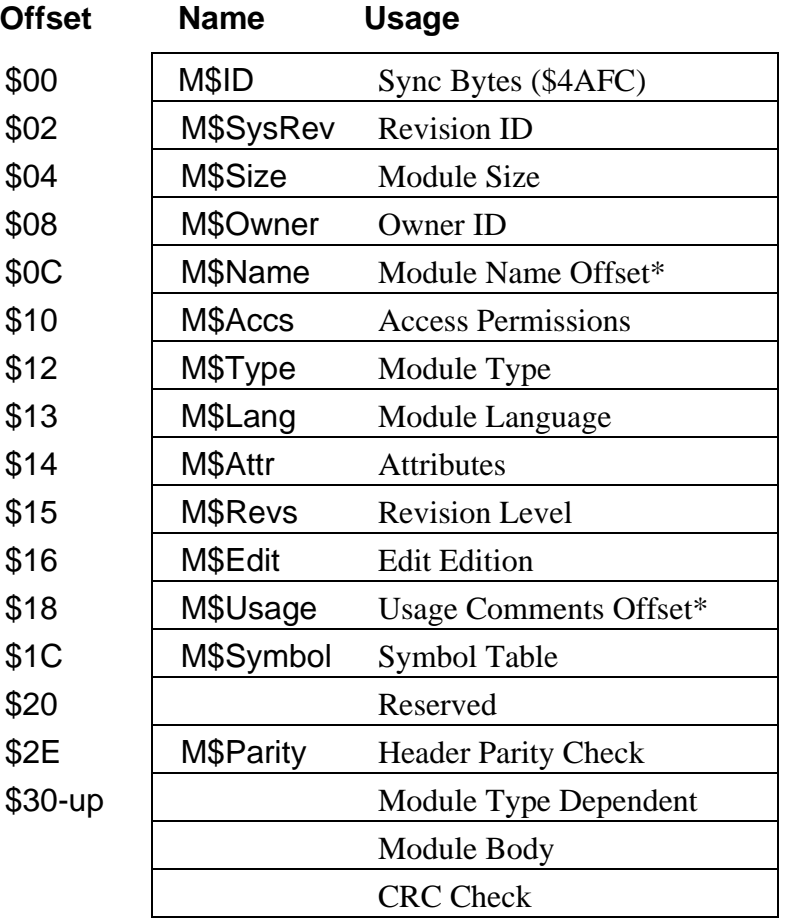

\* These fields are offset to strings

#### *Figure 1-4: Module Header Standard Fields*

#### *Additional Header Fields For Individual Modules*

Program, Trap Handler, Device Driver, File Manager, and System modules have additional standard header fields following the universal offsets. These additional fields are listed below and shown in Figure 1-5.

The *program module* is a common type of module (type: Prgm; language: Objct). A program module is executable as an independent process by the F\$Fork or F\$Chain system calls. The assembler and C compilers produce program modules, and most OS-9 commands are program modules. Program module headers have six fields in addition to the universal set.

Chapter 4 describes trap handler modules. The *OS-9 Technical I/O Manual* describes File Manager modules and Device Drivers modules.

**Name Description** 

*(Program, Trap Handler, Device Driver, File Manager, and System Module Headers use the following two fields.)*

M\$Exec **Execution offset** The offset to the program's starting address. In the case of a file manager or driver, this is the offset to the module's entry table.

M\$Excpt **Default user trap execution entry point** The relative address of a routine to execute if an uninitialized user trap is called.

*(Program, Trap Handler, and Device Driver Module Headers use the following field.)*

M\$Mem **Memory size** 

The required size of the program's data area (storage for program variables).

*(Program and Trap Handler Module Headers use the following three fields.)*

M\$Stack **Stack size**  The minimum required size of the program's stack area.

#### M\$IData **Initialized data offset**

The offset to the initialization data area's starting address. This area contains values to copy to the program's data area. The linker places all constant values declared in vsects here. The first four-byte value is the offset from the beginning of the data area to which the initialized data is copied. The next four-byte value is the number of initialized data-bytes to follow.

#### **Name Description**

#### M\$IRefs **Initialized references offset**

The offset to a table of values to locate pointers in the data area. Initialized variables in the program's data area may contain values that are pointers to absolute addresses. Adjust code pointers by adding the absolute starting address of the object code area. Adjust the data pointers by adding the absolute starting address of the data area.

The F\$Fork system call does the effective address calculation at execution time using tables created in the module. The first word of each table is the most significant (MS) word of the offset to the pointer. The second word is a count of the number of least significant (LS) word offsets to adjust. F\$Fork makes the adjustment by combining the MS word with each LS word entry. This offset locates the pointer in the data area. The pointer is adjusted by adding the absolute starting address of the object code or the data area (for code pointers or data pointers respectively). It is possible after exhausting this first count that another MS word and LS word are given. This continues until a MS word of zero and a LS word of zero are found.

*(Trap Handler Module Headers use the following two fields.)*

M\$Init **Initialization execution offset** The offset to the trap initialization entry point.

#### M\$Term **Termination execution offset**

The offset to the trap termination entry point. This offset is reserved by Microware for future use.

**NOTE:** *Offset* refers to the location of a module field, relative to the starting address of the module. Resolve module offsets in assembly code by using the names shown here and linking the module with the relocatable library: sys.l or usr.l.

| <b>Module Type:</b>  |               |                    | <b>Offset</b> | <b>Usage</b>                                      |
|----------------------|---------------|--------------------|---------------|---------------------------------------------------|
|                      |               | File               | \$30          | <b>Execution Offset</b>                           |
|                      |               | Manager<br>/System | \$34          | Default User Trap Execution<br><b>Entry Point</b> |
|                      | Device Driver |                    | \$38          | <b>Memory Size</b>                                |
|                      |               |                    | \$3C          | <b>Stack Size</b>                                 |
|                      |               |                    | \$40          | <b>Initialized Data Offset</b>                    |
|                      | Program       |                    | \$44          | <b>Initialized Reference Offset</b>               |
|                      |               |                    | \$48          | <b>Initialization Execution Offset</b>            |
| <b>Trap Handlers</b> |               |                    | \$4C          | <b>Termination Execution Offset</b>               |

*Figure 1-5: Additional Header Fields for Individual Modules*

*End of Chapter 1*

# *The Kernel*

## *Responsibilities of the Kernel*

The *kernel* is the nucleus of OS-9. It manages resources, controls processing, and supervises Input/Output. It is a ROMable, compact OS-9 module.

The kernel's primary responsibility is to process and coordinate system calls, or service requests. OS-9 has two general types of system calls:

- **•** Calls that perform Input/Output, such as reads and writes.
- **•** Calls that perform system functions. System functions include memory management, system initialization, process creation and scheduling, and exception/interrupt processing.

When a system call is made, a user trap to the kernel occurs. The kernel determines what type of system call the user wants to perform. It directly executes the calls that perform system functions, but does not execute I/O calls. The kernel provides the first level of processing for each I/O call, then completes the function as required by calling the appropriate file manager or driver.

For information on specific system calls, refer to the *OS-9 System Calls* section of this manual.

For specific information about creating new file managers, and examples which you can adapt to your specific system needs, refer to the *OS-9 Technical I/O Manual*.

# *System Call Overview*

For information about specific system calls, refer to *OS-9 System Calls*.

### *User-state and System-state*

To understand OS-9's system calls, you should be familiar with the two distinct OS-9 environments in which object code can be executed:

- **User-state** The normal program environment in which processes execute. Generally, userstate processes do not deal directly with the specific hardware configuration of the system.
- **System-state** The environment in which OS-9 system calls and interrupt service routines execute. On 68000-family processors, this is synonymous with supervisor state. System-state routines often deal with physical hardware present on a system.

Functions executing in system state have distinct advantages over those running in user state, including the following:

- **•** A system-state routine has access to all of the processor's capabilities. For example, on memory protected systems, a system-state routine may access any memory location in the system. It may mask interrupts, alter OS-9 internal data structures, or take direct control of hardware interrupt vectors.
- **•** Some OS-9 system calls are only accessible from system state.
- **•** System-state routines are never time-sliced. Once a process enters system state, no other process executes until the system-state process finishes or goes to sleep (F\$Sleep waiting for I/O). The only processing that may preempt a system-state routine is interrupt servicing.

System-state characteristics make it the only way to provide certain types of programming functions. For example, it is almost impossible to provide direct I/O to a physical device from user state. Not all programs, however, should run in system state. Reasons to use user-state processing rather than systemstate processing include:

- **•** User-state routines are time-sliced. In a multi-user environment, it is important to ensure that each user receives a fair share of the CPU time.
- Memory protection prevents user-state routines from accidentally damaging data structures they do not own.
- A user-state process can be aborted. If a system-state routine loses control, the entire system usually crashes.
- **•** System-state routines are far more difficult and dangerous to debug than user-state routines. You can use the user-state debugger to find most user-state problems. Generally, system-state problems are much more difficult to find.
- **•** User-state programs are essentially isolated from physical hardware. Because they are not concerned with I/O details, they are easier to write and port.

#### *Installing System-state Routines*

System-state routines have direct access to all system hardware, and have the power to take over the entire machine, crashing or hanging up the system. To help prevent this, OS-9 limits the methods of creating routines that operate in system state.

There are four ways to provide system-state routines:

- **•** Install an OS9P2 module in the system bootstrap file or in ROM. During cold start, the OS-9 kernel links to this module, and if found, calls its execution entry point. The most likely thing for such a module to do is install new system call codes. The drawback to this method is that the OS9P2 module must be in ROM or in the bootfile when the system is bootstrapped.
- Use the I/O system as an entry into system state. File managers and device drivers always execute in system state. The most obvious reason to write system-state routines is to provide support for new hardware devices. It is possible to write a dummy device driver and use the I\$GetStt or I\$SetStt routines to provide a gateway to the driver.
- **•** Write a trap handler module that executes in system state. For routines of limited use that are dynamically loaded and unlinked, this may be the most convenient method. In many cases, it is practical to debug most of the trap handler routines in user state, then convert the trap module to system state. To make a trap handler execute in system state, you must set the supervisor state bit in the module attribute byte and create the module as super user. When the user trap executes, it is in system state.
- **•** A program executes in system state if the supervisor state bit in the module's attribute word is set and the module is owned by the super user. This can be useful in rare instances.

**IMPORTANT REMINDER:** System-state routines are not time-sliced, therefore they should be as short and fast as possible.

# *Kernel System Call Processing*

All OS-9 system calls (service requests) are processed through the kernel. The system-wide relocatable library files, sys.l and usr.l, define symbolic names for all system calls. The files are linked with handwritten assembly language or compiler-generated code. The OS-9 Assembler has a built-in macro to generate system calls:

**OS9 I\$Read**

This is recognized and assembled to produce the same code as:

**TRAP #0 dc.w I\$Read**

In addition, the C Compiler standard library includes functions to access nearly all user mode OS-9 system calls from C programs.

Parameters for system calls are usually passed and returned in registers. There are two general types of system calls: system function calls (calls that do not perform I/O) and I/O calls.

#### *System Function Calls*

There are two types of system function calls, user-state and system-state:

#### *User-state System Calls*

These requests perform memory management, multi-tasking, and other functions for user programs. They are mainly processed by the kernel.

#### *System-state System Calls*

Only system software in system state can use these calls, and they usually operate on internal OS-9 data structures. To preserve OS-9's modularity, these requests are system calls rather than subroutines. User-state programs cannot access them, but system modules such as device drivers may use them.

The symbolic name of each system function call begins with F\$. For example, the system call to link a module is F\$Link.

In general, system-state routines may use any of the user-state system calls. However, you must avoid making system calls at inappropriate times. For example, avoid I/O calls, timed sleep requests, and other calls that can be particularly time consuming (such as F\$CRC) in an interrupt service routine.

Memory requested in system state is *not* recorded in the process descriptor memory list. Therefore, you must ensure that the memory is returned to the system before the process terminates.

**WARNING:** Avoid the F\$TLink and F\$Icpt system calls in system-state routines. Certain portions of the C library may be inappropriate for use in system state.

#### *I/O Calls*

I/O calls perform various I/O functions. The file manager, device driver, and kernel process I/O calls for a particular device. The symbolic names for this category of calls begin with I\$. For example, the read service request is I\$Read.

You may use any I/O system call in a system-state routine, with one slight difference than when executed in user-state. All path numbers used in system state are *system* path numbers. Each process descriptor has a path number that converts process local path numbers into system path numbers. The system itself has a global path number table to convert system path numbers into actual addresses of path descriptors. You must make system-state I/O system calls using system path numbers.

For example, the OS-9 F\$PErr system call prints an error message on the caller's standard error path. To do this, it may not simply perform output on path number two. Instead it must examine the caller's process descriptor and extract the system path number from the third entry (0, 1, 2, ...) in the caller's path table.

When a user-state process exits with I/O paths open, the  $\mathsf{F}\$ Exit routine automatically closes the paths. This is possible because OS-9 keeps track of the open paths in the process's path table. In system state, the I\$Open and I\$Create system calls return a system path number which is not recorded in the process path table or anywhere else by OS-9. Therefore, the system-state routine that opens any I/O paths must ensure that the paths are eventually closed, even if the underlying process is abnormally terminated.

# *Memory Management*

To load any object (such as a program or constant table) into memory, the object *must* have the standard OS-9 memory module format as described in Chapter 1. This enables OS-9 to maintain a *module directory* to keep track of modules in memory. The module directory contains the name, address, and other related information about each module in memory.

OS-9 adds the module to the module directory when it is loaded into memory. Each directory entry contains a *link count*. The link count is the number of processes using the module.

When a process links to a module in memory, the module's link count increments by one. When a process unlinks from a module, the module's link count decrements by one. When a module's link count becomes zero, its memory is de-allocated and it is removed from the module directory, unless the module is *sticky*.

A *sticky module* is not removed from memory until its link count becomes -1 or memory is required for another use. A module is sticky if the sixth bit of the module header's attribute field (M\$Attr) is set.

# *OS-9 Memory Map*

OS-9 uses a software memory management system that contains all memory within a single memory map. Therefore, all user tasks share a common address space.

A map of a typical OS-9 memory space is shown in Figure 2-1. Unless otherwise noted, the sections shown need not be located at specific addresses. However, Microware recommends that you keep each section in contiguous reserved blocks, arranged in an order that facilitates future expansion. Whenever possible, it is best to have physically contiguous RAM.

| <b>I/O Device Addresses</b>                                                             | <b>Highest Memory Address</b>                                                            |
|-----------------------------------------------------------------------------------------|------------------------------------------------------------------------------------------|
| <b>Bootstrap ROM and/or Optional ROM's</b><br><b>For System or Application Software</b> | Bootstrap ROM located here<br>with first 8 bytes (reset vector)<br>also mapped to vector |
| Unused: Available For Future<br><b>RAM</b> or <b>ROM</b> Expansion                      | locations: 000000-000007.                                                                |
| <b>RAM</b><br>128K minimum                                                              | RAM in multiples of 8K<br>contiguous, expanded<br>upward                                 |
| 512K recommended<br>(the more the better)                                               | Address 000400                                                                           |
| <b>ROM or RAM For Exception Vectors</b>                                                 | Address 000008                                                                           |
| <b>ROM Reset Vectors</b>                                                                | Address 000000                                                                           |

*Figure 2-1: Typical OS-9 Memory Map*

**NOTE:** For the 68020, 68030, 68040, and CPU32 family of CPUs, you can set the Vector Base Register (VBR) anywhere in the system. Thus, for these types of systems, there is no requirement that RAM or ROM be at address 0.

# *System Memory Allocation*

During the OS-9 start-up sequence, an automatic search function in the kernel and the boot ROM finds blocks of RAM and ROM. OS-9 reserves some RAM for its own data structures. ROM blocks are searched for valid OS-9 ROM modules.

OS-9 requires a variable amount of memory. Actual requirements depend on the system configuration and the number of active tasks and open files. The following sections describe approximate amounts of memory used by various parts of OS-9.

### *Operating System Object Code*

A complete set of typical operating system component modules (kernel, file managers, device drivers, device descriptors, tick driver) occupies about 50K to 64K bytes of memory. On disk-based systems, these modules are normally bootstrap-loaded into RAM. OS-9 does not dynamically load overlays or swap system code; therefore, no additional RAM is required for system code.

You can place OS-9 in ROM for non-disk systems. The typical operating system object code for ROMbased, non-disk systems occupies about 30K to 40K bytes.

#### *System Global Memory*

OS-9 uses a minimum of 8K RAM for internal use. The system global memory area is usually located at the lowest RAM addressed. It contains an exception jump table, the debugger/boot variables, and a system global area. Variables in the system global area are symbolically defined in the sys.l library and the variable names begin with D\_. The Reset SSP vector points to the system global area.

**WARNING:** User programs should *never* directly access system global variables because of issues such as portability and (depending on hardware) memory protection. System calls are provided to allow user programs to read the information in this area.

#### *System Dynamic Memory*

OS-9 maintains dynamic-sized data structures (such as I/O buffers, path descriptors, process descriptors, etc.) which are allocated from the general RAM area when needed. The System Global Memory area keeps pointers to the addresses of these data structures. A typical small system uses approximately 16K of RAM. The total depends on elements such as the number of active devices, the memory, and the number of active processes. The sys.l library source files include the exact sizes of all the system's data structure elements.

#### *Free Memory Pool*

All unused RAM memory is assigned to a free memory pool. Memory space is removed and returned to the pool as it is allocated or de-allocated for various purposes. OS-9 automatically assigns memory from the free memory pool whenever any of the following occur:

- **•** Modules are loaded into RAM.
- **•** New processes are created.
- **•** Processes request additional RAM.
- **•** OS-9 requires more I/O buffers or its internal data structures must be expanded.

Storage for user program object code modules and data space is dynamically allocated from and deallocated to the free memory pool. User object code modules are automatically shared if two or more tasks execute the same object program. User object code application programs can also be stored in ROM memory.

The total memory required for user memory depends largely on the application software to be run. Microware suggests that you have a system minimum of 128K plus an additional 64K per user available. Alternatively, small ROM-based control system might only need 32K of memory.

# *Memory Fragmentation*

Once a program is loaded, it must remain at the address where it was originally loaded. Although positionindependent programs can be initially placed at any address where free memory is available, program modules cannot be relocated dynamically after they are loaded. This can lead to *memory fragmentation*.

When programs are loaded, they are assigned the first sufficiently large block of memory at the highest address possible in the address space. (If a colored memory request is made, this may not be true. Refer to the following section for more information on colored memory.) If a number of program modules are loaded, and subsequently one or more non-contiguous modules are unlinked, several fragments of free memory space exist. The total free memory space may be quite large. However, because it is scattered, not enough space will exist in a single block to load a particular program module.

You can avoid memory fragmentation by loading modules at system startup. This places the modules in contiguous memory space. Or, you can initialize each standard device when booting the system. This allows the devices to allocate memory from higher RAM than would be available if the devices were initialized after booting.

If serious memory fragmentation does occur, the system administrator can kill processes and unlink modules in ascending order of importance until there is sufficient contiguous memory to proceed. Use the mfree utility to determine the number and size of free memory blocks.

# *Colored Memory*

OS-9 colored memory allows a system to recognize different memory types and reserve areas for special purposes. For example, you could design a part of a system's RAM to store video images and battery back up another part. The kernel allows isolation and specific access of areas of RAM like these. You can request specific memory types or "colors" when allocating memory buffers, creating modules in memory, or loading modules into memory. If a specific type of memory is not available, the kernel returns error #237, E\$NoRAM.

Colored memory lists are not essential on systems with RAM consisting of one homogeneous type, although they can improve system performance on some systems and allow greater flexibility in configuring memory search areas. The default memory allocation requests are still appropriate for most homogeneous systems and for applications which do not require one memory type over another. Colored memory lists are required for the F\$Trans system call to perform address translation.

#### *Colored Memory Definition List*

The kernel must have a description of the CPU's address space to make use of the colored memory routines. You can establish colored memory by including a colored memory definition list (MemList) in the systype.d file, which then becomes part of the Init module. The list describes each memory region's characteristics. The kernel searches each region in the list for RAM during system startup.

A colored memory definition list contains the following information:

- Memory Color (type)
- **•** Memory Priority
- **•** Memory Access Permissions
- **•** Local Bus Address
- **•** Block Size the kernel's coldstart routine uses to search the area for RAM or ROM
- **•** External Bus Translation Address (for DMA, dual-ported RAM, etc.)
- **•** Optional name

The memory list may contain as many regions as needed. If no list is specified, the kernel automatically creates one region that describes the memory found by the bootstrap ROM.

MemList is a series of MemType macros defined in systype.d and used by init.a. Each line in the MemList must contain all the following parameters, in order:

type, priority, attributes, blksiz, addr begin, addr end, name, DMA-offset
The colored memory list must end with a longword of zero. The following describes the MemList parameters:

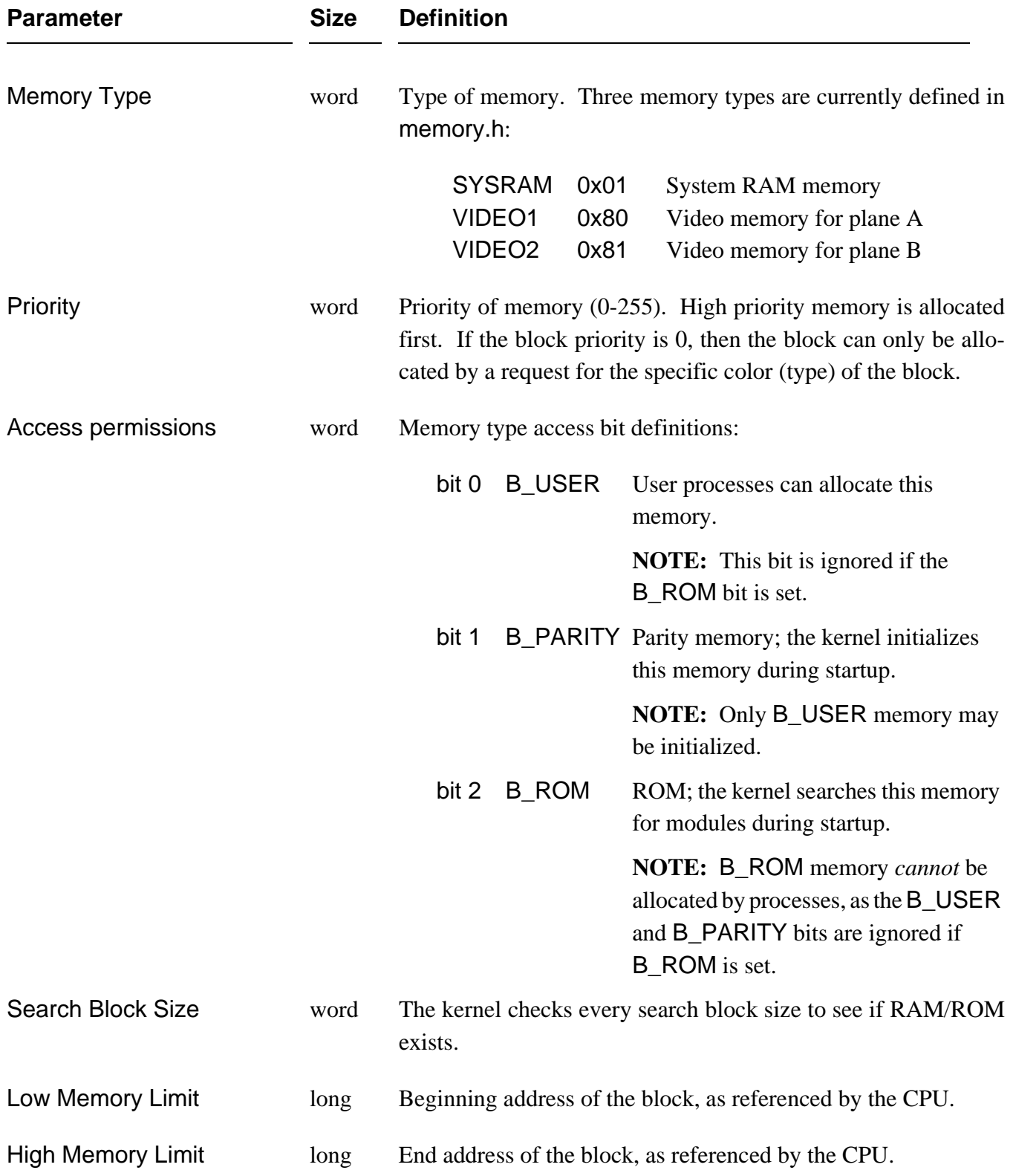

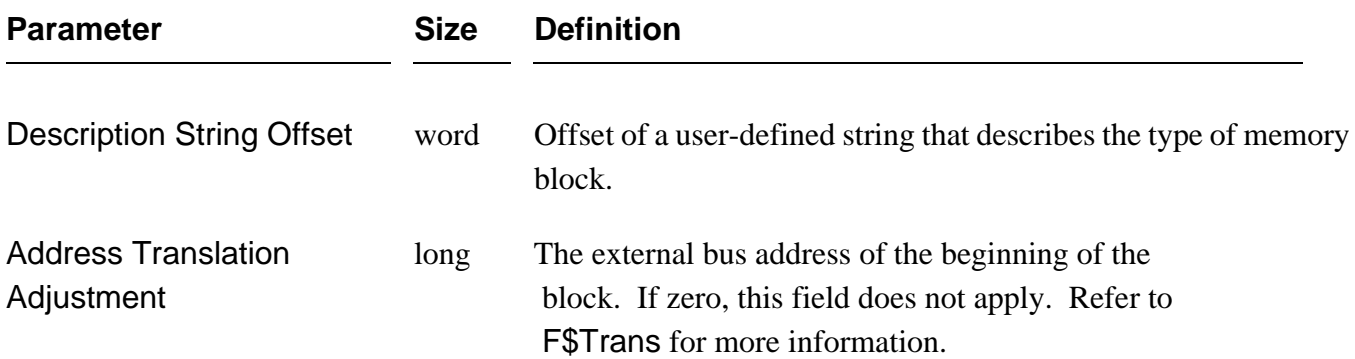

The following is an example system memory map:

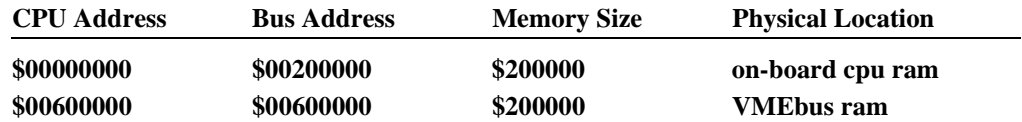

A corresponding MemList table might appear as follows:

**\* memory list definitions for init module (user adjustable)**

 **align**

**\* MemType type, prior, attributes, blksiz, addr limits, name, DMA-offset MemList**

**\* on-board ram covered by "rom memory list:"**

**\* - this memory block is known to the "rom's memory list," thus it was** 

- **\* "parity initialized" by the rom code.**
- **\* the cpu's local base address of the block is at \$00000000.**
- **\* the bus base address of the block is at \$200000.**
- **\* this ram is fastest access for the cpu, so it has the highest priority.**

**\***

 **MemType SYSRAM,255,B\_USER,4096,0,\$200000,OnBoard,\$200000**

**\* off-board expansion ram**

- **\* this memory block is not known to the "rom's memory list,"**
- **\* thus it needs "parity initialization" by the kernel.**
- **\* as the block is accessed over the bus, the base address of the block**
- **\* is the same for cpu and dma accesses.**
- **\* this ram is slower access than on-board ram, therefore it**
- **\* has a lower priority than the on-board ram.**

**\***

 **MemType SYSRAM,250,B\_USER+B\_PARITY,4096,\$600000,\$800000,OffBoard,0 dc.l 0 end of list**

**OnBoard dc.b "fast on-board RAM",0 OffBoard dc.b "VMEbus memory",0**

# *Colored Memory in Homogenous Memory Systems*

Colored memory definitions are not essential for homogenous memory systems. However, colored memory definitions in this type of system can improve system performance and simplify memory list reconfiguration.

# *System Performance*

In a homogeneous memory system, the kernel allocates memory from the top of available RAM when requests are made by F\$SRqMem (for example, when loading modules). If the system has RAM onboard the CPU and off-board in external memory boards, the modules tend to be loaded into the off-board RAM, because OS-9 always uses high memory first. On-board RAM is not used for a F\$SRqMem call until the off-board memory is unable to accommodate the request.

Programs running in off-board memory execute slower than those running in on-board memory, due to bus access arbitration. Also, external bus activity increases. This may impact the performance of other bus masters in the system.

The colored memory lists can be used to reverse this tendency in the kernel, so that a CPU does not use off-board memory until all of its on-board memory is utilized. This results in faster program execution and less saturation of the system's external bus. Do this by making the priority of the on-board memory higher than off-board memory, as shown in the example lists on the preceding page.

# *Re-configuring Memory Areas*

In a homogeneous memory system, the memory search areas are defined in the ROM's Memory List. If you do not use colored memory, you must make new ROMs from source code (usually impossible for endusers) or from a patched version of the original ROMs (usually difficult for end-users) to make changes to the memory search areas.

The colored memory lists simplify changes by configuring the search areas as follows:

- **•** The ROM's memory list describes only the on-board memory.
- The colored memory lists in systype.d define the on-board memory and any external bus memory search areas in the Init module only.

The use of colored memory in a homogeneous memory system allows you to easily reconfigure the external bus search areas by adjusting the lists in systype.d and making a new Init module. The ROM does not require patching.

# *System Initialization*

After a hardware reset, the bootstrap ROM executes the kernel (which is located in ROM or loaded from disk, depending on the system involved). The kernel initializes the system, which includes locating ROM modules and running the system startup task (usually Sysgo).

# *Init: The Configuration Module*

Init is a non-executable module of type Systm (code \$0C) which contains a table of system startup parameters. During startup, Init specifies initial table sizes and system device names, but it is always available to determine system limits. It must be in memory when the kernel executes and usually resides in the OS9Boot file or in ROM.

The Init module begins with a standard module header (Chapter 1, Figure 1-4) and the additional fields shown in the following table and in Figure 2-2.

**NOTE:** Refer to Appendix A for an example program listing of the Init module. Offset names are defined in the relocatable library sys.l.

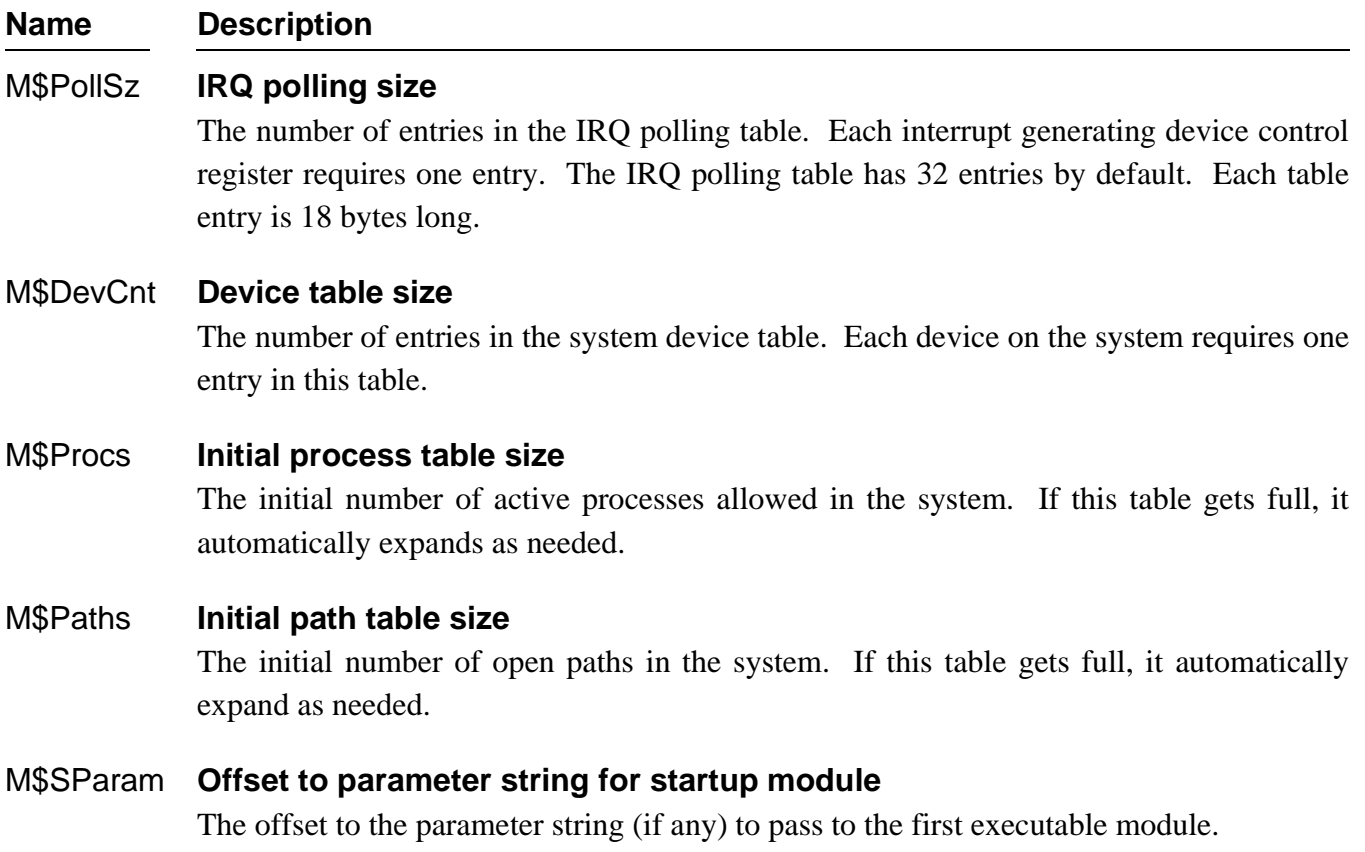

## M\$SysGo **First executable module name offset**

The offset to the name string of the first executable module, usually Sysgo or Shell.

### M\$SysDev **Default directory name offset**

The offset to the initial default directory name string, usually /d0 or /h0. The kernel does a chd and chx to this device prior to forking the initial device. If the system does not use disks, this offset must be zero.

### M\$Consol **Initial I/O pathlist name offset**

The offset to the initial I/O pathlist string, usually /term. This pathlist is opened as the standard I/O path for the initial process. It is generally used to set up the initial I/O paths to and from a terminal. This offset should contain zero if no console device is in use.

### M\$Extens **Customization module name offset**

The offset to the name string of a list of customization modules (if any). A customization module complements or changes the existing OS-9 standard system calls. These modules are searched for at startup; they are usually found in the bootfile. If found, they execute in system state. Module names in the name string are separated by spaces. The default name string to search for is OS9P2. If there are no customization modules, set this value to zero.

**NOTE:** A customization module may only alter the d0, d1, and ccr registers.

**NOTE:** Customization modules must be system-type modules.

#### M\$Clock **Clock module name offset**

The offset to the clock module name string. If there is no clock module name string, set this value to zero.

#### M\$Slice **Time-slice**

The number of clock ticks per time-slice. If M\$Slice is not specified, it defaults to 2.

#### M\$Site **Offset to installation site code**

This value is usually set to zero. OS-9 does not currently use this field.

#### M\$Instal **Offset to installation name**

The offset to the installation name string.

#### M\$CPUTyp **CPU Type**

CPU type: 68000, 68008, 68010, 68020, 68030, 68040, 68070, 683xx.

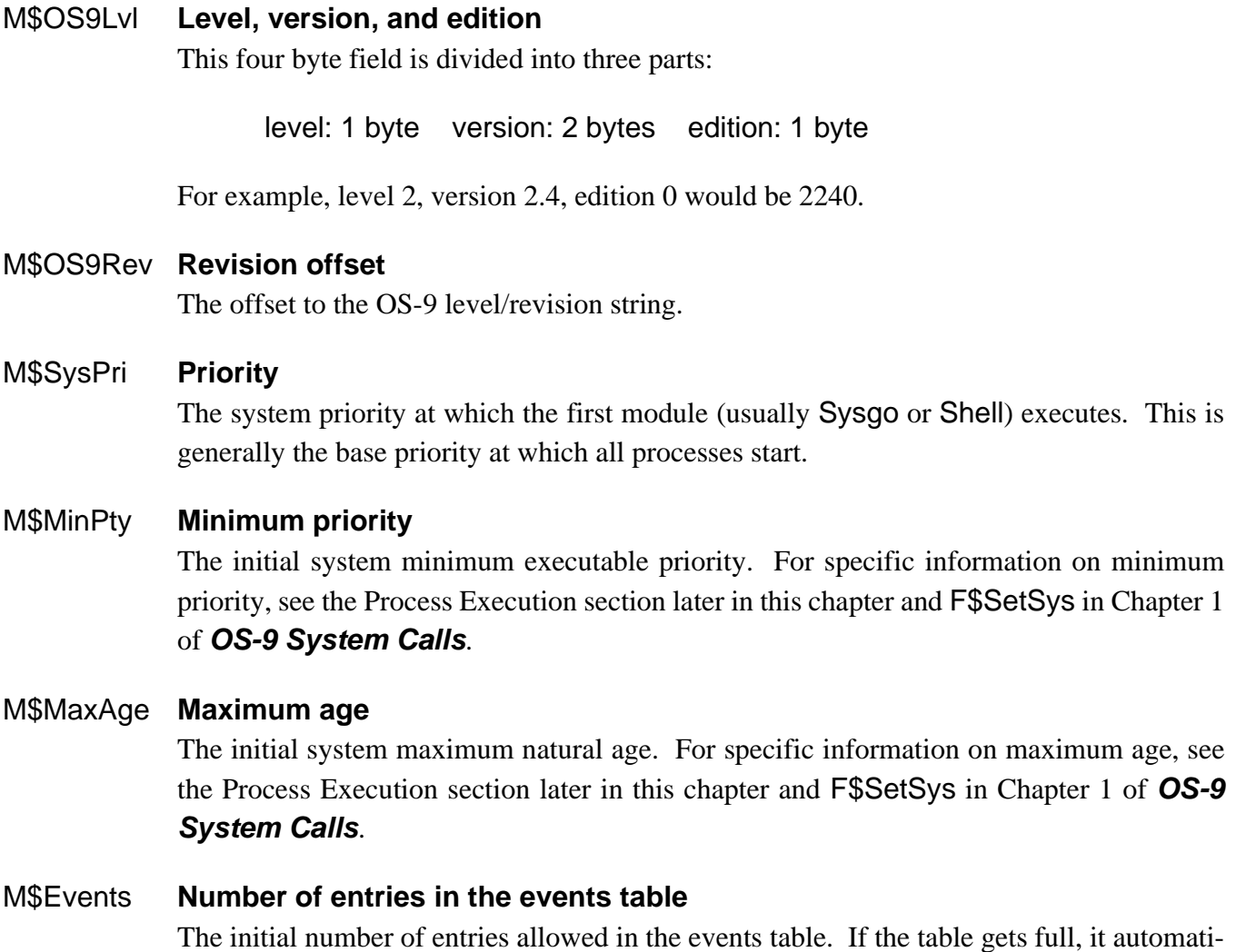

cally expands as needed. See the Events section of Chapter 3 for more specific information.

# M\$Compat **Revision compatibility**

This byte is used for revision compatibility. The following bits are currently defined:

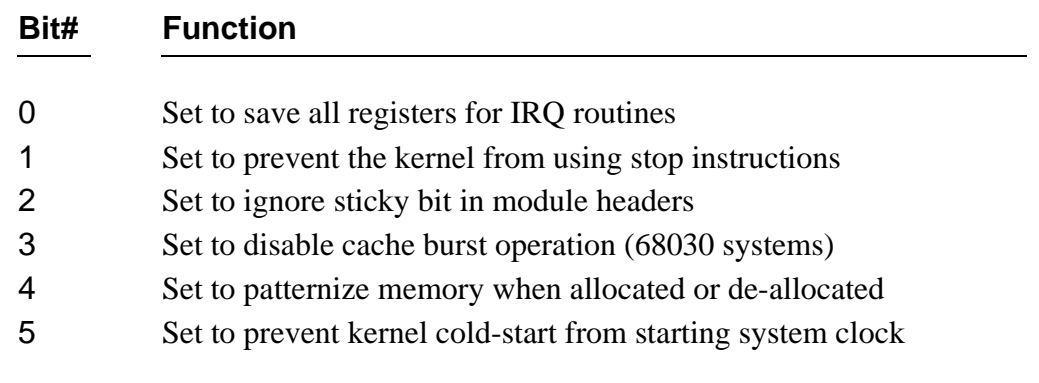

# M\$Compat2 **Revision compatibility #2**

This byte is used for revision compatibility. The following bits are currently defined**:**

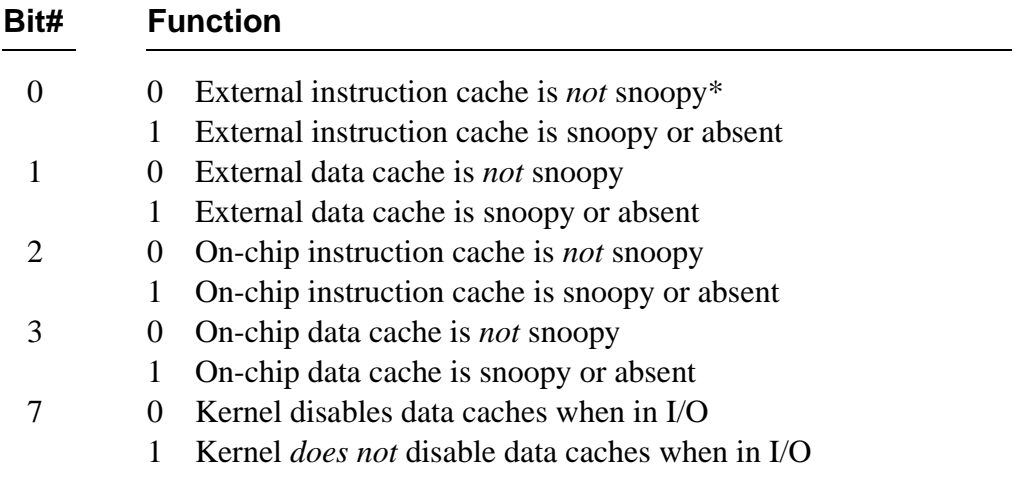

\* snoopy = cache that maintains its integrity without software intervention.

# M\$MemList **Colored memory list**

An offset to the memory segment list. The colored memory list contains an entry for each type of memory in the system. It is terminated by a long word of zero. See F\$SRqCMem for further information. Each entry in the list has the following format:

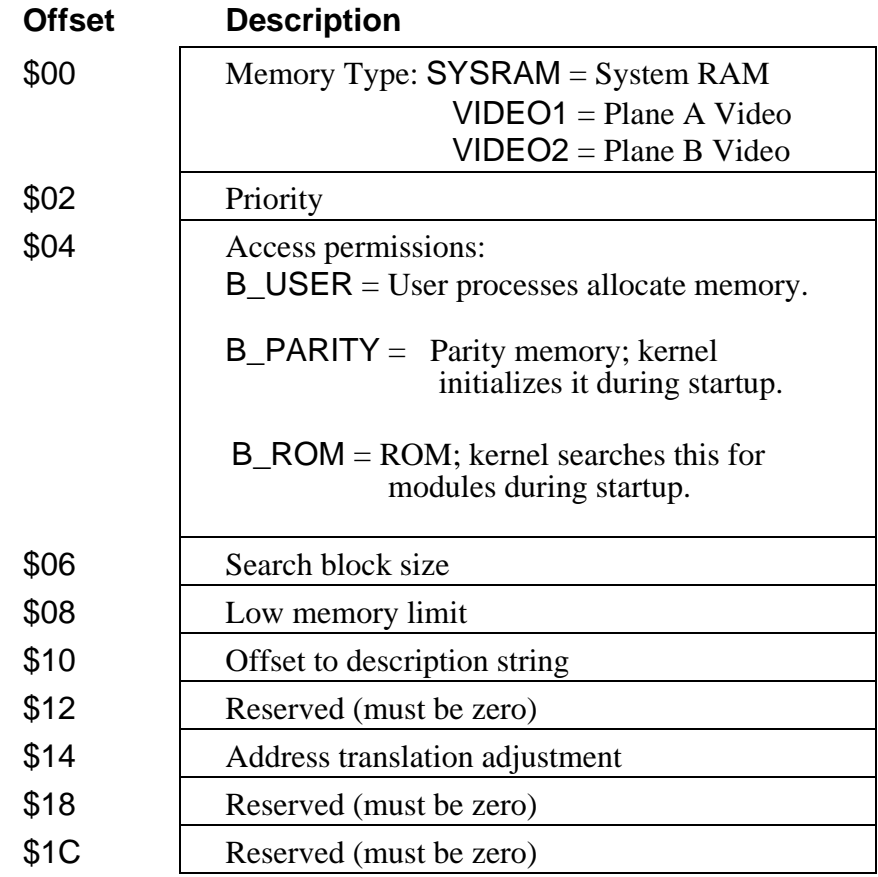

# M\$IRQStk **Kernel's IRQ stack size**

The size (in LONGWORDS) of the kernel's IRQ stack. The value of this field must be 0, or  $>= 256$  and  $\leq$  fifff. If zero, the kernel uses a small default IRQ stack (not recommended).

# M\$ColdTrys **Retry counter**

This is the retry counter if the kernel's initial chd (to the default system device) fails.

**NOTE:** *Offset* refers to the location of a module field, relative to the starting address of the module. Module offsets are resolved in assembly code by using the names shown here and linking the module with the relocatable library: sys.l or usr.l.

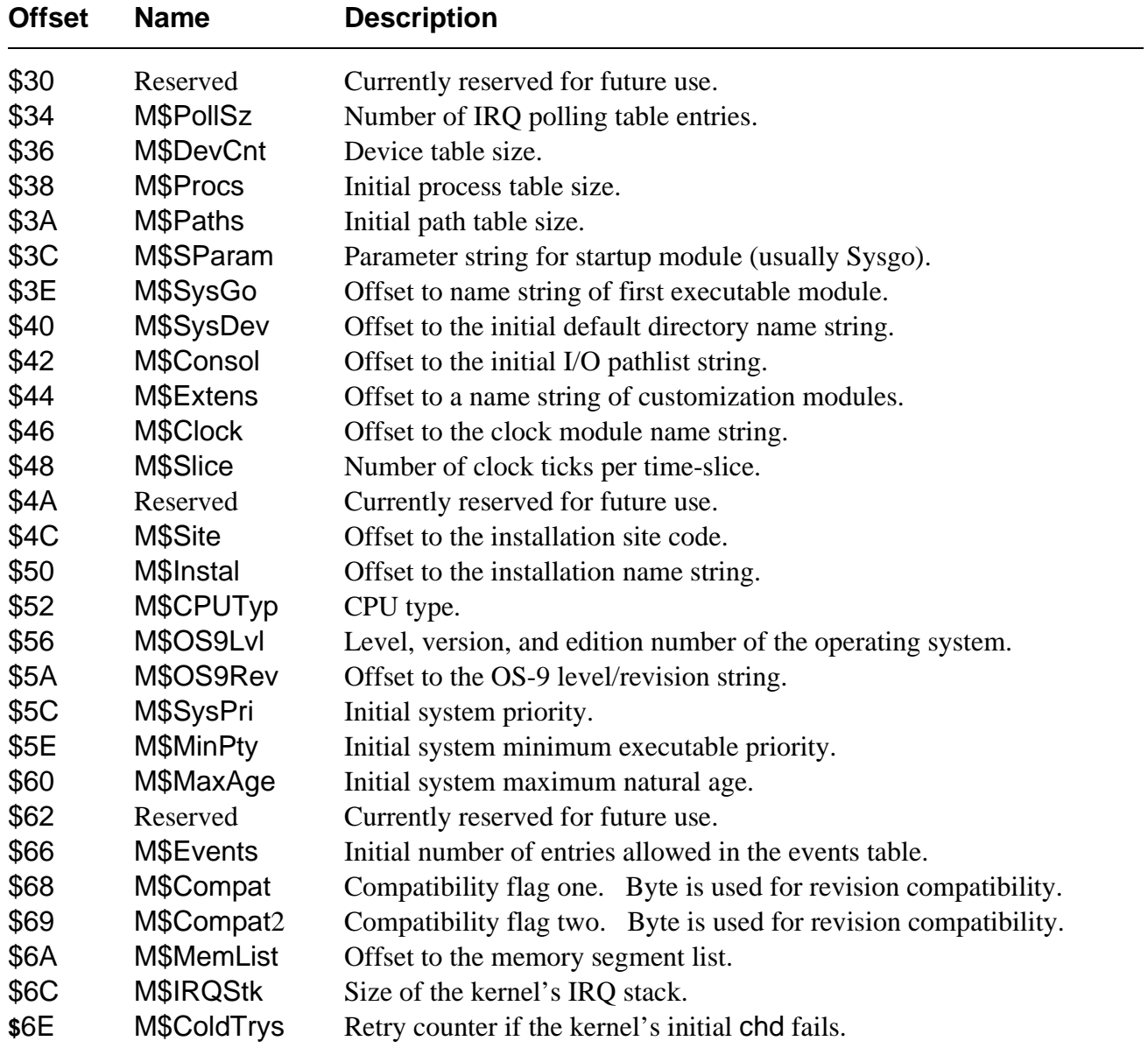

**NOTE:** The strings themselves follow the 28 byte reserved section.

# *Figure 2-2: Additional Fields for the Init Module*

# *Sysgo*

Sysgo is the first user process started after the system startup sequence. Its standard I/O is on the system console device.

Sysgo usually executes as follows:

- $i<sub>c</sub>$  Changes to the CMDS execution directory on the system device.
- ¡ Executes the startup file (as a script) from the root of the system device.
- ¬ Forks a shell on the system console.
- Ð Waits for that shell to terminate and then forks it again. Therefore, there is always a shell running on the system console, unless Sysgo dies.

You cannot use the standard Sysgo module for disk systems on non-disk systems, but it is easy to customize.

You may eliminate Sysgo by specifying shell as the initial startup module and specifying a parameter string similar to:

#### **startup; ex tsmon /term**

See Appendix A for an example source listing of the Sysgo module.

# *Customization Modules*

*Customization modules* are additional modules you can execute at boot time to enhance OS-9's capabilities. They provide a convenient way to install a new system call code or collection of system call codes, for example, a system security module. The kernel calls the modules at boot time if their names are specified in the extension list of the Init module and the kernel can locate them.

**NOTE:** Customization modules may only modify the d0, d1, and ccr registers.

To include a customization module in the system, you can either burn the module into ROM or complete the following steps:

- $\lambda$  Assemble/link the module so that the final object code appears in the /h0/CMDS/BOOTOBJS directory.
- ¡ Create a new Init module:

Change to the DEFS directory and edit the CONFIG macro in the systype.d file. The name of the new module must appear in the Init module extension list. For example, if the name of the new module is mine, add the following line immediately before the endm line:

**Extens dc.b "os9p2 mine",0** 

**NOTE:** os9p2 is the name of the default customization module.

Remake the Init module.

¬ Create a new bootfile:

Change to the /h0/CMDS/BOOTOBJS directory and edit the bootlist file so that the customization module name appears in the list.

Create a new bootfile with the os9gen utility. For example:

#### **os9gen /h0fmt -z**=**bootlist**

Ð Reboot the system and make sure that the new module is operational.

# *Process Creation*

All OS-9 programs run as *processes* or *tasks*. The F\$Fork system call creates new processes. The name of the primary module that the new process is to execute initially is the most important parameter passed in the fork system call. The following outlines the creation process:

# ¿ *Locate or Load the Program.*

OS-9 tries to find the module in memory. If it cannot find the module, it loads a mass-storage file into memory using the requested module name as a file name.

# ¡ *Allocate and Initialize a Process Descriptor.*

After OS-9 locates the primary module, it assigns a data structure called a *process descriptor* to the new process. The process descriptor is a table that contains information about the process: its state, memory allocation, priority, I/O paths, etc. The process descriptor is automatically initialized and maintained. The process does not need to know about the descriptor's existence or contents.

# ¬ *Allocate the Stack and Data Areas.*

The primary module's header contains a data and stack size. OS-9 allocates a *contiguous memory area* of the required size from the free memory space. The following section discusses process memory areas.

# Ð *Initialize the Process.*

OS-9 sets the new process's registers to the proper addresses in the data area and object code module (see Figure 2-3). If the program uses initialized variables and/or pointers, they are copied from the object code area to the proper addresses in the data area.

If OS-9 cannot perform any of these steps, it aborts the creation of the new process and notifies the process that originated the fork of the error. If OS-9 completes all the steps, it adds the new process to the active process queue for execution scheduling.

The new process is also assigned a *process ID*. This is a unique number which is the process's identifier. Other processes can communicate with it by referring to its ID in system calls. The process also has an associated *group ID* and *user ID*. These identify all processes and files belonging to a particular user and group of users. The group and user ID's are inherited from the parent process.

Processes terminate when they execute an F\$Exit system service request or when they receive fatal signals or errors. Terminating the process closes any open paths, de-allocates the process's memory, and unlinks its primary module.

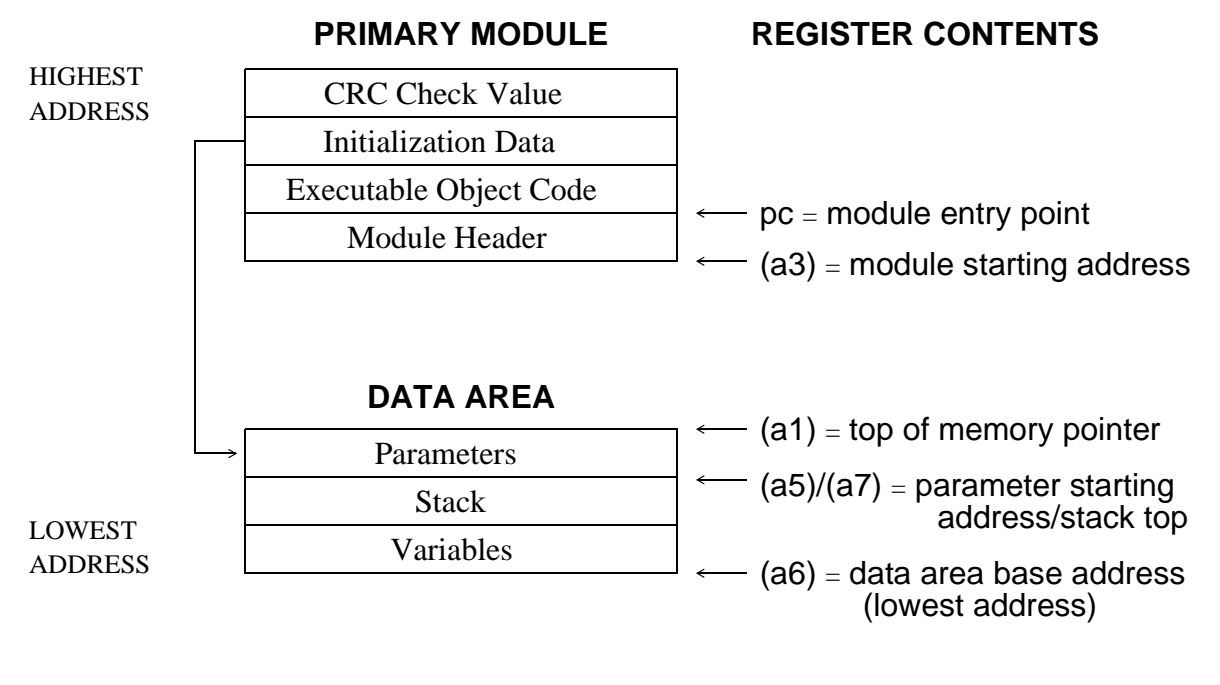

### **Registers passed to the new process:**

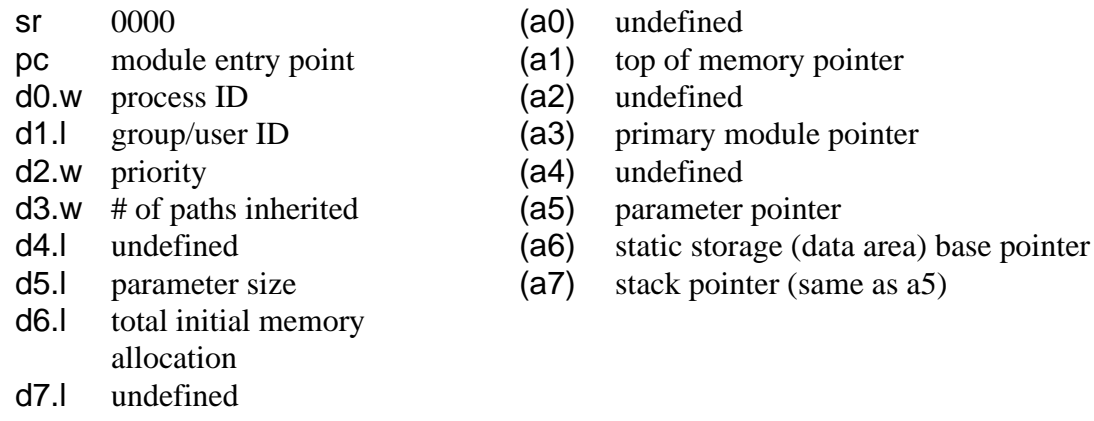

**NOTE**: (a6) is always biased by \$8000 to allow object programs to access 64K of data using indexed addressing. You can usually ignore this bias because the OS-9 linker automatically adjusts for it.

# *Figure 2-3: New Process's Initial Memory Map And Register Contents*

# *Process Memory Areas*

OS-9 divides all processes (programs) into two logically separate memory areas: code and data. This division provides OS-9's modular software capabilities.

Each process has a unique data area, but not necessarily a unique program memory module. This allows two or more processes to share the same copy of a program. This technique is an automatic function of OS-9 and results in extremely efficient use of available memory.

A program must be in the form of an executable memory module (described in Chapter 1) to be run. The program is position-independent and ROMable, and the memory it occupies is considered read-only. It may link to and execute code in other modules.

The process's data area is a separate memory space where all of the program's variables are kept. The top part of this area is used for the program's stack. The actual memory addresses assigned to the data area are unknown at the time the program is written. A base address is kept in a register (usually a6) to access the data area. You can read or write to this area.

If a program uses variables that require initialization, OS-9 copies the initial values from the read-only program area to the data area where the variables actually reside. The OS-9 linker builds appropriate initialization tables which initialize the variables.

# *Process States*

A process is either in active, waiting, or sleeping state:

- **ACTIVE** The process is active and ready for execution. The scheduler gives active processes time for execution according to their relative priority with respect to all other active processes. It uses a method that compares the ages of all active processes in the queue. It gives some CPU time to all active processes, even if they have a very low relative priority.
- **WAITING** The process is inactive until a child process terminates or until a signal is received. The process enters the wait state when it executes a F\$Wait system service request. It remains inactive until one of its descendant processes terminates or until it receives a signal.

**SLEEPING** The process is inactive for a specified period of time or until it receives a signal. A process enters the sleep state when it executes an F\$Sleep service request. F\$Sleep specifies a time interval for which the process is to remain inactive. Processes often sleep to avoid wasting CPU time while waiting for some external event, such as the completion of I/O. Zero ticks specifies an infinite period of time. Processes waiting on an event are also included in the sleep queue.

There is a separate queue (linked list of process descriptors) for each process state. State changes are made by moving a process descriptor from its current queue to another queue.

# *Process Scheduling*

OS-9 is a multi-tasking operating system, that is, two or more independent programs, called *processes* or *tasks*, can execute simultaneously. Several processes share each second of CPU time. Although the processes appear to run continuously, the CPU only executes one instruction at a time. The OS-9 kernel determines which process, and how long, to run based on the priorities of the active processes. *Taskswitching* is the action of switching from the execution of one process to another. Task-switching does not affect the programs' execution.

A real-time clock interrupts the CPU at every *tick*. By default, a tick is .01 second (10 milliseconds). At any occurrence of a tick, OS-9 can suspend execution of one program and begin execution of another. The tick length is hardware dependent. Thus, to change the tick length, you must rewrite the clock driver and re-initialize the hardware.

A *slice* or *time-slice* is the longest amount of time a process will control the CPU before the kernel reevaluates the active process queue. By default, a slice is two ticks. You can change the number of ticks per slice by adjusting the system global variable D\_TSlice or by modifying the Init module.

To ensure efficiency, only processes on the active process queue are considered for execution. The active process queue is organized by *process age*, a count of how many task switches have occurred since the process entered the active queue plus the process's initial priority. The oldest process is at the head of the queue. OS-9's scheduling algorithm allocates some execution time to each active process.

When a process is placed in the active queue, its age is set to the process's assigned priority and the ages of all other processes increment. Ages never increment beyond \$FFFF.

After the currently executing process's time-slice, the kernel executes the process with the highest age.

# *Pre-emptive Task-switching*

During critical real-time applications you sometimes need fast interrupt response time. OS-9 provides this by pre-empting the currently executing process when a process with a higher priority becomes active. The lower priority process loses the remainder of its time-slice and is re-inserted into the active queue.

Task-switching is affected by two system global variables: D\_MinPty (minimum priority) and D\_MaxAge (maximum age). Both variables are initially set in the Init module. Users with a group ID of zero (super users) can access both variables through the F\$SetSys system call.

If a process's priority or age is less than D\_MinPty, the process is not considered for execution and is not aged. Usually, this variable is not used; it is set to zero.

**WARNING:** If the minimum system priority is set above the priority of all running tasks, the system is completely shut down. You must reset to recover. Therefore, it is crucial to restore D\_MinPty to a normal level when the critical task(s) finishes.

D\_MaxAge is the maximum age to which a process can increment. When D\_MaxAge is activated, tasks are divided into two classes, high priority and low priority:

- **•** High priority tasks receive all of the available CPU time and do not age.
- **•** Low priority tasks do not age past D\_MaxAge. Low priority tasks are run only when the high priority tasks are inactive. Usually, this variable is not used; it is set to zero.

**NOTE:** A system-state process is *not* pre-empted until it finishes, unless it voluntarily gives up its timeslice. This exception is made because system-state processes may be executing critical routines that affect shared system resources which may block other unrelated processes.

# *Exception and Interrupt Processing*

One of OS-9's features is its extensive support of the 68K family advanced exception/interrupt system. You can install routines to handle particular exceptions using various OS-9 system calls for the types of exceptions.

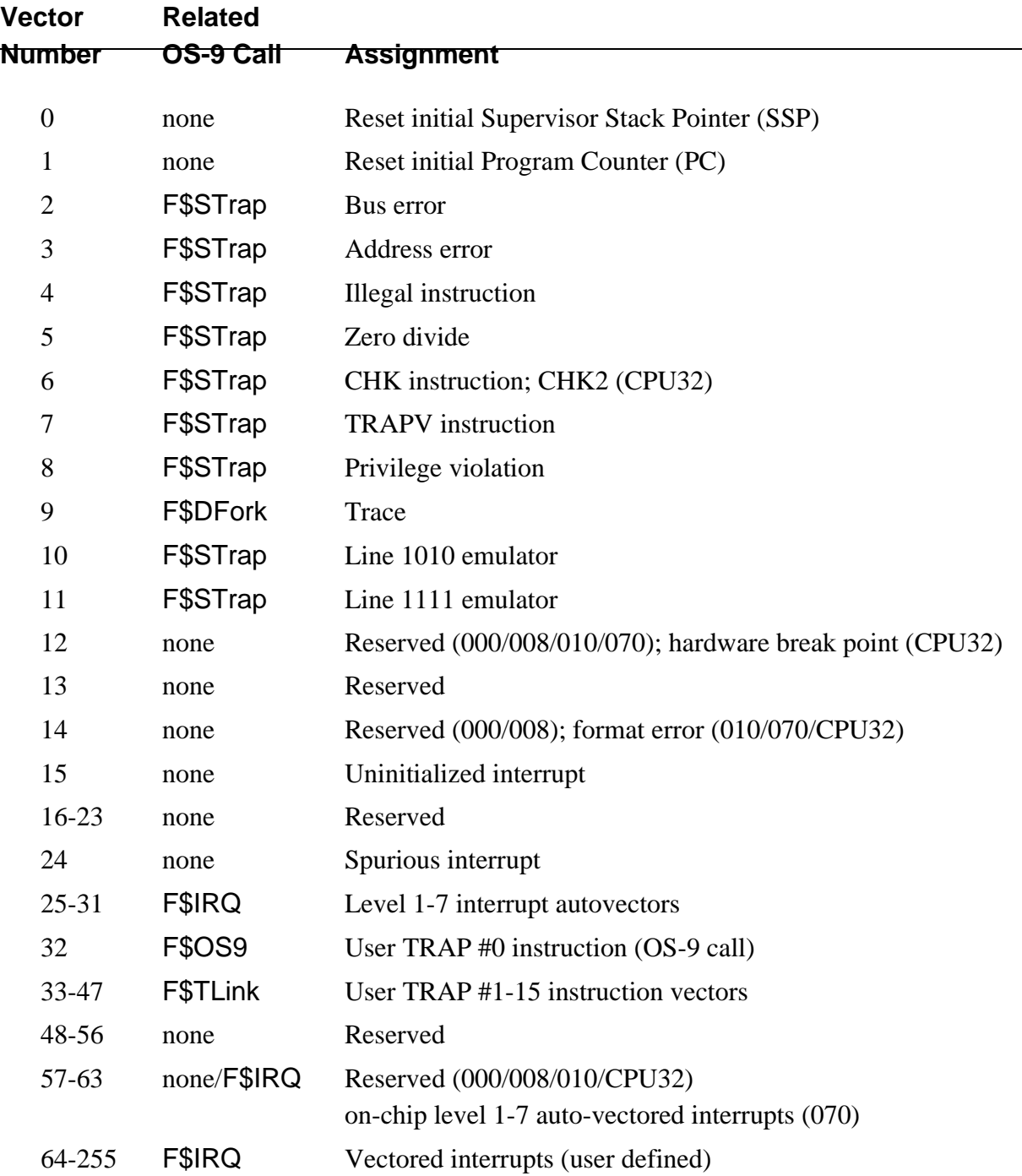

*Figure 2-4: Vector Descriptions for 68000/008/010/070/CPU32 Family*

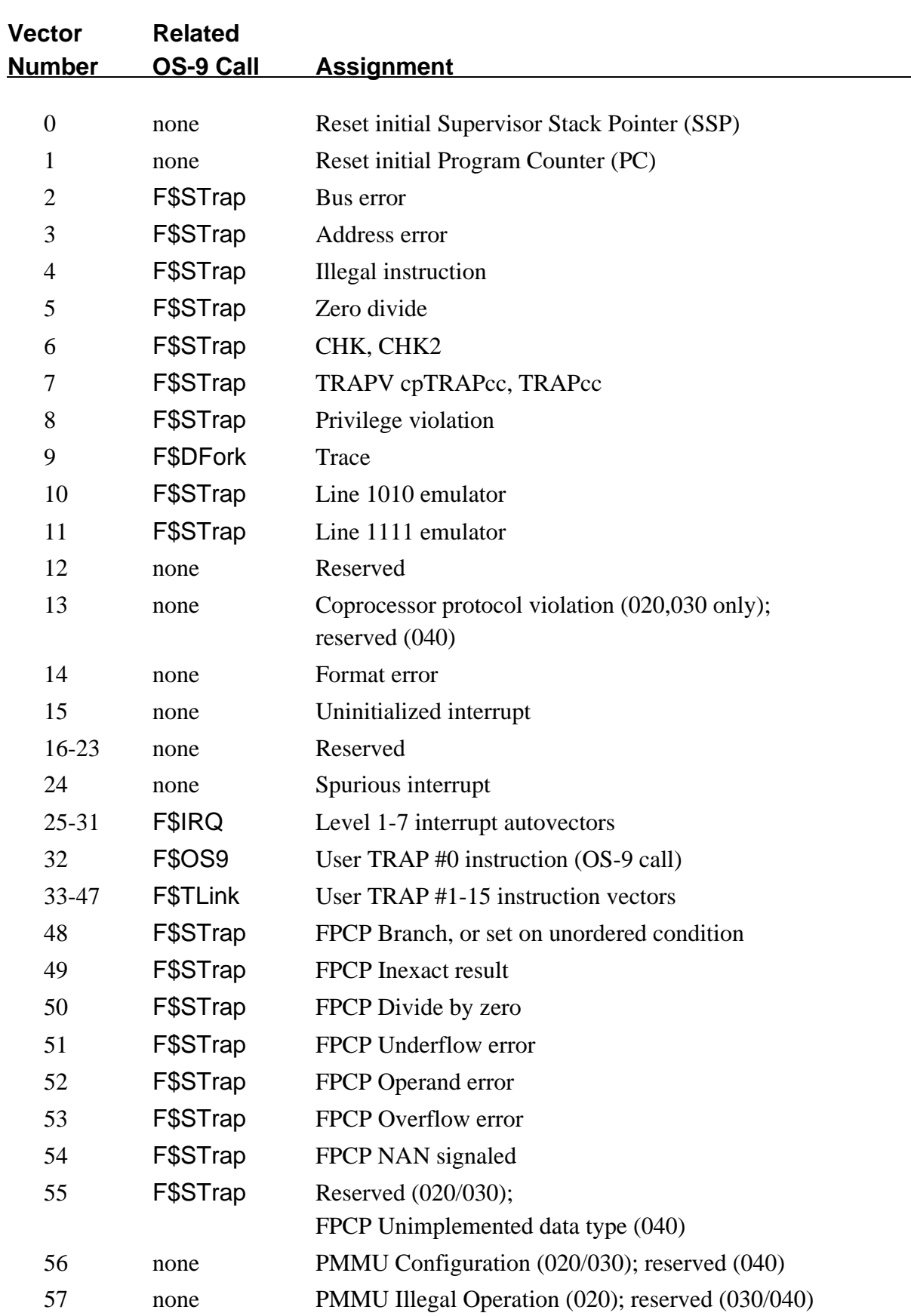

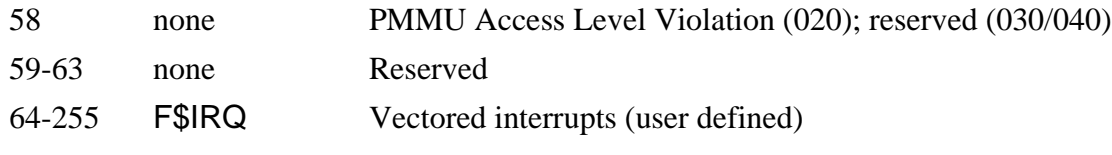

*Figure 2-5: Vector Descriptions for 68020/030/040*

# *Reset Vectors: vectors 0, 1*

The reset initial SSP vector contains the address loaded into the system's stack pointer at startup. There must be at least 4K of RAM below and 4K of RAM above this address for system global storage. Each time an exception occurs, OS-9 uses this vector to find the base address of system global data.

The reset initial program counter (PC) is the coldstart entry point to OS-9. After startup, its only use is to reset after a catastrophic failure.

**WARNING:** User programs should not use or modify either of these vectors.

# *Error Exceptions: vectors 2-8, 10-24, 48-63*

These exceptions are usually considered fatal program errors and cause a user program to unconditionally terminate. If F\$DFork created the process, the process resources remain intact and control returns to the parent debugger to allow a postmortem examination.

You may use the F\$STrap system call to install a user subroutine to catch the errors in this group that are considered non-fatal.

When an error exception occurs, the user subroutine executes in user state, with a pointer to the normal data space used by the process and all user registers stacked. The exception handler must decide whether and where to continue execution.

If any of these exceptions occur in system state, it usually means a system call was passed bad data and an error is returned. In some cases, system data structures are damaged by passing nonsense parameters to system calls.

**NOTE:** Not all catchable exception vectors are applicable to all 68000-family CPUs. For example, vectors 48-54 (FPCP exceptions) only apply to 68020 and 68030 CPUs.

# *The Trace Exception: vector 9*

The trace exception occurs when the status register trace bit is set. This allows the MPU to single step instructions. OS-9 provides the F\$DFork, F\$DExec, and F\$DExit system calls to control program tracing.

# *AutoVectored Interrupts: vectors 25-31; 57-63 (68070 only)*

These exceptions provide interrupt polling for I/O devices that do not generate vectored interrupts. Internally, they are handled exactly like vectored interrupts (see below).

**WARNING:** Normally, you should not use Level 7 interrupts because they are non-maskable and can interrupt the system at dangerous times. You may use Level 7 interrupts for software refresh of dynamic RAMs or similar functions, provided that the IRQ service routine does not use any OS-9 system calls or system data structures.

# *User Traps: vectors 32-47*

The system reserves user trap zero (vector 32) for standard OS-9 system service requests. The remaining 15 user traps provide a method to link to common library routines at execution time.

Library routines are similar to program object code modules and are allocated their own static storage when installed by the **F\$TLink** service request. The execution entry point executes whenever the user trap is called. In addition, trap handlers have initialization and termination entry points which execute when linked and at process termination. The termination entry point is not currently implemented.

**NOTE:** Trap 13 (CIO) and trap 15 (math) are standard trap handlers distributed by Microware.

# *Vectored Interrupts: vectors 64-255*

The 192 vectored interrupts provide a minimum amount of system overhead in calling a device driver module to handle an interrupt. Interrupt service routines execute in system state without an associated current process. The device driver must provide an error entry point for the system to execute if any error exceptions occur during interrupt processing, although this entry point is not currently implemented. The F\$IRQ system call installs a handler in the system's interrupt tables. If necessary, multiple devices may be used on the same vector.

# *OS-9 Input/Output System*

# *The OS-9 Unified Input/Output System*

OS-9 features a versatile, unified, hardware-independent I/O system. The I/O system is modular; you can easily expand or customize it. The OS-9 I/O system consists of the following software components:

- **•** The kernel.
- **•** File managers.
- **•** Device drivers.
- The device descriptor.

The kernel, file managers, and device drivers process I/O service requests at different levels. The device descriptor contains information used to assemble the elements of a particular I/O subsystem. The file manager, device driver, and device descriptor modules are standard memory modules. You can install or remove any of these modules while the system is running.

The kernel supervises the overall OS-9 I/O system. The kernel:

- Maintains the I/O modules by managing various data structures. It ensures that the appropriate file manager and device driver modules process each I/O request.
- **•** Establishes paths. These are the connections between the kernel, the application, the file manager, and the device driver.

File managers perform the processing for a particular class of devices, such as disks or terminals. They deal with "logical" operations on the class of devices. For example, the Random Block File manager (RBF) maintains directory structures on disks; the Sequential Character File manager (SCF) edits the data stream it receives from terminals. File managers deal with the I/O requests on a generic "class" basis.

Device drivers operate on a class of hardware. Operating on the actual hardware device, they send data to and from the device on behalf of the file manager. They isolate the file manager from hardware dependencies such as control register organization and data transfer modes, translating the file manager's logical requests into specific hardware operations.

The device descriptor contains the information required to assemble the various components of an I/O subsystem (that is, a device). It contains the names of the file manager and device driver associated with the device, as well as the device's operating parameters. Parameters in device descriptors can be fixed, such as interrupt level and port address, or variable, such as terminal editing settings and disk physical parameters. The variable parameters in device descriptors provide the initial default values when a path is opened, but applications can change these values. The device descriptor name is the name of a device as known by the user. For example, the device /d0 is described by the device descriptor d0.

# *The Kernel and I/O*

The kernel provides the first level of service for I/O system calls by routing data between processes and the appropriate file managers and device drivers. The kernel also allocates and initializes global static storage on behalf of file managers and device drivers.

The kernel maintains two important internal data structures: the device table and the path table. These tables reflect two other structures respectively: the device descriptor and the path descriptor.

When a path is opened, the kernel attempts to link to the device descriptor associated with the device name specified (or implied) in the pathlist. The device descriptor contains the names of the device driver and file manager for the device. The information in the device descriptor is saved by the kernel in the device table so that it can route subsequent system calls to these modules.

Paths maintain the status of I/O operations to devices and files. The kernel maintains these paths using the path table. Each time a path is opened, a path descriptor is created and an entry is added to the path table. When a path is closed, the path descriptor is de-allocated and its entry is deleted from the path table.

When an I\$Attach system call is first performed on a new device descriptor, the kernel creates a new entry in the device table. Each entry in the table has specific information from the device descriptor concerning the appropriate file manager and driver. It also contains a pointer to the device driver static storage. For each device in the table, the kernel maintains a use count which indicates the current number of device users.

# *Device Descriptor Modules*

Device descriptor modules are small, non-executable modules that contain information to associate a specific I/O device with its logical name, hardware controller address(es), device driver name, file manager name, and initialization parameters.

File managers operate on a class of *logical* devices. Device drivers operate on a class of *physical* devices. A device descriptor module tailors a device driver or file manager to a specific I/O port. At least one device descriptor module must exist for each I/O device in the system. An I/O device may have several device descriptors with different initialization parameters and names. For example, a serial/parallel driver could have two device descriptors, one for terminal operation (/T1) and one for printer operation (/P1).

If a suitable device driver exists, adding devices to the system consists of adding the new hardware and another device descriptor. Device descriptors can be in ROM, in the boot file, or loaded into RAM while the system is running.

The name of the module is used as the logical device name by the system and user (that is, it is the device name given in pathlists). Its format consists of a standard module header that has a type code of device descriptor (DEVIC). The remaining module header fields are shown in Figure 3-1 and described below.

**NOTE:** These fields are standard for all device descriptor modules. They are followed by a device specific initialization table. Refer to Appendix B of this manual for the initialization tables of each standard class of I/O devices (RBF, SCF, SBF).

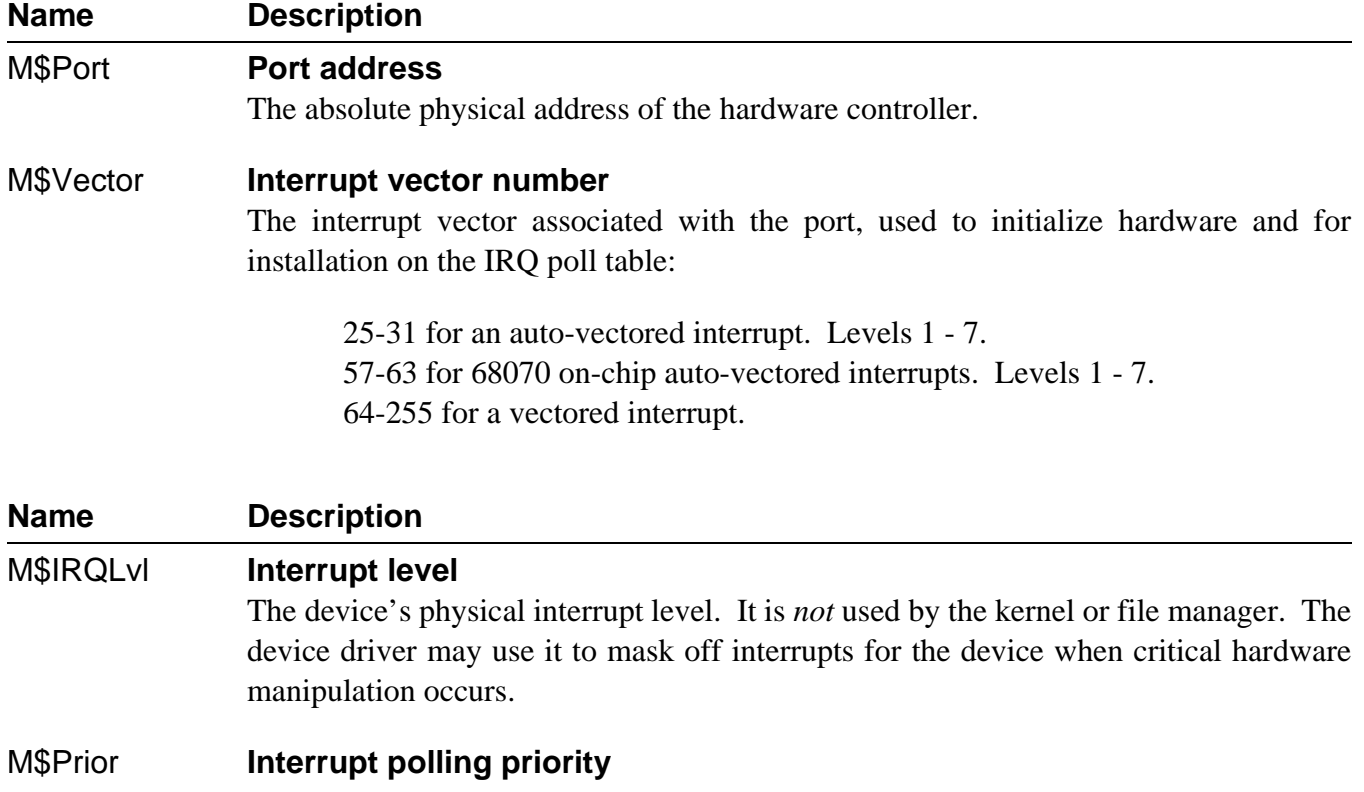

Indicates the priority of the device on its vector. Smaller numbers are polled first if more than one device is on the same vector. A priority of zero indicates the device requires exclusive use of the vector.

### M\$Mode **Device mode capabilities**

This byte is used to validate a caller's access mode byte in **I\$Create** or **I\$Open** calls. If the bit is set, the device is capable of performing the corresponding function. If the Share\_bit (single user bit) is set here, the device is non-sharable. This is useful for printers.

### M\$FMgr **File manager name offset**

The offset to the name string of the file manager module for this device.

### M\$PDev **Device driver name offset**

The offset to the name string of the device driver module for this device.

# M\$DevCon **Device configuration**

The offset to an optional device configuration table. You can use it to specify parameters or flags that the device driver needs and are not part of the normal initialization table values. This table is located after the standard initialization table. The kernel or file manager never references it. As the pointer to the device descriptor is passed in INIT and TERM, M\$DevCon is generally available to the driver only during the driver's INIT and TERM routines. Other routines in the driver (for example, Read) must first search the device table to locate the device descriptor before they can access this field.

Typically, this table is used for name string pointers, OEM global allocation pointers, or device-specific constants/flags. **NOTE:** These values, unlike the standard options, are not copied into the path descriptors options section.

#### M\$Opt **Table size**

This contains the size of the device's standard initialization table. Each file manager defines a ceiling on M\$Opt.

# **Name Description**

# M\$DTyp **Device type (first field of initialization table)**

The device's standard initialization table is defined by the file manager associated with the device, with the exception of the first byte (M\$DTyp). The first byte indicates the class of the device (RBF, SCF, etc.).

The initialization table (M\$DTyp through M\$DTyp *+* M\$Opt) is copied into the option section of the path descriptor when a path to the device is opened. Typically, this table is used for the default initialization parameters such as the delete and backspace characters for a terminal. Applications may examine all of the values in this table using \$GetStt (SS\_Opt). Some of the values may be changed using I\$SetStt; some are protected by the file manager to prevent inappropriate changes.

The theoretical maximum initialization table size is 128 bytes. However, a file manager may restrict this to a smaller value.

**NOTE:** *Offset* refers to the location of a module field, relative to the starting address of the module. Module offsets are resolved in assembly code by using the names shown here and linking with the relocatable library: sys.l or usr.l.

| <b>Offset</b> | <b>Name</b>      | <b>Description</b>               |  |
|---------------|------------------|----------------------------------|--|
| \$30          | M\$Port          | Port Address                     |  |
| \$34          | M\$Vector        | <b>Trap Vector Number</b>        |  |
| \$35          | <b>M\$IRQLvI</b> | <b>IRQ</b> Interrupt Level       |  |
| \$36          | M\$Prior         | <b>IRQ Polling Priority</b>      |  |
| \$37          | M\$Mode          | Device Mode Capabilities         |  |
| \$38          | M\$FMgr          | File Manager Name Offset         |  |
| \$3A          | M\$PDev          | Device Driver Name Offset        |  |
| \$3C          | M\$DevCon        | Device Configuration Offset      |  |
| \$3E          | Reserved         |                                  |  |
| \$46          | M\$Opt           | <b>Initialization Table Size</b> |  |
| \$48          | M\$DTyp          | Device Type                      |  |

*Figure 3-1: Additional Standard Header Fields For Device Descriptors*

You may wish to add additional devices to your system. If an identical device controller already exists, simply add the new hardware and another device descriptor. Device descriptors can be in ROM, in the boot file, or loaded into RAM from mass storage files while the system is running.

# *Path Descriptors*

Every open path is represented by a data structure called a path descriptor. It contains information required by file managers and device drivers to perform I/O functions. Path descriptors are dynamically allocated and de-allocated as paths are opened and closed.

Path descriptors have three sections:

- The first 30 bytes are defined universally for all file managers and device drivers.
- PD\_FST is reserved for and defined by each type of file manager for file pointers, permanent variables, etc.
- PD\_OPT is a 128-byte option area used for dynamically alterable operating parameters for the file or device. These variables are initialized at the time the path is opened by copying the initialization table contained in the device descriptor module, and can be examined or altered later by user programs via GetStat and SetStat system calls. Not all options can be modified.

Refer to Appendix B for the current definitions of the path descriptor option area for each standard class of I/O devices (that is, RBF, SCF, SBF, and Pipes). The definitions are included in sys.l or usr.l, and are linked into programs that need them.

**NOTE:** *Offset* refers to the location of a module field, relative to the starting address of the module. Module offsets are resolved in assembly code by using the names shown here and linking the module with the relocatable libraries, sys.l, or usr.l.

| <b>Offset</b> | <b>Name</b> | <b>Maintained By</b> | <b>Description</b>                                    |
|---------------|-------------|----------------------|-------------------------------------------------------|
| \$00          | PD_PD       | Kernel               | Path Number                                           |
| \$02          | PD_MOD      | Kernel               | Access Mode (R W E S D)                               |
| \$03          | PD CNT      | Kernel               | Number of Paths using this PD (obsolete)              |
| \$04          | PD DEV      | Kernel               | <b>Address of Related Device Table Entry</b>          |
| \$08          | PD CPR      | Kernel               | Requester's Process ID                                |
| \$0A          | PD RGS      | Kernel               | Address of Caller's MPU Register Stack                |
| \$0E          | PD_BUF      | File Manager         | <b>Address of Data Buffer</b>                         |
| \$12          | PD USER     | Kernel               | Group/User ID of Original Path Owner                  |
| \$16          | PD PATHS    | Kernel               | List of Open Paths on Device                          |
| \$1A          | PD COUNT    | Kernel               | Number of Paths using this PD                         |
| \$1C          | PD_LProc    | Kernel               | <b>Last Active Process ID</b>                         |
| \$20          | PD_ErrNo    | File Manager         | Global "errno" for C language file managers           |
| \$24          | PD_SysGlob  | File Manager         | System global pointer for C language file<br>managers |
| \$2A          | PD_FST      | File Manager         | <b>File Manager Working Storage</b>                   |
| \$80          | PD_OPT      | Driver/File Man.     | <b>Option Table</b>                                   |

*Figure 3-2: Universal Path Descriptor Definitions*

# *File Managers*

File managers process the raw data stream to or from device drivers for a class of similar devices. File managers make device drivers conform to the OS-9 standard I/O and file structure by removing as many unique device operational characteristics as possible from I/O operations. They are also responsible for mass storage allocation and directory processing, if applicable, to the class of devices they service.

File managers usually buffer the data stream and issue requests to the kernel for dynamic allocation of buffer memory. They may also monitor and process the data stream. For example, they may add line feed characters after carriage return characters.

File managers are re-entrant. One file manager may be used for an entire class of devices having similar operational characteristics. OS-9 systems can have any number of file manager modules.

**NOTE:** I/O system modules must have the following module attributes:

- They must be owned by a super-user  $(0.n)$ .
- They must have the system-state bit set in the attribute byte of the module header. (OS-9 does not currently make use of this, but future revisions will require that I/O system modules be system-state modules.)

Four file managers are included in a typical OS-9 system:

# **RBF (Random Block File Manager)**

Operates random-access, block-structured devices such as disk systems.

# **SCF (Sequential Character File Manager)**

Used with single-character-oriented devices such as CRT or hardcopy terminals, printers, and modems.

# **SBF (Sequential Block File Manager)**

Used with sequential block-structured devices such as tape systems.

# **PIPEMAN (Pipe File Manager)**

Supports interprocess communication through memory buffers called pipes.

# *File Manager Organization*

A file manager is a collection of major subroutines accessed through an offset table. The table contains the starting address of each subroutine relative to the beginning of the table. The location of the table is specified by the execution entry point offset in the module header. These routines are called in system state. A sample listing of the beginning of a file manager module is listed in Figure 3-3.

When the individual file manager routines are called, standard parameters are passed in the following registers:

- (a1) Pointer to Path Descriptor.
- (a4) Pointer to current Process Descriptor.
- (a5) Pointer to User's Register Stack; User registers pass/receive parameters as shown in the system call description section.
- (a6) Pointer to system Global Data area.

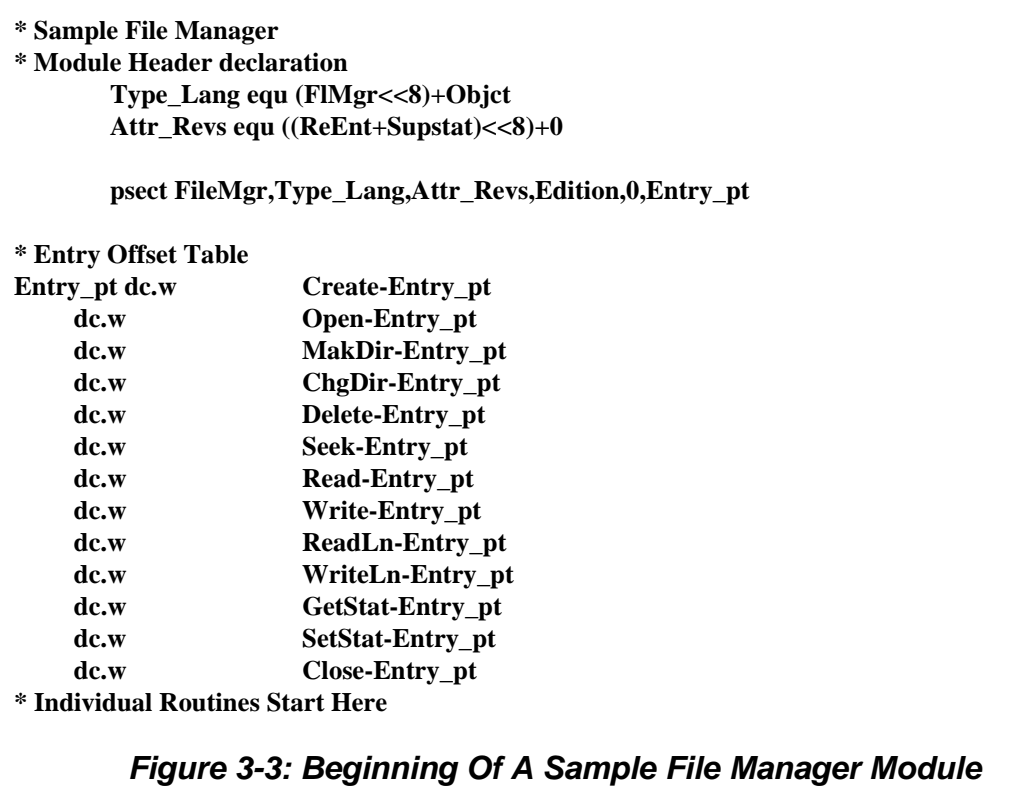

# *File Manager I/O Responsibilities*

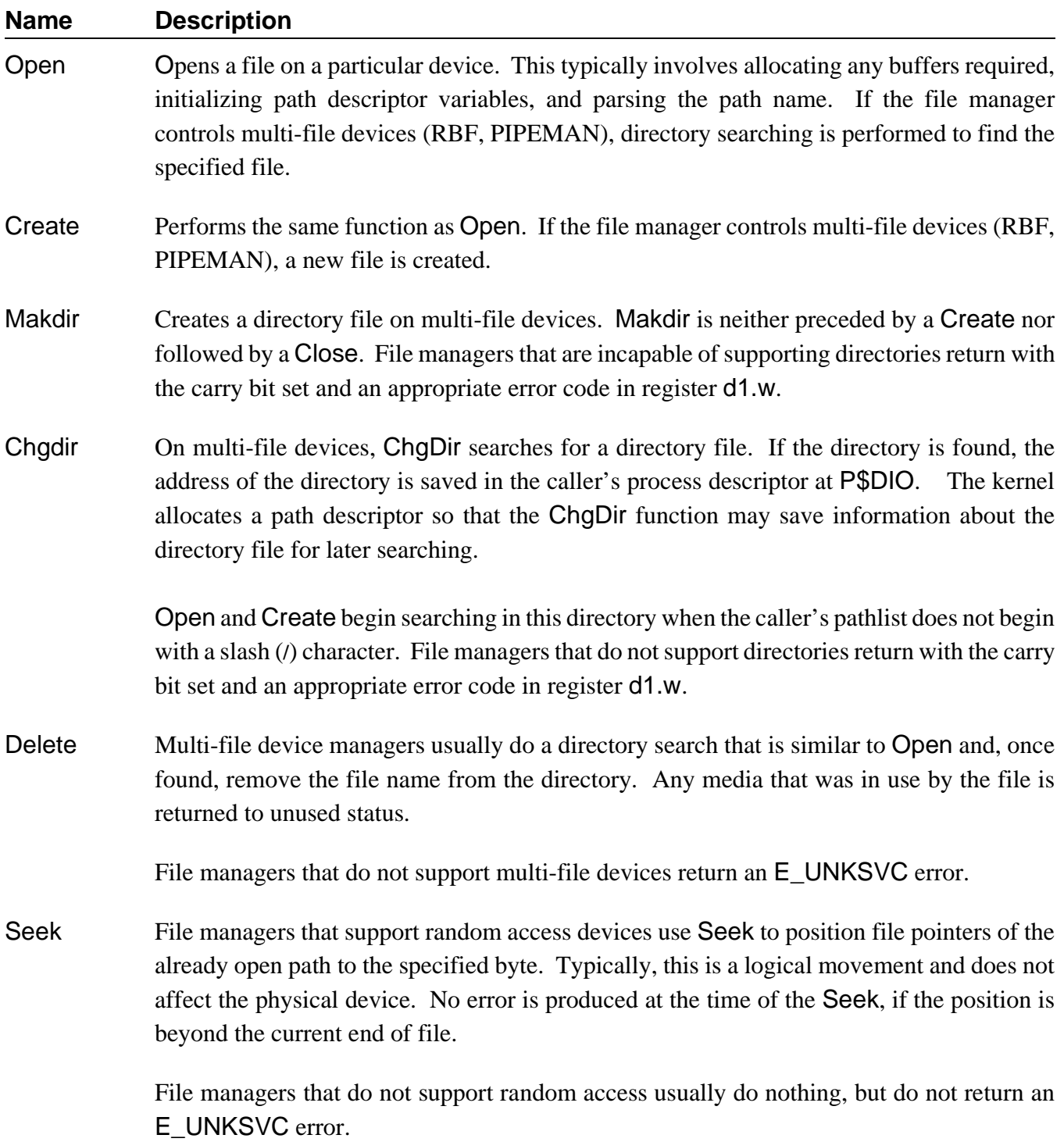

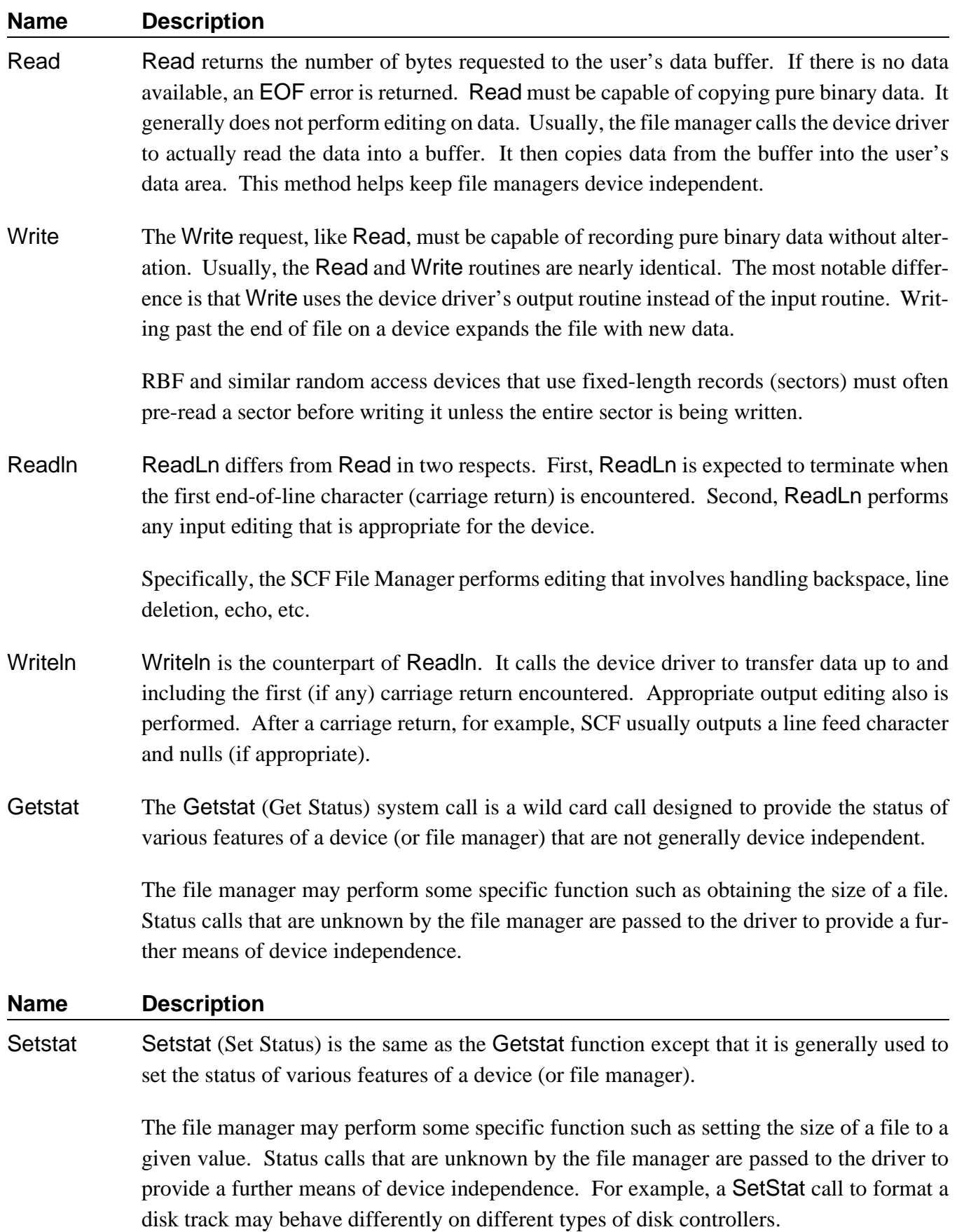

Close Close ensures that any output to a device is completed (writing out the last buffer if necessary), and releases any buffer space allocated when the path was opened. It may do specific end-of-file processing if necessary, such as writing end-of-file records on tapes.

# *Device Driver Modules*

Device driver modules perform basic low-level physical input/output functions. For example, a disk driver module's basic functions are to read or write a physical sector. The driver is not concerned about files, directories, etc., which are handled at a higher level by the OS-9 file manager. Because device driver modules are re-entrant, one copy of the module can simultaneously support multiple devices that use identical I/O controller hardware.

This section describes the function and general design of OS-9 device driver modules to aid programmers in modifying existing drivers or writing new ones. To present this information in an understandable manner, only basic drivers for character-oriented (SCF-type) and disk-oriented (RBF-type) devices are discussed. We recommend that you study this section in conjunction with the individual device-specific sections and sample device driver source listings included in the *OS-9 Technical I/O Manual*.

# *Basic Functional Requirements of Drivers*

If written properly, a single physical driver module can handle multiple identical hardware interfaces. The specific information for each physical interface (port address, initialization constants, etc.) is provided in the device descriptor module.

The name by which the device is known to the system is the name of the device descriptor module. OS-9 copies the initialization data of the device descriptor to the path descriptor data structure for easy access by the drivers.

A device driver is actually a package of seven subroutines that are called by a file manager in system state. Their functions are:

- **•** Initialize the device controller hardware and related driver variables as required.
- Read a standard physical unit (a character or sector, depending on the device type).
- **•** Write a standard physical unit (a character or sector, depending on the device type).
- Return a specified device status.
- Set a specified device status.
- **•** De-initialize the device. It is assumed that the device will not be used again unless reinitialized.
- **•** Process an error exception generated during driver execution.

The interrupt service subroutine is also part of the device driver, although it is not called by the file manager, but by the kernel's interrupt routine. It communicates with the driver's main section through the static storage and certain system calls.
#### *Driver Module Format*

All drivers must conform to the standard OS-9 memory module format. The module type code is Drivr. Drivers should have the system-state bit set in the attribute byte of the module header. Currently OS-9 does not make use of this, but future revisions will require all device drivers to be system state modules. A sample assembly language header is shown in Figure 3-4.

The execution offset in the module header (M\$Exec) gives the address of an *offset table*, which specifies the starting address of each of the seven driver subroutines relative to the base address of the module.

The static storage size (M\$Mem) specifies the amount of local storage required by the driver. This is the sum of the global I/O storage, the storage required by the file manager (V\_xxx variables), and any variables and tables declared in the driver.

The driver subroutines are called by the associated file manager through the offset table. The driver routines are always executed in system state. Regardless of the device type, the standard parameters listed below are passed to the driver in registers. Other parameters that depend on the device type and subroutine called may also be passed. These are described in individual chapters concerning file managers in the *OS-9 Technical I/O Manual*.

#### *INITIALIZE and TERMINATE*

- (a1) address of the device descriptor module
- (a2) address of the driver's static variable storage
- (a4) address of the process descriptor requesting the I/O function
- (a6) address of the system global variable storage area

#### *READ, WRITE, GETSTAT and SETSTAT*

- (a1) address of the path descriptor
- (a2) address of the driver's static variable storage
- (a4) address of the process descriptor requesting the I/O function
- (a5) pointer to the calling process' register stack
- (a6) address of the system global variable storage area

#### *ERROR*

This entry point should be defined as the offset to error exception handling code or zero if no handler is available. This entry point is currently not used by the kernel. However, it will be accessed in future revisions.

Each subroutine is terminated by a RTS instruction. Error status is returned using the CCR carry bit with an error code returned in register d1.w.

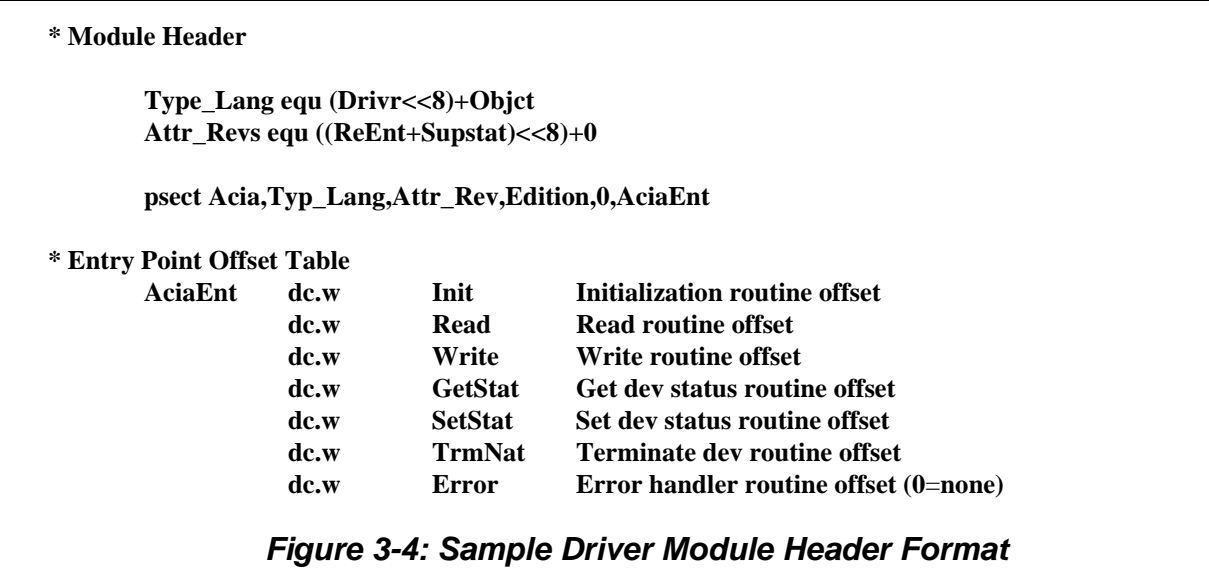

#### *Interrupts and DMA*

Because OS-9 is a multi-tasking operating system, you obtain optimum system performance when all I/O devices are set up for interrupt-driven operation.

For character-oriented devices, set up the controller to generate an interrupt upon the receipt of an incoming character and at the completion of transmission of an out-going character. Both the input data and the output data should be buffered in the driver.

In the case of block-type devices (for example, RBF, SBF), set up the controller to generate an interrupt upon the completion of a block read or write operation. It is not necessary for the driver to buffer data because the driver is passed the address of a complete buffer. Direct Memory Access (DMA) transfers, if available, significantly improve data transfer speed.

Usually, the Init routine adds the relevant device interrupt service routine to the OS-9 interrupt polling system using the F\$IRQ system call. The controller interrupts are enabled and disabled by the READ and WRITE routines as required. TERM disables the physical interrupts and then takes the device off the interrupt polling table.

The assignment of device intercept priority levels can have a significant impact on system operation. Generally, the smarter the device, the lower you can set its interrupt level. For example, a disk controller that buffers sectors can wait longer for service than a single-character buffered serial port. Assign the Clock tick device the highest possible level to keep system time-keeping interference at a minimum.

The following table shows how you can assign interrupt levels:

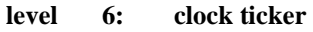

- **5: "dumb" (non-buffering) disk controller**
- **4: terminal port**
- **3: printer port**
- **2: "smart" (sector-buffering) disk controller**

*End of Chapter 3*

*NOTES*

# *Interprocess Communications*

This chapter describes the five forms of interprocess communication that OS-9 supports:

- **•** Signals
- **•** Alarms
- **•** Events
- **•** Pipes
- **•** Data modules

*Signals* synchronize concurrent processes. *Alarms* send signals or execute subroutines at specified times. *Events* synchronize concurrent processes' access of shared resources. *Pipes* transfer data among concurrent processes. *Data modules* transfer or share data among concurrent processes.

# *Signals*

In interprocess communications, a *signal* is an intentional disturbance in a system. OS-9 signals are designed to synchronize concurrent processes, but you can also use them to transfer small amounts of data. Because they are usually processed immediately, signals provide real-time communication between processes.

Signals are also referred to as *software interrupts* because a process receives a signal similar to a CPU receiving an interrupt. Signals enable a process to send a "numbered interrupt" to another process. If an active process receives a signal, the intercept routine executes immediately (if installed) and the process resumes execution where it left off. If a sleeping or waiting process receives a signal, the process moves to the active queue, the signal routine executes, and the process resumes execution immediately after the call that removed it from the active queue.

**NOTE:** A process which receives a signal for which it does not have an intercept routine is killed. This applies to all signals greater than 1 (wake-up signal).

Each signal has two parts: the process ID of the destination and a signal code. OS-9 supports the following signal codes in user-state:

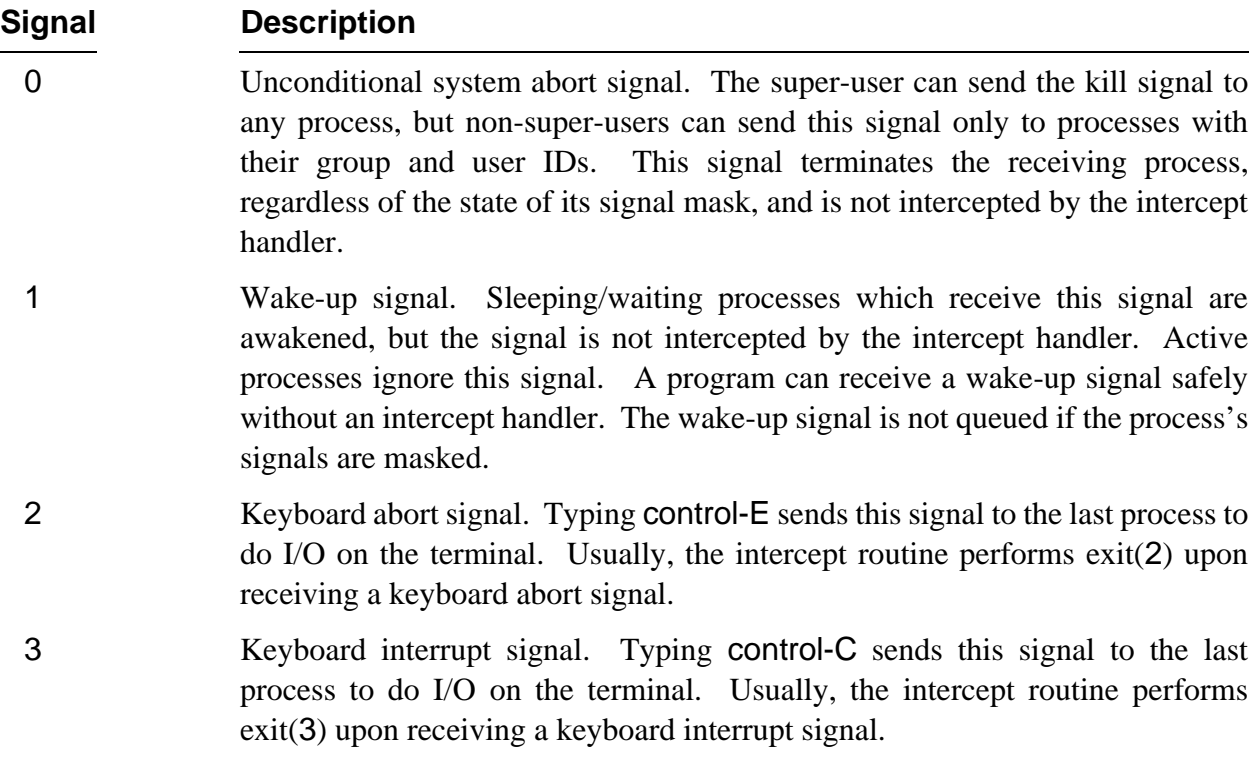

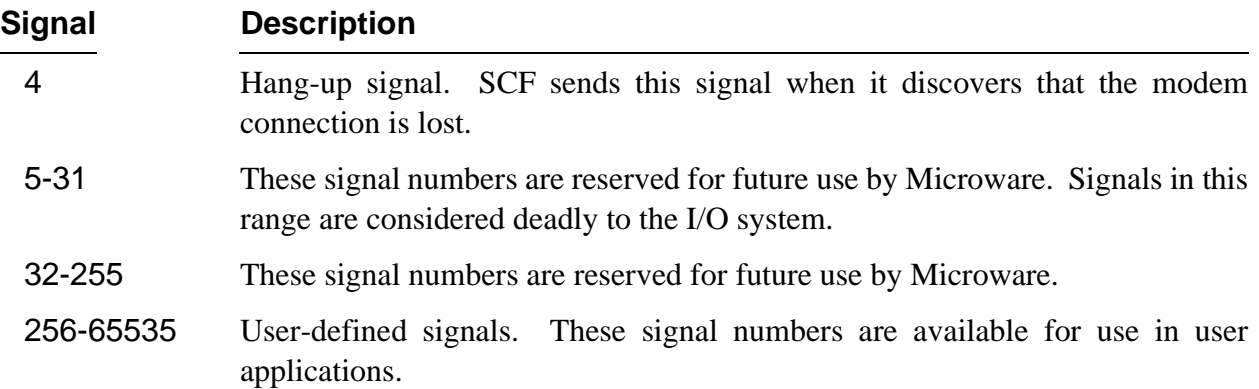

You could design a signal routine to interpret the signal code word as data. For example, you could send various signal codes to indicate different stages in a process's execution. This is extremely effective because signals are processed immediately upon receipt.

The following system calls enable processes to communicate through signals:

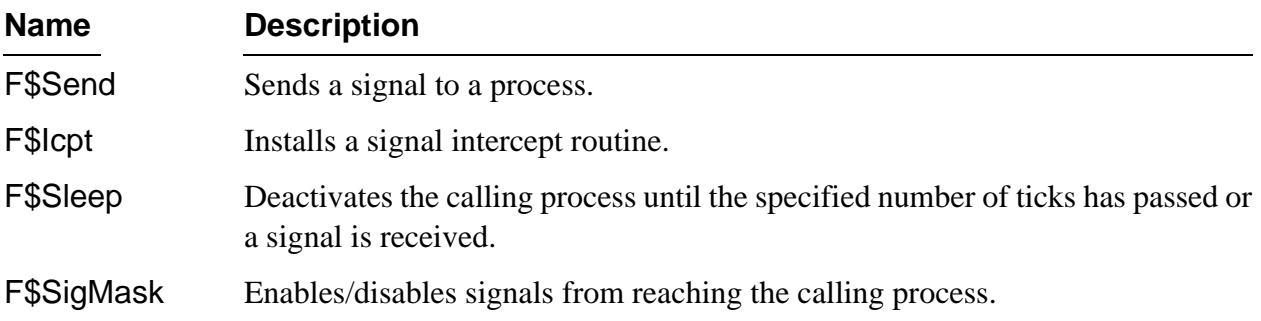

For specific information about these system calls, refer to *OS-9 System Calls*. The Microware C Compiler supports a corresponding C call for each of these calls, as well.

**NOTE:** Appendix A contains a program which demonstrates how you may use signals.

# *Alarms*

#### *User-state Alarms*

The user-state F\$Alarm request allows a program to arrange to send a signal to itself. The signal may be sent at a specific time of day or after a specified interval passes. The program may also request that the signal be sent periodically, each time the specified interval passes.

OS-9 supports the following user-state alarm functions:

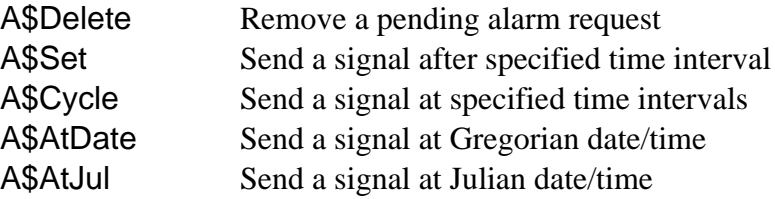

#### *Cyclic Alarms*

A cyclic alarm is most useful for providing a time base within a program. This greatly simplifies the synchronization of certain time-dependent tasks. For example, a real-time game or simulation might allow 15 seconds for each move. You could use a cyclic alarm signal to determine when to update the game board.

The advantages of using cyclic alarms are more apparent when multiple time bases are required. For example, suppose that you were using an OS-9 process to update the real-time display of a car's digital dashboard. The process might need to:

- **•** Update a digital clock display every second
- **•** Update the car's speed display five times per second
- **•** Update the oil temperature and pressure display twice per second
- **•** Update the inside/outside temperature every two seconds
- **•** Calculate miles to empty every five seconds

You could give each function the process must monitor a cyclic alarm, whose period is the desired refresh rate, and whose signal code identifies the particular display function. The signal handling routine might read an appropriate sensor and directly update the dashboard display. The system takes care of all of the timing details.

#### *Time of Day Alarms*

You can set an alarm to provide a signal at a specific time and date. This provides a convenient mechanism for implementing a "cron" type of utility, which executes programs at specific days and times. Another use is to generate a traditional alarm clock buzzer for personal reminders.

A key feature of this type of alarm is that it is sensitive to changes made to the system time. For example, assume the current time is 4:00 and you want a program to send itself a signal at 5:00. The program could either set an alarm to occur at 5:00 or set the alarm to go off in one hour. Assume the system clock is 30 minutes slow, and the system administrator corrects it. In the first case, the program wakes up at 5:00; in the second case, the program wakes up at 5:30.

#### *Relative Time Alarms*

You can use a relative time alarm to set a time limit for a specific action. Relative time alarms are frequently used to cause an I\$Read request to abort if it is not satisfied within a maximum time. Do this by sending a keyboard abort signal at the maximum allowable time, and then issuing the I\$Read request. If the alarm arrives before the input is received, the I\$Read request returns with an error. Otherwise, the alarm should be cancelled. The example program deton.c in Appendix A demonstrates this technique.

#### *System-state Alarms*

A system-state counterpart exists for each of the user-state alarm functions. However, the system-state version is considerably more powerful than its user-state equivalent. When a user-state alarm expires, the kernel sends a signal to the requesting process. When a system-state alarm expires, the kernel executes the system-state subroutine specified by the requesting process at a very high priority.

OS-9 supports the following system-state alarm functions:

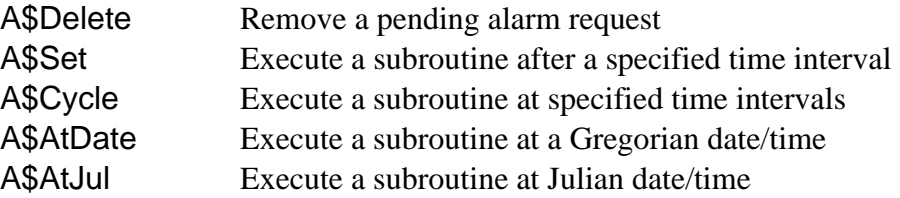

**NOTE:** The alarm is executed by the kernel's process, not by the original requester's process. During execution, the user number of the system process temporarily changes to the original requester. The stack pointer (a7) passed to the alarm subroutine is within the system process descriptor, and contains about 1K of free space.

The kernel automatically deletes a process's pending alarm requests when the process terminates. This may be undesirable in some cases. For example, assume an alarm is scheduled to shut off a disk drive motor if the disk has not been accessed for 30 seconds. The alarm request is made in the disk device driver on behalf of the I/O process. This alarm does not work if it is removed when the process exits.

One way to arrange for a persistent alarm is to execute the F\$Alarm request on behalf of the system process, rather than the current I/O process. Do this by moving the system variable D\_SysPrc to D\_Proc, executing the alarm request, and restoring D\_Proc. For example:

**move.l D\_Proc(a6),-(a7)** *save current process pointer* **movea.l D\_SysPrc(a6),D\_Proc(a6)** *impersonate system process* **OS9 F\$Alarm** *execute the alarm request* **/\* (error handling omitted) \*/ move.l (a7)+,D\_Proc(a6)** *restore current process*

**WARNING:** If you use this technique, you must ensure that the module containing the alarm subroutine remains in memory until after the alarm has expired.

An alarm subroutine must not perform any function that could result in any kind of sleeping or queuing. This includes F\$Sleep, F\$Wait, F\$Load, F\$Event (wait), F\$IOQU, and F\$Fork (if it might require F\$Load). Other than these functions, the alarm subroutine may perform any task.

One possible use of the system-state alarm function might be to poll a positioning device, such as a mouse or light pen, every few system ticks. Be conservative when scheduling alarms, and make the cycle as large as reasonably possible. Otherwise, a great deal of the system's available CPU time could be wasted.

**NOTE:** Refer to Appendix A for a program demonstrating how you can use alarms.

# *Events*

OS-9 *events* are multiple-value semaphores. They synchronize concurrent processes which are accessing shared resources such as files, data modules, and CPU time. For example, if two processes need to communicate with each other through a common data module, you may need to synchronize the processes so that only one updates the data module at a time.

Events do not transmit any information, although processes using the event system may obtain information about the event, and use it as something other than a signaling mechanism.

An OS-9 event is a 32-byte system global variable maintained by the system. Each event includes the following fields:

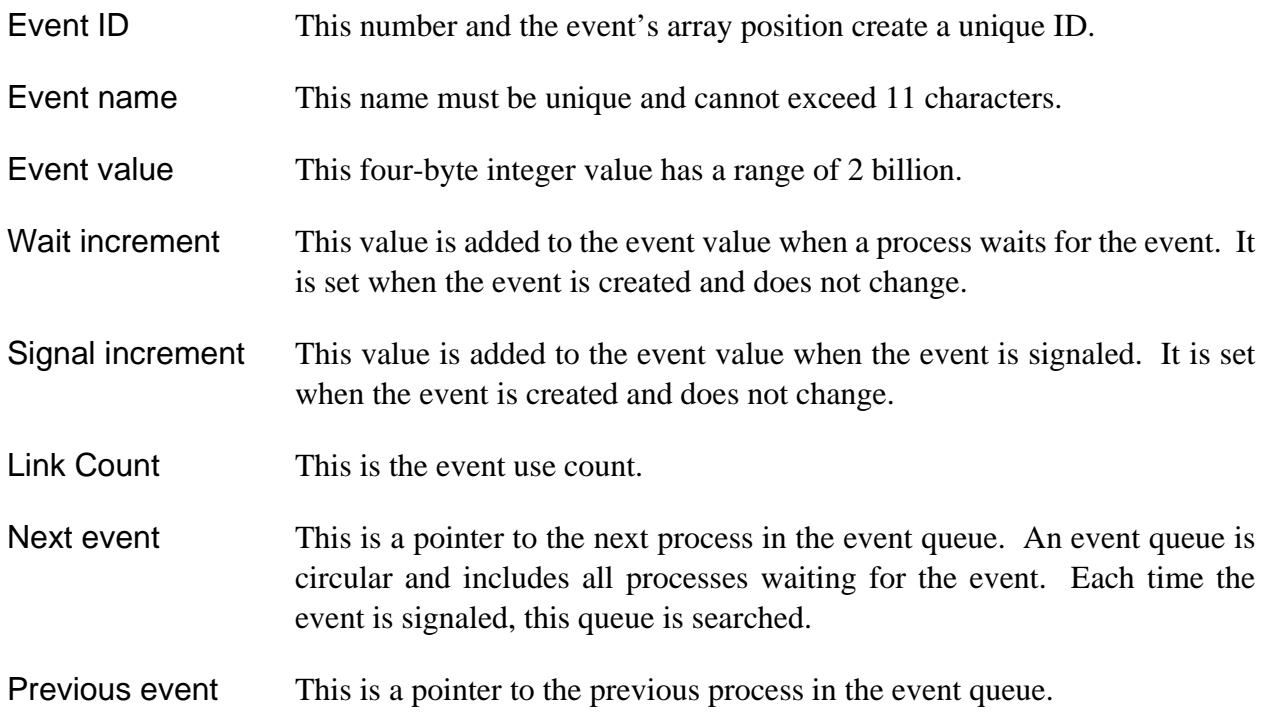

The OS-9 event system provides facilities to create and delete events, to permit processes to link/unlink events and obtain event information, to suspend operation until an event occurs, and for various means of signaling.

You may use events directly as service requests in assembly language programs. The Microware C compiler supports a corresponding C call for each event system call.

#### *The Wait and Signal Operations*

Wait and Signal are the two most common operations performed on events. The Wait operation suspends the process until the event is within a specified range, adds the wait increment to the current event value, and returns control to the process just after the wait operation was called. The Signal operation adds the signal increment to the current event value, checks for other processes to awaken, and returns control to the process. These operations allow a process to suspend itself while waiting for an event and to reactivate when another process signals that the event has occurred.

For example, you could use events to synchronize the use of a printer. Initialize the event value to one, the number of printers on the system. Set the signal increment to one, and the wait increment to minus one (-1). When a process wants to use the printer, it checks to see if one is available, that is, it waits for the event value to be in the range (1, number of printers). In this example, the number of printers is one.

An event value within the specified range indicates that the printer is available; the printer is immediately marked as busy (that is, the event value increases by -1, the wait increment) and the process is allowed to use it. An event value out of range indicates that the printer is busy and the process is put to sleep on the event queue.

When a process finishes with the printer, the process signals the event, that is, it applies the signal increment to the event value. Then, the event queue is searched for a process whose event value range includes the current event value. If such a process is found, the process activates, applies the wait increment to the event value, and uses the printer.

To coordinate sharing a non-sharable resource, user programs must:

- ¿ Wait for the resource to become available.
- ¡ Mark the resource as busy.
- ¬ Use the resource.
- Ð Signal that the resource is no longer busy.

The first two steps in this process must be indivisible, because of time-slicing. Otherwise, two processes could check an event and find it free. Then, both processes would try to mark it busy. This corresponds to two processes using a printer at the same time. The F\$Event service request prevents this from happening by performing both steps in the Wait operation.

**NOTE:** Appendix A includes a program which demonstrates how you may use events.

## *The F\$Event System Call*

The F\$Event system call provides the mechanism to create named events for this type of application. The name "event" was chosen instead of "semaphore" because F\$Event provides the flexibility to synchronize processes in a variety of ways not usually found in semaphore primitives. OS-9's event routines are very efficient, and suitable for use in real-time control applications.

Event variables require several maintenance functions as well as the Signal and Wait operations. To keep the number of system calls required to a minimum, all event operations are accessible through the F\$Event system call.

Currently, OS-9 has functions to allow you to create, delete, link, unlink, and examine events (listed below). It also provides several variations of the Signal and Wait operations.

The F\$Event description in *OS-9 System Calls* discusses specific parameters and functions of each event operation. The system definition file funcs.a defines Ev\$ function names. Resolve actual values for the function codes by linking with the relocatable library sys.l or usr.l.

OS-9 supports the following event functions:

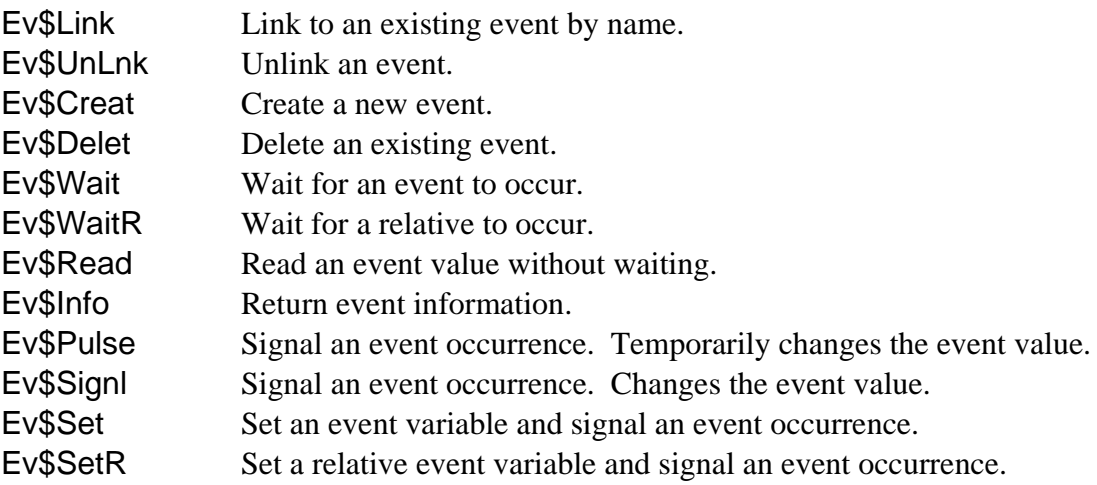

An OS-9 *pipe* is a first-in first-out (FIFO) buffer which enables concurrently executing processes to communicate data: the output of one process (the writer) is read as input by a second process (the reader). Communication through pipes eliminates the need for an intermediate file to hold data.

Pipeman is the OS-9 file manager that supports interprocess communication through pipes. Pipeman is a re-entrant subroutine package that is called for I/O service requests to a device named /pipe. Although no physical device is used in pipe communications, a driver must be specified in the pipe descriptor module. The null driver (a driver that does nothing) is usually used, but only gets called by pipeman for GetStat/SetStat calls.

A pipe may contain up to 90 bytes, unless a different buffer size was declared. Typically, a pipe is used as a one-way data path between two processes: one writing and one reading. The reader waits for the data to become available and the writer waits for the buffer to empty. However, any number of processes can access the same pipe simultaneously; pipeman coordinates these processes. A process can even arrange for a single pipe to have data sent to itself. You could use this to simplify type conversions by printing data into the pipe and reading it back using a different format.

Data transfer through pipes is extremely efficient and flexible. Data does not have to be read out of the pipe in the same size sections in which it was written.

You can use pipes much like signals to coordinate processes, but with these advantages:

- **•** Longer messages (more than 16 bits)
- **•** Queued messages
- **•** Determination of pending messages
- **•** Easy process-independent coordination (using named pipes)

#### *Named and Unnamed Pipes*

OS-9 supports both named and unnamed (anonymous) pipes. The shell uses unnamed pipes extensively to construct program "pipelines," but user programs may use them as well. Unnamed pipes may be opened only once. Independent processes may communicate through them only if the pipeline was constructed by a common parent to the processes. Do this by making each process inherit the pipe path as one of its standard I/O paths.

Named and unnamed pipes function nearly identically. The main difference is that several independent processes may open a named pipe, which simplifies pipeline construction. The sections that follow note other specific differences.

## *Operations on Pipes*

#### *Creating Pipes*

The I\$Create system call is used with the pipe file manager to create new named or unnamed pipe files.

You may create pipes using the pathlist /pipe (for unnamed pipes, pipe is the name of the pipe device descriptor) or /pipe/<name> (<name> is the logical file name being created). If a pipe file with the same name already exists, an error (E\$CEF) is returned. Unnamed pipes cannot return this error.

All processes connected to a particular pipe share the same physical path descriptor. Consequently, the path is automatically set to update mode regardless of the mode specified at creation. You may specify access permissions; they are handled similarly to RBF.

The size of the default FIFO buffer associated with a pipe is specified in the pipe device descriptor. You may override this when creating a pipe by setting the initial file size bit of the mode byte and passing the desired file size in register d2.

If no default or overriding size is specified, a 90-byte FIFO buffer inside the path descriptor is used.

#### *Opening Pipes*

When accessing unnamed pipes, I\$Open, like I\$Create, opens a new anonymous pipe file. When accessing named pipes, I\$Open searches for the specified name through a linked list of named pipes associated with a particular pipe device. If I\$Open finds the pipe, the path number returned refers to the same physical path allocated when the pipe was created. Internally, this is similar to the I\$Dup system call.

Opening an unnamed pipe is simple, but sharing the pipe with another process is more complex. If a new path to /pipe is opened for the second process, the new path is independent of the old one.

The only way for more than one process to share the same unnamed pipe is through the inheritance of the standard I/O paths through the F\$Fork call. As an example, the outline on the following page describes a method the shell might use to construct a pipeline for the command dir -u ! qsort. It is assumed that paths 0,1 are already open.

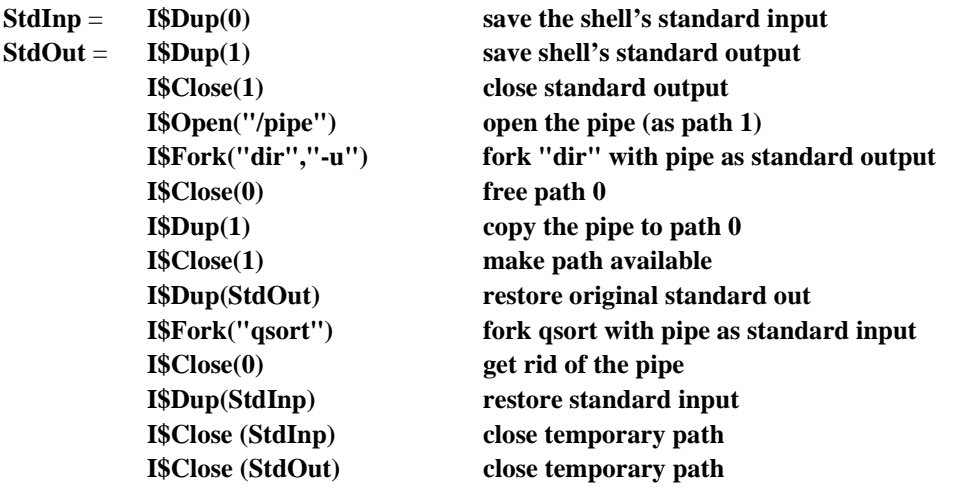

The main advantage of using named pipes is that several processes may communicate through the same named pipe without having to inherit it from a common parent process. For example, you can approximate the above steps with the following command:

#### **dir -u >/pipe/temp & qsort </pipe/temp**

**NOTE:** The OS-9 shell always constructs its pipelines using the unnamed /pipe descriptor.

#### *Read/ReadLn*

The I\$Read and I\$ReadLn system calls return the next bytes in the pipe buffer. If there is not enough data ready to satisfy the request, the process reading the pipe is put to sleep until more data is available.

The end-of-file is recognized when the pipe is empty and the number of processes waiting to read the pipe is equal to the number of users on the pipe. If any data was read before end-of-file was reached, an endof-file error is not returned. However, the byte count returned is the number of bytes actually transferred, which is less than the number requested.

**NOTE:** The Read and Write system calls are faster than ReadLn and WritLn because pipeman does not have to check for carriage returns and the loops moving data are tighter.

#### *Write/WritLn*

The I\$Write and I\$WritLn system calls work in almost the same way as I\$Read and I\$ReadLn. A pipe error (E\$Write) is returned when all the processes with a full unnamed pipe open are attempting to write to the pipe. Each process attempting to write to the pipe receives the error, and the pipe remains full.

When named pipes are being used, pipeman never returns the E\$Write error. If a named pipe gets full before a process that receives data from the pipe opens it, the process writing to the pipe is put to sleep until a process reads the pipe.

#### *Close*

When a pipe path is closed, its path count decreases. If no paths are left open on an unnamed pipe, its memory returns to the system. With named pipes, its memory returns only if the pipe is empty. A nonempty pipe (with no open paths) is artificially kept open, waiting for another process to open and read from the pipe. This permits you to use pipes as a type of a temporary, self-destructing RAM disk file.

#### *Getstat/Setstat*

Pipeman supports a wide range of status codes, to allow insertion of pipe between processes where a RBF or SCF device would normally be used. For this reason, most RBF and SCF status codes are implemented to do something without returning an error. The actual function may differ slightly from the other file managers, but it is usually compatible.

#### *GetStat Status Codes*

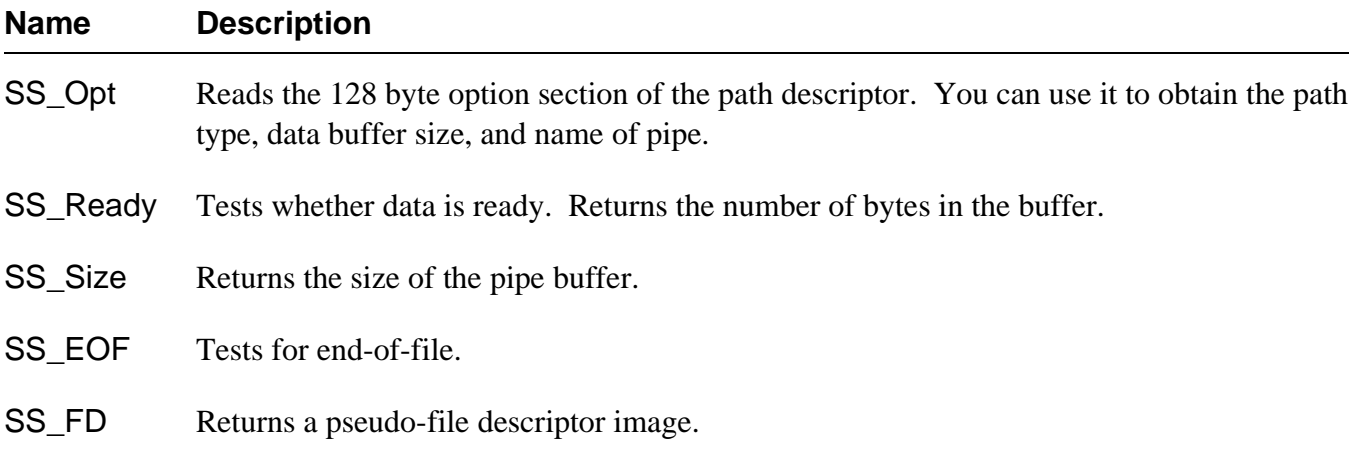

Other codes are passed to the device driver.

#### *SetStat Status Codes*

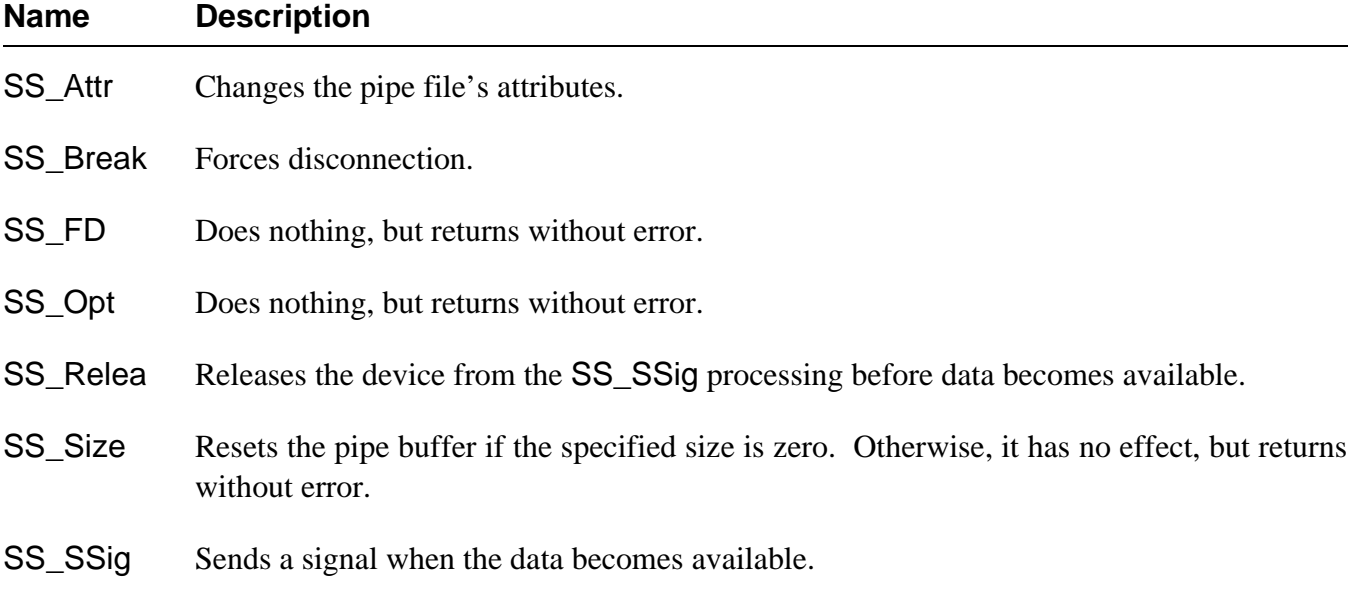

Other codes are passed to the device driver.

The I\$MakDir and I\$ChgDir service requests are illegal service routines on pipes. They return E\$UnkSvc (unknown service request).

#### *Pipe Directories*

Opening an unnamed pipe in the Dir mode allows it to be opened for reading. In this case, pipeman allocates a pipe buffer and pre-initializes it to contain the names of all open named pipes on the specified device. Each name is null-padded to make a 32-byte record. This allows utilities, that normally read an RBF directory file sequentially, to work with pipes as well.

**NOTE:** Remember that pipeman is not a true directory device, so commands like chd and makdir do not work with /pipe.

The head of a linked list of named pipes is in the static storage of the pipe device driver (usually the null driver). If there are several pipe descriptors with different default pipe buffer sizes on a system, the I/O system notices that the same file manager, device driver, and port address (usually zero) are being used. It will not allocate new static storage for each pipe device and all named pipes will be on the same list.

For example, if two pipe descriptors exist, a directory of either device reveals all the named pipes for both devices. If each pipe descriptor has a unique port address (0,1,...), the I/O system allocates different static storage for each pipe device. This produces more predictable results.

## *Data Modules*

OS-9 data modules enable multiple processes to share a data area and to transfer data among themselves. A *data module* must have a valid CRC and module header to be loaded. A data module can be non-reentrant; it can modify itself and be modified by several processes.

OS-9 does not have restrictions as to the content, organization, or usage of the data area in a data module. These considerations are determined by the processes using the data module.

OS-9 does not synchronize processes using a data module. Consequently, thoughtful programming, usually involving events or signals, is required to enable several processes to update a shared data module simultaneously.

#### *Creating Data Modules*

The F\$DatMod system call creates a data module with a specified set of attributes, data area size, and module name. The data area is cleared automatically. The data module is created with a valid CRC and entered into the system module directory.

**NOTE:** It is essential that the data module's header and name string not be modified to prevent the module from becoming unknown to the system.

The Microware C compiler provides several C calls to create and use data modules directly. These include the \_mkdata\_module() call, which is specific to data modules, and the modlink(), modload(), munlink(), and munload() facilities which apply to all OS-9 modules. For more information on these calls, refer to the standard library sections of the *OS-9 C Compiler User's Manual*.

#### *The Link Count*

Like all OS-9 modules, data modules have a link count associated with them. The link count is a counter of how many processes are currently linked to the module. Generally, the module is taken out of memory when this count reaches zero. If you want the module to remain in memory when the link count is zero, when you create the module make it "sticky" by setting the sticky bit in its attribute byte.

#### *Saving to Disk*

If a data module is saved to disk, you can use the dump utility to examine the module's format and contents. You can save a data module to disk using the save utility or by writing the module image into a file. If the data module was modified since its creation, the saved module's CRC is bad and it is impossible to re-load it into memory. To re-load the module, use the F\$SetCRC system call or \_setcrc() C library call before writing it to disk. Or, use the fixmod utility after the module has been written to disk.

#### *End of Chapter 4*

*NOTES*

# *User Trap Handlers*

### *Trap Handlers*

The 68000 family of microprocessors has sixteen software trap exception vectors. The first (trap 0) is reserved for making OS-9 system calls. You may use the remaining fifteen as service requests to userdefined "user trap handlers."

Microware provides standard trap handlers for I/O conversions in the C language, floating point math, and trigonometric functions. The following traps are reserved:

- trap 13 CIO is automatically called for any C program.
- trap 15 Math is called for floating point math, extended integer math and/or type conversion. It is also used for programs using transcendental and/or extended mathematical functions.

For further information about the math module, refer to Chapter 6.

A *user trap handler* is an OS-9 module that usually contains a set of related subroutines. Any user program may dynamically link to the user trap handler and call it at execution time. **NOTE:** While trap handlers reduce the size of the execution program, they do not do anything that could not be done by linking the program with appropriate library routines at compilation time. In fact, programs that call trap handlers execute slightly slower than linked programs that perform the same function.

Trap handlers must be written in a language that compiles to machine code (such as assembly language or C). They should be suitably generic for use by a number of programs.

Trap handlers are similar to normal OS-9 program modules, except that trap handlers have three execution entry points: a trap execution entry point, trap initialization entry point, and trap termination entry point.

Trap handler modules are of module type TrapLib and module language Objct.

The trap module routines usually execute as though they were called with a jsr instruction, except for minor stack differences. Any system calls or other operations that the calling module could perform are usable in the trap module.

It is possible to write a trap handler module that runs in system state. This is rarely advisable, but sometimes necessary. For a discussion of the uses of system state, refer to the System Call Overview in Chapter 2.

### *Installing and Executing Trap Handlers*

A user program installs a trap handler by executing the F\$TLink system request. When this is done, the OS-9 kernel links to the trap module, allocates and initializes its static storage (if any), and executes the trap module's initialization routine.

Typically, the initialization routine has very little to do. You could use it to open files, link to additional trap or data modules, or perform other startup activities. It is called only once per trap handler in any given program.

A trap module that is used by a program is usually installed as part of the program's initialization code. At initialization, a particular trap number (1-15) is specified that refers to the trap module. The program invokes functions in the trap module by using the 68000 trap instruction corresponding to the trap number specified. This is followed by a function word that is passed to the trap handler itself. The arrangement is very similar to making a normal OS-9 system call.

The OS-9 relocatable macro assembler has special mnemonics to make trap calls more apparent. These are OS9 for trap 0, and tcall for the other user traps. They work like built-in macros, generating code as illustrated in the following section.

### *OS9 and tcall: Equivalent Assembly Language Syntax*

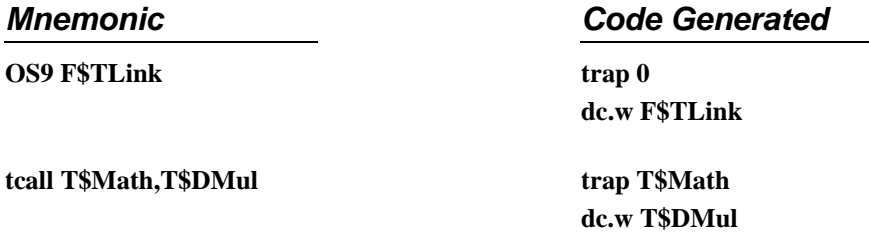

From user programs, it is possible to delay installing a trap module until the first time it is actually needed. If a trap module has not been installed for a particular trap when the first tcall is made, OS-9 checks the program's exception entry offset (M\$Excpt in the module header). The program aborts if this offset is zero. Otherwise, OS-9 passes control to the exception routine. At this point, the trap handler can be installed, and the first tcall reissued. The second example in this chapter shows how to do this.

### *Calling a Trap Handler*

The actual details of building and using a trap handler are best explained by means of a simple complete example.

**Example One:** The following program (TrapTst) uses trap vector 5. It installs the trap handler and then calls it twice.

```
 nam TrapTst1
       ttl example one - link and call trap handler
       use /dd/defs/oskdefs.d
Edition equ 1
Typ_Lang equ (Prgrm<<8)+Objct
Attr_Rev equ (ReEnt<<8)+0
       psect traptst,Typ_Lang,Attr_Rev,Edition,1024,Test
```
**TrapNum equ 5** *trap number to use* **TrapName dc.b "trap",0** *name of trap handler*

```
*******************************
```
**\* Main program entry point**

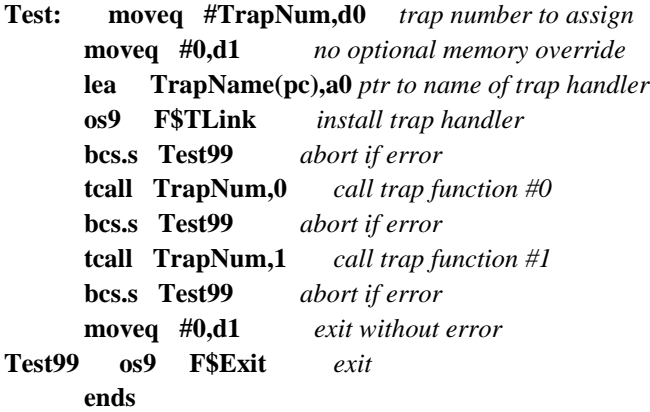

**Example Two:** The following example shows how you could modify the preceding program to install the trap handler in an exception routine when the first tcall is executed. You might do this for a trap handler that may not be used at all by a program, depending on circumstances.

This example does not initialize the trap handler before using it, but is otherwise identical to Example One. It provides a LinkTrap subroutine to automatically install the trap handler when it is first used. Refer to the trace of Example Two later in this chapter for more information.

```
 nam TrapTst2
       ttl example two - call trap handler
       use /dd/defs/oskdefs.d
Edition equ 1
Typ_Lang equ (Prgrm<<8)+Objct
```
#### **Attr\_Rev equ (ReEnt<<8)+0 EXAMPLE TWO (continued):**

 **psect traptst,Typ\_Lang,Attr\_Rev,Edition,1024,Test,LinkTrap**

**TrapNum equ 5** *trap number to use* **TrapName dc.b "trap",0** *name of trap handler*

#### **\*\*\*\*\*\*\*\*\*\*\*\*\*\*\*\*\*\*\*\*\*\*\*\*\*\*\*\*\*\*\*\*\*\***

#### **\* Main program entry point**

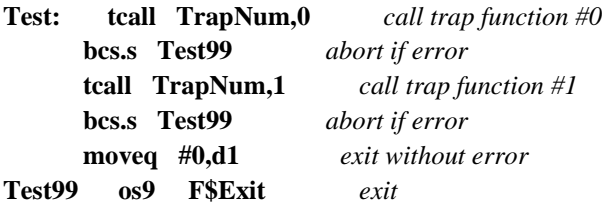

#### **\*\*\*\*\*\*\*\*\*\*\*\*\*\*\*\*\*\*\*\*\*\*\*\*\*\*\*\*\*\*\*\*\*\***

```
* Subroutine LinkTrap
```
- **\* Installs trap handler and then executes first trap call.**
- **\* Note: Error checking is minimized to keep example simple.**

```
*
```
**\* Passed: d0-d7** = **caller's registers**

```
* a0-a5 = caller's registers
```
- **\* (a6)** = **trap handler static storage pointer**
- **\* (a7)** = **trap init/entry stack frame**
- **\***

**\* Returns: trap installed, backs up PC to execute "tcall" instruction**

```
*
```

```
* The stack looks like this:
```

```
* .------------------------.
```
- **\* +8 | caller's return PC |**
- **\* >------------------------<**
- **\* +6 | vector # |**
- **\* >------------<**
- **\* +4 | func code |**

```
* >------------------------<
```

```
* | caller's a6 register |
```

```
* (a7)-> ------------------------
```
**LinkTrap: addq.l #8,a7** *discard excess stack info*  **movem.l d0-d1/a0-a2,-(a7)** *save registers*  **moveq #TrapNum,d0** *trap number to assign*  **moveq #0,d1** *no optional memory override*  **lea TrapName(pc),a0** *ptr to name of trap handler*  **os9 F\$TLink** *install trap handler*  **bcs.s Test99** *abort if error*  **movem.l (a7)+,d0-d1/a0-a2** *retrieve registers*  **subq.l #4,(a7)** *back up to tcall instruction*

 **rts return** *to tcall instruction*  **ends**

### *An Example Trap Handler*

The following makefile makes the example trap handler and test programs:

**# makefile - Used to make the example trap handler and test programs.**

**RDIR** = **RELS TRAP** = **trap TEST1** = **traptst1 TEST2** = **traptst2**

**# Dependencies for making the entire trap example.**

**trap.example: \$(TRAP) \$(TEST1) \$(TEST2) touch trap.example**

**# Dependencies for making the trap handler.**

```
$(TRAP): $(TRAP).r
   l68 -g $(RDIR)/$(TRAP).r -l=/dd/lib/sys.l -o=$(TRAP)
```
**# Dependencies for making the traptst1 test program.**

```
$(TEST1): $(TEST1).r
   l68 -g $(RDIR)/$(TEST1).r -l=/dd/lib/sys.l -o=$(TEST1)
```
**# Dependencies for making the traptst2 test program.**

```
$(TEST2): $(TEST2).r
   l68 -g $(RDIR)/$(TEST2).r -l=/dd/lib/sys.l -o=$(TEST2)
```
The trap handler itself is listed below. It is artificially simple to avoid confusion. Most trap handlers have several functions, and generally begin with a dispatch routine based on the function code.

```
 nam Trap Handler
      ttl Example trap handler module
      use /dd/defs/oskdefs.d
Type set (TrapLib<<8)+Objct
Revs set ReEnt<<8 
      psect traphand,Type,Revs,0,0,TrapEnt
      dc.l TrapInit initialization entry point
      dc.l TrapTerm termination entry point
*****************************************************
* TrapInit: Trap handler initialization entry point.
*
* Passed: d0.w = User Trap number (1-15)
```
- **\* d1.l** = **(optional) additional static storage**
- **\* d2-d7** = **caller's registers at the time of the trap**

**\* (a0)** = **trap handler module name pointer**

**\* (a1)** = **trap handler execution entry point \* (a2)** = **trap module pointer EXAMPLE TRAP HANDLER (continued): \* a3-a5** = **caller's registers (parameters required by handler) \* (a6)** = **trap handler static storage pointer \* (a7)** = **trap init stack frame pointer \* \* Returns: (a0)** = **updated trap handler name pointer \* (a1)** = **trap handler execution entry point \* (a2)** = **trap module pointer \* cc** = **carry set, d1.w**=**error code if error** Other values returned are dependent on the trap handler **\* \* The stack looks like this: \* .-------------------------. \* +8 | caller's return PC | \* >-------------------------< \* +4 | 0000 | 0000 | \* >------------|------------< \* | caller's a6 register | \* (a7)-> ------------------------- TrapInit movem.l (a7),a6** *restore user's a6 register*  **addq.l #8,a7** *take other stuff off the stack*  **rts** *return to caller* **\*\*\*\*\*\*\*\*\*\*\*\*\*\*\*\*\*\*\*\*\*\*\*\*\*\*\*\*\*\*\*\*\*\*\*\*\*\*\*\*\*\* \* TrapEnt: User trap handler entry point. \* \* Passed: d0-d7** = **caller's registers \* a0-a5** = **caller's registers \* (a6)** = **trap handler's static storage pointer \* (a7)** = **trap entry stack frame pointer \* \* Returns: cc** = **carry set, d1.w**=**error code if error \* Other values returned are dependent on the trap handler \* \* The stack looks like this: \* .------------------------. \* +8 | caller's return PC | \* >------------------------< \* +6 | vector # | \* >------------< \* +4 | func code | \* >------------------------< \* | caller's a6 register |**

```
* (a7)-> ------------------------
```
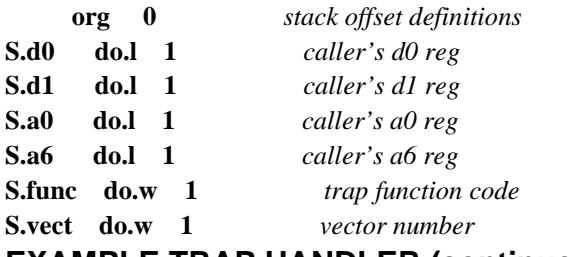

#### **EXAMPLE TRAP HANDLER (continued):**

**S.pc do.l 1** *return pc*

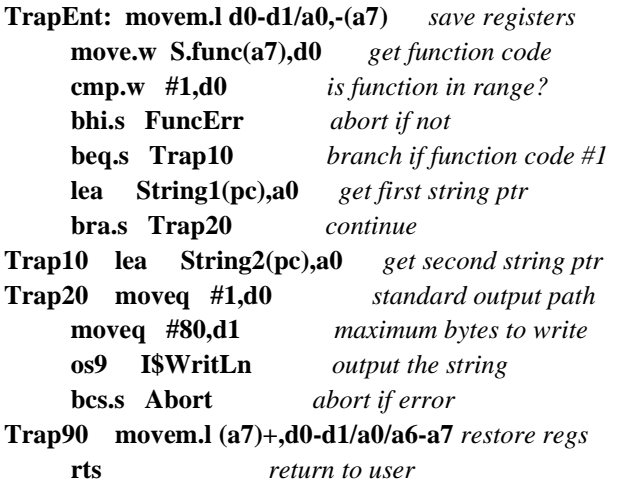

```
FuncErr move.w #1<<8+99,d2 abort (return error 001:099)
Abort move.w d1,S.d1+2(a7) put error code in d1.w
     ori #Carry,ccr set carry
     bra.s Trap90 exit
```
**String1 dc.b "Microware Systems Corporation",C\$CR,0 String2 dc.b " Quality keeps us #1",C\$CR,0**

**\*\*\*\*\*\*\*\*\*\*\*\*\*\*\*\*\*\*\*\*\*\*\*\*\*\*\*\*\*\*\*\*\*\*\*\*\*\*\*\*\*\*\*\*\*\*\*\***

**\* TrapTerm: Trap handler terminate entry point. \***

```
* As of this release (OS-9 V2.4) the trap termination entry
```

```
* point is never called by the OS-9 kernel. Documentation
```

```
* details will be available when a working implementation
```

```
* exists.
```
**TrapTerm move.w #1<<8+199,d1** *never called, if it gets here*  **os9 F\$Exit** *crash program (Error 001:199)*  **ends**

#### *Trace of Example Two using the Example Trap Handler*

It is extremely educational to watch the OS-9 user debugger trace through the execution of Example Two (using the example trap handler). User trap handlers look like subroutines to the debugger, so it is possible to trace through them. The output should appear something like this:

**(beginning of second example program) Test >4E450000 trap #5,0**

**NOTE:** Because the trap handler has not been linked as in Example One, control jumps to the subroutine LinkTrap:

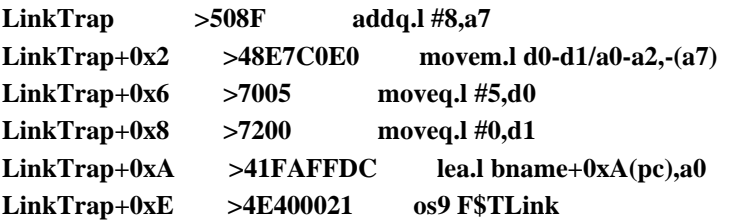

**NOTE:** Control switches to the subroutine TrapInit and then returns to LinkTrap:

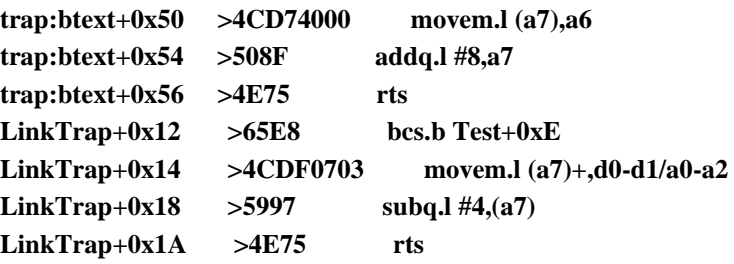

**NOTE:** Control now returns to the main program to re-execute the tcall instruction.

```
Test >4E450000 trap #5,0
trap:TrapEnt >48E7C080 movem.l d0-d1/a0,-(a7)
trap:TrapEnt+0x4 >302F0010 move.w 16(a7),d0
trap:TrapEnt+0x8 >B07C0001 cmp.w #1,d0
trap:TrapEnt+0xC >621C bhi.b trap:TrapEnt+0x2A
trap:TrapEnt+0xE >6706 beq.b trap:TrapEnt+0x16
trap:TrapEnt+0x10 >41FA0026 lea.l trap:TrapEnt+0x38(pc),a0
trap:TrapEnt+0x14 >6004 bra.b trap:TrapEnt+0x1A
trap:TrapEnt+0x1A >7001 moveq.l #1,d0
trap:TrapEnt+0x1C >7250 moveq.l #80,d1
trap:TrapEnt+0x1E >4E40008C os9 I$WritLn
Microware Systems Corporation
trap:TrapEnt+0x22 >650A bcs.b trap:TrapEnt+0x2E
trap:TrapEnt+0x24 >4CDFC103 movem.l (a7)+,d0-d1/a0/a6-a7
trap:TrapEnt+0x28 >4E75 rts
Test+0x4 >6508 bcs.b Test+0xE
Test+0x6 >4E450001 trap #5,0x1
trap:TrapEnt >48E7C080 movem.l d0-d1/a0,-(a7)
trap:TrapEnt+0x4 >302F0010 move.w 16(a7),d0
trap:TrapEnt+0x8 >B07C0001 cmp.w #1,d0
trap:TrapEnt+0xC >621C bhi.b trap:TrapEnt+0x2A
trap:TrapEnt+0xE >6706 beq.b trap:TrapEnt+0x16->
trap:TrapEnt+0x16 >41FA003F lea.l trap:TrapEnt+0x57(pc),a0
trap:TrapEnt+0x1A >7001 moveq.l #1,d0
trap:TrapEnt+0x1C >7250 moveq.l #80,d1
trap:TrapEnt+0x1E >4E40008C os9 I$WritLn
  Quality keeps us #1
trap:TrapEnt+0x22 >650A bcs.b trap:TrapEnt+0x2E
trap:TrapEnt+0x24 >4CDFC103 movem.l (a7)+,d0-d1/a0/a6-a7
trap:TrapEnt+0x28 >4E75 rts
Test+0xA >6502 bcs.b Test+0xE
Test+0xC >7200 moveq.l #0,d1
Test+0xE >4E400006 os9 F$Exit
```
*End of Chapter 5*

# *The Math Module*

### *Standard Function Library Module*

OS-9 contains a standard function library math module which provides common subroutines for extended mathematical and I/O conversion functions. OS-9 C, Basic09, and Fortran compilers also use this module.

OS-9 math modules provide the following functions:

- **•** Basic floating point math
- **•** Extended integer math
- **•** Type conversion
- **•** Transcendental and extended mathematical functions

Normally, the math module uses software routines located in a library file to provide the extended functions. User programs can call the library directly, using the 68000 trap instruction. You can also use these library files for non-OS-9 target systems. The following are library files that can be embedded in your applications:

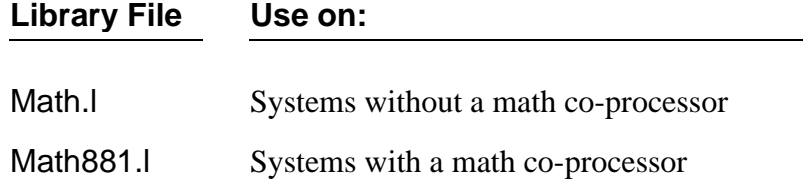

Systems that do not use a math co-processor can use the Math.l library file. In systems that do have a math co-processer, you can replace the software-based files with files that use arithmetic processing hardware, without altering the application software. For example, use the Math881 file for the 68881/882 FPCP.
If you do not want the math module functions embedded within your application program, you can install the appropriate module as a user trap routine, and call it using the 68000 trap instruction.

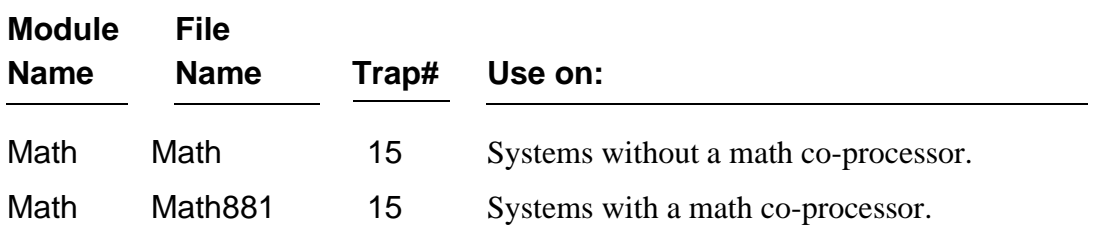

## *Calling Standard Function Module Routines*

You can use the OS-9 Load command to pre-load the standard function library module in memory for quick access when needed. You can make it part of the system's startup file. Including the trap handlers in the OS9Boot file is not recommended. The following description of standard function module linkage and calling methods is intended for assembly language programmers. Programs generated by the OS-9 compilers automatically perform all required functions without any special action on the part of the user.

Prior to calling the standard function modules, an assembly language program should use the OS-9 F\$TLink system call. The TLink parameters should be the trap number and module name (refer to the table on the previous page). This installs and links the user's process to the desired module(s). Calls to individual routines are made using the trap instruction. For example, a call to the FAdd function could look like this:

**trap #T\$Math Trap number of module dc.w T\$FAdd Code of FAdd function**

For simplicity, a macro is included in the assembler for this purpose. The following line is equivalent to the above example:

### **tcall T\$Math,T\$FAdd Trap number and code for FAdd**

In non-OS-9 target environments, you may also call these routines directly using bsr instructions, and including the appropriate library in the code (math.l). For example:

### **bsr \_T\$FAdd Floating point addition**

Many functions set the MPU status register N, Z, V, and C bits so the trap or bsr may be immediately followed by a conditional branch instruction for comparisons and error checking. When an error occurs, the system-wide convention is followed, where the C condition code bit is set and register d1 returns the specific error code.

In some cases a trapv instruction executes at the end of a function. This causes a trapv exception if the V (overflow) condition code is set.

## *Data Formats*

Some functions support two integer types:

**unsigned 32-bit unsigned integers long 32-bit signed integers**

Two floating point formats are also supported:

**float 32-bit floating point numbers double 64-bit double precision floating point numbers**

Floating point math routines use formats based on the proposed IEEE standard for compatibility with floating point math hardware. 32-bit floating point operands are internally converted to 64-bit double precision before computation and converted back to 32 bits afterwards as required by the IEEE and C language standards. Therefore, the float type has no speed advantage over the double type. This package does not support de-normalized numbers and negative zero.

## *The Math Module*

The math module provides single and double precision floating point arithmetic, extended integer arithmetic, and type conversion routines.

### *Integer Operations*

**T\$LMul T\$UMul T\$LDiv T\$LMod T\$UDiv T\$UMod**

### *Single Precision Floating Point Operations*

**T\$FAdd T\$FInc T\$FSub T\$FDec T\$FMul T\$FDiv T\$FCmp T\$FNeg**

### *Double Precision Floating Point Operations*

**T\$DAdd T\$DInc T\$DSub T\$DDec T\$DMul T\$DDiv T\$DCmp T\$DNeg**

### *ASCII to Numeric Conversions*

**T\$AtoN T\$AtoL T\$AtoU T\$AtoF T\$AtoD**

### *Numeric to ASCII Conversions*

**T\$LtoA T\$UtoA T\$FtoA T\$DtoA**

### *Numeric to Numeric Conversions*

**T\$LtoF T\$LtoD T\$UtoF T\$UtoD T\$FtoL T\$DtoL T\$FtoU T\$DtoU T\$FtoD T\$DtoF T\$FTrn T\$DTrn T\$FInt T\$DInt T\$DNrm**

The math module also provides transcendental and extended mathematical functions. The calling routine controls the precision of these routines. For example, if fourteen digits of precision are required, the floating-point representation for 1E-014 should be passed to the routine.

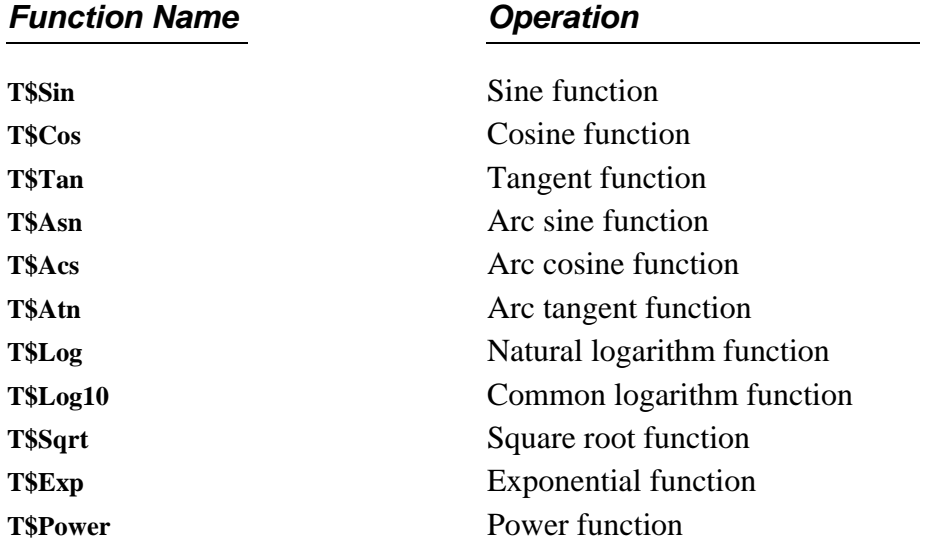

The following table contains the hex representations which you should pass to these routines to define the precision of the operation.

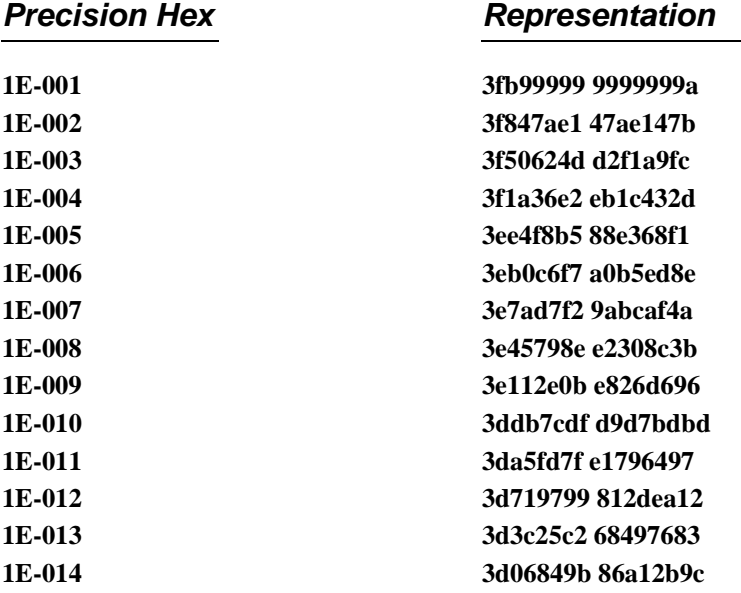

**NOTE:** Using a precision greater than 14 digits may cause the routine to get trapped in an infinite loop.

# **T\$Acs Arc Cosine Function**

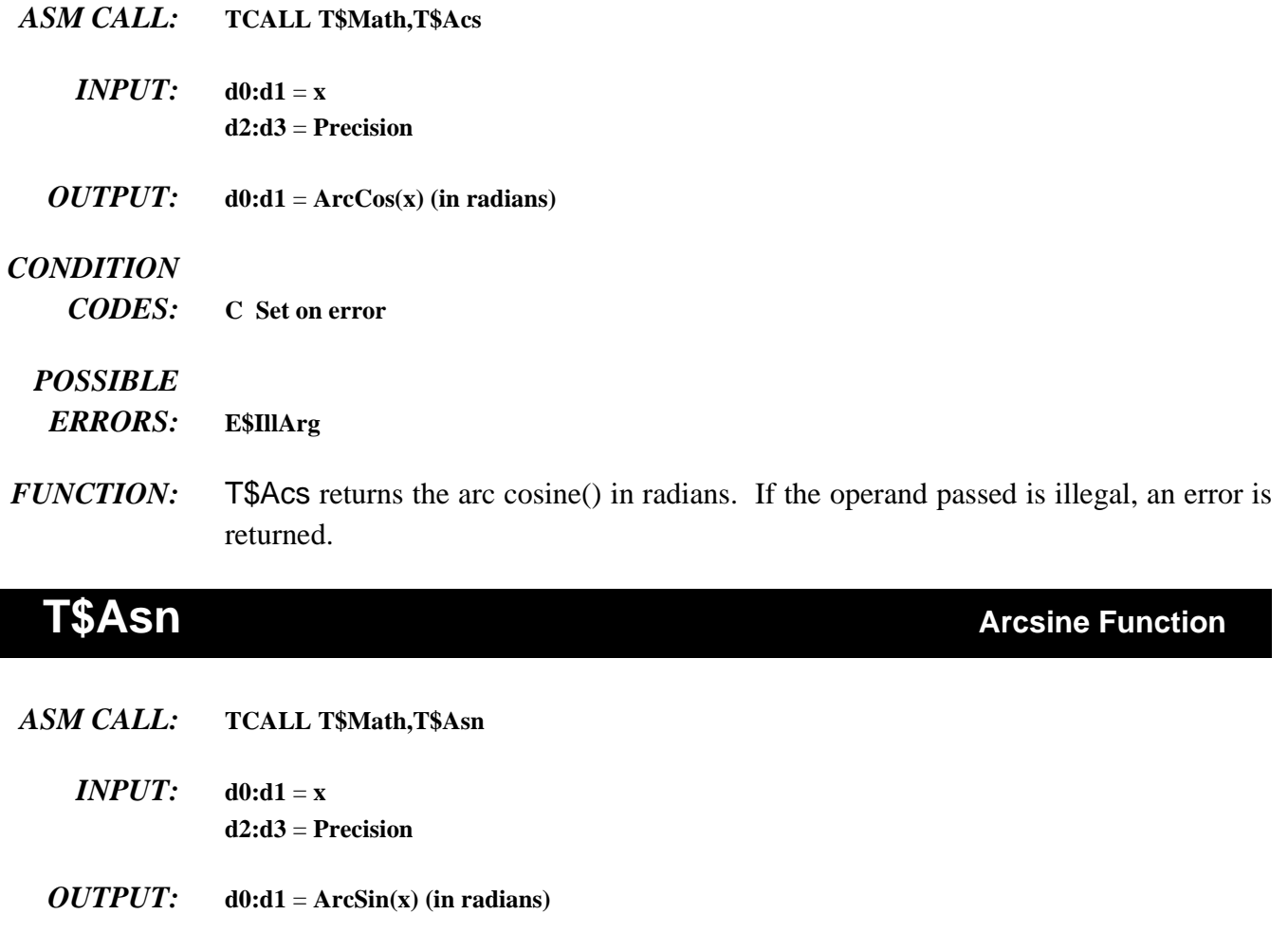

### *CONDITION*

*CODES:* **C Set on error**

## *POSSIBLE*

- *ERRORS:* **E\$IllArg**
- *FUNCTION:* T\$Asn returns the arcsine() in radians. If the operand passed is illegal, an error is returned.

# **T\$Atn Arc Tangent Function**

*ASM CALL:* **TCALL T\$Math,T\$Atn**

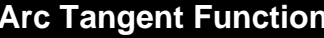

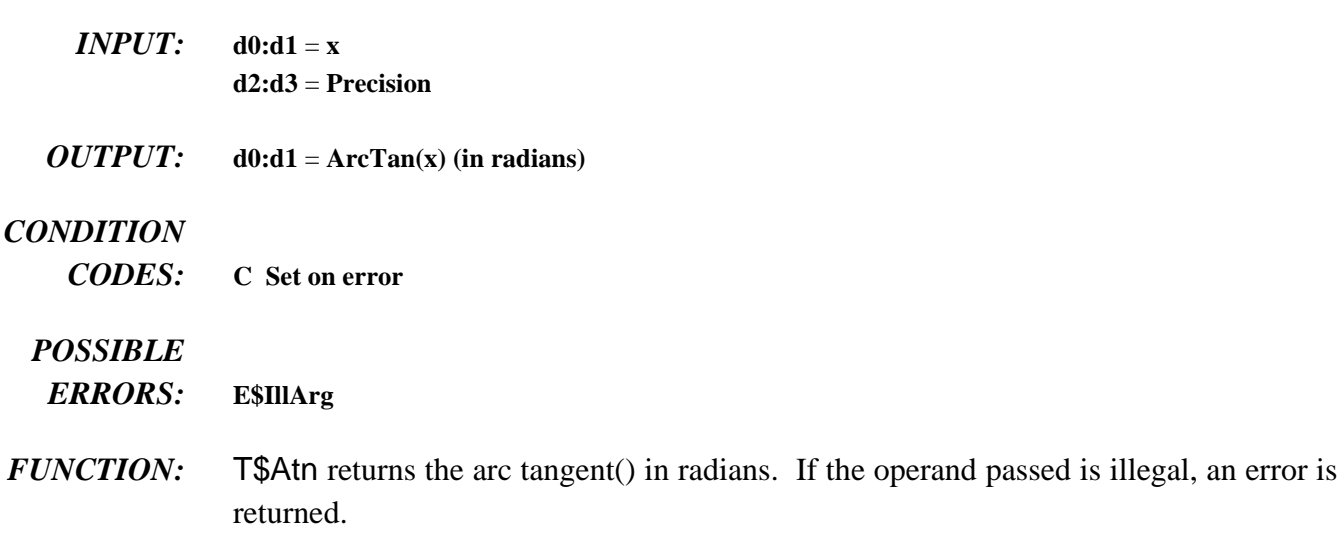

## **T\$AtoD ASCII to Double-Precision Floating Point**

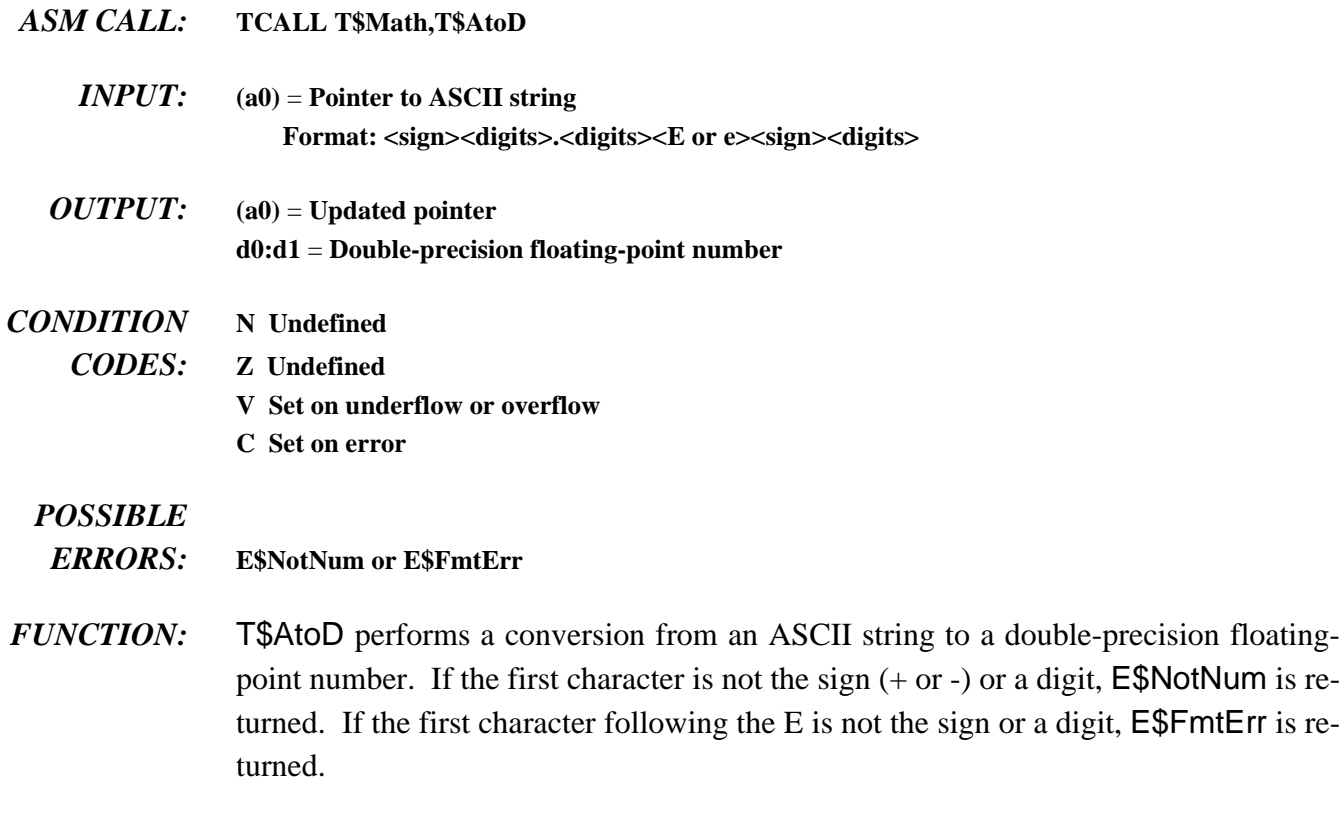

If the overflow bit  $(V)$  is set, zero (on underflow) or  $+/-$  infinity (overflow) is returned.

# **T\$AtoF ASCII to Single-Precision Floating-Point**

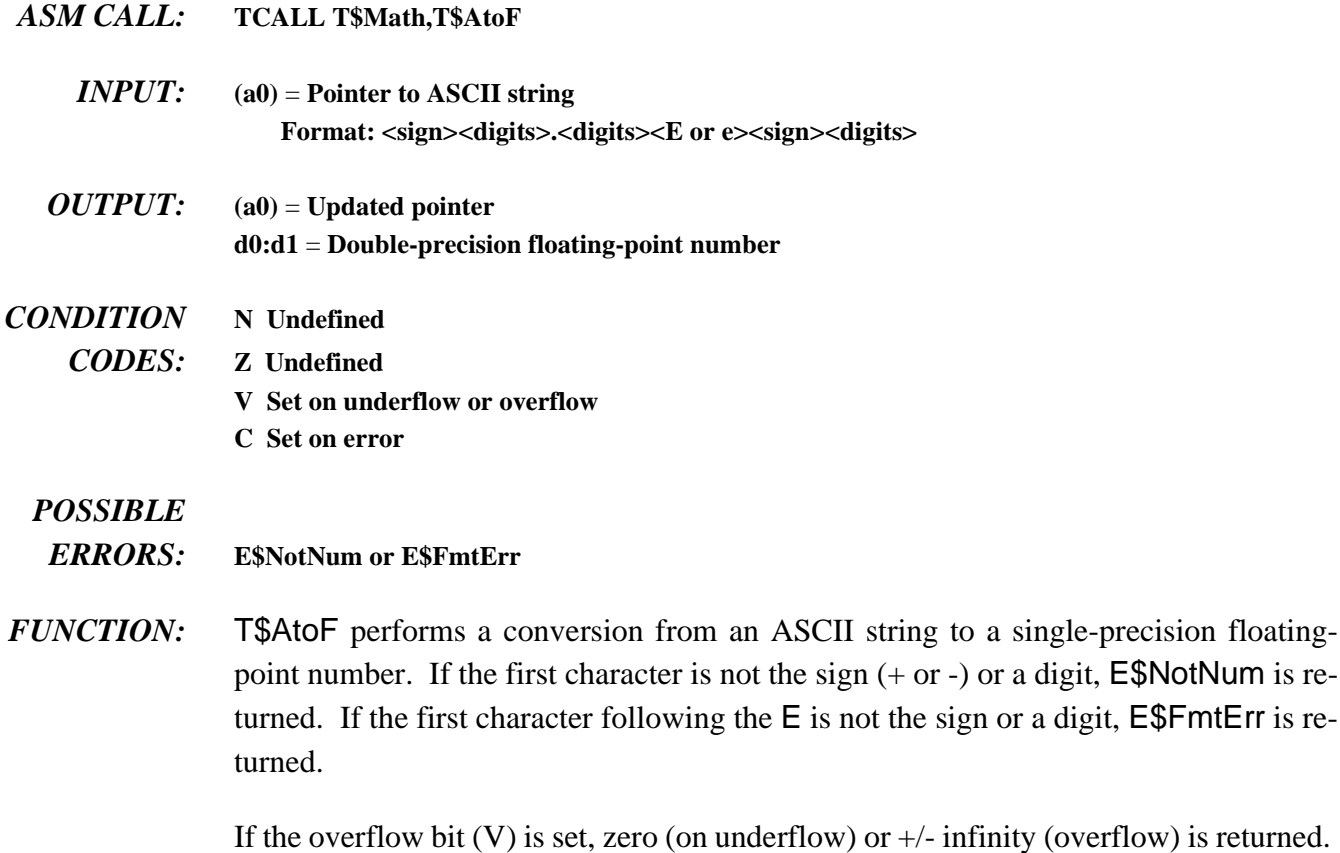

*OS-9 Technical Manual 6 - 9*

# **T\$AtoL ASCII to Long Conversion**

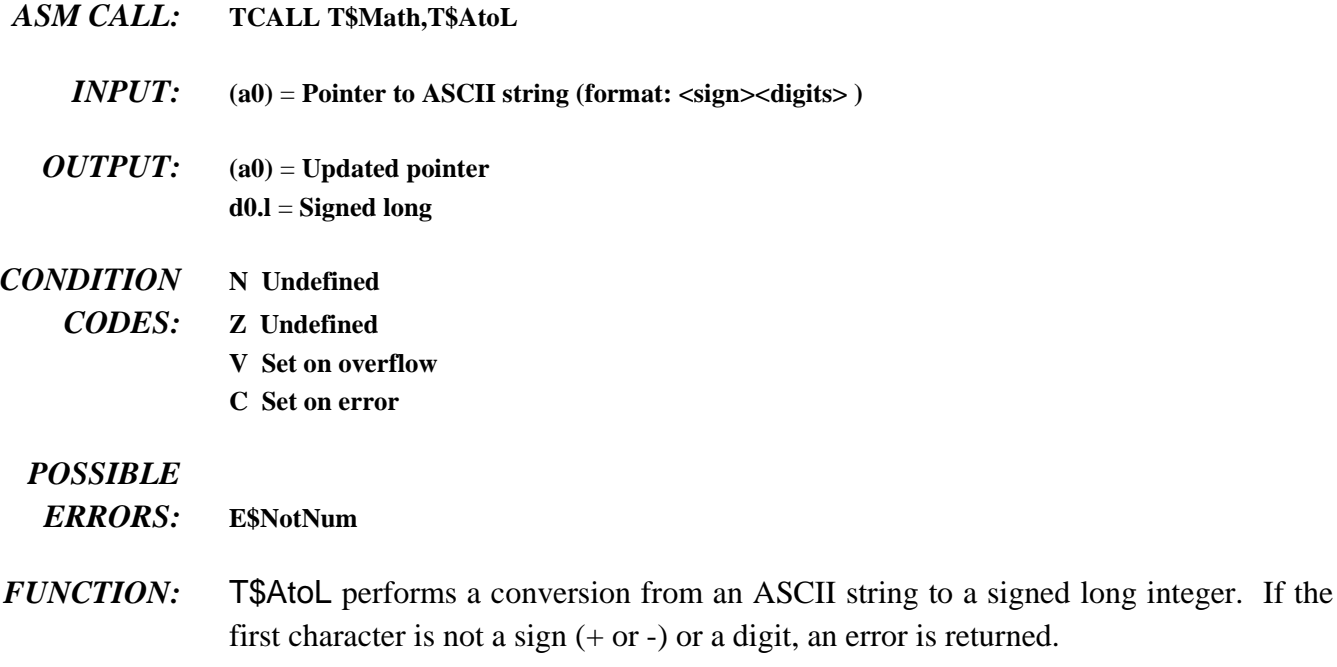

# **T\$AtoN ASCII to Numeric Conversion**

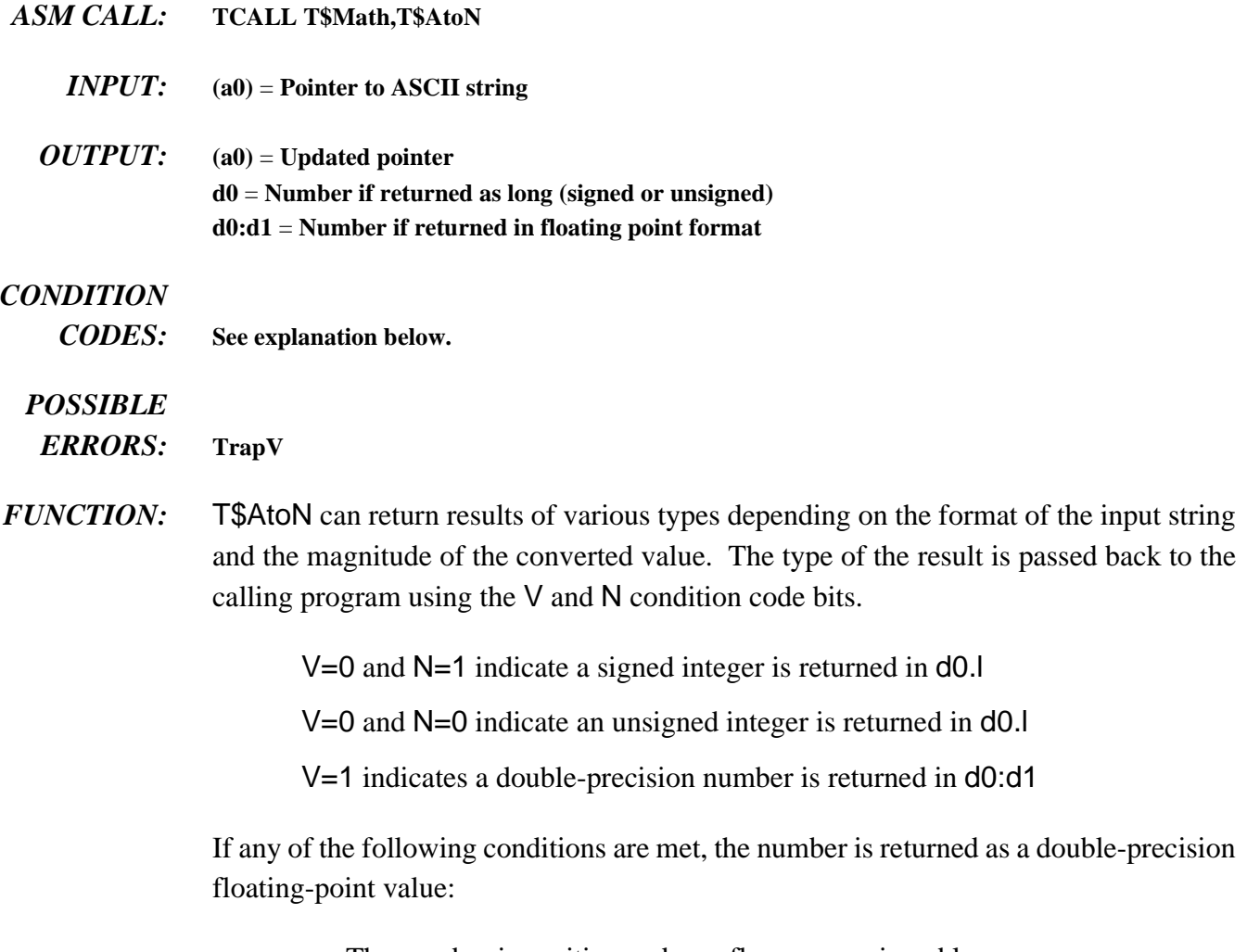

- **•** The number is positive and overflows an unsigned long.
- The number is negative and overflows a signed long.
- **•** The number contains a decimal point and/or an E exponent.

If none of the above conditions are met, the result is returned as an unsigned long (if positive) or a signed long (if negative).

# **T\$AtoU ASCII to Unsigned Conversion**

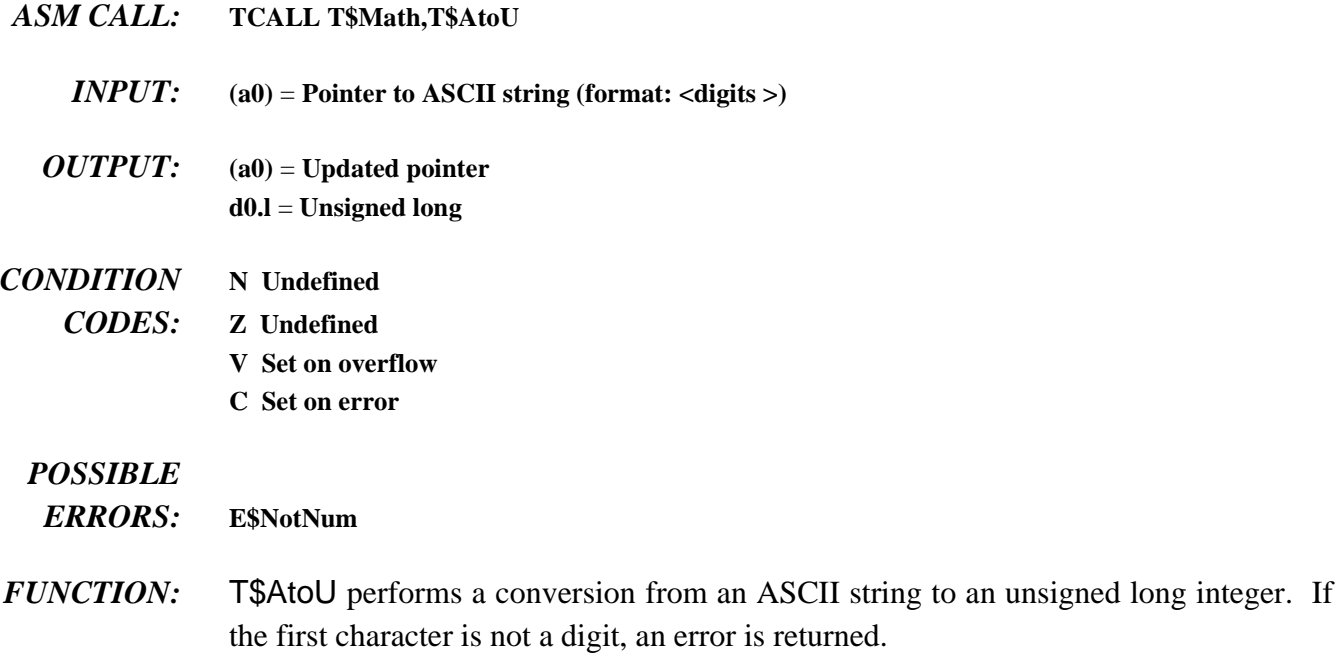

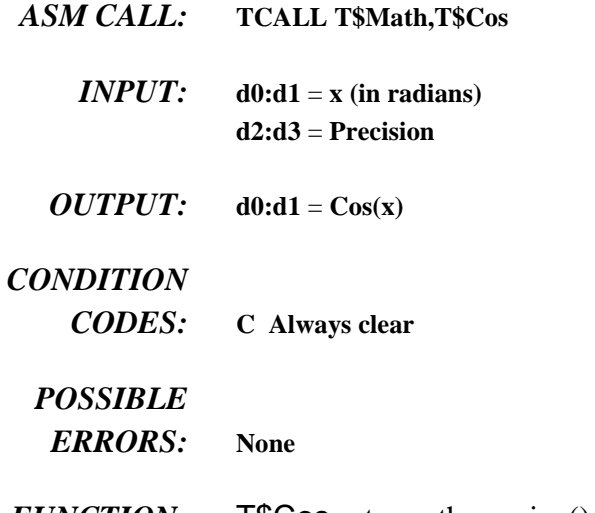

*FUNCTION:* T\$Cos returns the cosine() of an angle. The angle must be specified in radians. No errors are possible, and all condition codes are undefined.

# **T\$DAdd Double Precision Addition**

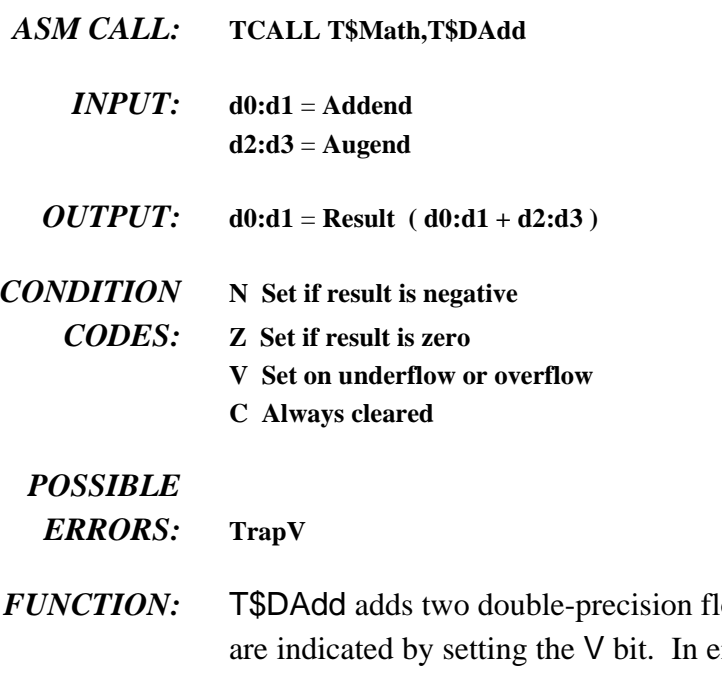

loating point numbers. Overflow and underflow either case, a trapv exception is generated. If an underflow caused the exception, zero is returned. If it was an overflow, infinity (with the proper sign) is returned.

## **T\$Cos Cosine Function**

## **T\$DCmp**

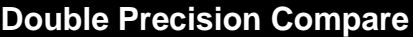

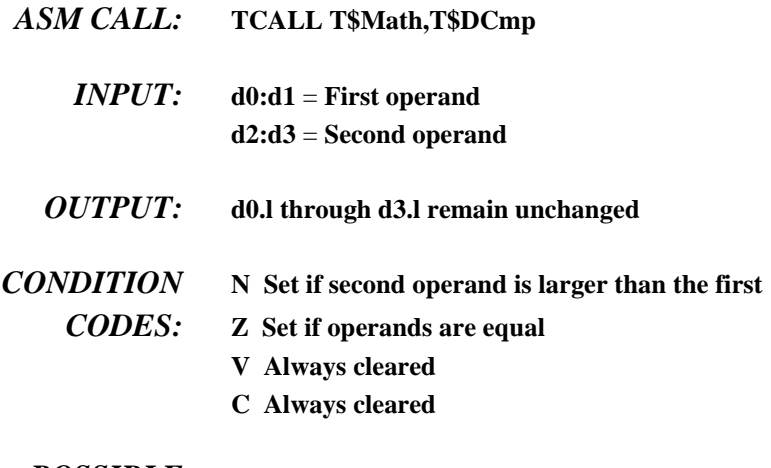

*POSSIBLE*

*ERRORS:* **None**

*FUNCTION:* Two double-precision floating point numbers are compared by T\$DCmp. The operands passed to this function are not destroyed.

- **T\$DDec Double Precision Decrement**
- *ASM CALL:* **TCALL T\$Math,T\$DDec**
	- *INPUT:* **d0:d1** = **Operand**
- *OUTPUT:* **d0:d1** = **Result ( d0:d1 1.0 )**
- *CONDITION* **N Set if result is negative**
	- *CODES:* **Z Set if result is zero**
		- **V Set on underflow**
		- **C Always cleared**

## *POSSIBLE*

*ERRORS:* **TrapV**

*FUNCTION:* This function subtracts 1.0 from the double-precision floating point operand. Underflow is indicated by setting the V bit. If an underflow occurs, a trapv exception is generated and zero is returned.

# **T\$DDiv** Double Precision Divide

the V bit. In any case, a trapv

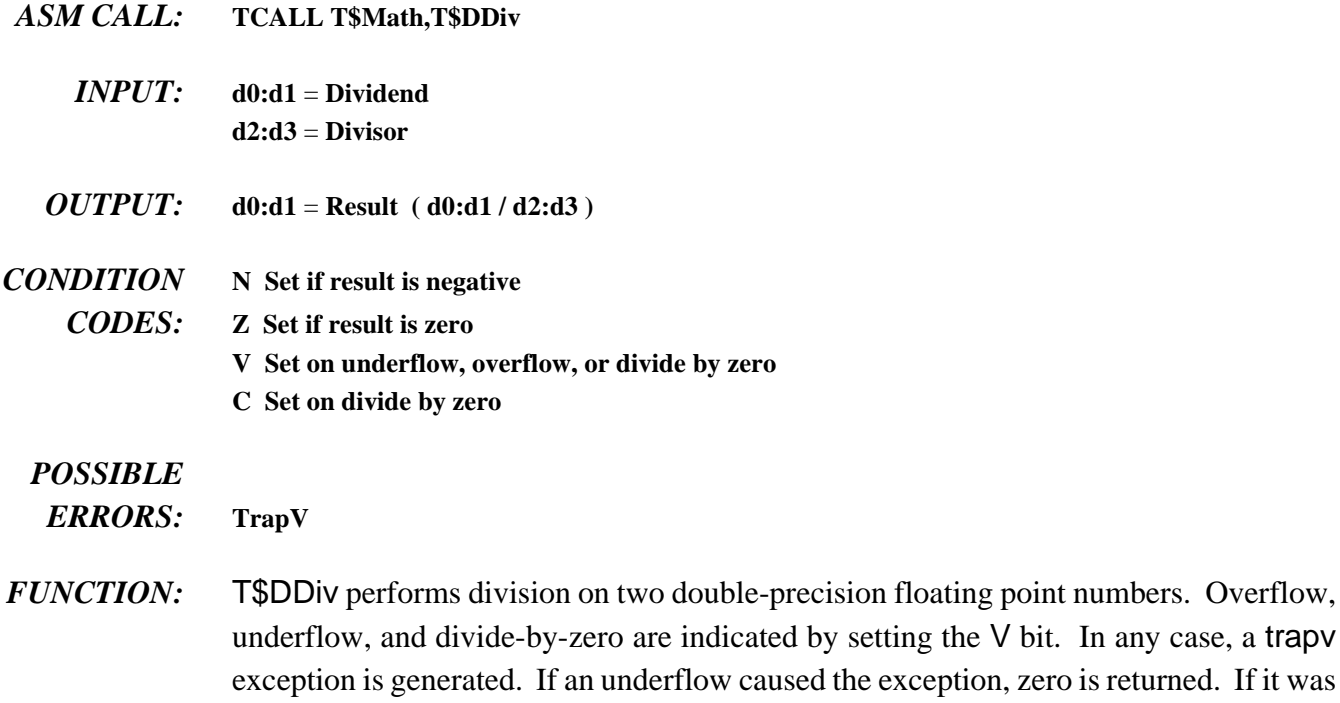

an overflow or divide-by-zero, infinity (with the proper sign) is returned.

## **T\$DInc**

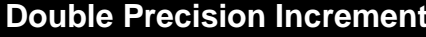

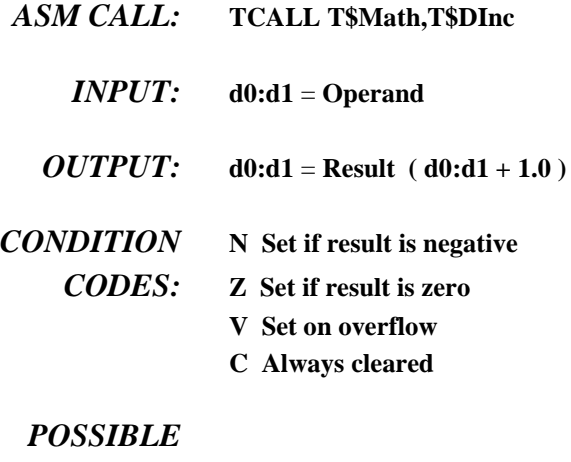

- *ERRORS:* **TrapV**
- *FUNCTION:* T\$DInc adds 1.0 to the double-precision floating point operand. Overflow is indicated by setting the V bit. If an overflow occurs, a trapv exception is generated and infinity (with the proper sign) is returned.

## **T\$DInt Round Double-Precision Floating-Point Number**

- *ASM CALL:* **TCALL T\$Math,T\$DInt**
	- *INPUT:* **d0:d1** = **Double-precision floating-point number**
	- *OUTPUT:* **d0:d1** = **Rounded double-precision floating-point number**

### *CONDITION*

*CODES:* **All condition codes are undefined.**

### *POSSIBLE*

- *ERRORS:* **None**
- *FUNCTION:* Floating point numbers consist of two parts: integer and fraction. The purpose of T\$DInt is to round the floating point number passed to it, leaving only an integer. If the fraction is exactly 0.5, the integer is rounded to an even number.
- *EXAMPLES:* **23.45** rounds to **23.00 23.50** rounds to **24.00 23.73** rounds to **24.00 24.50** rounds to **24.00** (rounds to even number)

## **T\$DMul Double Precision Multiplication**

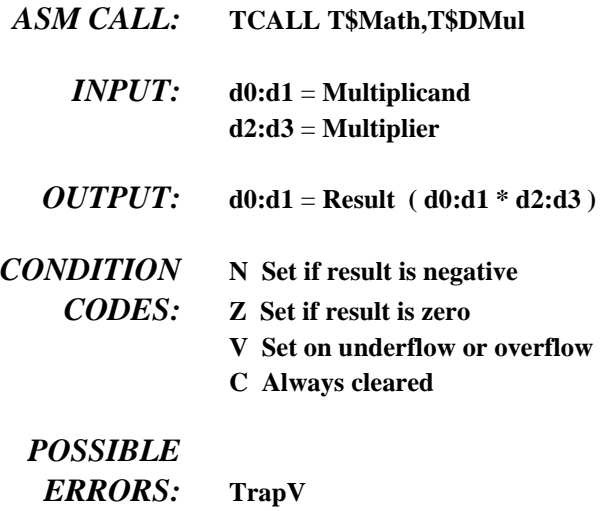

*FUNCTION:* T\$DMul multiplies two double-precision floating point numbers. Overflow and underflow are indicated by setting the V bit. In either case, a trapv exception is generated. If an underflow caused the exception, zero is returned. If it was an overflow, infinity (with the proper sign) is returned.

# **T\$DNeg Double Precision Negate**

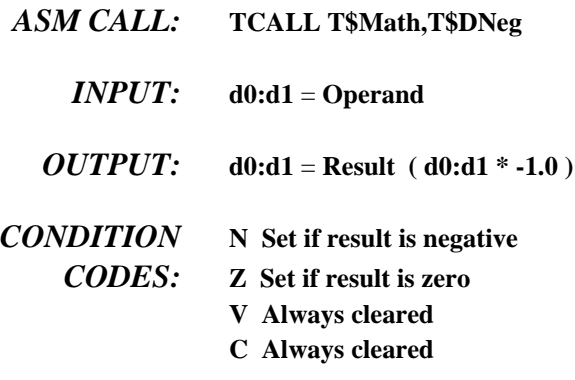

### *POSSIBLE*

*ERRORS:* **None**

*FUNCTION:* T\$DNeg negates a double-precision floating point operand. To eliminate the overhead of calling this routine, it is simple to change the sign bit of the floating-point number. However, you should check for a zero number because this package does not support negative zero.

> This example is written as a subroutine and expects the floating-point number to be in d0:d1.

**Negate tst.l d0 test for zero beq.s Neg10 branch if it is zero bchg #31,d0 change sign bit Neg10 rts return**

## **T\$DNrm 64-bit Unsigned to Double-Precision Conversion**

- *ASM CALL:* **TCALL T\$Math,T\$DNrm** *INPUT:* **d0:d1** = **64-bit Unsigned Integer d2.l = Exponent** *OUTPUT:* **d0:d1** = **Double-precision floating-point number** *CONDITION* **N Undefined** *CODES:* **Z Undefined V Set on underflow or overflow C Undefined** *POSSIBLE ERRORS:* **None**
- *FUNCTION:* Double-precision floating point numbers maintain 52 bits of mantissa. T\$DNrm converts a 64-bit binary number to double-precision format. The extra 12 bits are rounded. If an underflow or overflow occurs, the V bit is set, but a trapv exception is not generated.

**T\$DSub Double-Precision Subtraction**

### *ASM CALL:* **TCALL T\$Math,T\$DSub**

- $$ **d2:d3** = **Subtrahend**
- *OUTPUT:* **d0:d1** = **Result ( d0:d1 d2:d3 )**
- *CONDITION* **N Set if result is negative** *CODES:* **Z Set if result is zero V Set on underflow or overflow**
	- **C Always cleared**

### *POSSIBLE*

*ERRORS:* **TrapV**

*FUNCTION:* T\$DSub performs subtraction on two double-precision floating point numbers. Overflow and underflow are indicated by setting the V bit. In either case, a trapv exception is generated. If an underflow caused the exception, zero is returned. If it was an overflow, infinity (with the proper sign) is returned.

# **T\$DtoA Double-Precision Floating-Point to ASCII**

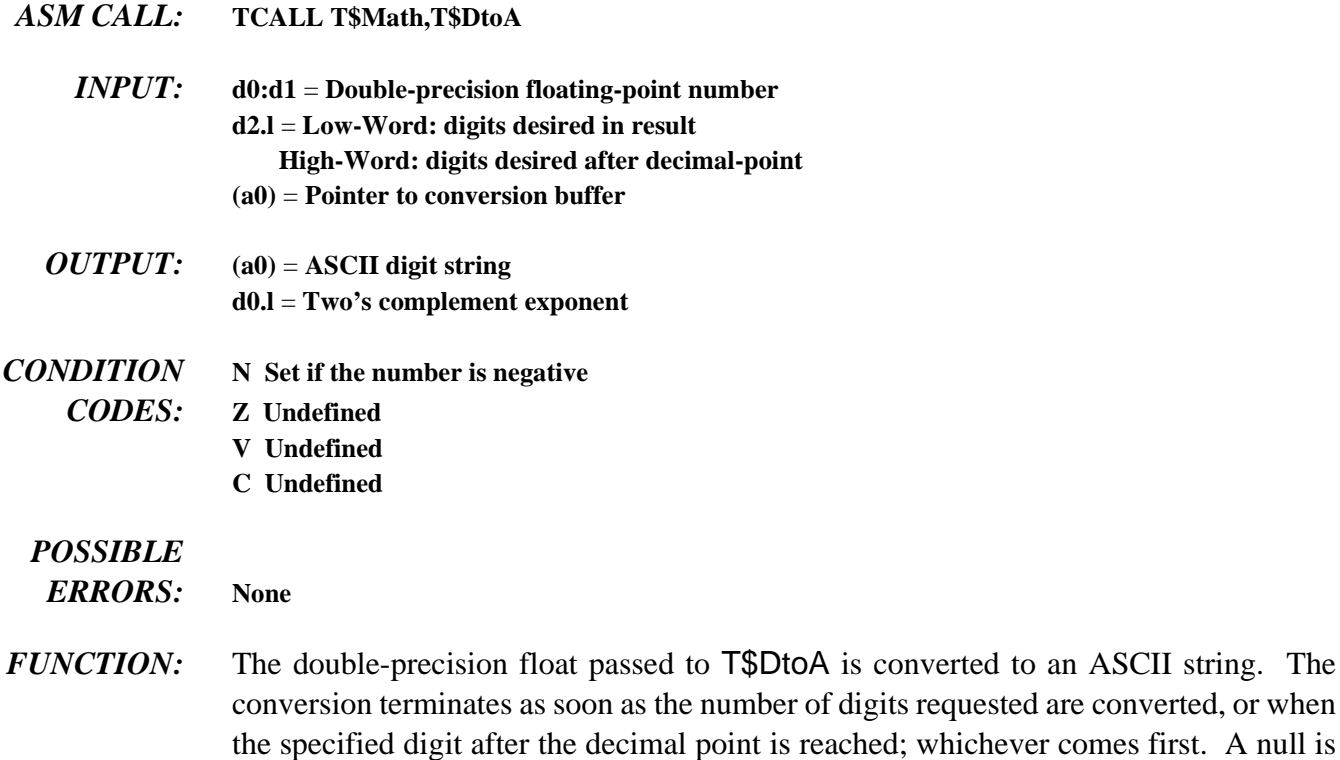

digits requested are converted, or when the specified digital digitar and digital educational point is reached; whichever comes first. A null is appended to the end of the string. Therefore, the buffer should be one byte larger than the expected number of digits.

The converted string only contains the mantissa digits. The N bit indicates the sign of the number, and the exponent returns in register d0.

## **T\$DtoF Double to Single Floating-Point Conversion**

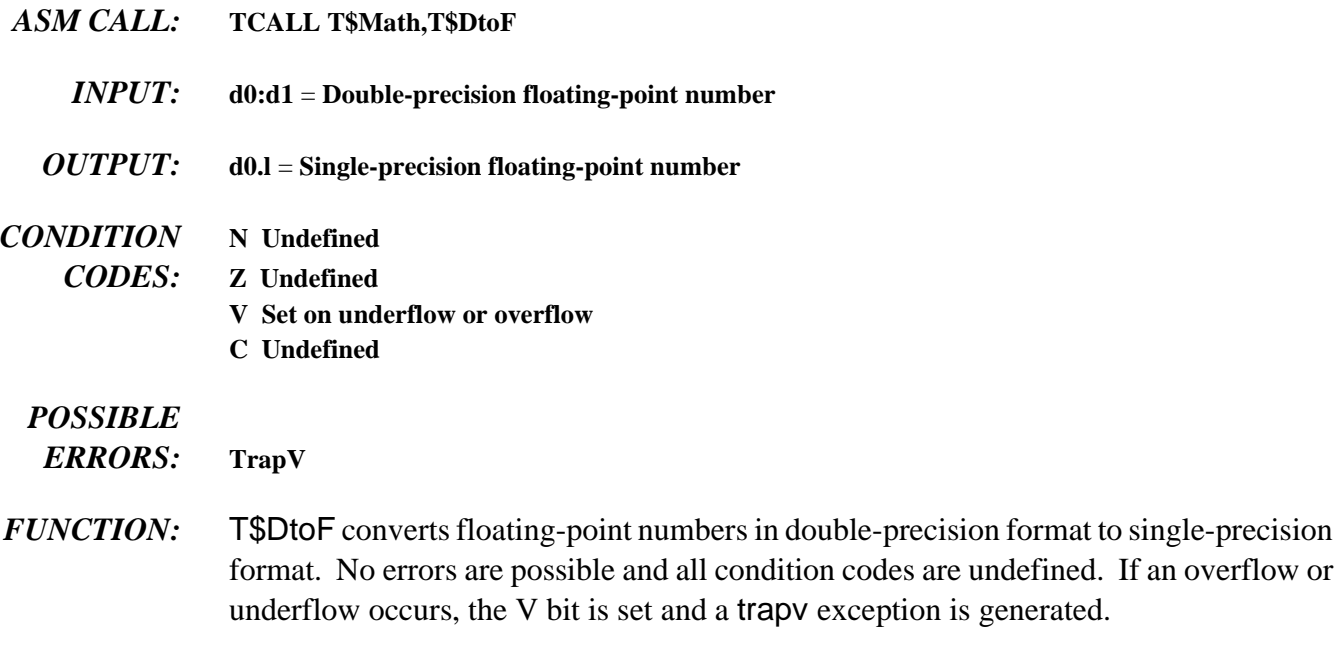

**T\$DotL Double -Precision to Signed Long Integer**

- *ASM CALL:* **TCALL T\$Math,T\$DtoL**
	- *INPUT:* **d0:d1** = **Double-precision floating-point number**
- *OUTPUT:* **d0.l** = **Signed Long Integer**
- *CONDITION* **N Undefined**
	- *CODES:* **Z Undefined**
		- **V Set on overflow**
		- **C Undefined**

## *POSSIBLE*

*ERRORS:* **TrapV**

*FUNCTION:* The integer portion of the floating point number is converted to a signed long integer. The fraction is truncated. If an overflow occurs, the V bit is set and a trapv exception is generated.

## **T\$DtoU Double-Precision to Unsigned Long Integer**

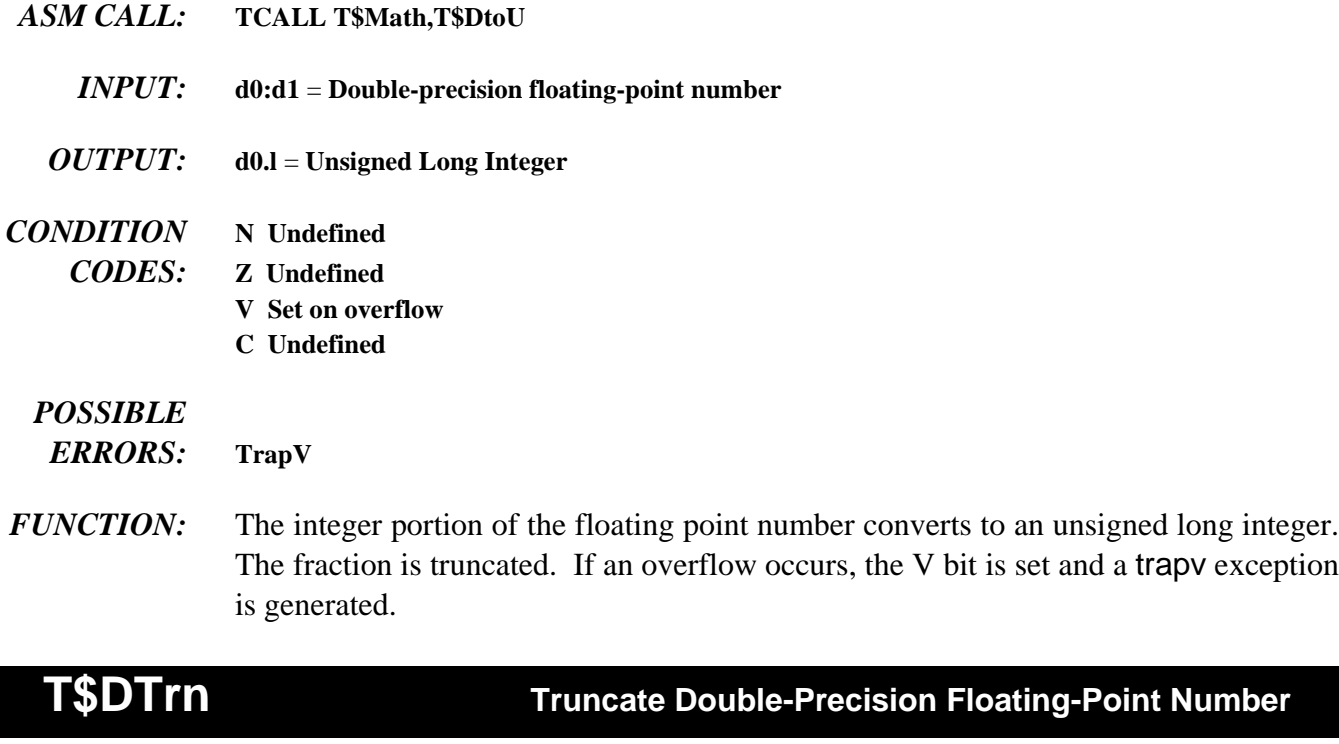

- *ASM CALL:* **TCALL T\$Math,T\$DTrn**
	- *INPUT:* **d0:d1** = **Double-precision floating-point number**
	- *OUTPUT:* **d0:d1** = **Normalized integer portion of the floating point number d2:d3** = **Normalized fractional portion of the floating point number**

### *CONDITION*

*CODES:* **All condition codes are undefined.**

### *POSSIBLE*

*ERRORS:* **None**

*FUNCTION:* Floating point numbers consist of two parts: integer and fraction. The purpose of T\$DTrn is to separate the two parts. For example, if the number passed is 283.75, this function returns 283.00 in d0:d1 and 0.75 in d2:d3.

## **T\$Exp Exponential Function**

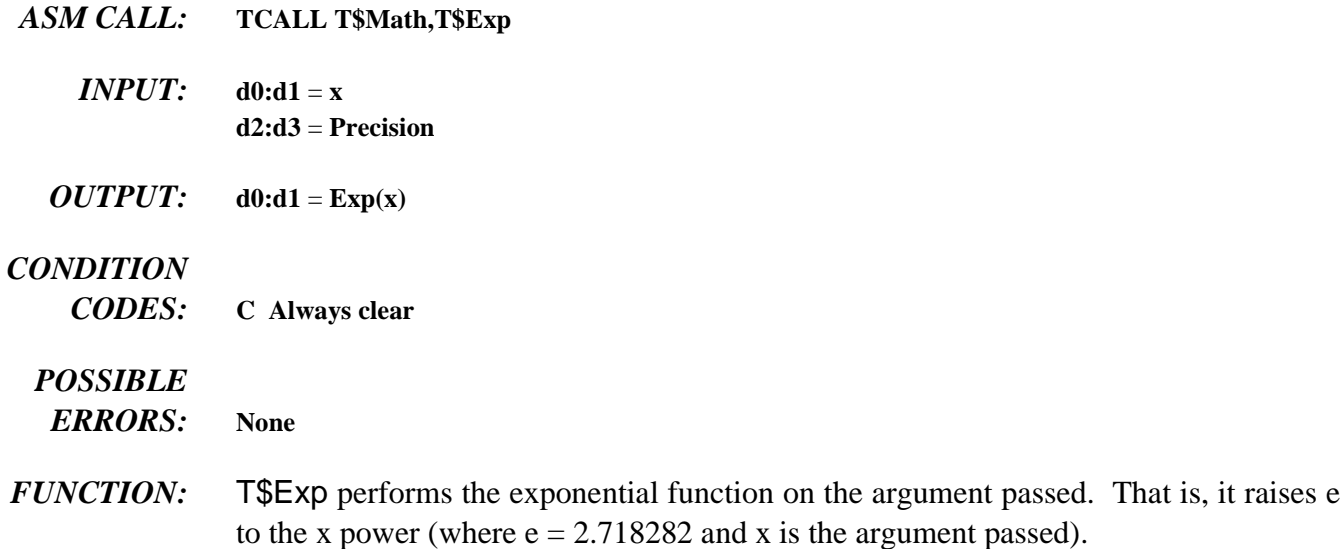

# **T\$FAdd Single Precision Addition**

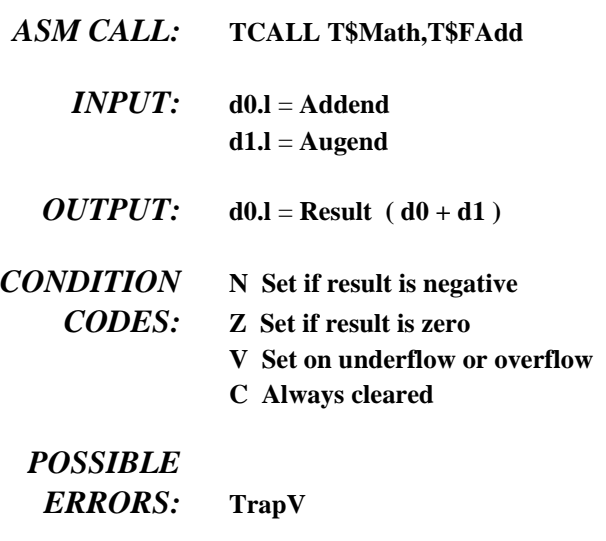

*FUNCTION:* T\$FAdd adds two single-precision floating point numbers. Overflow and underflow are indicated by setting the V bit. In either case, a trapv exception is generated. If an underflow caused the exception, zero is returned. If it was an overflow, infinity (with the proper sign) is returned.

# **T\$FCmp Single Precision Compare**

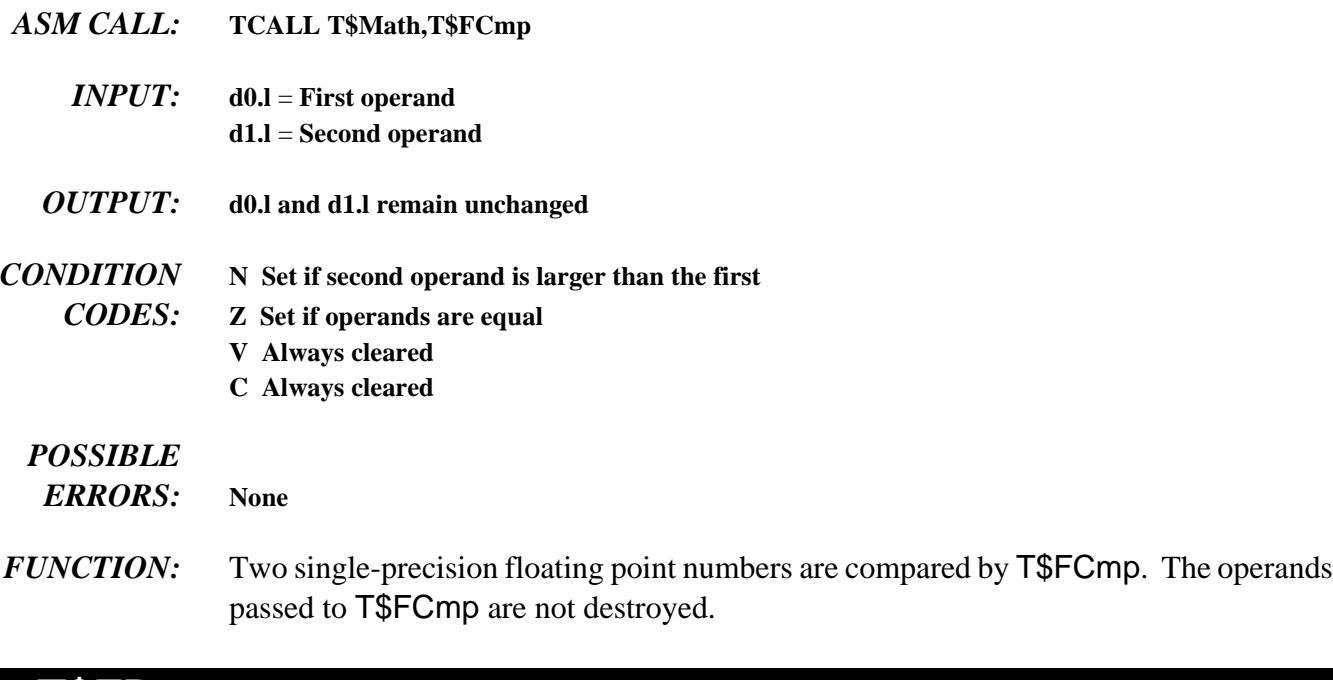

**T\$FDec Single Precision Decrement**

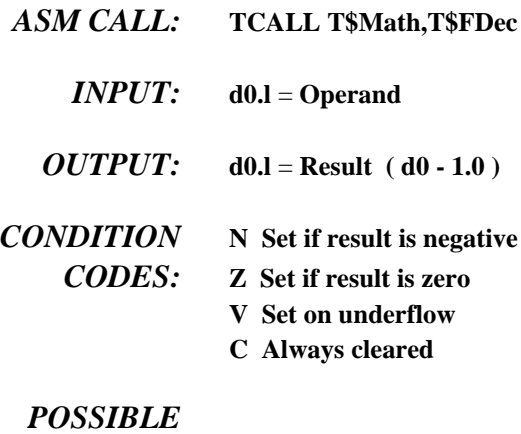

### *ERRORS:* **TrapV**

*FUNCTION:* T\$FDec subtracts 1.0 from the single-precision floating point operand. Underflow is indicated by setting the V bit. If an underflow occurs, a trapv exception is generated and zero is returned.

# **T\$FDiv Single Precision Divide**

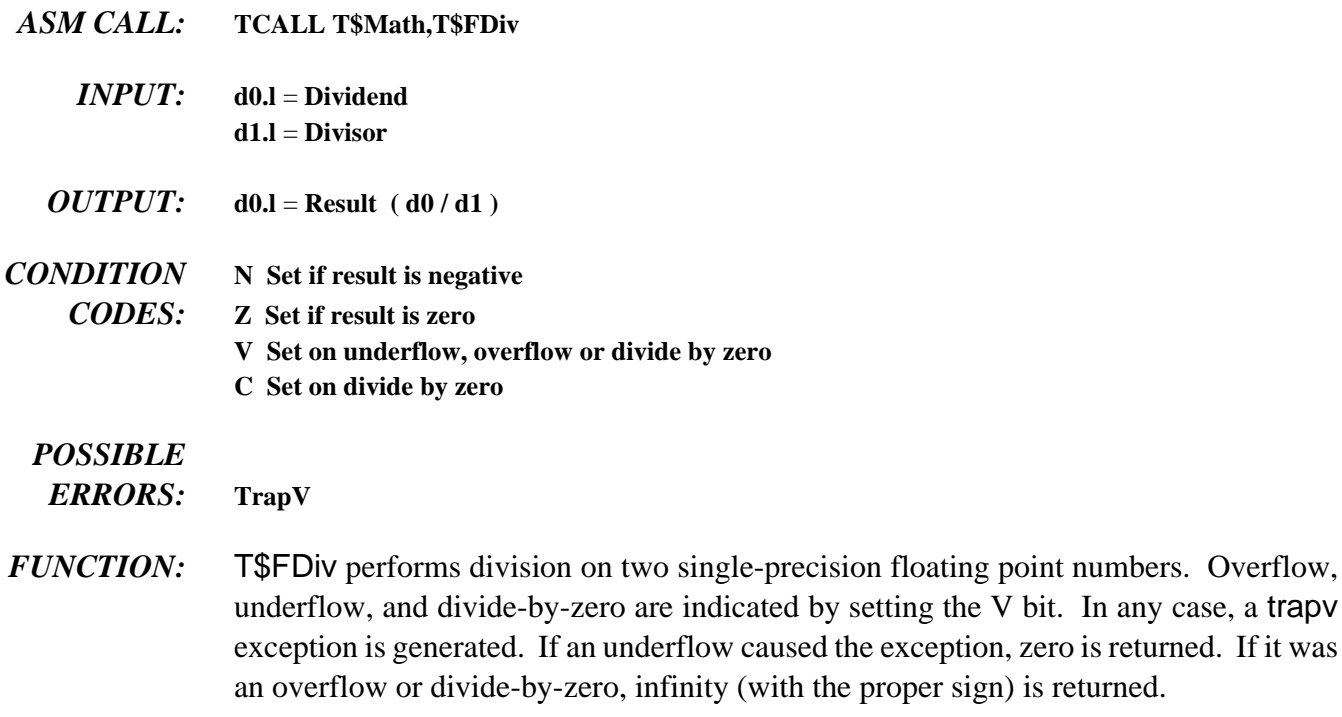

# **T\$FInc Single Precision Increment**

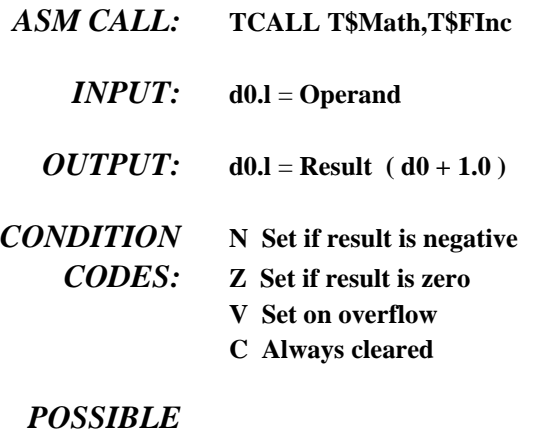

## *ERRORS:* **TrapV**

*FUNCTION:* T\$FInc adds 1.0 to the single-precision floating point operand. Overflow is indicated by setting the V bit. If an overflow occurs, a trapv exception is generated and infinity (with the proper sign) is returned.

# **T\$FInt Round Single-Precision Floating-Point Number**

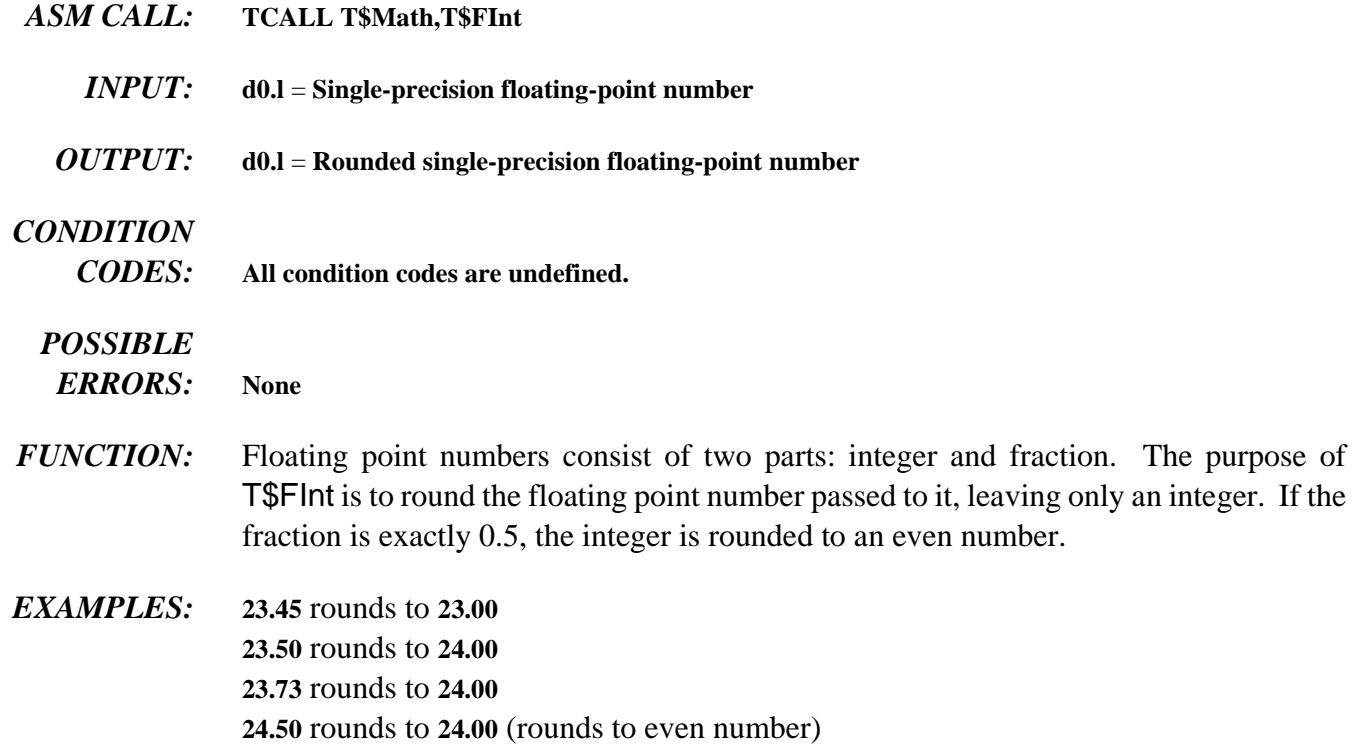

# **T\$FMul Single Precision Multiplication**

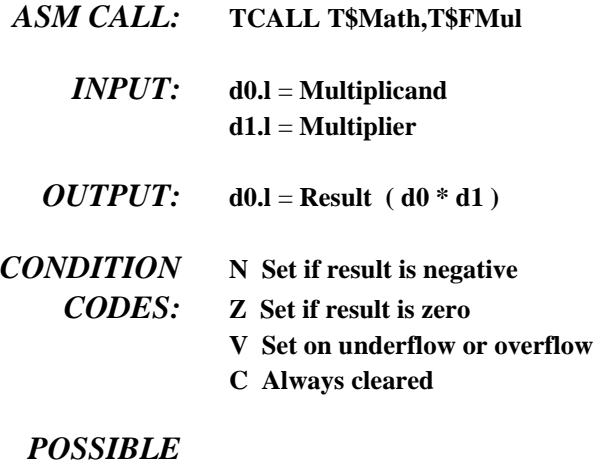

- *ERRORS:* **TrapV**
- *FUNCTION:* T\$FMul multiplies two single-precision floating point numbers. Overflow and underflow are indicated by setting the V bit. In either case, a trapv exception is generated. If an underflow caused the exception, zero is returned. If it was an overflow, infinity (with the proper sign) is returned.

## **T\$FNeg Single Precision Negate**

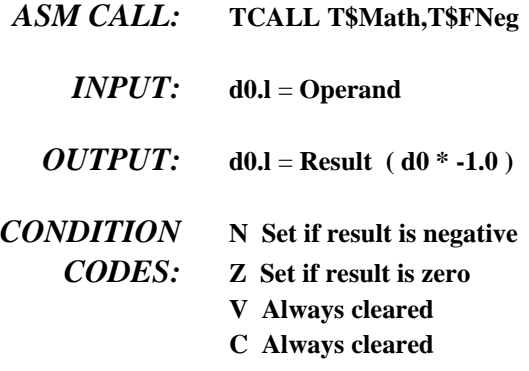

## *POSSIBLE*

*ERRORS:* **None**

*FUNCTION:* T\$FNeg negates a single-precision floating point operand. To eliminate the overhead of calling this routine, it is simple to change the sign bit of the floating-point number. Be sure to check for a zero number, because this package does not support negative zero.

> This example is written as a subroutine and expects the floating-point number to be in d0.

**Negate tst.l d0 test for zero beq.s Neg10 branch if it is zero bchg #31,d0 change sign bit Neg10 rts return**

## **T\$FSub Single Precision Subtraction**

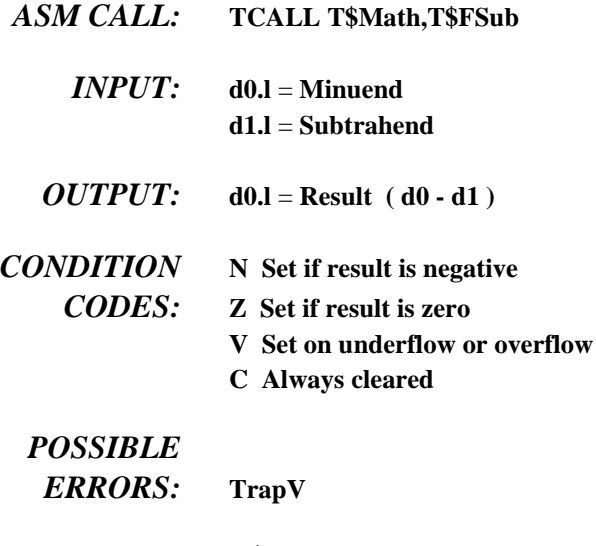

*FUNCTION:* T\$FSub performs subtraction on two single-precision floating point numbers. Overflow and underflow are indicated by setting the V bit. In either case, a trapv exception is generated. If an underflow caused the exception, zero is returned. If it was an overflow, infinity (with the proper sign) is returned.

## **T\$FtoA Single-Precision Floating-Point to ASCII**

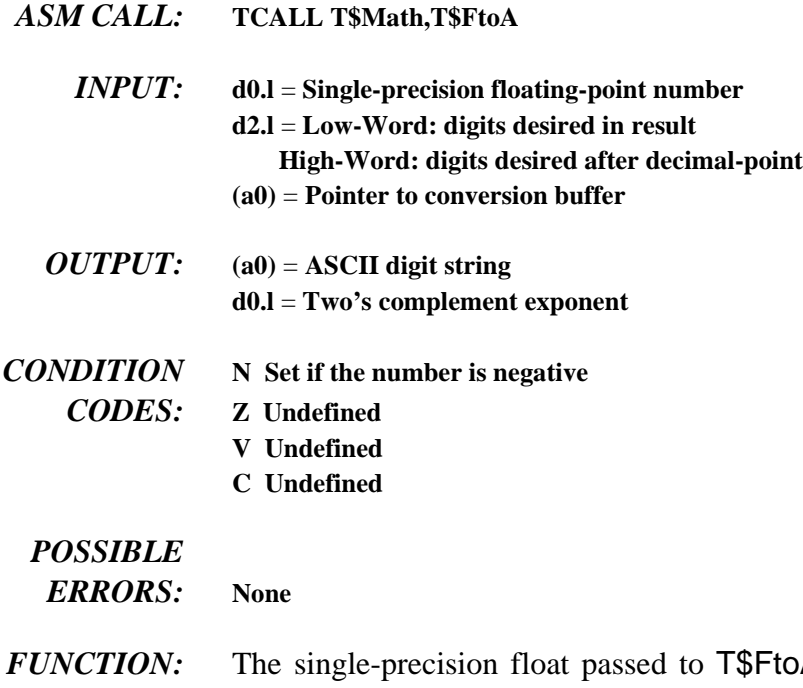

DA is converted to an ASCII string. The conversion terminates as soon as the number of digits requested are converted or when the specified digit after the decimal point is reached; whichever comes first. A null is appended to the end of the string. Therefore, the buffer should be one byte larger than the expected number of digits.

> The converted string only contains the mantissa digits. The N bit indicates the sign of the number, and the exponent is returned in register d0.

## **T\$FtoD Single to Double Floating-Point Conversion**

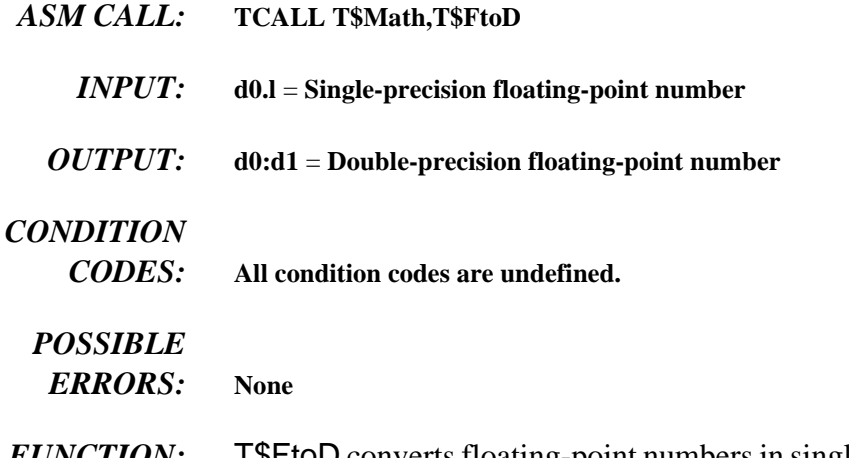

*FUNCTION:* T\$FtoD converts floating-point numbers in single-precision format to double-precision format. No errors are possible and all condition codes are undefined.

**T\$FtoL Single-Precision to Signed Long Integer**

- *ASM CALL:* **TCALL T\$Math,T\$FtoL**
	- *INPUT:* **d0.l** = **Single-precision floating-point number**
- *OUTPUT:* **d0.l** = **Signed Long Integer**
- *CONDITION* **N Undefined**
	- *CODES:* **Z Undefined**
		- **V Set on overflow**
		- **C Undefined**

## *POSSIBLE*

*ERRORS:* **TrapV**

*FUNCTION:* T\$FtoL converts the integer portion of the floating point number to a signed long integer. The fraction is truncated. If an overflow occurs, the V bit is set and a trapv exception is generated.

## **T\$FtoU Single Precision to Unsigned Long Integer**

- *ASM CALL:* **TCALL T\$Math,T\$FtoU**
	- *INPUT:* **d0.l** = **Single-precision floating-point number**
	- *OUTPUT:* **d0.l** = **Unsigned Long Integer**
- *CONDITION* **N Undefined** *CODES:* **Z Undefined V Set on overflow C Undefined**

### *POSSIBLE*

*ERRORS:* **TrapV**

*FUNCTION:* T\$FtoU converts the integer portion of the floating point number to an unsigned long integer. The fraction is truncated. If an overflow occurs, the V bit is set and a trapv exception is generated.

**T\$FTrn Truncate Single-Precision Floating-Point Number**

- *ASM CALL:* **TCALL T\$Math,T\$FTrn**
	- *INPUT:* **d0.l** = **Single-precision floating-point number**
	- *OUTPUT:* **d0.l** = **Truncated single-precision floating-point number**

### *CONDITION*

*CODES:* **All condition codes are undefined.**

## *POSSIBLE*

*ERRORS:* **None**

*FUNCTION:* Floating point numbers consist of two parts: integer and fraction. The purpose of T\$FTrn is to truncate the fractional part. For example, if the number passed is 283.75, this function returns 283.00.

## **T\$LDiv Long (Signed) Divide**

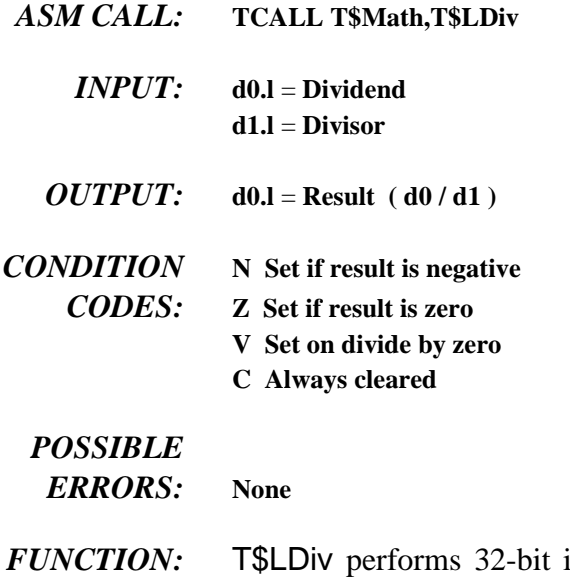

integer division. A division by zero error is indicated by setting the overflow bit. If a division by zero is attempted, infinity (with the proper sign) is returned.

> **Positive Infinity** = **\$7FFFFFFF Negative Infinity** = **\$80000000**

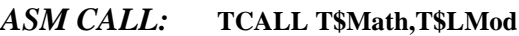

- *d0.l = Dividend* **d1.l** = **Divisor**
- *OUTPUT:* **d0.l** = **Result ( Mod(d0/d1) )**
- *CONDITION* **N Set if result is negative**
	- *CODES:* **Z Set if result is zero**
		- **V Set on divide by zero**
			- **C Always cleared**

## *POSSIBLE*

- *ERRORS:* **None**
- *FUNCTION:* T\$LMod returns the remainder (modulo) of the integer division. If an overflow occurs, the V bit is set and zero is returned.

**T\$LMod Long (Signed) Modulus**

# **T\$LMul Long (Signed) Multiply**

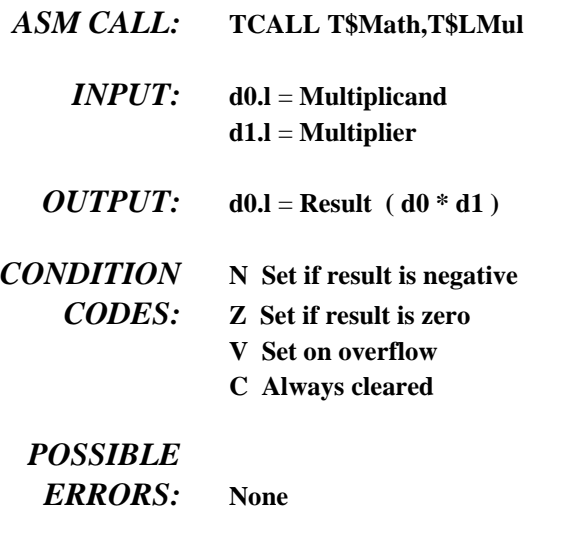

*FUNCTION:* T\$LMul performs a 32-bit signed integer multiplication. If an overflow occurs, the V bit is set and the lower 32 bits of the result is returned. If an overflow occurs, the sign of the result is still correct.

**T\$Log Natural Logarithm Function** 

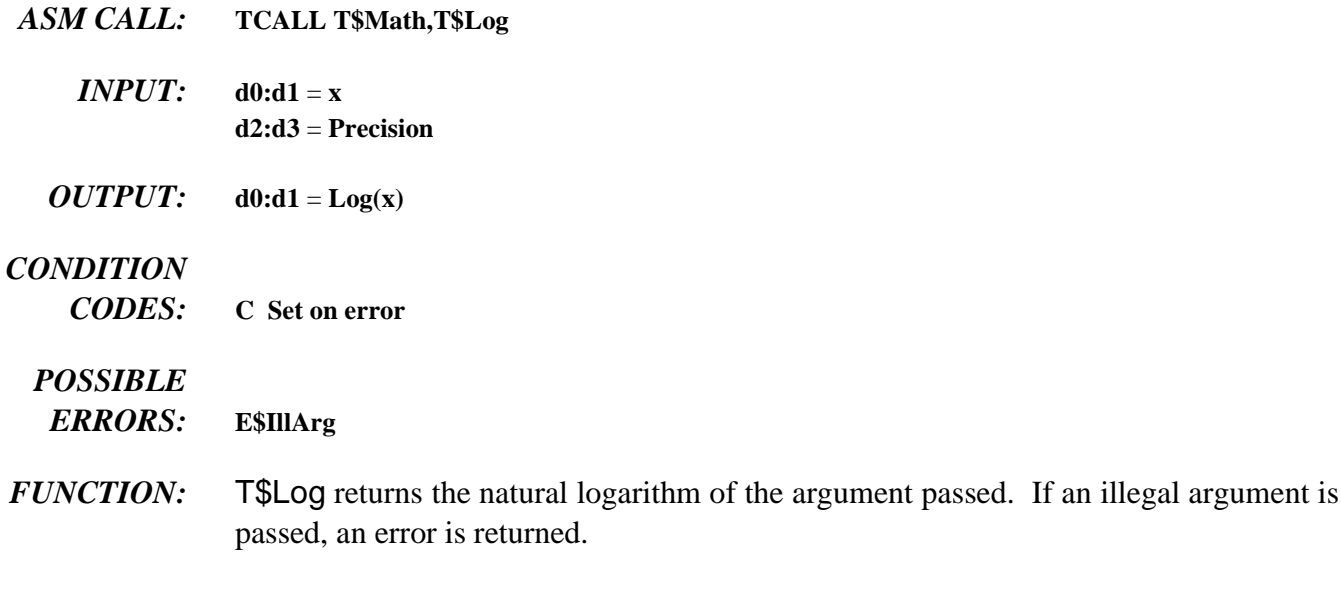

## **T\$Log10 Common Logarithm Function**

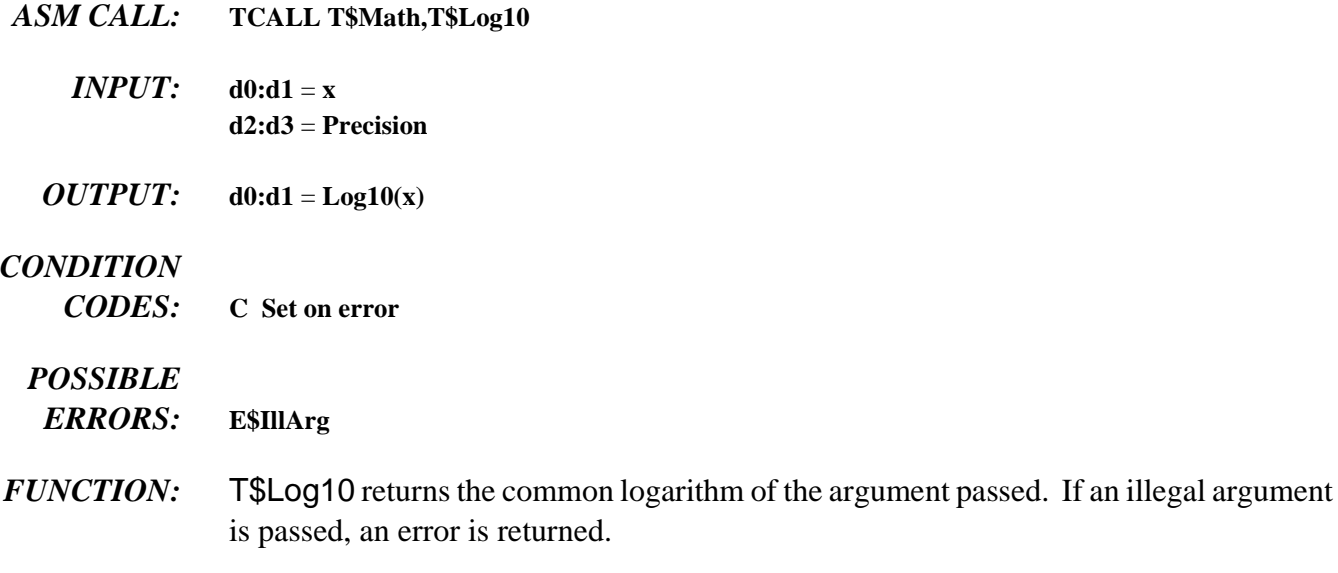

**T\$LtoA Signed Integer to ASCII Conversion**

- *ASM CALL:* **TCALL T\$Math,T\$LtoA**
	- *INPUT:* **d0.l** = **Signed long integer (a0)** = **Pointer to conversion buffer**
- *OUTPUT:* **(a0)** = ASCII digit string
- *CONDITION* **N Set if the number is negative**
	- *CODES:* **Z Undefined**
		- **V Undefined**
		- **C Undefined**

## *POSSIBLE*

*ERRORS:* **None**

*FUNCTION:* The signed long passed to T\$LtoA is converted to an ASCII string of ten (10) digits. If the number is smaller than ten digits, it is right justified and padded with leading zeros. A null is appended to the end of the string making the minimum size of the buffer eleven (11) characters.

**NOTE:** The N bit indicates the sign and is not included in the ASCII string.

# **T\$LtoD Signed Long to Double-Precision Floating-Point**

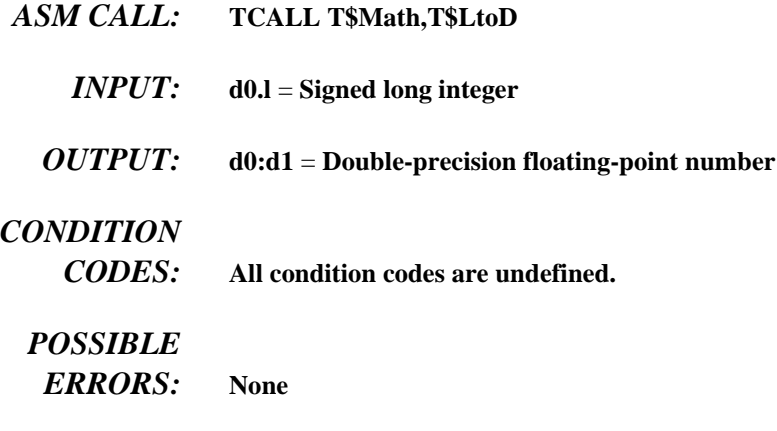

*FUNCTION:* T\$LtoD converts the signed integer to a double-precision float. No errors are possible and all condition codes are undefined.

**T\$LtoF Signed Long to Single-Precision Floating-Point**

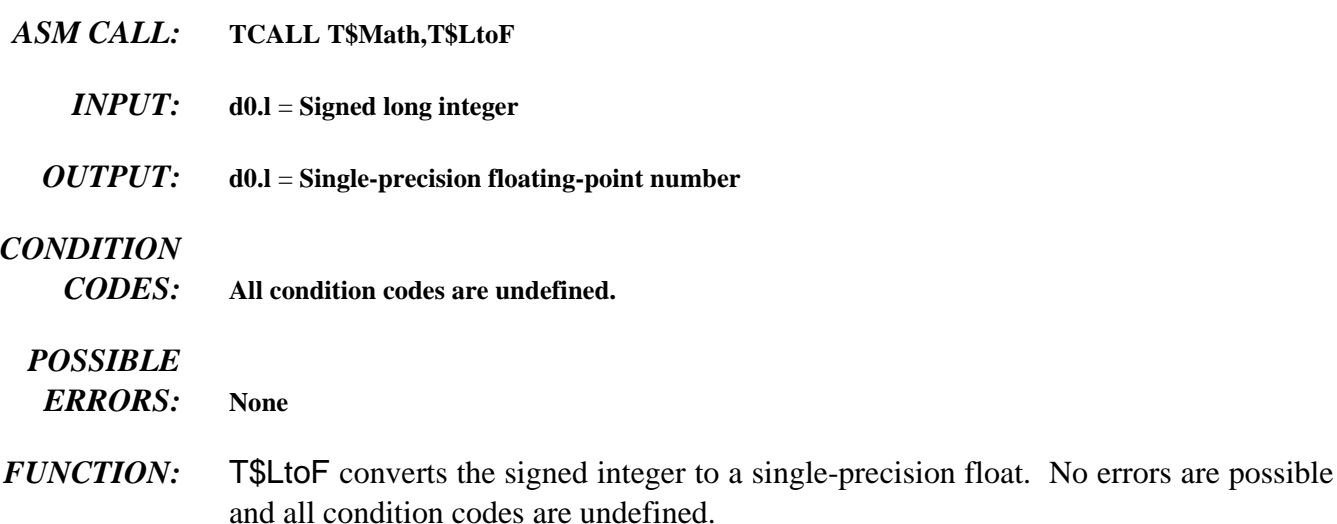

# **T\$Power Power Function**

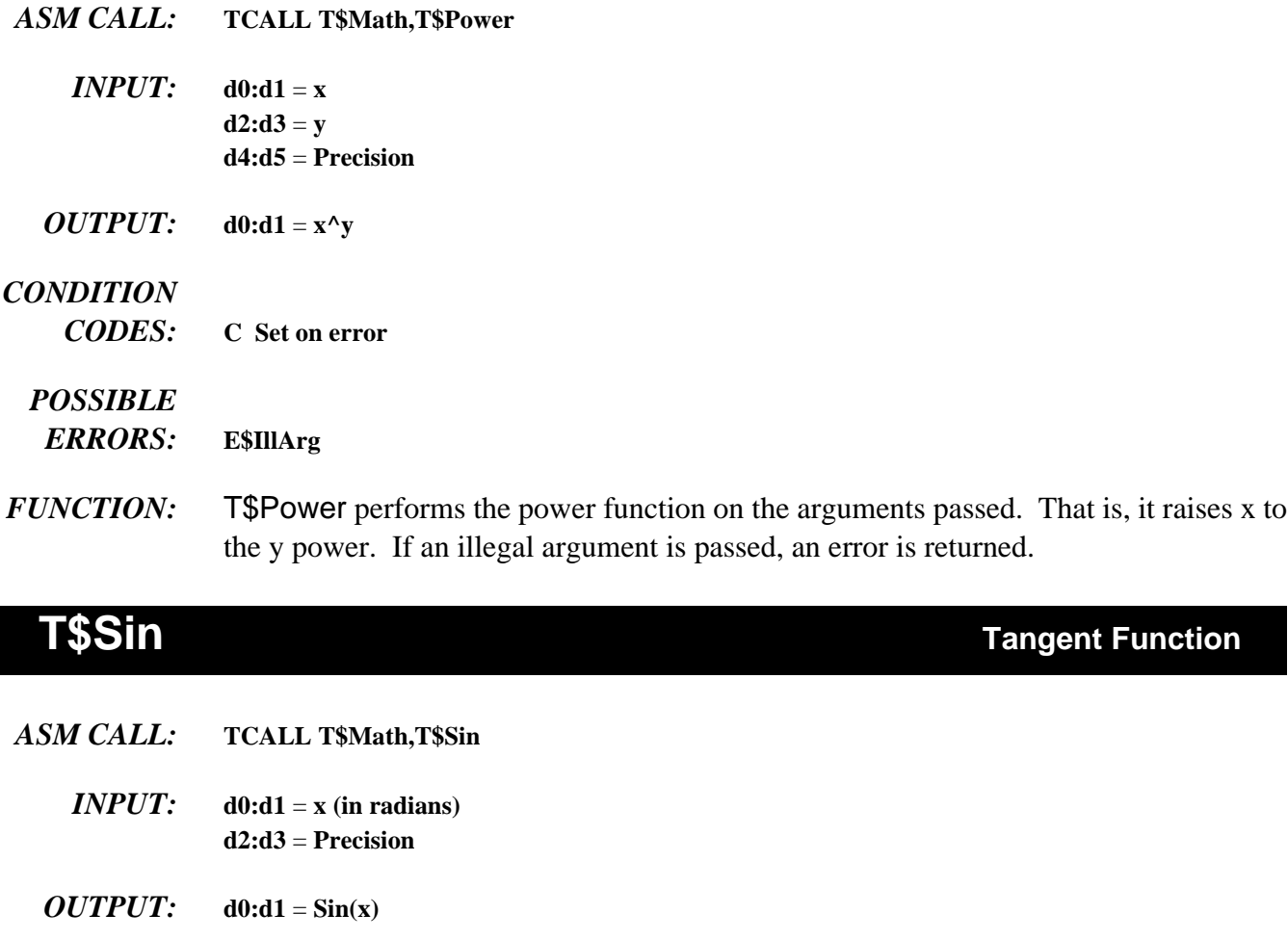

## *CONDITION*

*CODES:* **C Always clear**

## *POSSIBLE*

*ERRORS:* **None**

*FUNCTION:* T\$Sin returns the sine() of an angle. The angle must be specified in radians. No errors are possible, and all condition codes are undefined.
## **T\$Sqrt Square Root Function**

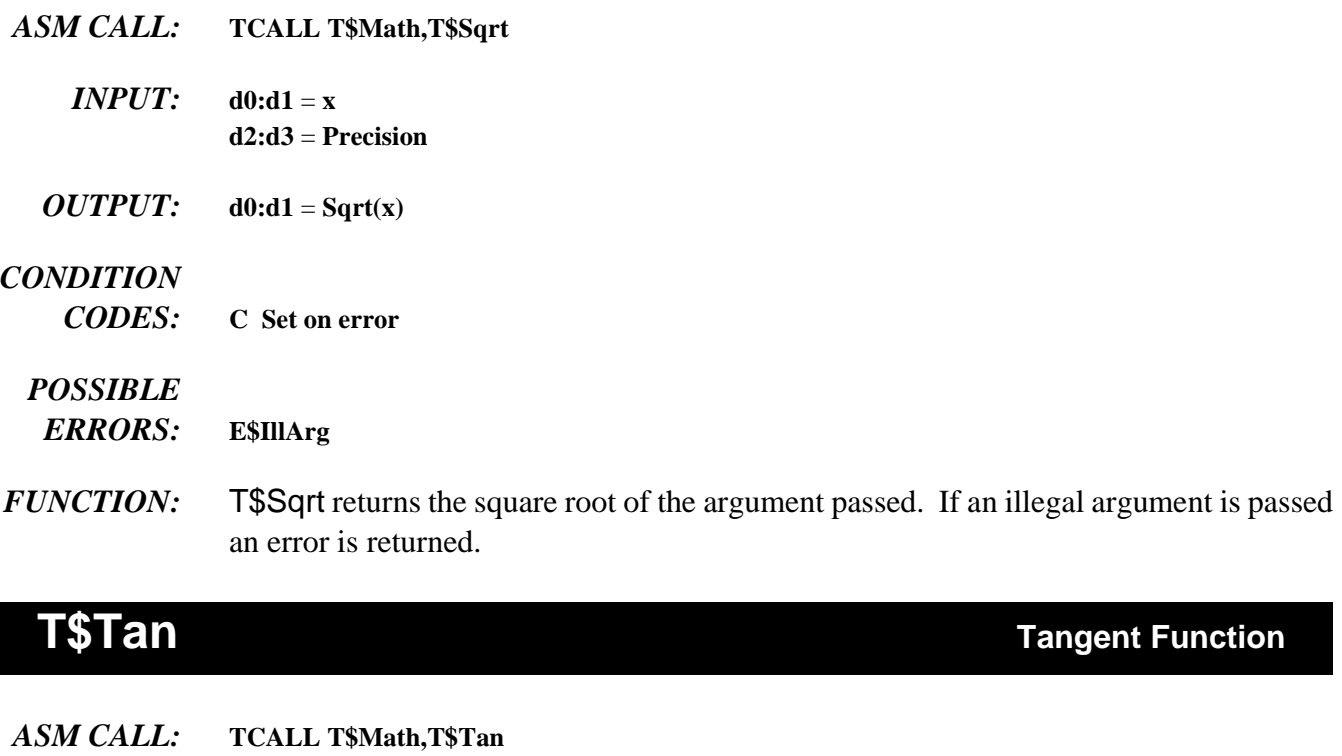

- *INPUT:*  $d0:d1 = x (in radians)$ **d2:d3** = **Precision**
- *OUTPUT:*  $d0:d1 = Tan(x)$

### *CONDITION*

*CODES:* **C Always clear**

#### *POSSIBLE*

*ERRORS:* **None**

*FUNCTION:* T\$Tan returns the tangent() of an angle. The angle must be specified in radians. No errors are possible, and all condition codes are undefined.

## **T\$UDiv Unsigned Divide**

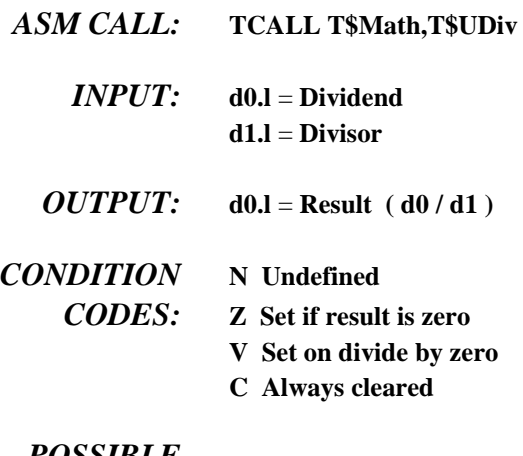

### *POSSIBLE*

- *ERRORS:* **None**
- *FUNCTION:* T\$UDiv performs 32-bit unsigned integer division. The overflow bit is set when a division by zero error occurs. If a division by zero is attempted, infinity (\$FFFFFFFF) is returned.

**T\$UMod Unsigned Modulus**

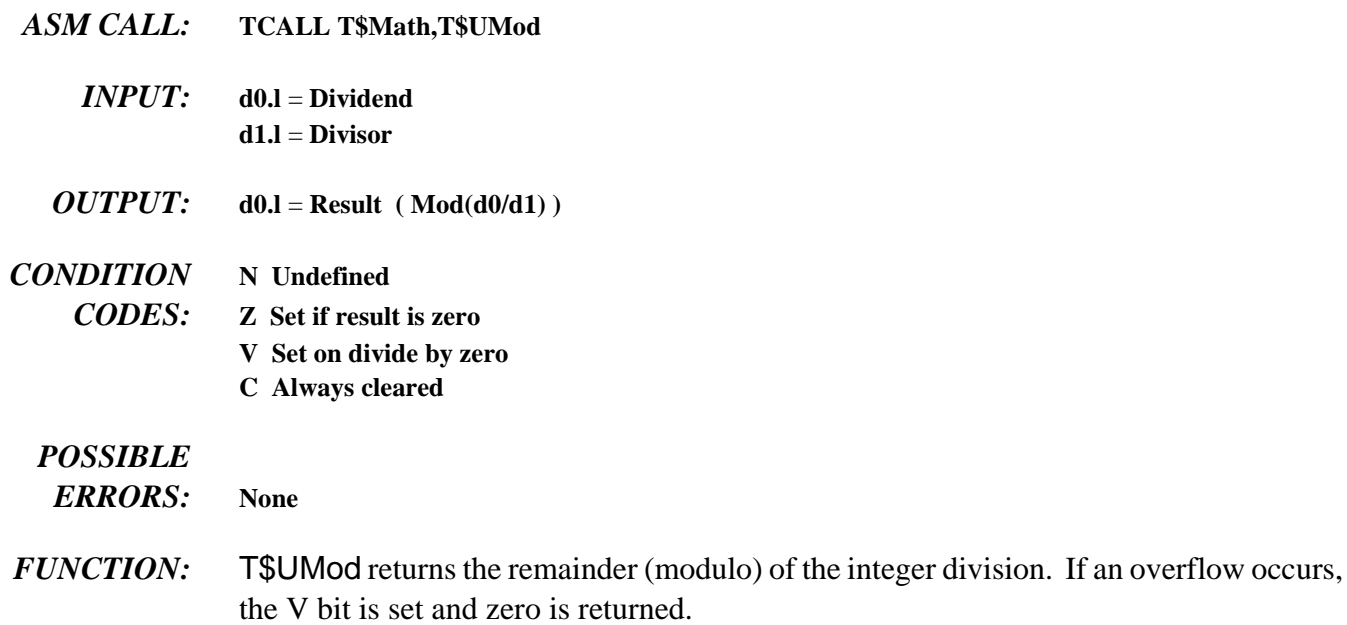

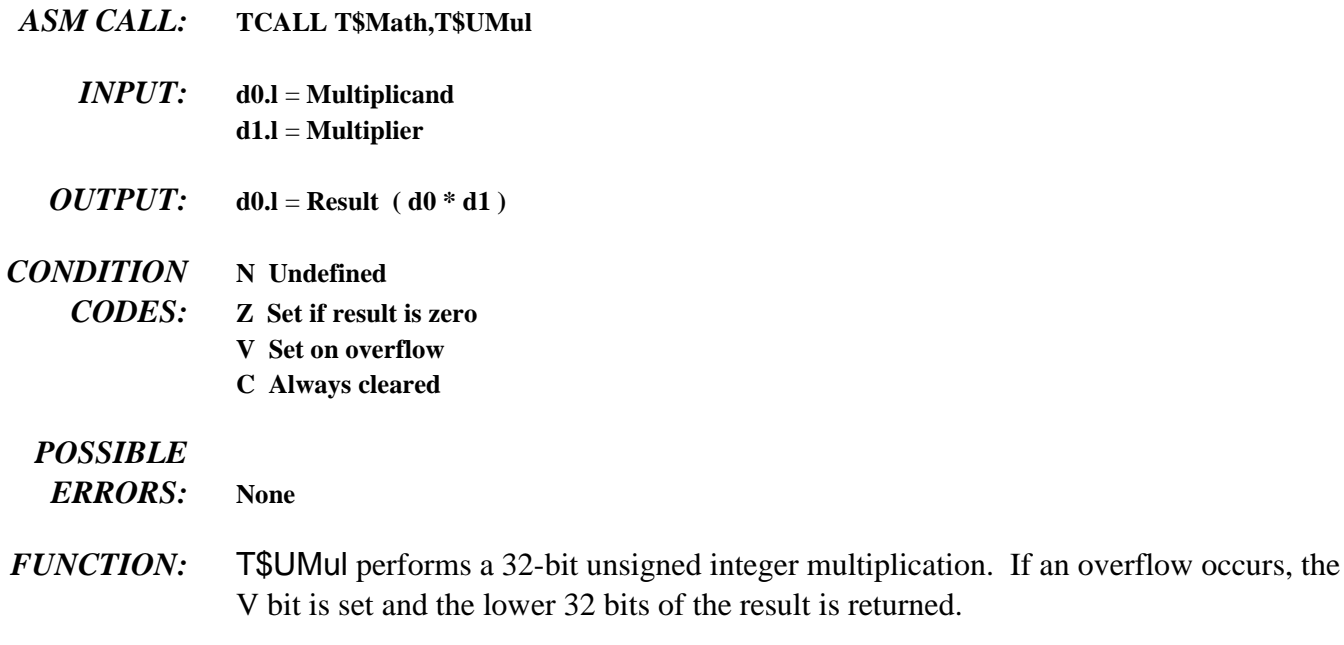

## **T\$UtoA Unsigned Integer to ASCII Conversion**

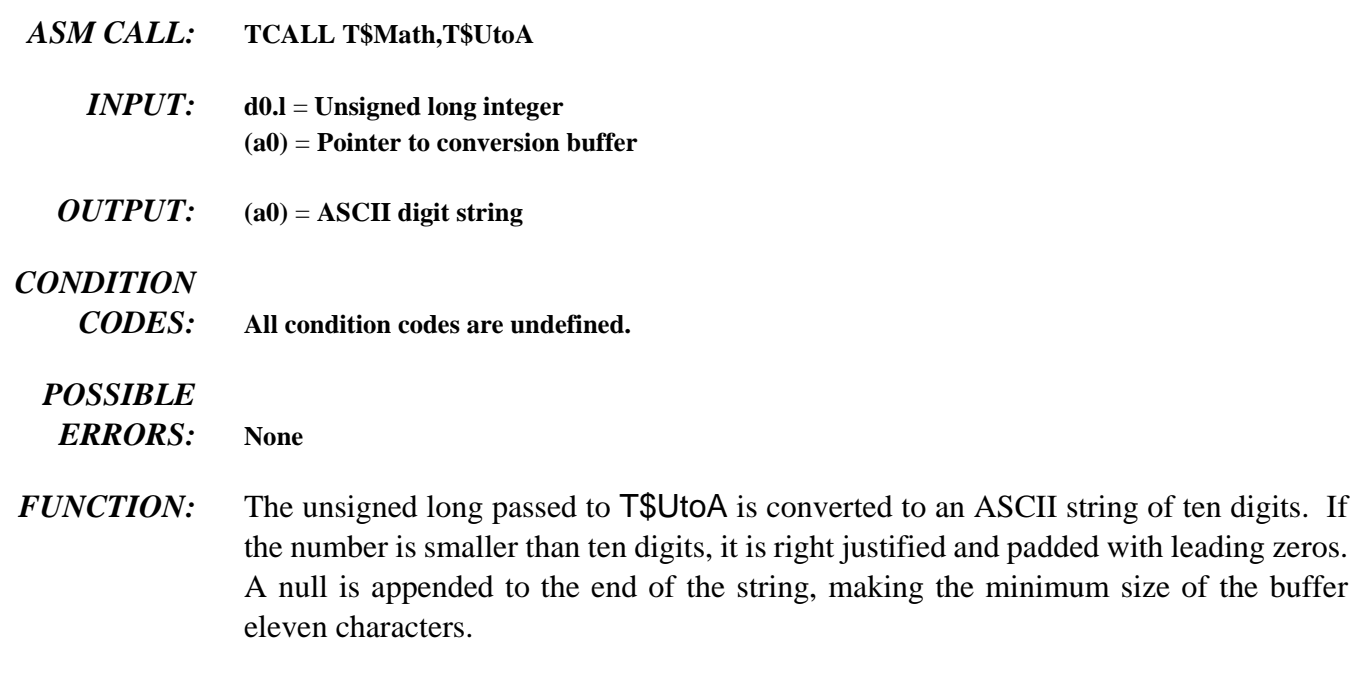

## **T\$UMul Unsigned Multiply**

## **T\$UtoD Unsigned Long to Double-Precision Floating-Point**

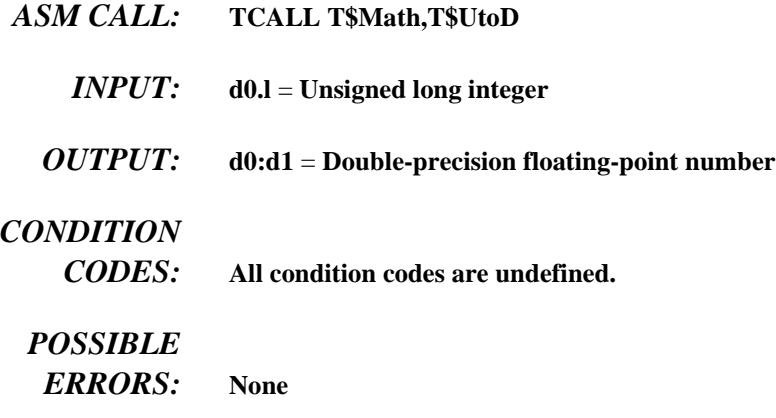

*FUNCTION:* T\$UtoD converts the unsigned integer to a double-precision float. No errors are possible and all condition codes are undefined.

## **T\$UtoF Unsigned Long to Single-Precision Floating-Point**

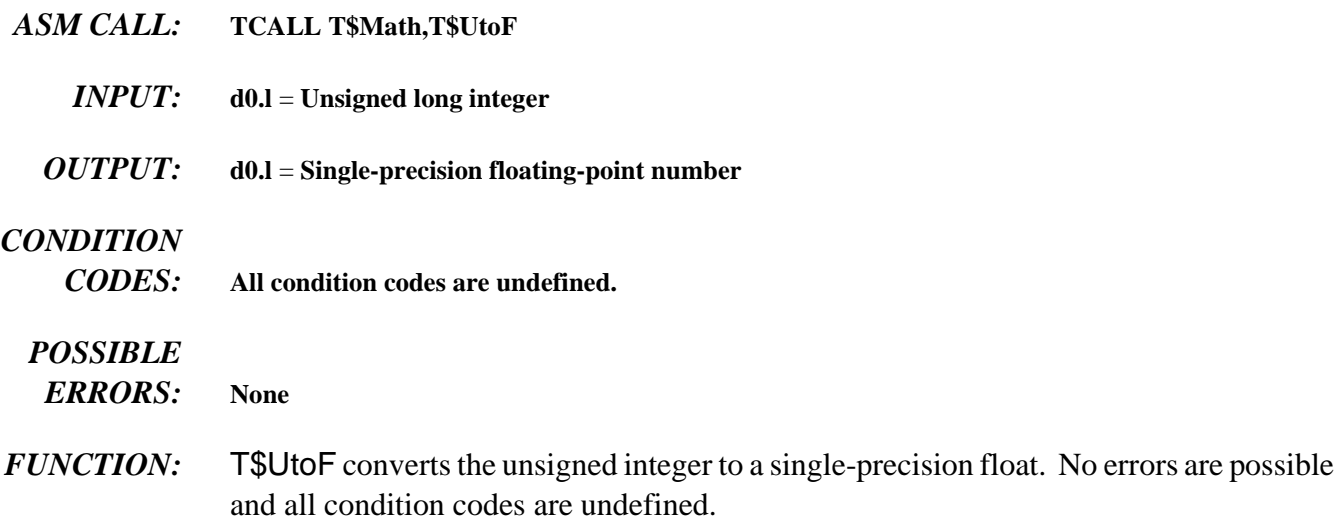

*End of Chapter 6*

*NOTES*

# *OS-9 File System*

### *Disk File Organization*

RBF supports a tree-structured file system. The physical disk organization is designed for efficient use of disk space, resistance to accidental damage, and fast file access. The system also has the advantage of relative simplicity.

#### *Basic Disk Organization*

RBF supports logical sector sizes in integral binary multiples from 256 to 32768 bytes. If you use a disk system that cannot directly support the logical sector size (for example, 256 byte logical sectors on a 512 byte physical sector disk), the driver module must divide or combine sectors as required to simulate the required logical size.

Many disks are physically addressed by track number, surface number, and sector number. To eliminate hardware dependencies, OS-9 uses a *logical sector number* (LSN) to identify each sector without regard to track and surface numbering.

It is the responsibility of the disk driver module or the disk controller to map logical sector numbers to track/surface/sector addresses. OS-9's file system uses LSNs from 0 to (n-1), where "n" is the total number of sectors on the drive.

**NOTE:** All sector addresses discussed in this section refer to LSNs.

The format utility initializes the file system on blank or recycled media by creating the track/surface/sector structure. format also tests the media for bad sectors and automatically excludes them from the file system.

Every OS-9 disk has the same basic structure. An *identification sector* is located in logical sector zero (LSN 0). It contains a description of the physical and logical format of the storage volume (disk media). A *disk allocation map* usually begins in logical sector one (LSN 1). This indicates which disk sectors are free for use in new or expanded files. A *root directory* of the volume begins immediately after the disk allocation map.

#### *Identification Sector*

LSN zero always contains the identification sector (see Figure 7-1). It describes the physical format of the disk, the size of the allocation map, and the location of the root directory. It also contains the volume name, date and time of creation, etc. If the disk is a bootable system disk it also has the starting LSN and size of the OS9Boot file.

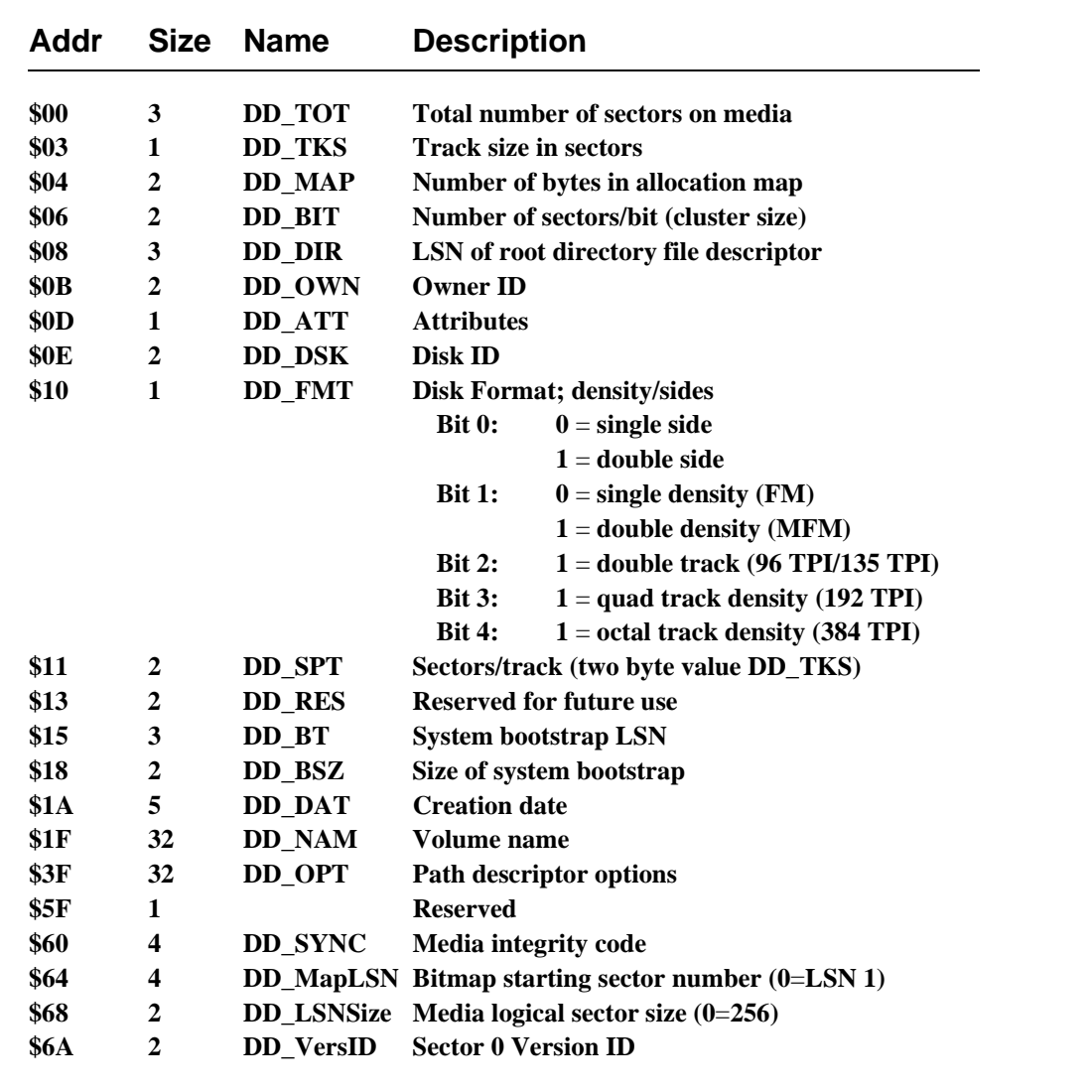

#### *Allocation Map*

The allocation map shows which sectors are allocated to files and which are free for future use. DD\_MapLSN specifies the allocation map start address, which is usually 1. If this field is 0, assume an address of 1. The size of the map varies according to how many bits are needed. Each bit in the allocation map represents a cluster on the disk. If a bit is set, the cluster is considered to be in use, defective, or nonexistent. DD\_MAP (see Figure 7-1) specifies the actual number of bytes used in the map.

**NOTE:** The DD\_Bit variable specifies the number of sectors per cluster. The number of sectors per cluster is always an integral power of two.

The format utility sets the size of the allocation map depending on the size and number of sectors per cluster. You can select the number of sectors per cluster on the command line when invoking the format utility.

#### *Root Directory*

The root directory file is the parent directory of all other files and directories on the disk. It is the directory accessed using the physical device name (such as /d1). Usually, it immediately follows the allocation map. The location of the root directory file descriptor is specified in DD\_DIR (see Figure 7-1).

#### *Basic File Structure*

OS-9 uses a multiple-contiguous-segment type of file structure. Segments are physically contiguous sectors that store the file's data. If all the data cannot be stored in a single segment, additional segments are allocated to the file. This may occur if a file is expanded after creation, or if a sufficient number of contiguous free sectors is not available.

The OS-9 segmentation method was designed to keep a file's data sectors in as close physical proximity as possible to minimize disk head movement. Frequently, files (especially small files) have only one segment. This results in the fastest possible access time. Therefore, it is good practice to initialize the size of a file to the maximum expected size during or immediately after its creation. This allows OS-9 to optimize its storage allocation.

All files have a sector called a file descriptor sector, or FD. FD contains a list of the data segments with their starting LSNs and sizes. This is also where information such as file attributes, owner, and time of last modification is stored. Only the system uses this sector; it is not directly accessible by the user. The table in Figure 7-2 describes the contents of a file descriptor.

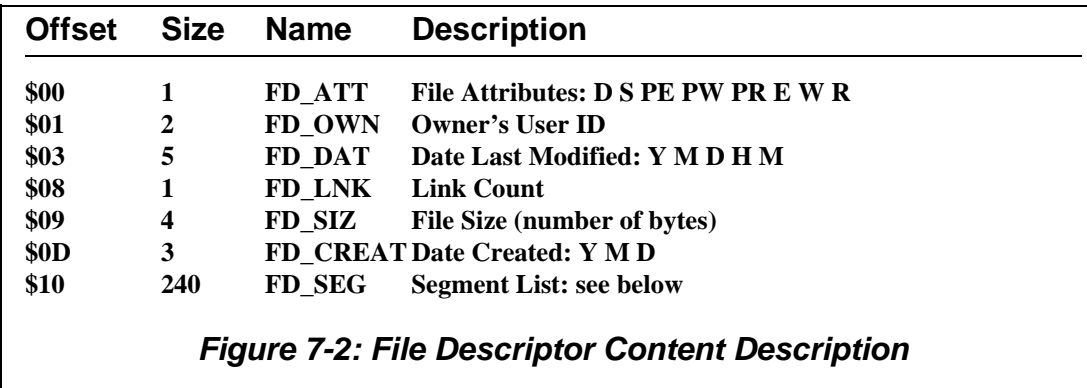

**NOTE:** *Offset* refers to the location of a field, relative to the starting address of the file descriptor. Offsets are resolved in assembly code by using the names shown here and linking the module with the relocatable library: sys.l or usr.l**.**

The attribute byte (FD\_ATT) contains the file permission bits. Bit 7 is set to indicate a directory file, bit 6 indicates a non-sharable file, bit 5 indicates public execute, bit 4 indicates public write, etc.

The date last modified (FD\_DAT) changes when a file is opened in write or update mode. This is useful for making date-dependant backups.

The segment list (FD SEG) consists of a series of five-byte entries, continuing until the end of the logical sector. For 256-byte sectors, this results in 48 entries. These entries have the size and address of each block of storage used by the file in logical order. Each entry has a three-byte logical sector number that specifies the beginning of the block and a two-byte block size (in sectors). Unused segments must be zero.

The RBF file manager maintains the file pointer, logical end-of-file, etc., used by application software and converts them to the logical disk sector number using the data in the segment list.

You do not have to be concerned with physical sectors. OS-9 provides fast random access to data stored anywhere in the file. All the information required to map the logical file pointer to a physical sector number is packaged in the file descriptor sector. This makes OS-9's record-locking functions very efficient.

#### *Segment Allocation*

Each device descriptor module has a value called a *segment allocation size*. It specifies the minimum number of sectors to allocate to a new segment. The goal is to avoid a large number of tiny segments when a file is expanded. If your system uses a small number of large files, this field should be set to a relatively high value, and vice versa.

When a file is created, it has no data segments allocated to it. Write operations past the current end-of-file (the first write is always past the end-of-file) cause allocation of additional sectors to the file. Subsequent expansions of the file are also generally made in minimum allocation increments.

**NOTE:** An attempt is made to expand the last segment before attempting to add a new segment.

If not all of the allocated sectors are used when the file is closed, the segment is truncated and any unused sectors are de-allocated in the bitmap. This strategy does not work very well for random-access data bases that expand frequently by only a few records. The segment list is rapidly filled with small segments. A provision has been added to prevent this from being a problem.

If a file (opened in write or update mode) is closed when it is not at end-of-file, the last segment of the file is not truncated. To be effective, all programs that deal with the file in write or update mode must ensure that they do not close the file while at end-of-file, or the file will lose any excess space it may have. The easiest way to ensure this is to do a seek(0) before closing the file. This method was chosen because random access files are frequently somewhere other than end-of-file, and sequential files are almost always at end-of-file when closed.

#### *Directory File Format*

Directory files have the same physical structure as other files with one exception: RBF must impose a convention for the logical contents of a directory file.

A directory file consists of an integral number of 32-byte entries. The end of the directory is indicated by the normal end-of-file. Each entry consists of a field for the file name and a field for the file's file descriptor address.

The file name field (DIR\_NM) is 28 bytes long (bytes 0-27) and has the sign bit of the last character of the file name set. The first byte is set to zero, indicating a deleted or unused entry. The file descriptor address field (DIR\_FD) is three bytes long (bytes 29-31) and is the LSN of the file's FD sector. Byte 28 is not used and must be zero.

When a directory file is created, two entries are automatically created: the dot (.) and double dot (..) directory entries. These specify the directory and its parent directory, respectively.

### *Raw Physical I/O on RBF Devices*

You can open an entire disk as one logical file. This allows access of any byte(s) or sector(s) by physical address without regard to the normal file system. This feature is provided for diagnostic and utility programs that must be able to read and write to ordinarily non-accessible disk sectors.

A device is opened for physical I/O by appending the at (@) character to the device name. For example, you can open the device /d2 for raw physical I/O under the pathlist /d2@.

Standard open, close, read, write, and seek system calls are used for physical I/O. A seek system call positions the file pointer to the actual disk physical address of any byte. To read a specific sector, perform a seek to the address computed by multiplying the LSN by the logical sector size of the media. You can find the logical sector size in the PD\_SctSiz field of the path descriptor (if 0, assume a value of 256 bytes). For example, on 1024-byte logical media, to read sector 3, perform a seek to address 3072 (1024 \* 3), followed by a read system call requesting 1024 bytes.

If the number of sectors per track of the disk is known or read from the identification sector, any track/sector address can be readily converted to a byte address for physical I/O.

WARNINGS: Use extreme care with the special " $@$ " file in update mode. To keep system overhead low, record locking routines only check for conflicts on paths opened for the same file. The "@" file is considered different from any other file, and therefore only conforms to record lockouts with other users of the "@" file.

Improper physical I/O operations can corrupt the file system. Take great care when writing to a raw device. Physical I/O calls also bypass the file security system. For this reason, only super-users are allowed to open the raw device for write permit. Non-super-users are only permitted to read the identification sector (LSN 0) and the allocation bitmap. Attempts to read past this return an end-of-file error.

### *Record Locking*

Record locking is a general term that refers to preserving the integrity of files that more than one user or process can access. OS-9 record locking is designed to be as invisible as possible to application programs.

Most programs may be written without special concern for multi-user activity.

Simply stated, record locking involves:

- ¿ Recognizing when a process is trying to read a record that another process may be modifying.
- Deferring the read request until the record is safe.

This is referred to as conflict detection and prevention. RBF record locking also handles non-sharable files and deadlock detection.

#### *Record Locking and Unlocking*

Conflict detection must determine when a record is in the process of being updated. RBF provides true record locking on a byte basis. A typical record update sequence is:

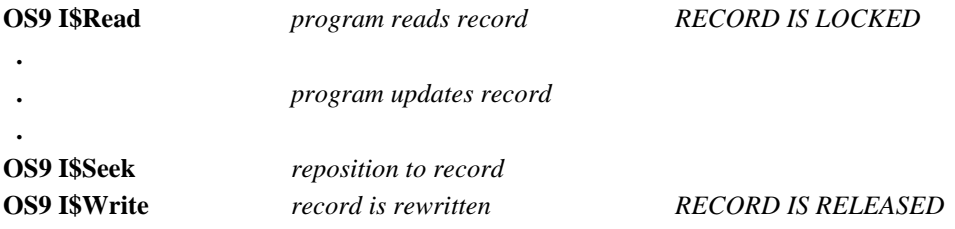

When a file is opened in update mode, *ANY* read causes the record to be locked out because RBF does not know in advance if the record will be updated. The record remains locked until the next read, write, or close occurs. Reading files that are opened in read or execute modes does not cause record locking to occur because records cannot be updated in these two modes.

A subtle but nasty problem exists for programs that interrogate a data base and occasionally update its data. When a user looks up a particular record, the record could be locked out indefinitely if the program neglects to release it. The problem is characteristic of record locking systems; you can avoid it by careful programming.

**NOTE:** Only one portion of a file may be locked out at one time. If an application requires more than one record to be locked out, multiple paths to the same file may be opened with each path having its own record locked out. RBF notices that the same process owns both paths and keeps them from locking each other out. Alternatively, the entire file may be locked out, the records updated, and the file released.

#### *Non-sharable Files*

You may use file locking when an entire file is considered unsafe for use by more than one user. On rare occasions, you need to create a *non-sharable file*. A non-sharable file can never be accessed by more than one process at a time. Make a file non-sharable by setting the single user (S) bit in the file's attribute byte. You can set the bit when you create the file, or later using the attr utility.

If the single-user bit is set, only one process may open the file at a time. If another process attempts to open the file, error (#253) is returned.

More commonly, a file needs to be non-sharable only during the execution of a specific program. Accomplish this by opening the file with the single-user bit set in the access mode parameter.

For example, if a file is opened as a non-sharable file, when it is being sorted it is treated as though it had a single-user attribute. If the file was already opened by another process, an error (#253) is returned.

A necessary quirk of non-sharable files is that they may be duplicated using the I\$Dup system call, or inherited. A non-sharable file could therefore actually become accessible to more than one process at a time. Non-sharable only means that the file may be opened once. It is usually a very bad idea to have two processes actively using any disk file through the same (inherited) path.

#### *End of File Lock*

An EOF lock occurs when the user reads or writes data at the end of file. The user keeps the end of file locked until a read or write is performed that is not at the end of the file. EOF lock is the only time that a write call automatically causes lock out of any part of the file. This avoids problems that could occur when two users try to simultaneously extend a file.

An extremely useful side effect occurs when a program creates a file for sequential output. As soon as the file is created, EOF lock is gained, and no other process is able to pass the writer in processing the file.

For example, if you redirect an assembly listing to a disk file, a spooler utility can open and begin listing the file before the assembler has written even the first line of output. Record locking always keeps the spooler one step behind the assembler, making the listing come out as desired.

#### *Deadlock Detection*

A deadlock can occur when two processes attempt to gain control of the same two disk areas simultaneously. If each process gets one area (locking out the other process), both processes are stuck permanently, waiting for a segment that can never become free. This situation is a general problem that is not restricted to any particular record locking method or operating system.

If this occurs, a deadlock error (#254) is returned to the process that caused it to be detected. It is easy to create programs that, when executed concurrently, generate lots of deadlock errors. The easiest way to avoid them is to access records of shared files in the same sequences in all processes that may be run simultaneously. For example, always read the index file before the data file, never the other way around.

When a deadlock error does occur, it is not sufficient for a program to simply re-try the operation in error. If all processes used this strategy, none would ever succeed. At least one process must release its control over a requested segment for any to proceed.

#### *Record Locking Details for I/O Functions*

**Open/Create:** The most important guideline to follow when opening files is: Do not open a file for update if you only intend to read. Files open for read only do not cause records to be locked out, and they generally help the system to run faster. If shared files are routinely opened for update on a multi-user system, users can become hopelessly record-locked for extended periods of time.

> Use the special " $\mathcal{Q}$ " file in update mode with extreme care. To keep system overhead low, record locking routines only check for conflicts on paths opened for the same file. The "@" file is considered different from any other file, and therefore only conforms to record lockouts with other users of the "@" file.

**Read/ReadLine:** Read and ReadLine cause lock out of records only if the file is open in update mode. The locked out area includes all bytes starting with the current file pointer and extending for the number of bytes requested.

> For example, if you make a ReadLine call for 256 bytes, exactly 256 bytes are locked out, regardless of how many bytes are actually read before a carriage return is encountered. EOF lock occurs if the bytes requested include the current end-of-file.

A record remains locked until any of the following occur:

- Another read is performed
- A write is performed
- The file is closed
- A record lock SetStat is issued

Releasing a record does not normally release EOF lock. Any read or write of zero bytes releases any record lock, EOF lock, or File lock.

- **Write/WriteLine:** Write calls always release any record that is locked out. In addition, a write of zero bytes releases EOF lock and File lock. Writing usually does not lock out any portion of the file unless it occurs at end of file when it will gain EOF lock.
- **Seek:** Seek does not effect record locking.
- **SetStatus:** There are two SetStat codes to deal with record locking: SS\_Lock locks or releases part of a file. SS\_Ticks sets the length of time a program will wait for a locked record. See the I\$SetStat entry in *OS-9 System Calls* (chapter 2) for a description of the codes.

### *File Security*

Each file has a group/user ID that identifies the file's owner. These are copied from the current process descriptor when the file is created. Usually, a file's owner ID is not changed.

An attribute byte is also specified when a file is created. The file's attribute byte tells RBF in which modes the file may be accessed. Together with the file's owner ID, the attribute byte provides (some) file security.

The attribute byte has two sets of bits to indicate whether a file may be opened for read, write, or execute by the *owner* or the *public*. In this context, the file's owner is any user with the same group ID as the file's creator. Public means any user with a different group ID.

Whenever a file is opened, access permissions are checked on all directories specified in the pathlist, as well as the file itself. If you do not have permission to read a directory, you may not read any files in that directory.

Any *super-user* (a user with group ID of zero) may access any file in the system. Files owned by the superuser cannot be accessed by users of any other group unless specific access permissions are set. Files containing modules owned by the super-user must also be owned by the super-user. If not, the modules contained within the file are not loaded.

**CAVEAT:** The system manager should exercise caution when assigning group/user IDs. The RBF File Descriptor stores the group/user ID in a two byte field (FD\_OWN). The group/user ID that resides in the password file is permitted two bytes for the group ID and two bytes for the user ID. RBF only reads the low order byte of both the group and user ID. Consequently, a user with the ID of 256.512 is mistaken for the super user by RBF.

*NOTES*

# *Example Code*

Use the examples in this section as guides in creating your own modules; they should not be considered the most current software. Software for your individual system may be different.

#### *Init Module*

**Microware OS-9/68020 Resident Macro Assembler V2.9 90/09/10 19:55 Page 1 Init: OS-9 Configuration Module - 00001 nam Init: OS-9 Configuration Module 00048 \* 00049 00000016 Edition equ 22 current edition number 00050 00051 00000c00 Typ\_Lang set (Systm<<8)+0 00052 00008000 Attr\_Rev set (ReEnt<<8)+0 00053 psect init,Typ\_Lang,Attr\_Rev,Edition,0,0 00054 00055 \* Configuration constants (default; changable in "systype.d" file) 00056 \* 00057 \* Constants that use VALUES (e.g. CPUTyp set 68020) may appear anywhere 00058 \* in the "systype.d" file. 00059 \* Constants that use LABELS (e.g. Compat set ZapMem) MUST appear OUTSIDE 00060 \* the CONFIG macro and must be conditionalized such that they are 00061 \* only invoked when this file (init.a) is being assembled. 00062 \* If they are placed inside the CONFIG macro, then the over-ride will not 00063 \* take effect. 00064 \* If they are placed outside the macro and not conditionalized then 00065 \* "illegal external reference" errors will result when making other files. 00066 \* The label \_INITMOD provides the mechanism to ensure that the desired 00067 \* operations will result. 00068 \* 00069 \* example systype.d setup: 00070 \***

**00071 \* CONFIG macro** 00072 \* <br/>body of macro> **00073 \* endm 00074 \* Slice set 10 00075 \* ifdef \_INITMOD 00076 \* Compat set ZapMem patternize memory 00077 \* endc 00078 \* 00079 00080 \* flag reading init module (so that local labels can be over-ridden) 00081 00000001 \_INITMOD equ 1 flag reading init module 00082 00083 000109a0 CPUTyp set 68000 cpu type (68008/68000/68010/etc.) 00084 00000001 Level set 1 OS-9 Level One 00085 00000002 Vers set 2 Version 2.4 00086 00000004 Revis set 4 00087 00000001 Edit set 1 Edition 00088 00000000 IP\_ID set 0 interprocessor identification code 00089 00000000 Site set 0 installation site code 00090 00000080 MDirSz set 128 initial mod directory size (unused) 00091 00000020 PollSz set 32 IRQ polling table size (fixed) 00092 00000020 DevCnt set 32 device table size (fixed) 00093 00000040 Procs set 64 initial process table size 00094 00000040 Paths set 64 initial path table size 00095 00000002 Slice set 2 ticks per time slice 00096 00000080 SysPri set 128 initial system priority 00097 00000000 MinPty set 0 initial sys min executable priority 00098 00000000 MaxAge set 0 initial sys max natural age limit 00099 00000000 MaxMem set 0 top of RAM (unused) 00100 00000000 Events set 0 initial event table size (div by 8) 00101 00000000 Compat set 0 version smoothing byte 00102 00000400 StackSz set 1024 IRQ Stack Size in bytes (must be 1k <**= **StackSz < 256k) 00103 00000000 ColdRetrys set 0 number of retries for coldstart's "chd" before failing 00104 00105 \* Compat flag bit definitions 00106 00000001 SlowIRQ equ 1 save all regs during IRQ processing 00107 00000002 NoStop equ 1<<1 don't use 'stop' instruction 00108 00000004 NoGhost equ 1<<2 don't retain Sticky memory modules 00109 00000008 NoBurst equ 1<<3 don't enable 68030 cache burst mode 00110 00000010 ZapMem equ 1<<4 wipe out mem that is allocated/freed 00111 00000020 NoClock equ 1<<5 don't start sys clock during coldstart 00112 00113 \* Compat2 flag bit definitions 00114 00000001 ExtC\_I equ 1<<0 ext instruction cache is coherent 00115 00000002 ExtC\_D equ 1<<1 external data cache is coherent 00116 00000004 OnC\_I equ 1<<2 on-chip inst cache is coherent 00117 00000008 OnC\_D equ 1<<3 on-chip data cache is coherent 00118 00000080 DDIO equ 1<<7 don't disable data caching when in I/O 00119 00120 use defsfile (any above defs may be overridden in defsfile) 00001 00002 use ../DEFS/oskdefs.d** 

**00001 opt -l 00003 use ./systype.d 00001 \* 00002 \* System Definitions for MVME147 System 00003 \* 00004 \* VERSION FOR DELTA 00005 opt -l 00004 00005 00121 00132 00133 \* Configuration module body 00134 0000 0000 dc.l MaxMem (unused) 00135 0004 0020 dc.w PollSz IRQ polling table 00136 0006 0020 dc.w DevCnt device table size 00137 0008 0040 dc.w Procs initial process table size 00138 000a 0040 dc.w Paths initial path table size 00139 000c 0076 dc.w SysParam param string for first executable mod 00140 000e 0070 dc.w SysStart first executable module name offset 00141 0010 008b dc.w SysDev system default device name offset 00142 0012 008f dc.w ConsolNm standard I/O pathlist name offset 00143 0014 009b dc.w Extens Customization module name offset 00144 0016 0095 dc.w ClockNm clock module name offset 00145 0018 0014 dc.w Slice number of ticks per time slice 00146 001a 0000 dc.w IP\_ID interprocessor identification 00147 001c 0000 dc.l Site installation site code 00148 0020 0062 dc.w MainFram installation name offset 00149 0022 0001 dc.l CPUTyp specific 68000 family proc in use 00150 0026 0102 dc.b Level,Vers,Revis,Edit OS-9 Level 00151 002a 0054 dc.w OS9Rev OS-9 revision string offset 00152 002c 0080 dc.w SysPri initial system priority 00153 002e 0000 dc.w MinPty initial sys min executable priority 00154 0030 0000 dc.w MaxAge maximum system natural age limit 00155 0032 0000 dc.l MDirSz module directory size (unused) 00156 0036 0000 dc.w Events initial event table size (no.r of entries) 00157 0038 10 dc.b Compat version change smooth byte 00158 0039 83 dc.b Compat2 version change smooth byte #2 00159 003a 00b6 dc.w MemList memory definitions 00160 003c 0400 dc.w StackSz/4 IRQ stack size (in longwords) 00161 003e 0000 dc.w ColdRetrys coldstart's "chd" retry count 00162 0040 0000 dc.w 0,0,0,0,0 reserved 00163 004a 0000 dc.w 0,0,0,0,0 reserved 00164 00165 \* Configuration name strings 00166 0054 4f53 OS9Rev dc.b "OS-9/68K V",Vers+'0',".",Revis+'0',0 00167 00168 \* The remaining names are defined in the "systype.d" macro 00169 CONFIG 00170 0062 4465+MainFram dc.b "Delta MVME147",0 00172 0070 7368+SysStart dc.b "shell",0 name of initial module to execute 00173 0076**=**7461+SysParam dc.b "tapestart; ex sysgo",C\$CR,0 Init: OS-9 Configuration Module -** 

```
00174 008b 2f64+SysDev dc.b "/dd",0 initial system disk pathlist
00184 008f 2f74+ConsolNm dc.b "/term",0 console terminal pathlist
00185 0095 746b+ClockNm dc.b "tk147",0 clock module name
00186 009b 4f53+Extens dc.b "OS9P2 ssm syscache" include mmu, caching.
00188 00b5 00+ dc.b 0 
00189 000000b6+ align 
00190 +MemList 
00191 MemType SYSRAM,250,B_USER,ProbeSize,CPUBeg,BootMemEnd,OnBoard,CPUBeg+TRANS 
00192 00b6=0000+ dc.w SYSRAM,250,B_USER,ProbeSize>>4 type, priority,
                   access, search block size
00193 00be 0000+ dc.l CPUBeg,BootMemEnd low, high limits (where it 
                   appears on local address bus)
00194 00c6 00fa+ dc.w OnBoard,0 offset to description string 
                           (zero if none), reserved
00195 00ca 0000+ dc.l CPUBeg+TRANS,0,0 address translation adjustment
                            (for DMA, etc.), reserved
00199 MemType SYSRAM,240,B_USER+B_PARITY,ProbeSize,BootMemEnd,UserMemEnd,OffBoard,0 
00200 00d6=0000+ dc.w SYSRAM,240,B_USER+B_PARITY,ProbeSize>>4 type,
                   priority, access, search block size
00201 00de 0040+ dc.l BootMemEnd,UserMemEnd low, high limits (where it
                   appears on local address bus)
00202 00e6 0107+ dc.w OffBoard,0 offset to description string 
                           (zero if none), reserved
00203 00ea 0000+ dc.l 0,0,0 address translation adjustment 
                           (for DMA, etc.), reserved
00207 00f6 0000+ dc.l 0 terminate list
00208 00fa 6f6e+OnBoard dc.b "on-board ram",0 
00209 0107 766d+OffBoard dc.b "vme bus ram",0 
00210 
00214 
00218 
00219 * define default caching modes (CPUTyp and system specific)
00220 * NOTE: the following rules should be applied in determining
00221 * the "coherency" of a cache and setting up the Compat2
00222 * cache function flags:
00223 *
00224 * - if the cache does not exits, then it is always coherent.
00225 * - the on-chip cache coherency is not changable, except
00226 * for the 68040. If a 68040 system is used with
00227 * bus-snooping disabled, then that fact should be registered
00228 * by the user defining the label NoSnoop040 in their local
00229 * "systype.d" file.
00230 * - the coherency of external caches is indicated by the
00231 * SnoopExt definition. If the external caches are
00232 * coherent or non-existant, then the label SnoopExt
00233 * should be defined in "systype.d".
00234 * - the kernel will disable data caching when calling a file
00235 * manager, unless the "NoDataDis" label is defined.
00236 * Disabling data caching is required for systems that have
00237 * drivers that use dma and don't perform any explicit data
00238 * cache flushing. If your system does NOT use dma drivers,
00239 * or the drivers care for the cache, then the NoDataDis
00240 * label should be defined in "systype.d".
00241 *
```
**00243 00246 \* external caches are coherent or absent 00247 00000003 ExtCache equ ExtC\_I!ExtC\_D 00252 00261 00000003 Compat2 set ExtCache 68030 on-chip caches are NOT snoopy 00270 00271 \* add "don't disable data cache when in I/O" to Compat2 00273 00000083 Compat2 set Compat2!DDIO 00275 00277 00278 00000114 ends Errors: 00000 Memory used: 45k Elapsed time: 6 second(s)**

#### *Sysgo Module*

**Microware OS-9/68000 Resident Macro Assembler V1.6 86/11/04 Page 1 sysgo.a Sysgo - OS-9/68000 Initial (startup) module 00001 nam Sysgo 00002 ttl OS-9/68000 Initial (startup) module 00003 00015 00000004 Edition equ 4 current edition number 00016 00017 00000101 Typ\_Lang set (Prgrm<<8)+Objct 00018 00000000 Attr\_Rev set 0 (non-re- entrant) 00019 psect sysgo,Typ\_Lang,Attr\_Rev,Edition,128,Entry 00020 00021 use defsfile 00022 00023 vsect 00024 00000000 ds.b 255 stack space 00025 00000000 ends 00026 00027 0000**=**4e40 Intercpt os9 F\$RTE return from intercept 00028 00029 0004 41fa Entry lea Intercpt(pc),a0 00030 0008**=**4e40 os9 F\$Icpt 00031 000c 41fa lea CmdStr(pc),a0 default execution dir ptr 00032 0010 7004 moveq #Exec\_,d0 execution mode 00033 0012**=**4e40 os9 I\$ChgDir chg exec dir (ignore errs) 00034 0016 640c bcc.s Entry10 continue if no error 00035 0018 7001 moveq #1,d0 std output path 00036 001a 721a moveq #ChdErrSz,d1 size 00037 001c 41fa lea ChdErrMs(pc),a0 "Help, I can't find CMDS" 00038 0020**=**4e40 os9 I\$WritLn output error message 00039 00040 \* Process startup file 00041 0024 7000 Entry10 moveq #0,d0 std input path 00042 0026**=**4e40 os9 I\$Dup clone it 00043 002a 3e00 move.w d0,d7 save cloned path number 00044 002c 7000 moveq #0,d0 std input path 00045 002e**=**4e40 os9 I\$Close 00046 0032 303c move.w #Read\_,d0 00047 0036 41fa lea Startup(pcr),a0 "startup" pathlist 00048 003a**=**4e40 os9 I\$Open open startup file 00049 003e 640e bcc.s Entry15 continue if no error 00050 0040 7001 moveq #1,d0 std output path 00051 0042 7220 moveq #StarErSz,d1 size of startup error msg 00052 0044 41fa lea StarErMs(pc),a0 "Can't find 'startup'" 00053 0048**=**4e40 os9 I\$WritLn output error message 00054 004c 6032 bra.s Entry25 00055 00056 004e 7000 Entry15 moveq #0,d0 any type module 00057 0050 7200 moveq #0,d1 no add'l default mem size 00058 0052 7406 moveq #StartPSz,d2 sz of startup shell params 00059 0054 7603 moveq #3,d3 copy three std I/O paths 00060 0056 7800 moveq #0,d4 same priority 00061 0058 41fa lea ShellStr(pcr),a0 shell name**

```
00062 005c 43fa lea StartPrm(pcr),a1 initial parameters
00063 0060=4e40 os9 F$Fork fork shell
00064 0064 6410 bcc.s Entry20 continue if no error
00065 0066 7001 moveq #1,d0 std output path
00066 0068 7219 moveq #FrkErrSz,d1 size
00067 006a 41fa lea FrkErrMs(pc),a0 "oh no, can't fork Shell"
00068 006e=4e40 os9 I$WritLn output error message
00069 0072=4e40 os9 F$SysDbg crash system
00070 
00071 0076=4e40 Entry20 os9 F$Wait wait for death,ignore error
00072 007a 7000 moveq #0,d0 std input path
00073 007c=4e40 os9 I$Close close redirected "startup"
00074 0080 3007 Entry25 move.w d7,d0 
00075 0082=4e40 os9 I$Dup restore original std input
00076 0086 3007 move.w d7,d0 
00077 0088=4e40 os9 I$Close remove cloned path
00078 
00079 008c 7000 Loop moveq #0,d0 any type module
00080 008e 7200 moveq #0,d1 default memory size
00081 0090 7401 moveq #1,d2 one parameter byte (CR)
00082 0092 7603 moveq #3,d3 copy std I/O paths
00083 0094 7800 moveq #0,d4 same priority
00084 0096 41fa lea ShellStr(pcr),a0 shell name
00085 009a 43fa lea CRChar(pcr),a1 null paramter string
00086 009e=4e40 os9 F$Fork fork shell
00087 00a2 650a bcs.s ForkErr abort if error
00088 00a4=4e40 os9 F$Wait wait for it to die
00089 00a8 6504 bcs.s ForkErr 
00090 00aa 4a41 tst.w d1 zero status?
00091 00ac 67de beq.s Loop loop if so
00092 00ae=4e40 ForkErr os9 F$PErr print error message
00093 00b2 60d8 bra.s Loop 
00094 
00095 00b4 7368 ShellStr dc.b "shell",0 
00096 00ba=5379 FrkErrMs dc.b "Sysgo can't fork 'shell'",C$CR 
00097 00000019 FrkErrSz equ *-FrkErrMs 
00098 
00099 00d3 434d CmdStr dc.b "CMDS",0 
00100 00d8=5379 ChdErrMs dc.b "Sysgo can't chx to 'CMDS'",C$CR 
00101 0000001a ChdErrSz equ *-ChdErrMs 
00102 
00103 00f2 7374 Startup dc.b "startup",0 
00104 00fa=5379 StarErMs dc.b "Sysgo can't open 'startup' file",C$CR 
00105 00000020 StarErSz equ *-StarErMs 
00106 
00107 011a 2d6e StartPrm dc.b "-npxt" 
00108 011f= 00 CRChar dc.b C$CR 
00109 00000006 StartPSz equ *-StartPrm 
00110 00000120 ends 
00111 
Errors: 00000
Memory used: 31k
Elapsed time: 21 second(s)
```
#### *Signals: Example Program*

The following program demonstrates a subroutine that reads a \n terminated string from a terminal with a ten second timeout between the characters. This program is designed to illustrate signal usage; it does not contain any error checking.

The \_ss\_ssig(path, value) library call notifies that operating system to send the calling process a signal with signal code value when data is available on path. If data is already pending, a signal is sent immediately. Otherwise, control returns to the calling program and the signal is sent when data arrives.

```
#include <stdio.h> 
#include <errno.h> 
#define TRUE 1 
#define FALSE 0 
#define GOT_CHAR 2001 
short dataready; /* flag to show that signal was received */ 
/* sighand - signal handling routine for this process */ 
sighand(signal) 
register int signal; 
{ 
    switch(signal) { 
       /* ^E or ^C? */ 
        case 2: 
        case 3: 
          _errmsg(0,"termination signal received\n"); 
          exit(signal); 
       /* Signal we're looking for? */ 
       case GOT_CHAR: 
          dataready = TRUE; 
          break; 
       /* Anything else? */ 
       default: 
          _errmsg(0,"unknown signal received ==> %d\n",signal); 
          exit(1); 
    } 
} 
main() 
{ 
    char buffer[256]; /* buffer for typed-in string */ 
    intercept(sighand); /* set up signal handler */ 
    printf("Enter a string:\n"); /* prompt user */ 
    /* call timed_read, returns TRUE if no timeout, -1 if timeout */ 
    if (timed_read(buffer) == TRUE) 
       printf("Entered string = %s\n",buffer); 
    else
```

```
 printf("\nType faster next time!\n"); 
} 
int timed_read(buffer) 
register char *buffer; 
{ 
   char c = \sqrt[3]{0}; /* 1 character buffer for read */
   short timeout = FALSE; /* flag to note timeout occurred on read */ 
   int pos = 0; /* position holder in buffer */
   /* loop until <return> entered or timeout occurs */ 
   while ( (c := 'n') && (timeout == FALSE) ) {
      sigmask(1); /* mask signals for signal setup */ 
       _ss_ssig(0,GOT_CHAR); /* set up to have signal sent */ 
      sleep(10); /* sleep for 10 seconds or until signal */
```

```
/* NOTE: we had to mask signals before doing _ss_ssig() so we did not get the 
signal between the time we _ss_ssig()'ed and went to sleep. */
```

```
 /* Now we're awake, determine what happened */ 
   if (!dataready) 
       timeout = TRUE; 
    else { 
       read(0,&c,1); /* read the ready byte */ 
      buffer[pos] = c; /* put it in the buffer */
       pos++; /* move our position holder */ 
       dataready = FALSE; /* mark data as read */ 
    } 
 } 
 /* loop has terminated, figure out why */ 
 if (timeout) 
    return -1; /* there was a timeout so return -1 */ 
 else { 
   buffer[pos] = \sqrt[3]{0}; /* null terminate the string */
    return TRUE; 
 }
```
#### **#asm**

**}** 

```
* C binding for sigmask(value) 
sigmask: move.l d1,-(sp) save d1 on the stack 
 move.l d0,d1 get the passed parameter in the right place 
clr.l d0 make d0 = 0 os9 F$SigMask make the system call to mask signals 
bcc.s ret if no error...
 move.l #-1,d0 return -1 to user 
 move.l d1,errno(a6) fill errno with error number 
ret move.l (sp)+,d1 restore d1 from the stack
 rts return to user 
#endasm
```
#### *Alarms: Example Program*

Compile the following example program with this command:

**\$ cc deton.c**

The complete source code for the example program is as follows:

```
/*--------------------------------------------------------------------------|
       | Psect Name:deton.c |
       | Function: demonstrate alarm to time out user input |
|--------------------------------------------------------------------------*/
@_sysedit: equ 1
#include <stdio.h>
#include <errno.h>
#define TIME(secs) ((secs << 8) | 0x80000000)
#define PASSWORD "Ripley"
/*--------------------------------------------------------------------------*/
sighand(sigcode)
{
       /* just ignore the signal */
}
/*--------------------------------------------------------------------------*/
main(argc,argv)
int argc;
char **argv;
{
   register int \sec s = 0;
   register int alarm_id;
   register char *p;
   register char name[80];
   intercept(sighand);
   while (--argc)
     if (*({\bf p} = *(++{\bf argv})) == **) {
       if (*(*++p) == '?')
           printuse();
        else exit(_errmsg(1, "error: unknown option - '%c'\n", *p));
      } else if (secs == 0)
          \text{secs} = \text{atoi}(p); else exit(_errmsg(1, "unknown arg - \"%s\"\n", p));
   secs = secs ? secs : 3;
   printf("You have %d seconds to terminate self-destruct...\n", secs);
   /* set alarm to time out user input */
   if ((\text{alarm_id} = \text{alm}\_\text{set}(2, \text{TIME}(\text{secs}))) == -1) exit(_errmsg(errno, "can't set alarm - "));
```

```
 if (gets(name) != 0)
     alm_delete(alarm_id); /* remove the alarm; it didn't expire */
   else printf("\n");
   if (_cmpnam(name, PASSWORD, 6) == 0)
     printf("Have a nice day, %s.\n", PASSWORD);
   else printf("ka BOOM\n");
   exit(0);
}
/*--------------------------------------------------------------------------*/
/* printuse() - print help text to standard error */
printuse()
{
   fprintf(stderr, "syntax: %s [seconds]\n", _prgname());
   fprintf(stderr, "function: demonstrate use of alarm to time out I/O\n");
   fprintf(stderr, "options: none\n");
   exit(0);
}
```
#### *Events: Example Program*

The following program uses a binary semaphore to illustrate the use of events. To execute this example:

- Type the code into a file called **sema1.c.**
- **•** Copy sema1.c to sema2.c.
- **•** Compile both programs.
- Run both programs with this command: sema1 & sema2

The program creates an event with an initial value of 1 (free), a wait increment of -1, and a signal increment of 1. Then, the program enters a loop which waits on the event, prints a message, sleeps, and signals the event. After ten times through the loop, the program unlinks itself from the event and deletes the event from the system.

```
#include <stdio.h> 
#include <events.h> 
#include <errno.h> 
char *ev_name = "semaevent"; /* name of event to be used */
int ev id; /* id that will be used to access event */
main() 
{ 
  int count = 0; /* loop counter */
   /* create or link to the event */ 
   if ((ev id = ev link(ev name)) == -1)
       if ((ev_id = ev\_create(1,-1,1,ev\_name)) == -1) exit(_errmsg(errno,"error getting access to event - ")); 
    while (count++ < 10) {
       /* wait on the event */ 
      if (ev_wait(ev_id, 1, 1) == -1) exit(_errmsg(errno,"error waiting on the event - ")); 
       _errmsg(0,"entering \"critical section\"\n"); 
      /* simulate doing something useful */ 
      sleep(2); 
       _errmsg(0,"exiting \"critical section\"\n"); 
      /* signal event (leaving critical section) */ 
      if (ev_signal(ev_d, 0) == -1) exit(_errmsg(errno,"error signalling the event - ")); 
      /* simulate doing something other than critical section */ 
       sleep(1); 
    }
```

```
 /* unlink from event */ 
 if (_ev_unlink(ev_id) == -1) 
    exit(_errmsg(errno,"error unlinking from event - "));
```

```
 /* delete event from system if this was the last process to unlink from it */ 
 if (_ev_delete(ev_name) == -1 && errno != E_EVBUSY) 
    exit(_errmsg(errno,"error deleting event from system - "));
```

```
 _errmsg(0,"terminating normally\n");
```
**}** 

#### *C Trap Handler*

Use the following makefile to make the example C trap handler and test programs:

**# makefile - Used to make the example C trap handler and test program.**

```
CFLAGS = -sqgixt=/dd
RDIR = RELS
TRAP = ctrap
TEST = traptst
```
**# Dependencies for making the entire example.**

**ctrap.example: \$(TRAP) \$(TEST) touch ctrap.example**

**# Dependencies for making the ctrap trap handler.**

```
$(TRAP): tstart.r $(TRAP).r
   chd $(RDIR);\
   l68 tstart.r $(TRAP).r -l=/dd/lib/cio.l -l=/dd/lib/clib.l -l=/dd/lib/sys.l\
          -o=$(TRAP) -g
```
**# Dependencies for making the traptst test program.**

**\$(TEST): \$(TEST).r**

```
$(TEST).r: $(TEST).c
   cc -gim=2k $(TEST).c -r=$(RDIR)
```
The complete source for the C trap handler startup routines (tstart.a) is as follows:

```
*********************************************
* 
* tstart.a - C trap handler startup routines.
*
       nam tstart C trap handler interface
       use /dd/defs/oskdefs.d
*SYSTRAP equ 1 define if trap should execute in system state
MaxParams equ 20 maximum number of "C" style parameters allowed
     ifdef SYSTRAP
AttrRevs set (ReEnt+SupStat)<<8 (system state)
     else
AttrRevs set (ReEnt)<<8 (user state)
     endc
TypeLang set (TrapLib<<8)+Objct
       psect traphand,TypeLang,AttrRevs,0,0,TrapEnt
       dc.l TrapInit
       dc.l TrapTerm
```

```
********************************
* Subroutine TrapInit
  * Trap handler initialization entry point
*
* Passed: d0.w = User Trap number (1-15)
* d1.l = (optional) additional static storage
      * d2-d7 = caller's registers at time of trap
      (a0) = trap handler module name pointer
      (a1) = trap handler execution entry point
* (a2) = trap module pointer
      * a3-a5 = caller's registers at time of trap
* (a6) = trap handler static storage pointer
      * (a7) = trap init stack frame pointer
*
* Returns: d0.l = "C" trapinit return value
* (a0) = updated trap handler name pointer
* (a1) = trap handler execution entry point
* (a2) = trap module pointer
* cc = carry set, d1.w = error code if error
      Other values returned are dependent on the trap handler
*
* The user stack looks like this:
* .-------------------------.
     * +8 | caller's return PC |
* |------------+------------|
* +4 | 0000 | 0000 |
* |------------|------------|
* | caller's a6 register |
* (usp)-> -------------------------
*
* NOTE: In system state, (a7)=system stack pointer. This has a reasonable
     amount of stack space (-1K). No assumptions about where it is
     * should be made.
TrapInit: bra TrapEnt call "C" trap handler (with func. code zero)
********************************
* Subroutine TrapEnt
  User Trap entry point
*
* Passed: d0-d7 = caller's registers
      * a0-a5 = caller's registers
      * (a6) = trap handler static storage pointer
      * (a7) = trap entry stack frame pointer
* usp = undisturbed user stack (in system state)
*
* Returns: cc = carry set, d1.w=error code if error
* Other values returned are dependent on the trap handler
*
* The system stack looks like this:
* .-------------------------.
* +8 | caller's return PC |
       * |-------------+-----------
```

```
* +6 | vector # |
* |-------------|
     * +4 | func code |
* |-------------+-----------.
* | caller's (a6) register |
* (a7)-> -------------------------
       org 0 stack offset definitions
S_CParams do.l MaxParams
S_a0 do.l 1 caller's a0 reg
S_a1 do.l 1 caller's a1 reg
S_a6 do.l 1 caller's a6 reg
S_func do.w 1 trap function code
S_vect do.w 1 user trap exception offset
S_cleanup equ .
S_pc do.l 1 return pc
TrapEnt: movem.l a0-a1,-(a7) save regs
       lea -MaxParams*4(a7),a7 allocate parameter space
       lea S_CParams(a7),a1 ptr to C parameter area
     ifdef SYSTRAP
       move usp,a0 caller's parameters are on user stack ptr
       adda.l #12,a0 above two rts pc's
     else
       lea S_pc+16(a7),a0 caller's remaining C parameters ptr
     endc
       moveq #MaxParams-1,d1 number of (potential) parameters
Trap10 move.l (a0)+,(a1)+ copy caller's params from user stack
       dbra d1,Trap10
       moveq #0,d0 sweep reg
       move.w S_func(a7),d0 1st param = func
       move.l S_a6(a7),d1 2nd param = caller's (a6) bsr ctrap execute C traphandler 
Trap90 movea.l S_a6(a7),a6 restore caller's a6
       lea S_cleanup(a7),a7 discard scratch
       rts return to user program
********************************
* Subroutine TrapTerm
* Terminate trap handler servicing.
*
* As of this release (OS-9 V2.3) the trap termination entry point
* is never called by the OS-9 kernel. Documentation details will
* be available when a working implementation exists.
TrapTerm: move.w #1<<8+199,d1 never called; so if it gets here...
       OS9 F$Exit crash program (Error 001:199)
       ends
```
The complete source for the example C trap handler library (ctrap.c) is as follows:

```
/*******************************************
 *
 * ctrap.c - Example C trap handler library.
 *
 * ctrap(func, a6, p1, p2, ...)
 */
int ctrap(func, a6, p1, p2, p3, p4)
register int func; /* trap function code */
char *a6; /* caller's static storage base */
unsigned int p1, p2, p3, p4; /* caller's parameters */
{
   register int result;
   switch(func)
   {
    case 0 : result = 0; break; /* tlink call */
    case '+': result = p1 + p2; break;
     case '-': result = p1 - p2; break;
    case '*': result = p1 * p2; break;
     case '/': result = p1 / p2; break;
    case '&': result = p1 \& p2; break;
     case '|': result = p1 | p2; break;
    case '\sim: result = p1 \wedge p2; break;
     case '>': result = p1 >> p2; break;
    case '<': result = p1 \ll p2; break;
    default : result = -1; break;
   }
   return (result);
}
```
The complete source for traptst.c, which calls the ctrap handler, is as follows:

```
/*********************************************
 *
 * traptst.c - Calls the "ctrap" trap handler.
 *
 */
main()
{
   int i, n;
  int x = 22;
  int y = 5;
   int trapnum = 6;
  char *operator = "++*/& \land \lt>?'';
   printf("tlink: %d\n", tlink(trapnum, "ctrap"));
   n = strlen (operator);
  for (i = 0; i < n; ++i)printf("tcall(%d %c %d) = %d\n", x, operator[i], y,
       tcall(trapnum, operator[i], x, y));
}
/* bindings for tlink, tcall */
/********************************************************************/
/* tlink(trapnum, trapname) - link to trap handler */
/* int trapnum; user trap number (1-15) */
/* char *trapname; name of trap module (NULL to unlink) */
#asm
tlink: link a5,#0
       movem.l a0-a2,-(a7) save regs
       movea.l d1,a0 copy ptr to trap handler name
       moveq #0,d1 no memory override
       OS9 F$TLink link to trap handler
       bcc.s tlink99 exit if no error
       move.l d1,errno(a6) save error number for caller
       moveq #-1,d0 return error status
tlink99 movem.l (a7)+,a0-a2 restore regs
       unlk a5
       rts
#endasm
/********************************************************************/
/* tcall(trapnum, func, param1, param2, ...) - call trap handler */
/* int trapnum; user trap number (1-15) */
/* short func; trap function number */
/* other parameters may be ints or pointers */
#asm
TRAP equ $4e40 user trap(0) opcode
RTS equ $4e75 rts opcode
```
**vsect trapinst ds.w 2 rtsinst ds.w 1 ends tcall: link a5,#0 tst.l d0 valid trap number? beq.s paramerr abort if not cmp.l #15,d0 valid trap number? bhi.s paramerr add.w #TRAP,d0 movem.w d0-d1,trapinst(a6) build usr trap instruction move.w #RTS,rtsinst(a6) set rts instruction moveq.l #0,d0 flush instruction cache os9 F\$CCtl ignore error jsr trapinst(a6) execute trap call bcc.s tcall99 exit if no error move.l d1,errno(a6) save error number bra.s tcallerr abort paramerr move.l #E\$Param,errno(a6) tcallerr moveq #-1,d0 tcall99 unlk a5 rts**

**#endasm**

#### *RBF Device Descriptor*

**Microware OS-9/68020 Resident Macro Assembler V2.9 90/12/07 15:29 Page 1 ../io/d0.a D0 Device Descriptor - Device Descriptor for Floppy disk controller 00001 nam D0 Device Descriptor 00002 use defsfile 00001 00002 use ../DEFS/oskdefs.d 00001 opt -l 00003 use ./systype.d 00001 \* System Definitions for MVME147 System 00002 \* 00003 opt -l 00004 00005 00003 use ../io/rbfdesc.a 00001 00002 ttl Device Descriptor for Floppy disk controller 00003 00045 0000000e Edition equ 14 current edition number 00046 00047 \* PD\_DNS values 00048 00000000 Single equ 0 FM encoded media 00049 00000001 Double equ 1 MFM encoded media/double-track density 00050 00000002 Quad equ 1<<1 Quad track density 00051 00000004 Octal equ 1<<2 Octal track density 00052 00053 \* PD\_TYP values 00054 \* Note: For pre-V2.4 Five/Eight defines the disk size, rotational 00055 \* speed and data transfer rate. From V2.4 the physical size 00056 \* is defined in bits 4 - 1, and PD\_Rate defines the rotational 00057 \* speed and data transfer rate. 00058 00059 \* floppy disk definitions 00060 00000000 Five equ 0<<0 drive is 5 1/4" 00061 00000001 Eight equ 1<<0 drive is 8" 00062 00000000 SizeOld equ 0<<1 size/speed defined by bit 0 value (pre-V2.4) 00063 00000002 Size8 equ 1<<1 physical size is 8" 00064 00000004 Size5 equ 2<<1 physical size is 5 1/4" 00065 00000006 Size3 equ 3<<1 physical size is 3 1/2" 00066 00067 \* hard disk definitions 00068 00000040 HRemov equ 1<<6 hard disk is removable 00069 00000080 Hard equ 1<<7 hard disk media 00070 00071 \* PD\_Rate values 00072 \* Note: V2.4 drivers should derive the disk data transfer rate and 00073 \* rotational speed from this field if PD\_TYP, bits 4 - 1 are 00074 \* non-zero. If not, then PD\_TYP, bit 0 infers these. 00075 00000000 rpm300 equ 0 rotational speed is 300 rpm 00076 00000001 rpm360 equ 1 rotational speed is 360 rpm**

```
00077 00000002 rpm600 equ 2 rotational speed is 600 rpm
00078 00000000 xfr125K equ 0<<4 transfer rate is 125K bits/sec
00079 00000010 xfr250K equ 1<<4 transfer rate is 250K bits/sec
00080 00000020 xrf300K equ 2<<4 transfer rate is 300K bits/sec
00081 00000030 xfr500K equ 3<<4 transfer rate is 500K bits/sec
00082 00000040 xfr1M equ 4<<4 transfer rate is 1M bits/sec
00083 00000050 xfr2M equ 5<<4 transfer rate is 2M bits/sec
00084 00000060 xfr5M equ 6<<4 transfer rate is 5M bits/sec
00085 
00086 * PD_VFY values
00087 00000001 ON equ 1 "no-verify" ON
00088 00000000 OFF equ 0 "no-verify" OFF 
                                                            (i.e. verify is ON!)
00089 
00090 * macro parameter #6 definitions (drive type)
00091 
00092 00000001 d877 equ 1 single density 8"
00093 00000004 dd877 equ 4 double density 8"
00094 00000002 d540 equ 2 single density 5 1/4" 40 trk
00095 00000005 dd540 equ 5 double density 5 1/4" 40 trk
00096 00000003 d580 equ 3 single density 5 1/4" 80 trk
00097 00000006 dd580 equ 6 double density 5 1/4" 80 trk
00098 00000007 ramdisk equ 7 volatile ram disk
00099 00000008 nvramdisk equ 8 non-volatile ram disk
00100 00000009 uv580 equ 9 universal 5 1/4" 80 track
00101 0000000a autosize equ 10 autosize device (SS_DSize tells media size)
00102 0000000b dd380 equ 11 double density 3 1/2", 80 trk
00103 0000000c uv380 equ 12 universal 3 1/2" 80 track
00104 0000000d hd580 equ 13 double density 5 1/4"
                                                             80 track '8" image'
00105 0000000e ed380 equ 14 double density 3 1/2"
                                                             80 track, 4M byte unformatted
00106 0000000f hd577 equ 15 double density 5 1/4"
                                                             77 track '8" image'
00107 00000010 uv577 equ 16 universal 5 1/4" '8" image'
00108 00000011 uv877 equ 17 universal 8"
00109 
00110 00000003 Density set BitDns+(TrkDns<<1) 
00111 00000024 DiskType set DiskKind+(DnsTrk0<<5) 
00112 
00113 00000f00 TypeLang set (Devic<<8)+0 
00114 00008000 Attr_Rev set (ReEnt<<8)+0 
00115 
00116 psect RBFDesc,TypeLang,Attr_Rev,Edition,0,0 
00117 
00118 0000 fffe dc.l Port port address
00119 0004 45 dc.b Vector auto-vector trap assignment
00120 0005 04 dc.b IRQLevel IRQ hardware interrupt level
00121 0006 05 dc.b Priority irq polling priority
00122 0007 a7 dc.b Mode device mode capabilities
00123 0008 0048 dc.w FileMgr file manager name offset
00124 000a 004c dc.w DevDrv device driver name offset
00125 000c 0053 dc.w DevCon (reserved)
```
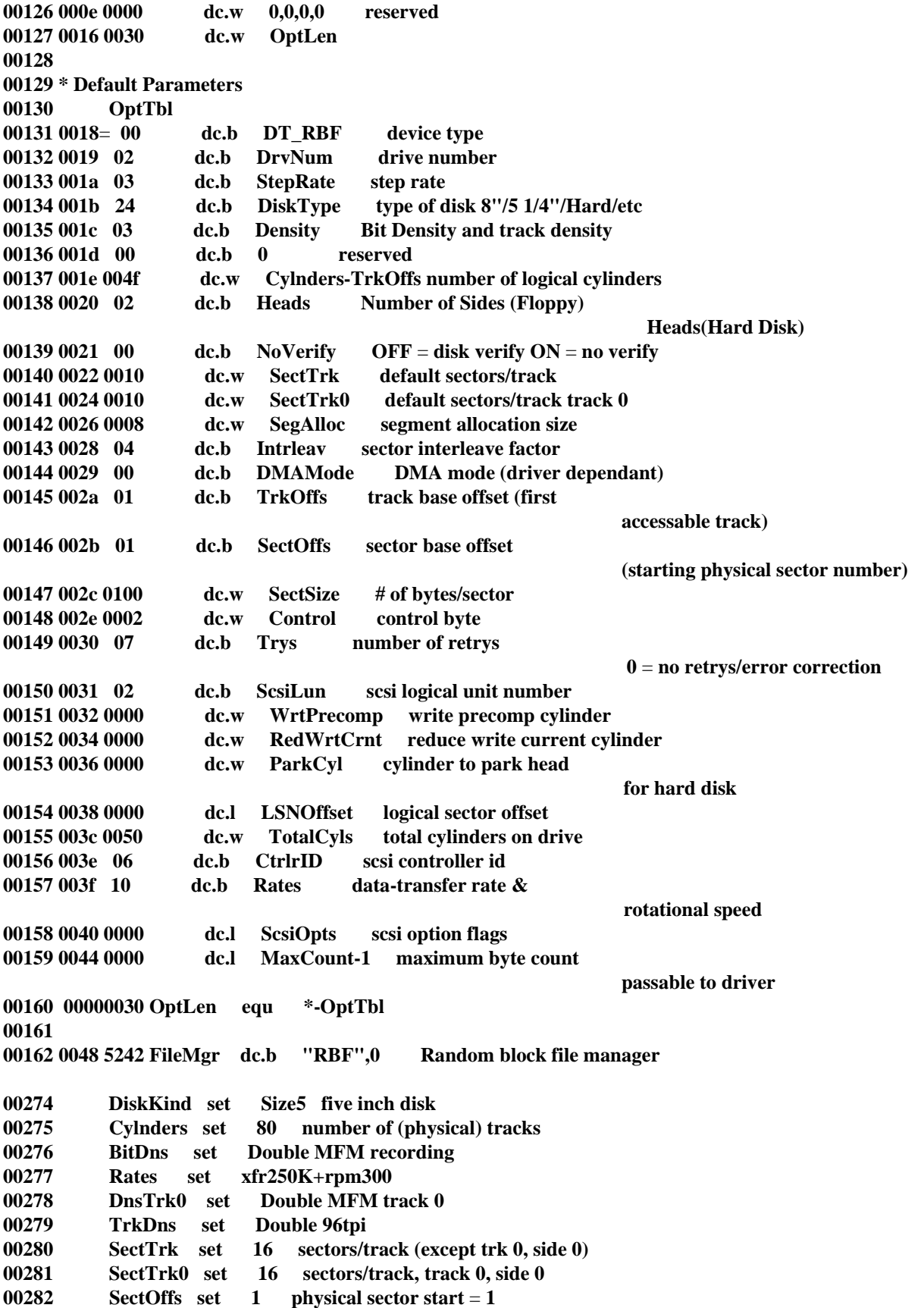

**00283 TrkOffs set 1 track 0 not used 00284 TotalCyls set Cylnders number of actual cylinders on disk 00384 00385 \*\*\*\*\*\*\*\*\*\*\*\*\*\*\*\* 00386 \* Descriptor Defaults 00387 000000a7 Mode set Dir\_+ISize\_+Exec\_+Updat\_ 00388 00000000 BitDns set Single 00389 00000002 Heads set 2 00390 00000002 StepRate set 2 00391 00000003 Intrleav set 3 00392 00000000 NoVerify set OFF 00393 00000000 DnsTrk0 set Single 00394 00000000 DMAMode set 0 non dma device 00395 00000008 SegAlloc set 8 minimum segment allocation size 00396 00000000 TrkOffs set 0 00397 00000000 SectOffs set 0 00398 00000100 SectSize set 256 default sector size 256 bytes. 00399 00000000 WrtPrecomp set 0 no write precomp 00400 00000000 RedWrtCrnt set 0 no reduced write current 00401 00000000 ParkCyl set 0 where to park the head for hard disk 00402 00000000 ScsiLun set 0 scsi logical unit number 00403 00000000 CtrlrID set 0 controller id 00404 00000000 LSNOffset set 0 logical sector offset for scsi hard disks 00405 00000000 TotalCyls set 0 number of actual cylinders on disk 00406 00407 \* scsi options flag definitions 00408 00409 00000001 scsi\_atn set 1<<0 assert ATN supported 00410 00000002 scsi\_target set 1<<1 target mode supported 00411 00000004 scsi\_synchr set 1<<2 synchronous transfers supported 00412 00000008 scsi\_parity set 1<<3 enable SCSI parity 00413 00414 00000000 ScsiOpts set 0 scsi options flags (default) 00415 00416 \* device control word definitions 00417 00418 00000000 FmtEnabl set 0<<0 enable formatting 00419 00000001 FmtDsabl set 1<<0 disable formatting 00420 00000000 MultDsabl set 0<<1 disable multi-sectors 00421 00000002 MultEnabl set 1<<1 enable multi-sectors 00422 00000000 StabDsabl set 0<<2 device doesn't have stable id 00423 00000004 StabEnabl set 1<<2 device has stable id 00424 00000000 AutoDsabl set 0<<3 device size from device descriptor 00425 00000008 AutoEnabl set 1<<3 device tells size via SS\_DSize 00426 00000000 FTrkDsabl set 0<<4 device can't format a single track 00427 00000010 FTrkEnabl set 1<<4 device can format a single track 00428 00000000 Control set 0 descriptor control word (default) 00429 00430 00000007 Trys set 7 number of Trys 00431 00010000 MaxCount set 65536 default maximum transfer count of driver (16-bit)** **00432 00000000 Rates set 0 default transfer-rate & rotational speed 00433 00434 \* end of file 00435 00004 00000000 DrvNum set 0 00005 DiskD0 00006 RBFDesc SCSIBase,SCSIVect,SCSILevel,5,rb5400,uv580 00011 004c 7262+DevDrv dc.b "rb5400",0 driver module name 00107 00000004+DiskKind set Size5 five inch disk 00108 00000050+Cylnders set 80 number of (physical) tracks 00109 00000001+BitDns set Double MFM recording 00110 00000010+Rates set xfr250K+rpm300 00111 00000001+DnsTrk0 set Double MFM track 0 00112 00000001+TrkDns set Double 96tpi 00113 00000010+SectTrk set 16 sectors/track (except trk 0, side 0) 00114 00000010+SectTrk0 set 16 sectors/track, track 0, side 0**  $00115$   $00000001+{\text{Sect}}$  of  $1$  physical sector start  $=1$ **00116 00000001+TrkOffs set 1 track 0 not used 00117 00000050+TotalCyls set Cylnders number of actual cylinders on disk 00119 00213 00000002+DrvNum set 2 logical device number 00214 00000003+StepRate set 3 6ms step rate 00215 00000004+Intrleav set 4 00216 00000001+SectOffs set fd\_base 00217 0000ff01+MaxCount set SectSize\*255+1 practical max byte-count to pass 00218 00000002+Control set FmtEnabl+MultEnabl format enable,multi-sector i/o 00219 00000002+ScsiLun set OMTI\_FD\_LUN Logical unit number on controller 00220 00000006+CtrlrID set OMTI\_TargID scsi id of controller 00221 0053 7363+DevCon dc.b "scsi147",0 low-level driver module 00222 0000005c ends** 

## *SCF Device Descriptor*

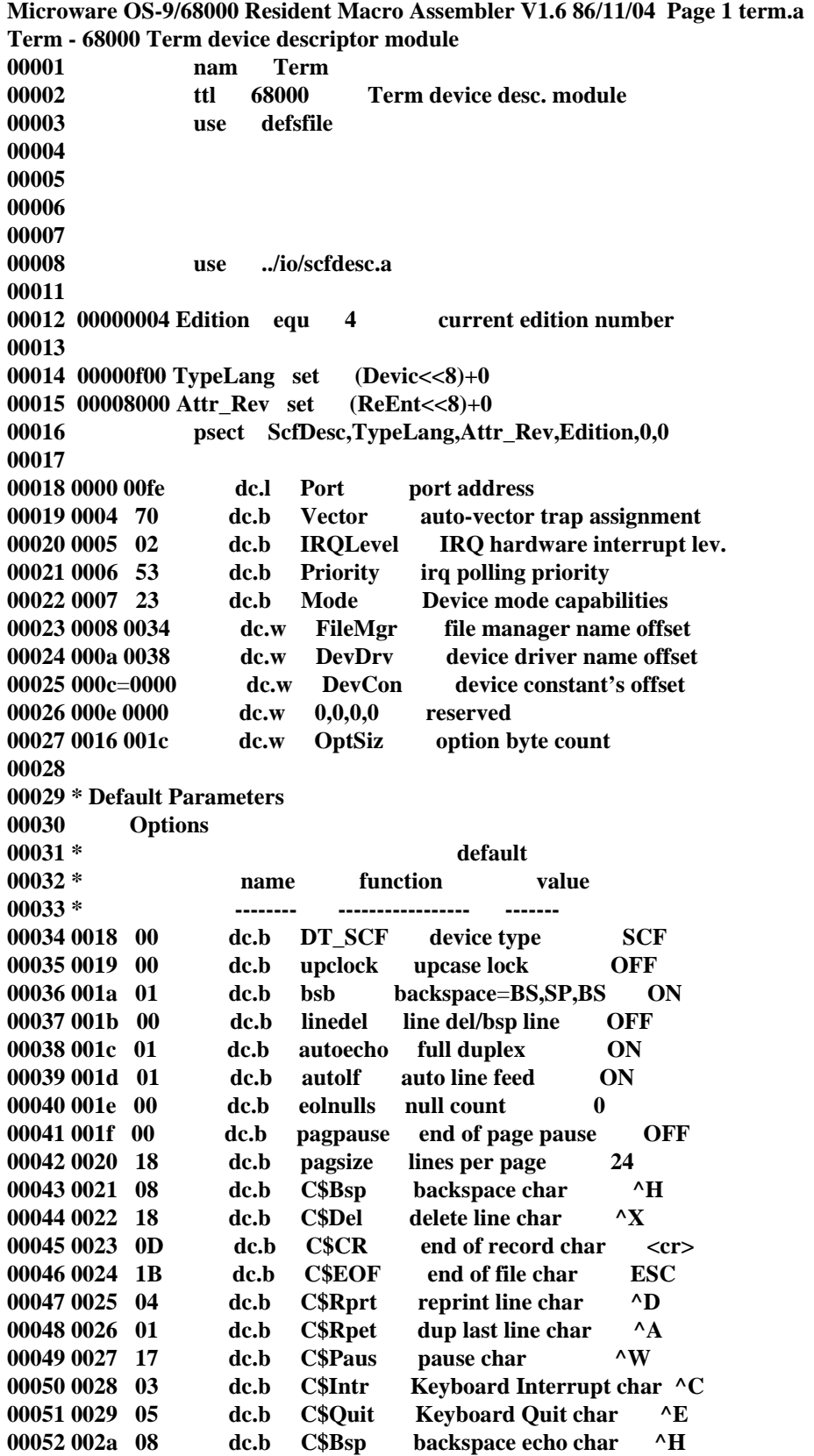

**00053 002b 07 dc.b C\$Bell line overflow char ^G 00054 002c 00 dc.b Parity stop bits and parity none 00055 002d 0E dc.b BaudRate bits/char and baud rate none 00056 002e**=**0000 dc.w EchoNam offset of echo device none 00057 0030 11 dc.b C\$XOn Transmit Enable char ^Q 00058 0031 13 dc.b C\$XOff Transmit Disable char ^S 00059 0032 09 dc.b C\$Tab tab character 00060 0033 00 dc.b tabsize tab column size 00061 0000001c OptSiz equ \*-Options 00062 00063 0034 5363 FileMgr dc.b "Scf",0 file manager 00080 00081 00000023 Mode set ISize\_+Updat\_ default dev mode capabil. 00082 00010 00000040 ends 00011 Errors: 00000 Memory used: 31k Elapsed time: 26 second(s)**

#### *SBF Device Descriptor*

**Microware OS-9/68000 Resident Macro Assembler V1.9 90/12/07 15:30 Page 1 mt0\_sbviper.a MT0 Device Descriptor - Device Descriptor for Tape controller 00001 nam MT0 Device Descriptor 00002 00003 use defsfile 00001 00002 use ../DEFS/oskdefs.d 00001 opt -l 00003 use ./systype.d 00001 \* System Definitions for MVME147 System 00002 \* 00003 opt -l 00004 00005 00004 use ../DEFS/sbfdesc.d 00001 ttl Device Descriptor for Tape controller 00002 00027 00000005 Edition equ 5 current edition number 00028 00029 00030 00000f00 TypeLang set (Devic<<8)+0 00031 00008000 Attr\_Rev set (ReEnt<<8)+0 00032 psect SBFDesc,TypeLang,Attr\_Rev,Edition,0,0 00033 00034 0000 fffe dc.l Port port address 00035 0004 45 dc.b Vector vector trap assignment 00036 0005 04 dc.b IRQLevel IRQ hardware interrupt level 00037 0006 05 dc.b Priority irq polling priority 00038 0007 67 dc.b Mode device mode capabilities 00039 0008 002c dc.w FileMgr file manager name offset 00040 000a 0030 dc.w DevDrv device driver name offset 00041 000c 0038 dc.w DevCon device constants offset 00042 000e 0000 dc.w 0,0,0,0 reserved 00043 0016 0014 dc.w OptLen 00044 00045 \* Default Parameters 00046 OptTbl 00047 0018 03 dc.b 3 DT\_SBF device type 00048 0019 00 dc.b DrvNum drive number 00049 001a 00 dc.b 0 reserved 00050 001b 08 dc.b NumBlks maximum number of block buffers 00051 001c 0000 dc.l BlkSize block size 00052 0020 03e8 dc.w DrvPrior driver process priority 00053 0022 00 dc.b SBFFlags file manager flags 00054 0023 00 dc.b DrivFlag driver flags 00055 0024 0000 dc.w DMAMode DMA type/usage 00056 0026 04 dc.b ScsiID controller ID on SCSI bus 00057 0027 00 dc.b ScsiLUN tape drive LUN on controller 00058 0028 0000 dc.l ScsiOpts scsi option flags 00059 00000014 OptLen equ \*-OptTbl 00060** 

```
00061 002c 5342 FileMgr dc.b "SBF",0 Random block file manager
00062 
00063 
00064 SBFDesc macro 
00065 
00066 Port equ \1 Port address 
00067 Vector equ \2 autovector number 
00068 IRQLevel equ \3 hardware interrupt level 
00069 Priority equ \4 polling priority 
00070 DevDrv dc.b "\5",0 driver module name 
00071 ifgt \#-5 standard device setup requested? 
00072 
00073 
00074 endc 
00075 endm 
00076 
00077 ****************
00078 * Descriptor Defaults
MT0 Device Descriptor - Device Descriptor for Tape controller
00079 00000067 Mode set Share_+ISize_+Exec_+Updat_ 
00080 *DevCon set 0
00081 00000000 Speed set 0 driver defined
00082 00000002 NumBlks set 2 
00083 00002000 BlkSize set 0x2000 
00084 00000100 DrvPrior set 256 
00085 00000000 SBFFlags set 0 
00086 00000000 DrivFlag set 0 
00087 00000000 DMAMode set 0 driver defined
00088 00000000 ScsiID set 0 
00089 00000000 ScsiLUN set 0 
00090 
00091 * scsi options flag definitions
00092 
00093 00000001 scsi_atn set 1<<0 assert ATN supported
00094 00000002 scsi_target set 1<<1 target mode supported
00095 00000004 scsi_synchr set 1<<2 synchronous transfers supported
00096 00000008 scsi_parity set 1<<3 enable SCSI parity
00097 00000000 ScsiOpts set 0 scsi options flags
00098 
00005 
00006 * user changable device descriptor defaults
00007 
00008 00000000 DrvNum set 0 drive number
00009 00000008 NumBlks set 8 number of blocks (buffered)
00010 00008000 BlkSize set 0x8000 LOGICAL block size (MUST be multiple of 512)
00011 000003e8 DrvPrior set 1000 priority of "sbf" process
00012 
00013 00000045 IRQVect set 69 vector to use
00014 00000004 IRQLev set 4 hardware interrupt level
00015 00000005 IRQPrior set 5 polling priority (within vector)
00016 
00017 00000004 ScsiID set 4 scsi id of viper
00018 00000000 ScsiLUN set 0 viper lun always 0.
```
**00019 00023 00024 \*\*\*\*\*\*\*\*\*\*\*\*\*\*\*\*\*\*\*\* 00025 \* 00026 \* SBFDesc macro: port, vector, IRQlevel, IRQpriority, driver name. 00027 \* 00028 SBFDesc PortAddr,IRQVect,IRQLev,IRQPrior,"sbviper" 00036 0038 7363 DevCon dc.b "scsi147",0 00037 00038 00000001 ScsiOpts set scsi\_atn disconnect supported 00039 00000040 ends 00040** 

*End of Appendix A*

*NOTES*

# *Path Descriptors and Device Descriptors*

This appendix includes the device descriptor initialization table definitions and path descriptor option tables for RBF, SCF, SBF, and PIPEMAN type devices. Refer to Appendix A for RBF, SCF, and SBF example device descriptors.

## *RBF Device Descriptor Modules*

This section describes the definitions of the initialization table contained in device descriptor modules for RBF-type devices. The table immediately follows the standard device descriptor module header fields (see Chapter 3 for full descriptions). Figure B-1 shows a graphic representation of the table. The size of the table is defined in the M\$Opt field.

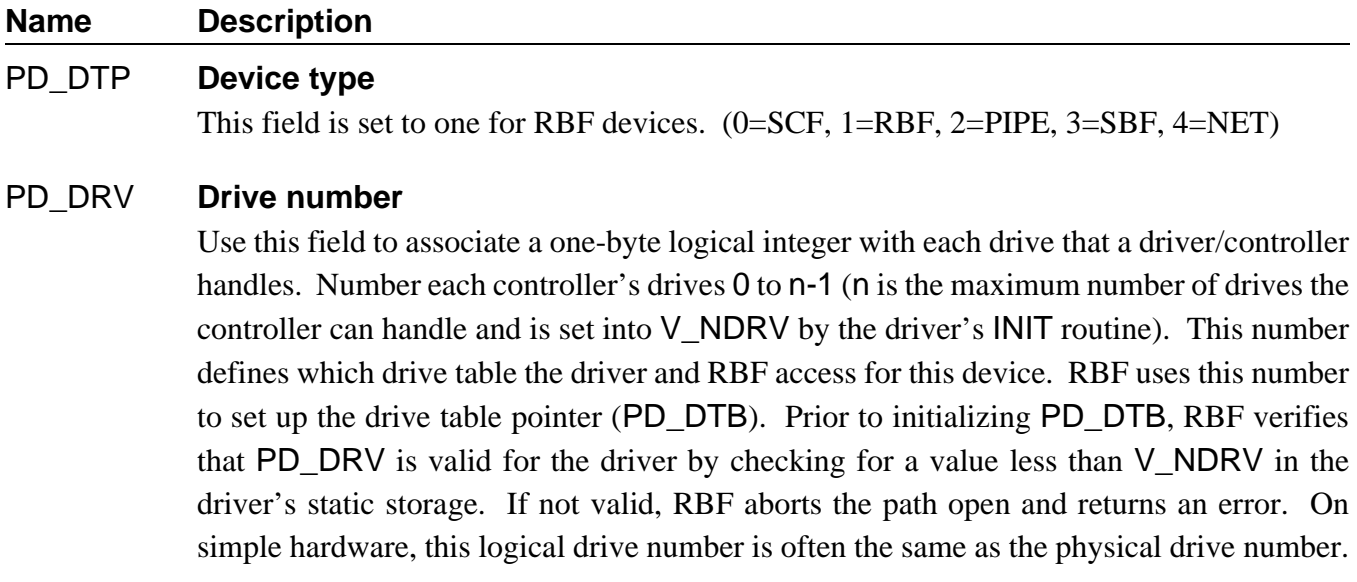

#### **NAME DESCRIPTION**

#### PD\_STP **Step rate**

This field contains a code that sets the drive's head-stepping rate. To reduce access time, set the step rate to the fastest value of which the drive is capable. For floppy disks, the following codes are commonly used:

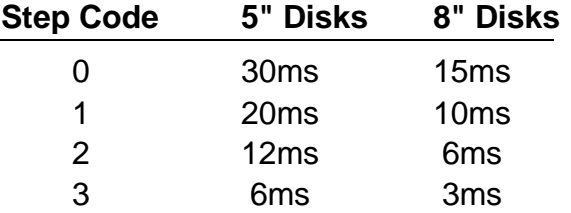

For hard disks, the value in this field is usually driver dependent.

#### PD\_TYP **Disk type**

Defines the physical type of the disk, and indicates the revision level of the descriptor.

If bit  $7 = 0$ , floppy disk parameters are described in bits 0-6:

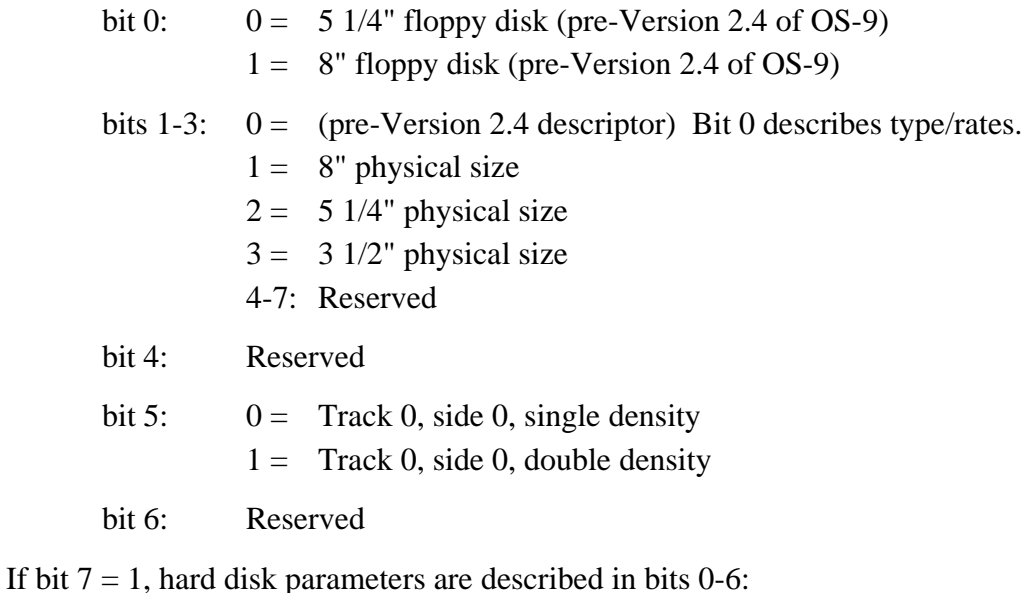

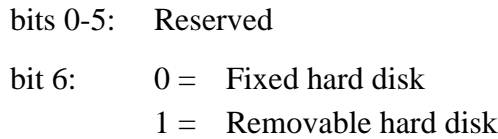

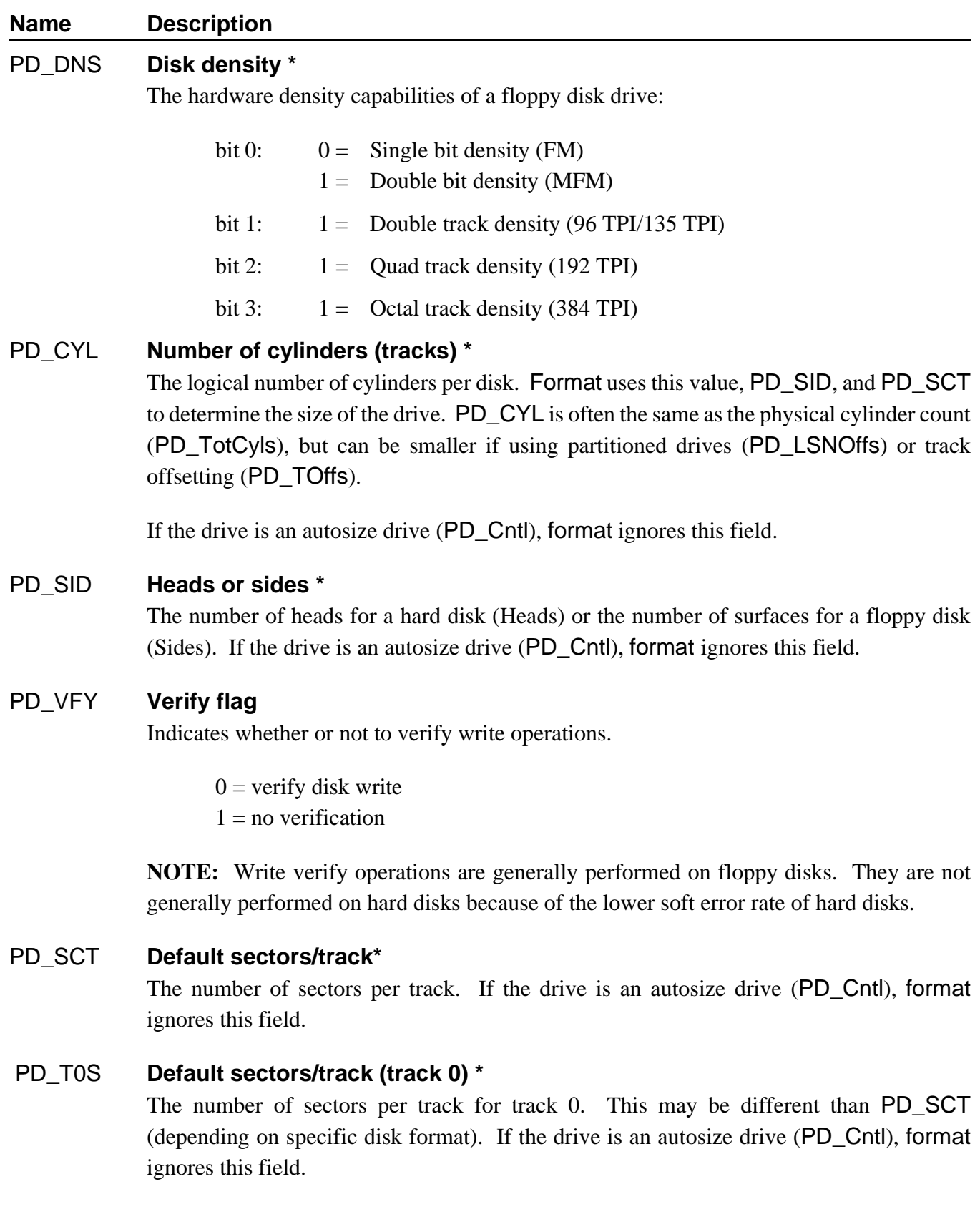

 **\* These parameters are format specific.**

#### **Name Description**

#### PD\_SAS **Segment allocation size**

The default minimum number of sectors to be allocated when a file is expanded. Typically, this is set to the number of sectors on the media track (for example, 8 for floppy disks, 32 for hard disks), but can be adjusted to suit the requirements of the system.

## PD\_ILV **Sector interleave factor \***

The sequential arrangement of sectors on a disk (for example, 1, 2, 3... or 1, 3, 5...). For example, if the interleave factor is 2, the sectors are arranged by 2's (1, 3, 5...) starting at the base sector (see PD\_SOffs).

**NOTE:** Optimized interleaving can drastically improve I/O throughput.

**NOTE:** PD\_ILV is typically only used when the media is formatted, as format uses this field to determine the default interleave. However, when the media format occurs (I\$SetStat, SS\_WTrk call), the desired interleave is passed in the parameters of the call.

## PD\_TFM **DMA (Direct Memory Access) transfer mode**

The mode of transfer for DMA access, if the driver is capable of handling different DMA modes. Use of this field is driver dependent.

## PD\_TOffs **Track base offset \***

The offset to the first accessible physical track number. Track 0 is not always used as the base track because it is often a different density.

## PD\_SOffs **Sector base offset \***

The offset to the first accessible physical sector number on a track. Sector 0 is not always the base sector.

 **\* These parameters are format specific.**

#### **Name Description**

#### PD\_SSize **Sector size**

Indicates the physical sector size in bytes. The default sector size is 256. Depending upon whether the driver supports non-256 byte logical sector sizes (that is, a variable sector size driver), the field is used as follows:

#### **• Variable sector size driver**

If the driver supports variable logical sector sizes, RBF inspects this value during a path open (specifically, after the driver returns "no error" on the SS\_VarSect GetStat call) and uses this value as the *logical* sector size of the media. This value is then copied into PD\_SctSiz of the path descriptor options section, so that application programs can know the logical sector size of the media, if required. RBF supports logical sector sizes from 256 bytes to 32,768 bytes, in integral binary multiples (256, 512, 1024, etc.).

During the SS\_VarSect call, the driver can validate or update this field (or the media itself) according to the driver's conventions. These typically are:

- $\lambda$  If the driver can dynamically determine the media's sector size, and PD\_SSize is passed in as 0, the driver updates this field according to the current media setting.
- ¡ If the driver can dynamically set the media's sector size, and PD\_SSize is passed in as a non-zero value, the driver sets the media to the value in PD\_SSize (this is typical when re-formatting the media).
- ¬ If the driver cannot dynamically determine or set the media sector size, it usually validates PD\_SSize against the supported sector sizes, and returns an error (E\$SectSiz) if PD\_SSize contains an invalid value.

#### **• Non-variable sector size driver**

If the driver does not support variable logical sector sizes (that is, logical sector size is fixed at 256 bytes), RBF ignores PD\_SSize. In this case, PD\_SSize can be used to support deblocking drivers that support various physical sector sizes.

**NOTE:** A non-variable sector sized driver is defined as a driver which returns the E\$UnkSvc error for GetStat (SS\_VarSect).

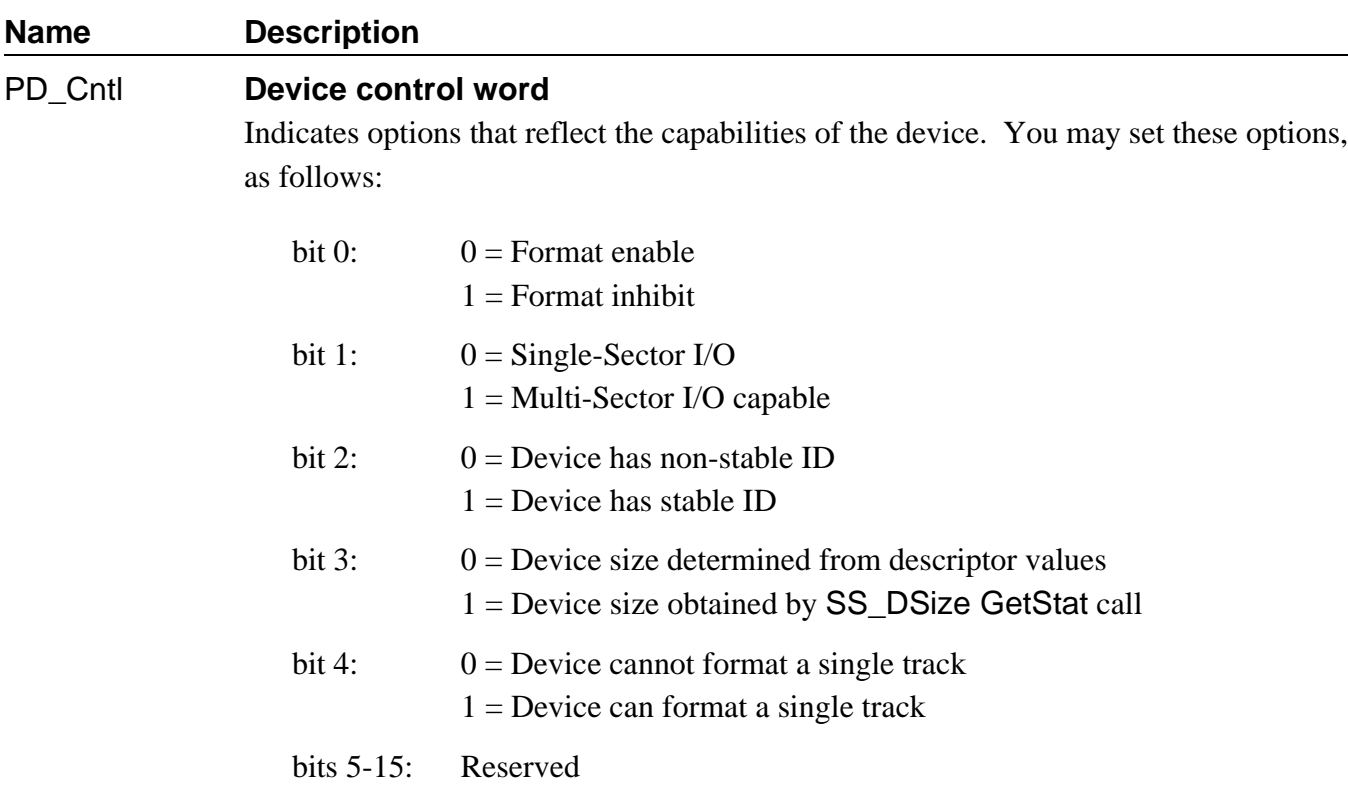

#### PD\_Trys **Number of tries**

Indicates whether a driver should try to access the disk again before returning an error. Depending upon the driver in use, this field may be implemented as a flag or a retry counter:

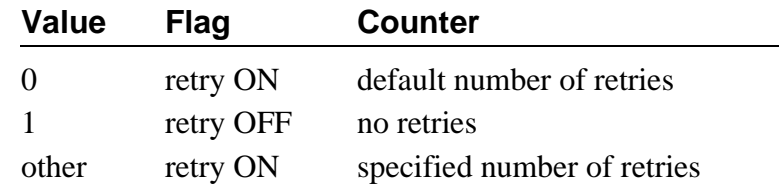

Drivers that work with controllers that have error correcting functions (for example, E.C.C. on hard disks) should treat this field as a flag so they can set the controller's error correction/retry functions accordingly.

When formatting media, especially hard disks, the format-enabled descriptor should set this field to one (retry OFF) to ensure that marginal media sections are marked out of the media free space.

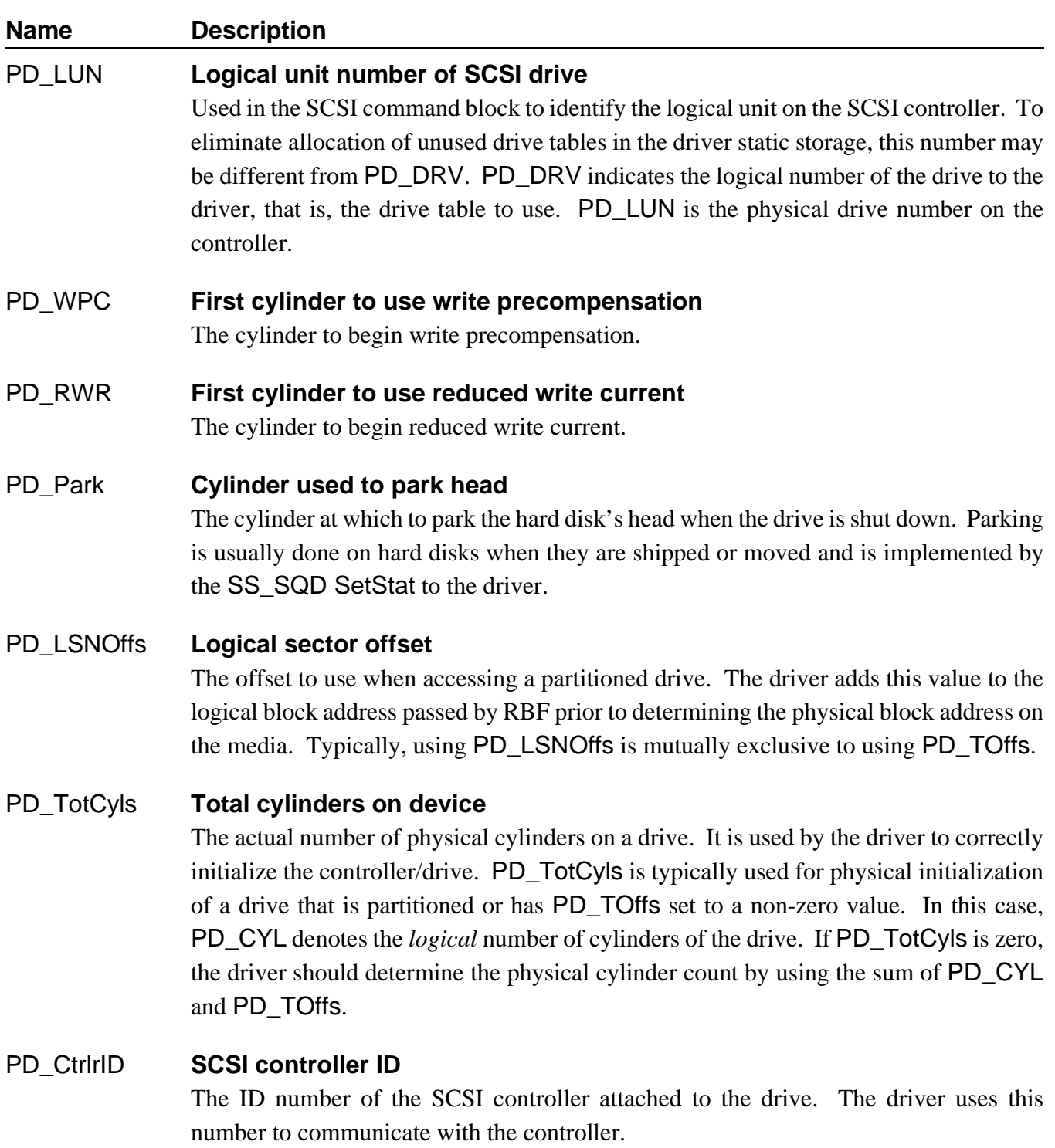

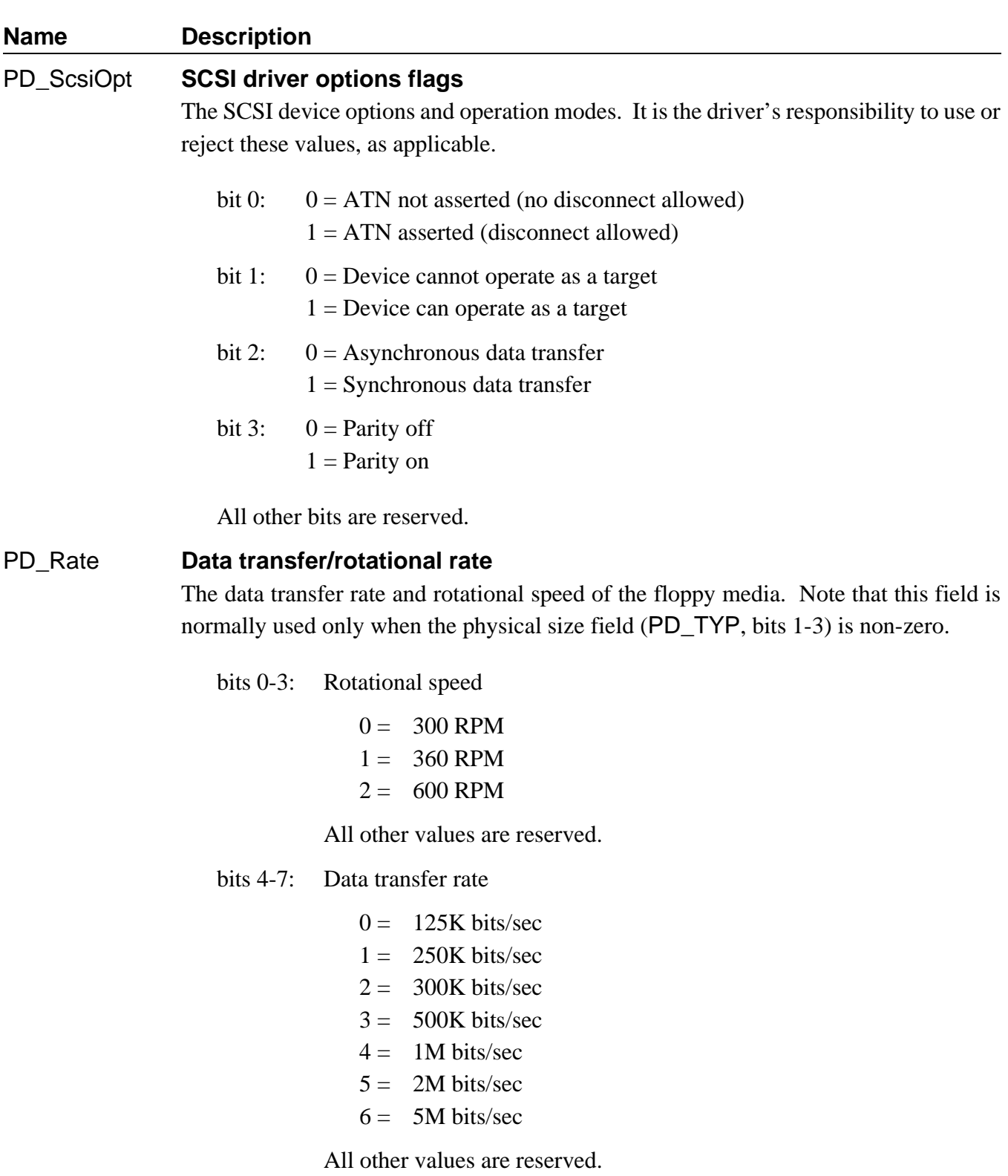

#### PD\_MaxCnt **Maximum transfer count**

The maximum byte count that the driver can transfer in one call. If this field is 0, RBF defaults to the value of \$ffff (65,535).

**NOTE:** *Offset* refers to the location of a module field, relative to the starting address of the static storage area. Offsets are resolved in assembly code by using the names shown here and linking the module with the relocatable library, sys.l or usr.l.

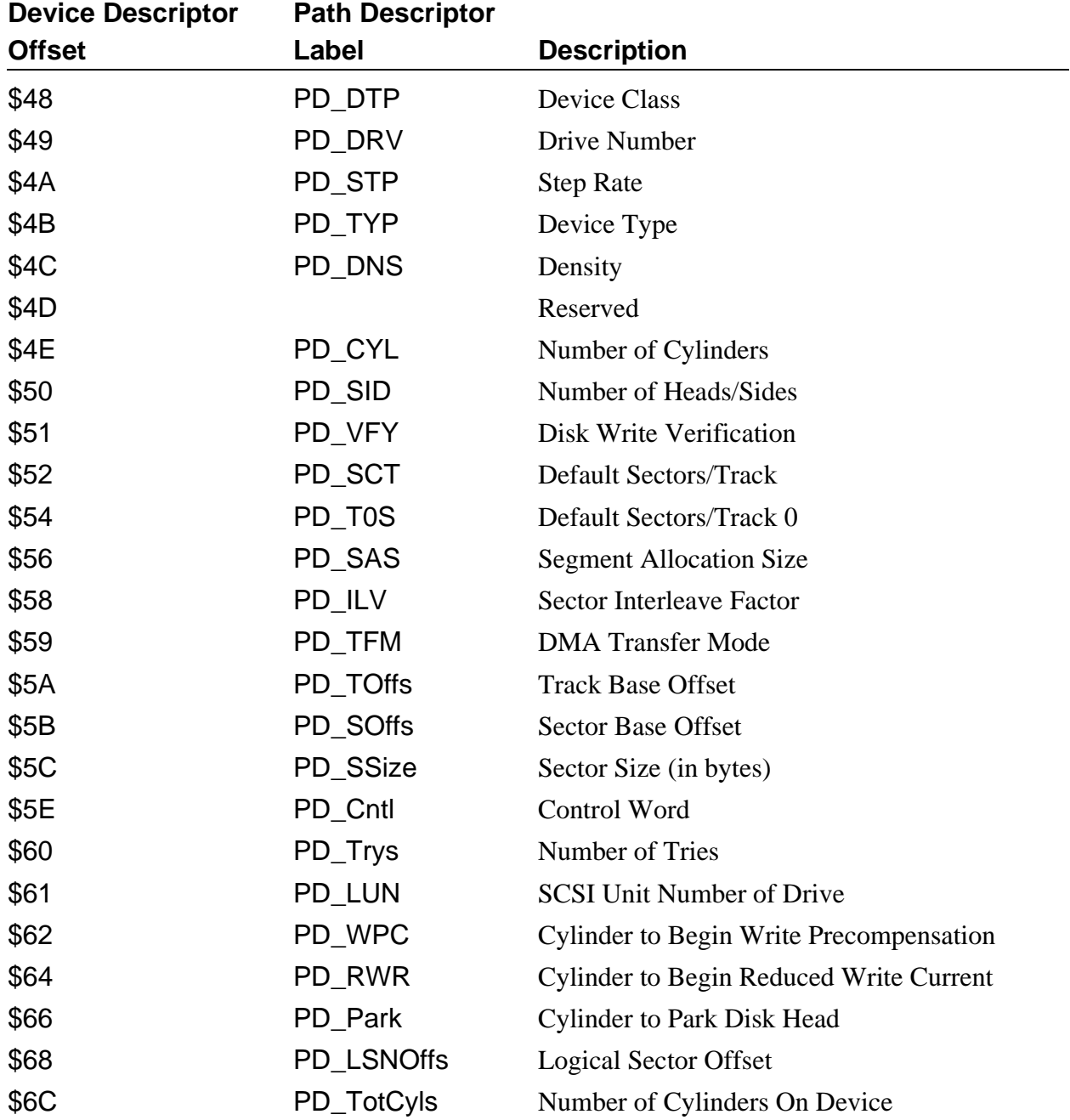

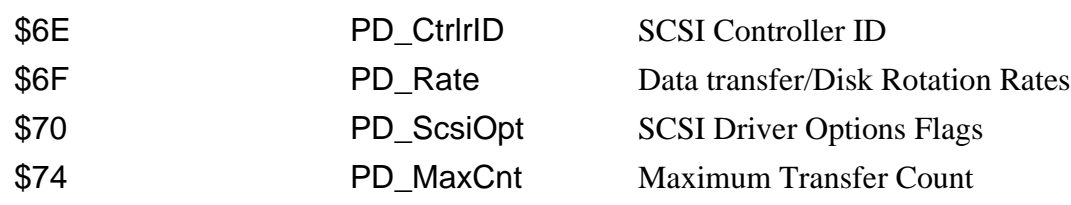

## **Figure B-1: Initialization Table for RBF Device Descriptor Modules**

## *RBF Definitions of the Path Descriptor*

The first 26 fields of the path options section (PD\_OPT) of the RBF path descriptor are copied directly from the device descriptor standard initialization table. All of the values in this table may be examined using I\$GetStt by applications using the SS\_Opt code. Some of the values may be changed using I\$SetStt; some are protected by the file manager to prevent inappropriate changes. You can update the following fields using GetStat and SetStat system calls:

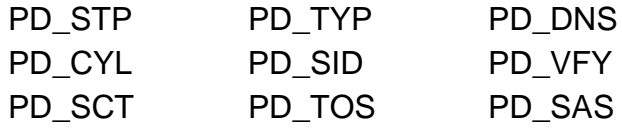

All other fields are read-only. The RBF path descriptor option table is shown on the following page.

Refer to the previous section on RBF device descriptors for descriptions of the first 26 fields. The last five fields contain information provided by RBF:

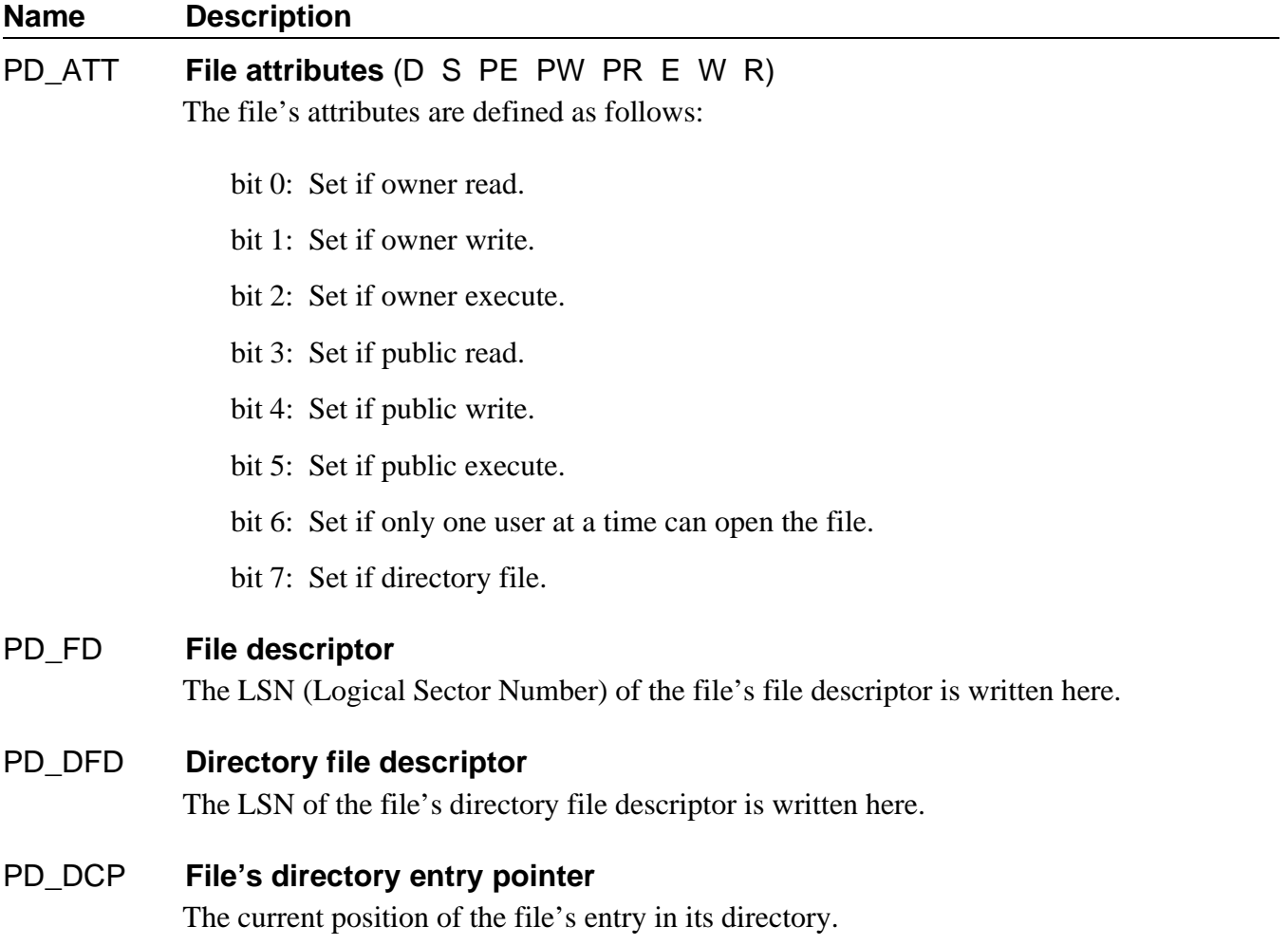

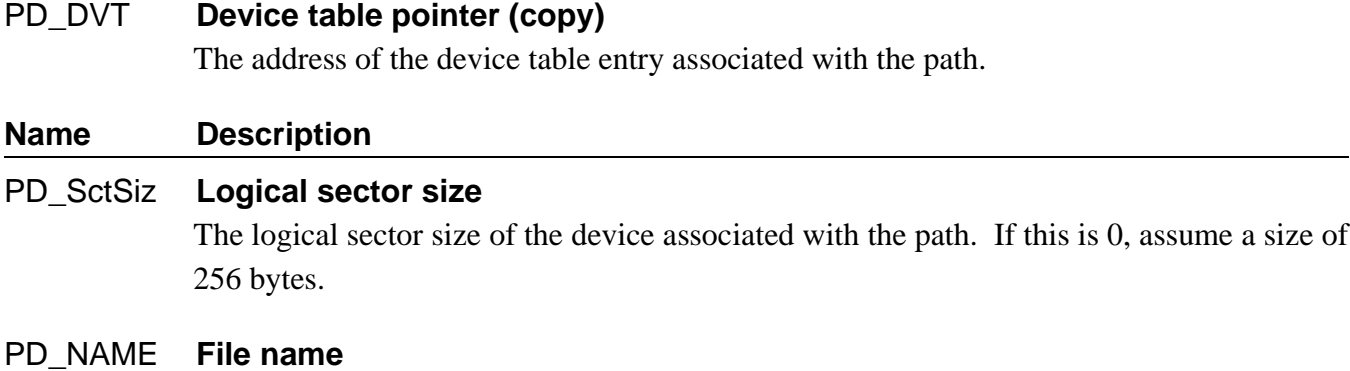

**NOTE:** In the following chart, *offset* refers to the location of a path descriptor field relative to the starting address of the path descriptor. Path descriptor offsets are resolved in assembly code by using the names shown here and linking with the relocatable library: sys.l or usr.l.

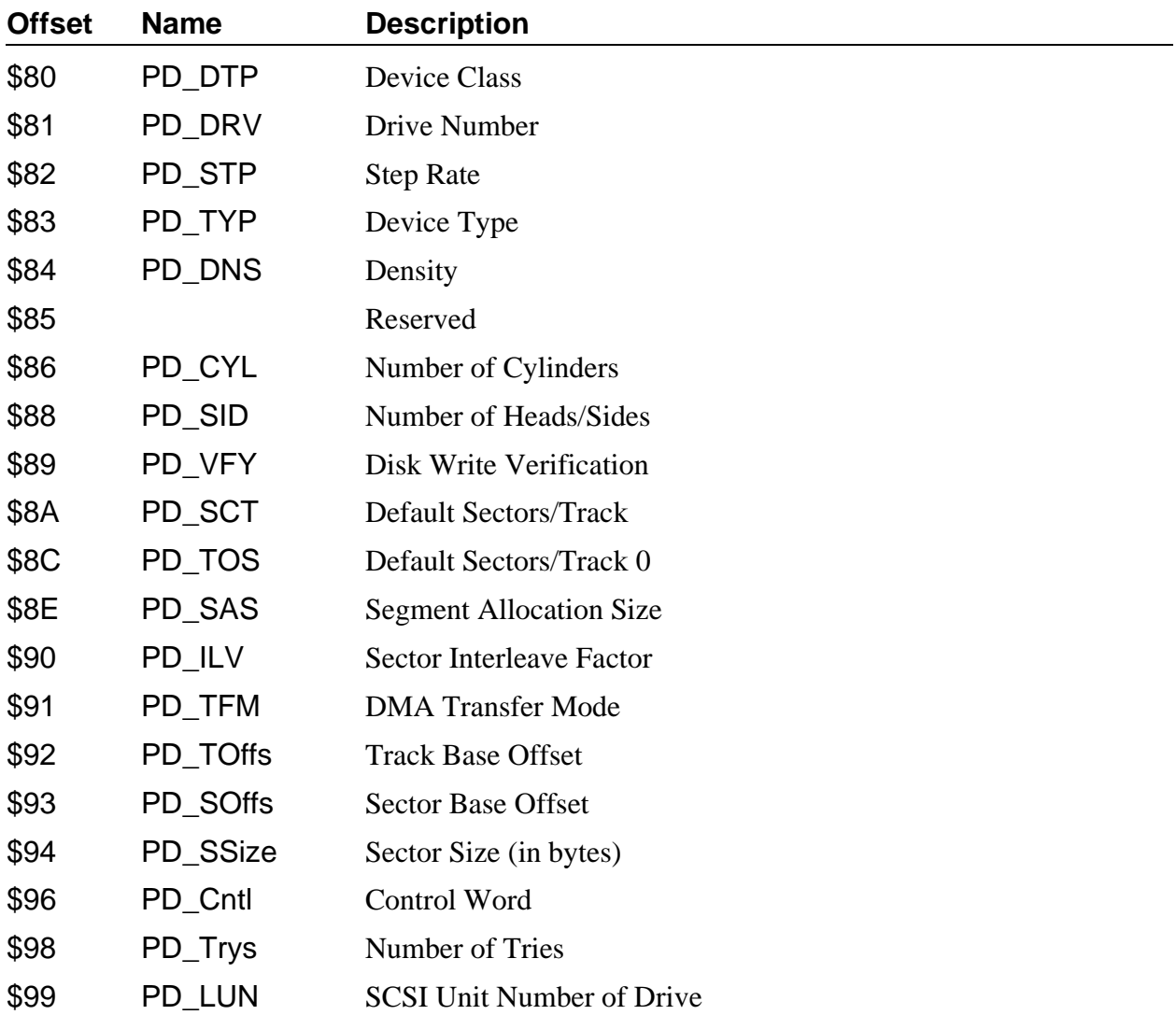

#### **Figure B-2: Option Table for RBF Path Descriptor**

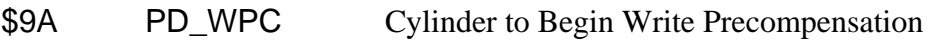

- \$9C PD\_RWR Cylinder to Begin Reduced Write Current
- \$9E PD\_Park Cylinder to Park Disk Head
- \$A0 PD\_LSNOffs Logical Sector Offset

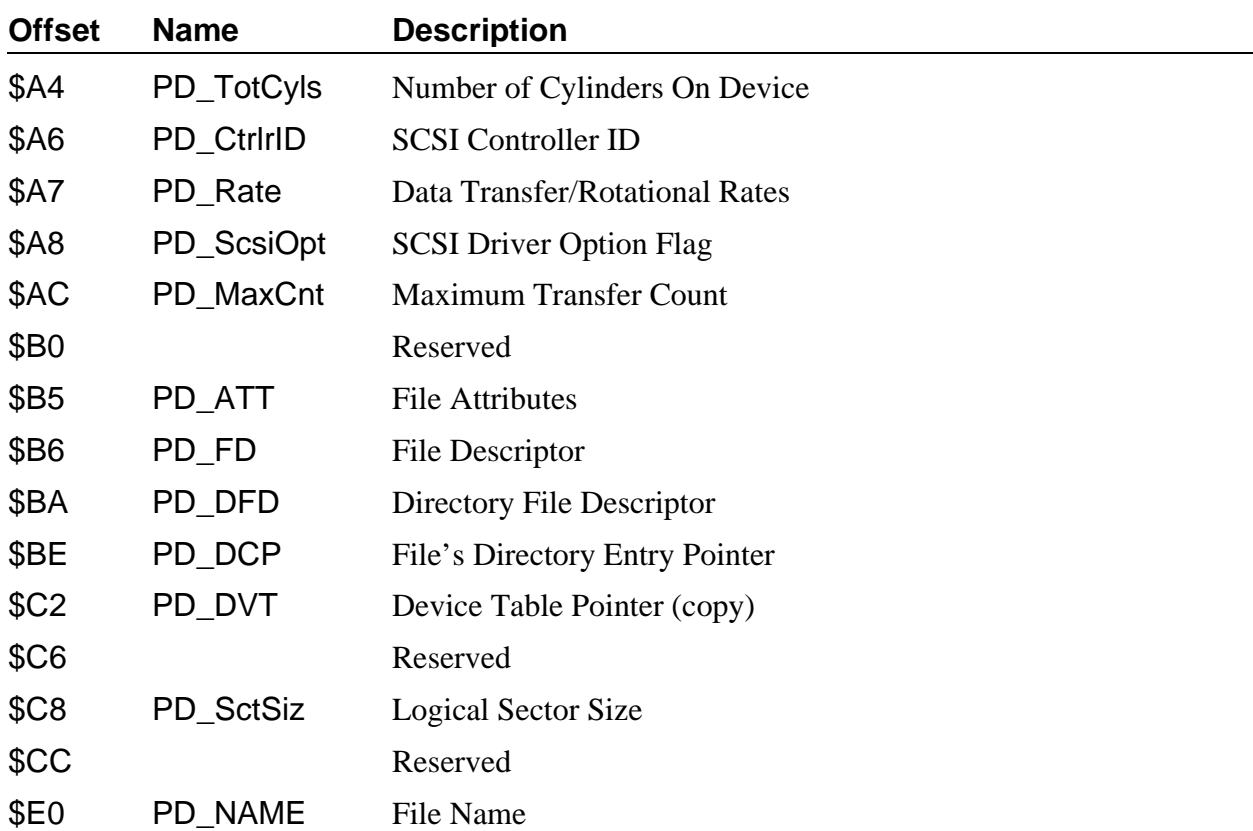

## *SCF Device Descriptor Modules*

Device descriptor modules for SCF-type devices contain the device address and an initialization table which defines initial values for the I/O editing features, as listed below. The initialization table immediately follows the standard device descriptor module header fields (see Chapter 3 for full descriptions). The size of the table is defined in the M\$Opt field. The initialization table is graphically shown in Figure B-3 and the following table.

**NOTE:** You can change or disable most of these special editing functions by changing the corresponding control character in the path descriptor. You can do this with the I\$SetStt service request or the tmode utility. A permanent solution may be to change the corresponding control character value in the device descriptor module. You can easily change the device descriptors with the xmode utility.

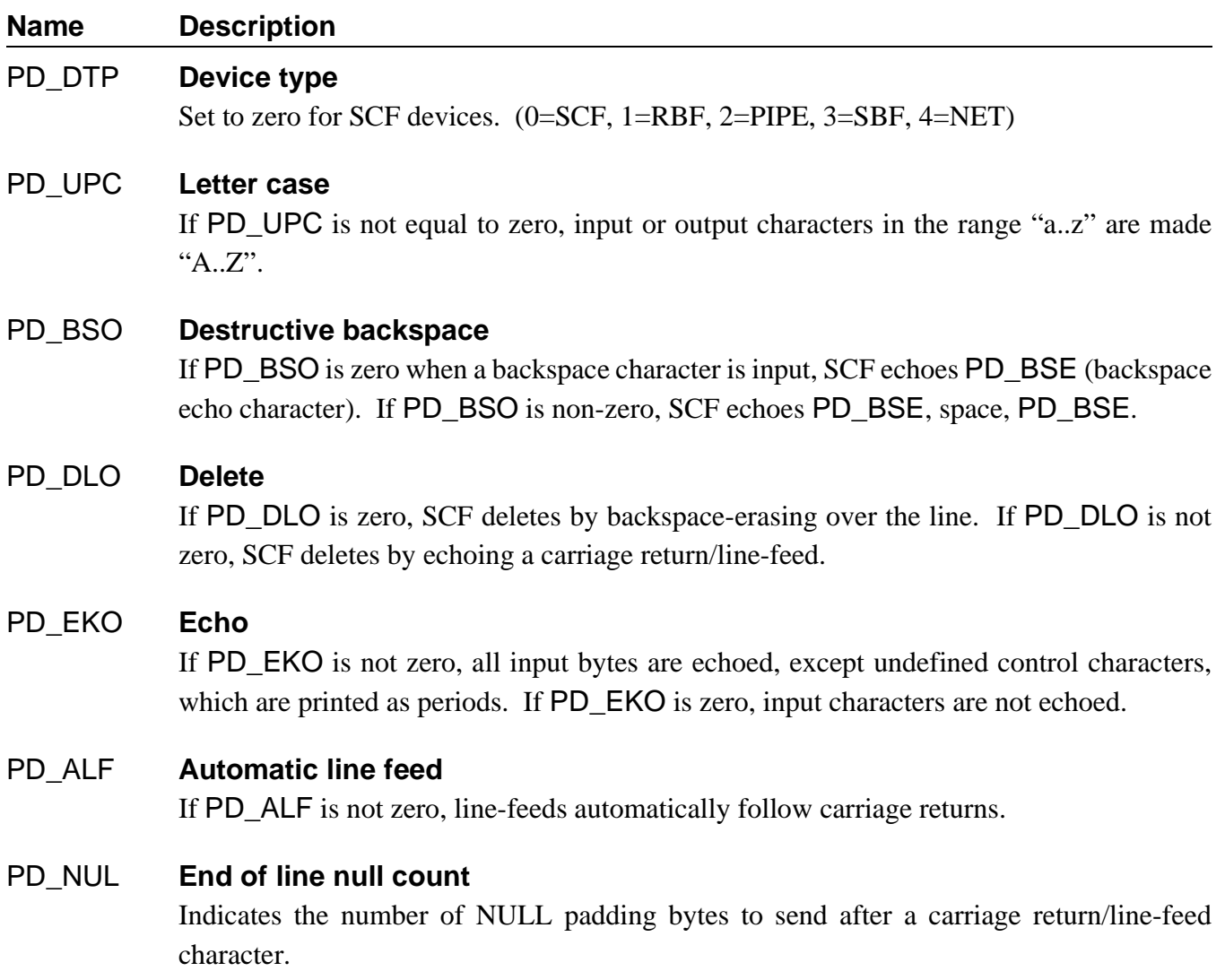

#### PD\_PAU **End of page pause**

If PD\_PAU is not zero, an auto page pause occurs upon reaching a full screen of output. See PD\_PAG for setting page length.

**Name Description** 

#### PD\_PAG **Page length**

Contains the number of lines per screen (or page).

PD\_BSP **Backspace "input" character**

Indicates the input character recognized as backspace. See PD\_BSE and PD\_BSO.

#### PD\_DEL **Delete line character**

Indicates the input character recognized as the delete line function. See PD\_DLO.

#### PD\_EOR **End of record character**

Defines the last character on each line entered (I\$Read, I\$ReadLn). An output line is terminated (I\$Writln) when this character is sent. Normally PD\_EOR should be set to \$0D. **WARNING:** If PD\_EOR is set to zero, SCF's I\$ReadLn will *never* terminate, unless an EOF or error occurs.

#### PD\_EOF **End of file character**

This field defines the end-of-file character. SCF returns an end-of-file error on I\$Read or I\$ReadLn if this is the first (and only) character input.

#### PD\_RPR **Reprint line character**

If this character is input, SCF (I\$ReadLn) reprints the current input line. A carriage return is also inserted in the input buffer for PD\_DUP (see below) to make correcting typing errors more convenient.

#### PD\_DUP **Duplicate last line character**

If this character is input, SCF (I\$ReadLn) duplicates whatever is in the input buffer through the first PD\_EOR character. Normally, this is the previous line typed.

#### PD\_PSC **Pause character**

If this character is typed during output, output is suspended before the next end-of-line. This also deletes any "type ahead" input for I\$ReadLn.

#### PD\_INT **Keyboard interrupt character**

If this character is input, SCF sends a keyboard interrupt signal to the last user of this path. It terminates the current I/O request (if any) with an error identical to the keyboard interrupt signal code. PD\_INT is normally set to a control-C character.

#### PD\_QUT **Keyboard abort character**

If this character is input, SCF sends a keyboard abort signal to the last user of this path. It terminates the current I/O request (if any) with an error code identical to the keyboard abort signal code. PD\_QUT is normally set to a control-E character.

#### **Name Description**

#### PD\_BSE **Backspace "output" character (echo character)**

This field indicates the backspace character to echo when PD\_BSP is input. See PD\_BSP and PD\_BSO.

#### PD\_OVF **Line overflow character**

If I\$ReadLn has satisfied its input byte count, SCF ignores any further input characters until an end-of-record character (PD\_EOR) is received. It echoes the PD\_OVF character for each byte ignored. PD\_OVF is usually set to the terminal's bell character.

#### PD\_PAR **Parity code, number of stop bits and bits/character**

Bits zero and one indicate the parity as follows:

 $0 =$  no parity  $1 =$  odd parity  $3$  = even parity

Bits two and three indicate the number of bits per character as follows:

 $0 = 8$  bits/character  $1 = 7$  bits/character  $2 = 6$  bits/character  $3 = 5$  bits/character

Bits four and five indicate the number of stop bits as follows:

 $0 = 1$  stop bit  $1 = 1$  1/2 stop bits  $2 = 2$  stop bits

Bits six and seven are reserved.

#### PD\_BAU **Software adjustable baud rate**

This one-byte field indicates the baud rate as follows:

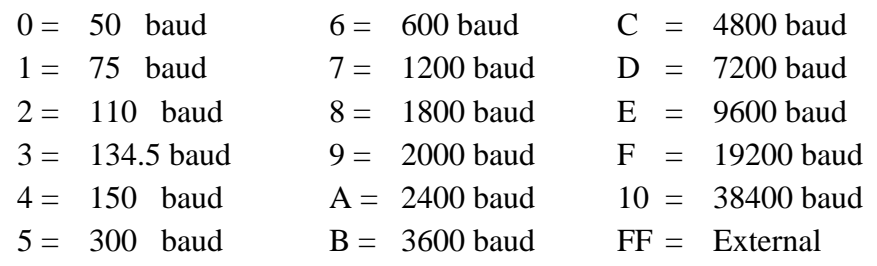

#### **Name Description**

#### PD\_D2P **Offset to output device descriptor name string**

SCF sends output to the device named in this string. Input comes from the device named by the M\$PDev field. This permits two separate devices (a keyboard and video display) to be one logical device. Usually PD\_D2P refers to the name of the same device descriptor in which it appears.

#### PD\_XON **X-ON character**

See PD\_XOFF below.

#### PD\_XOFF **X\_OFF character**

The X-ON and X-OFF characters are used to support software handshaking. Output from a SCF device is halted immediately when PD\_XOFF is received and does not resume until PD\_XON is received. This allows the distant end to control its incoming data stream. Input to a SCF device is controlled by the driver. If the input FIFO is nearly full, the driver sends PD\_XOFF to the distant end to halt input. When the FIFO has been emptied sufficiently, the driver resumes input by sending the PD\_XON character. This allows the driver to control its incoming data stream.

**NOTE:** When software handshaking is enabled, the driver consumes the PD\_XON and PD\_XOFF characters itself.

#### PD\_Tab **Tab character**

In I\$WritLn calls, SCF expands this character into spaces to make tab stops at the column intervals specified by PD\_Tabs. **NOTE:** SCF does not know the effect of tab characters on particular terminals. Tab characters may expand incorrectly if they are sent directly to the terminal.

## PD\_Tabs **Tab field size**

See PD\_Tab.

**NOTE:** *Offset* refers to the location of a module field, relative to the starting address of the module. Module offsets are resolved in assembly code by using the names shown here and linking the module with the relocatable library: sys.l or usr.l.

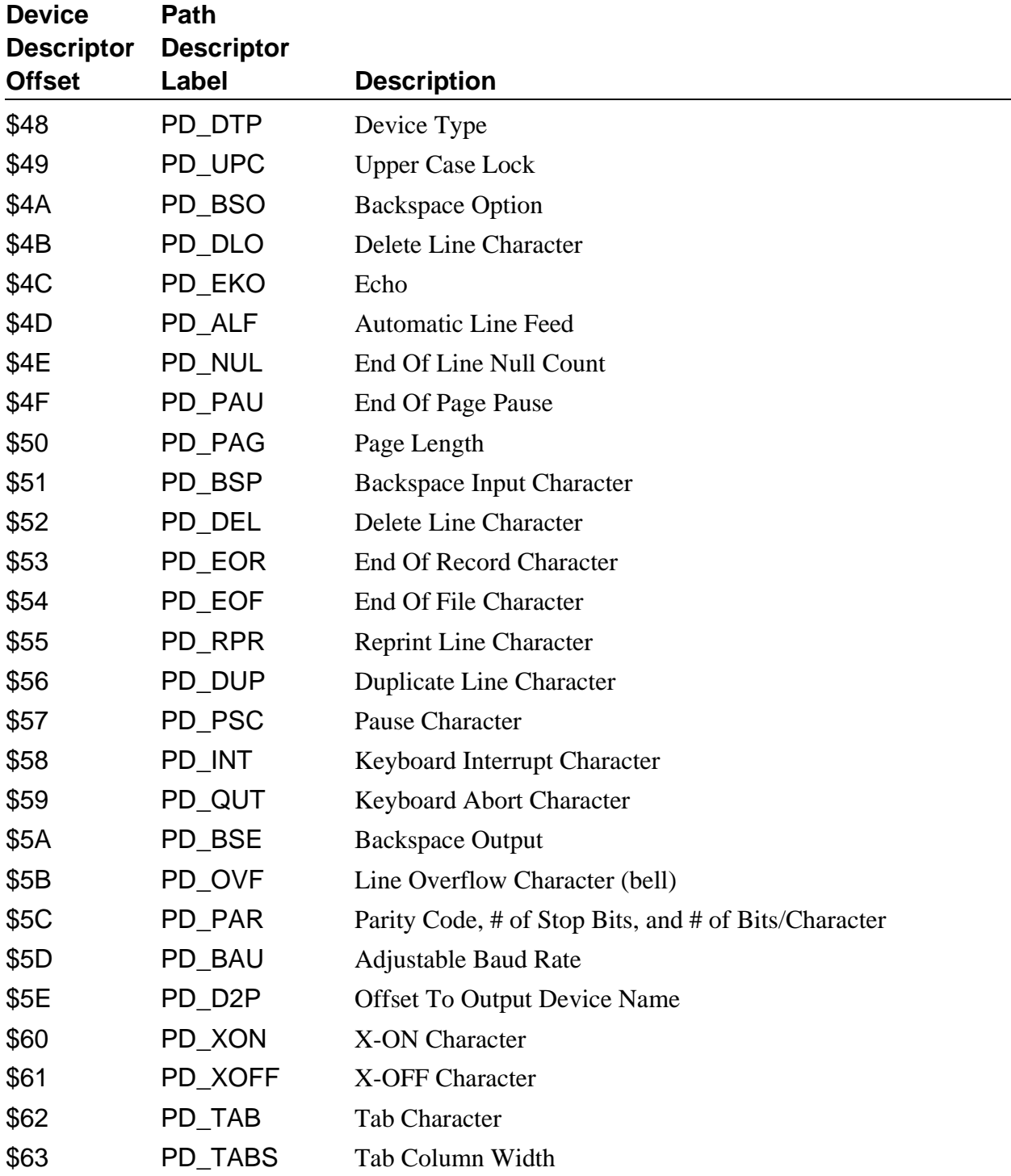

#### *Figure B-3: Device Descriptor Initialization Table*

## *SCF Definitions of the Path Descriptor*

The first 27 fields of the path options section (PD\_OPT) of the SCF path descriptor are copied directly from the SCF device descriptor initialization table. The table is shown on the following page.

You can examine or change the fields with the I\$GetStt and I\$SetStt service requests or the tmode and xmode utilities.

You may disable the SCF editing functions by setting the corresponding control character value to zero. For example, if you set PD\_INT to zero, there is no "keyboard interrupt" character.

**NOTE:** Full definitions for the fields copied from the device descriptor are available in the previous section. The additional path descriptor fields are defined below:

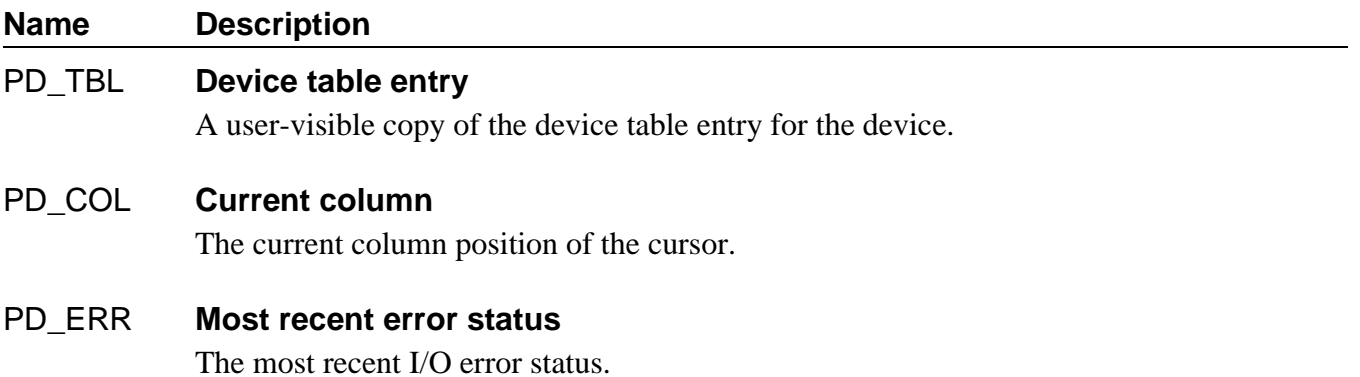

**NOTE:** *Offset* refers to the location of a module field, relative to the starting address of the module. Module offsets are resolved in assembly code by using the names shown here and linking the module with the relocatable library: sys.l or usr.l.

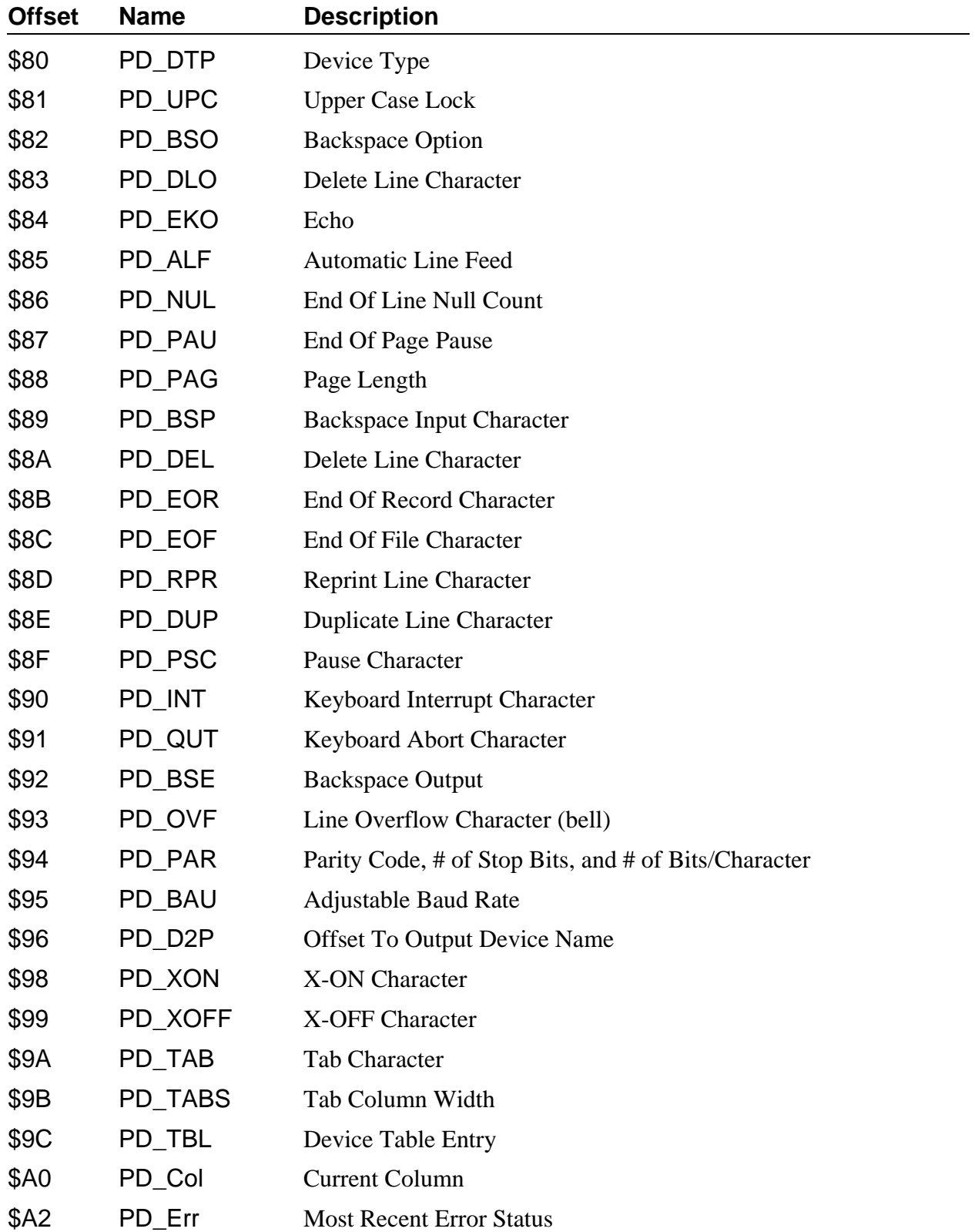

\$A3 Reserved

*Figure B-4: Path Descriptor Module Option Table for I/O Editing*

## *SBF Device Descriptor Modules*

This section describes the definitions of the initialization table contained in device descriptor modules for SBF devices. The initialization table immediately follows the standard device descriptor module header fields (see Chapter 3 for full descriptions). A graphic representation of the table is shown in Figure B-5. The size of the table is defined in the M\$Opt field.

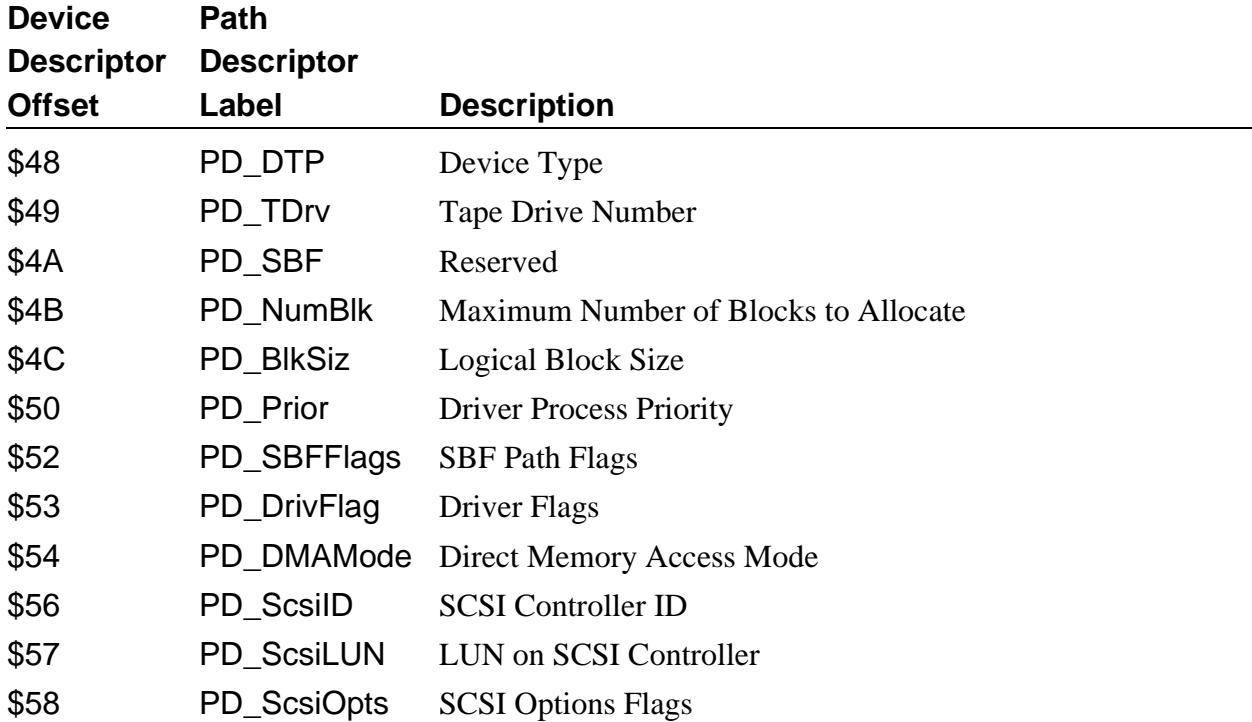

#### *Figure B-5: Initialization Table for SBF Device Descriptor Module*

**NOTE:** In this table the offset values are the device descriptor offsets, while the labels are the path descriptor offsets. To correctly access these offsets in a device descriptor using the path descriptor labels, make the following adjustment: (M\$DTyp - PD\_OPT).

For example, to access the tape drive number in a device descriptor, use the following value: PD\_TDrv + (M\$DTyp - PD\_OPT). To access the tape drive number in the path descriptor, use PD\_TDrv. Module offsets are resolved in assembly code by using the names shown here and linking with the relocatable library: sys.l or usr.l.
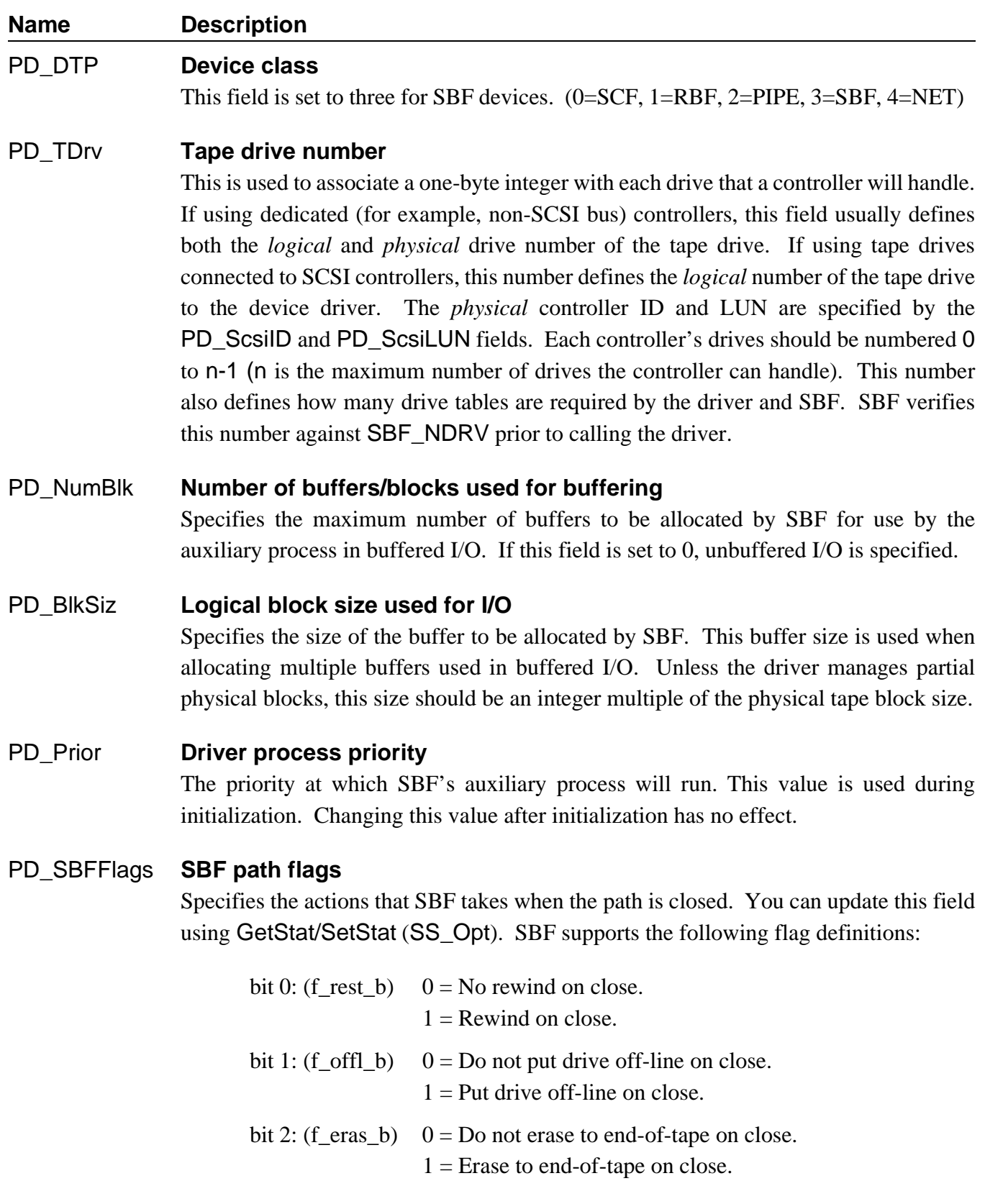

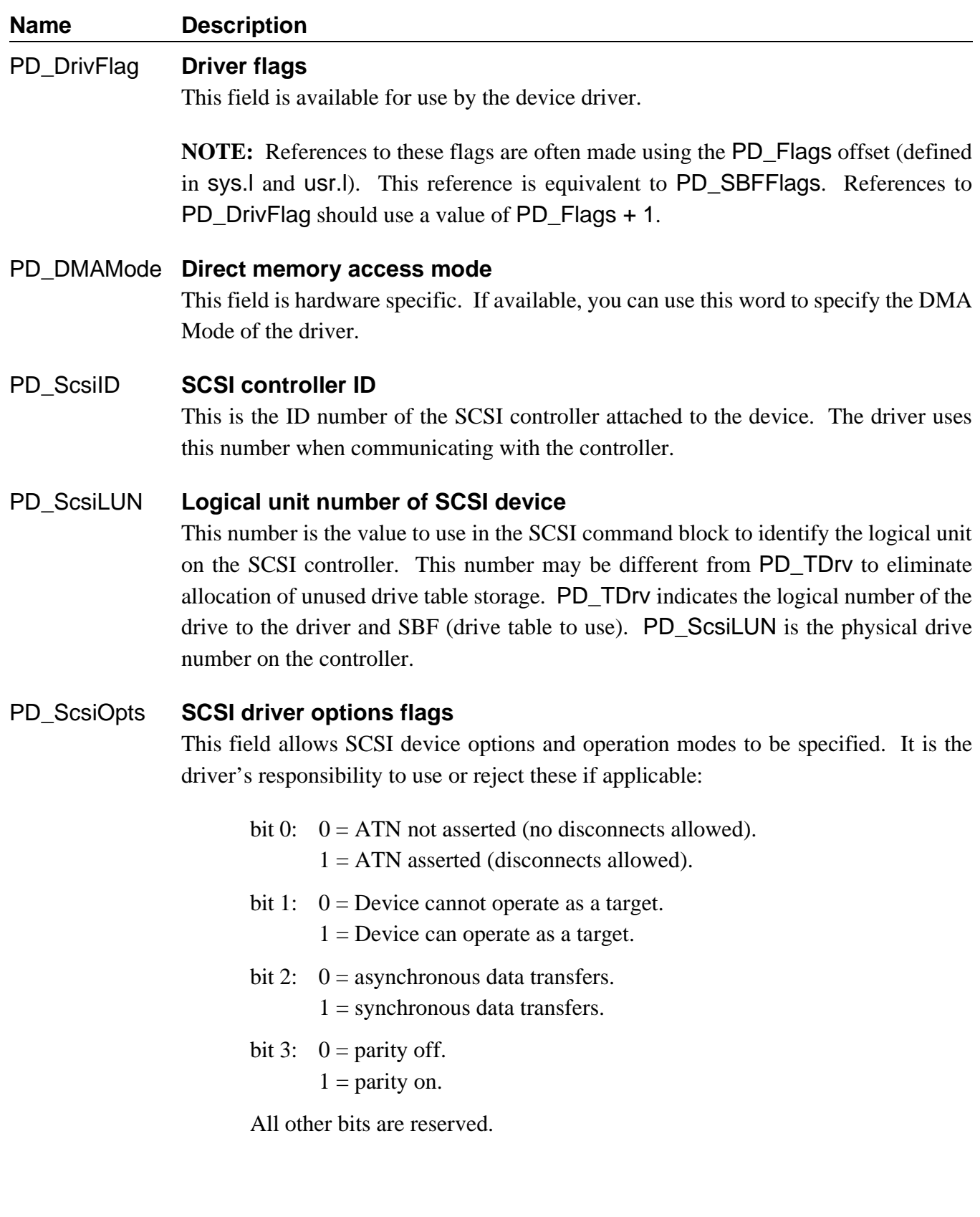

### *SBF Definitions of the Path Descriptor*

The reserved section (PD\_OPT) of the path descriptor used by SBF is copied directly from the initialization table of the device descriptor. The following table is provided to show the offsets used in the path descriptor. For a full explanation of the path descriptor fields, refer to the previous pages.

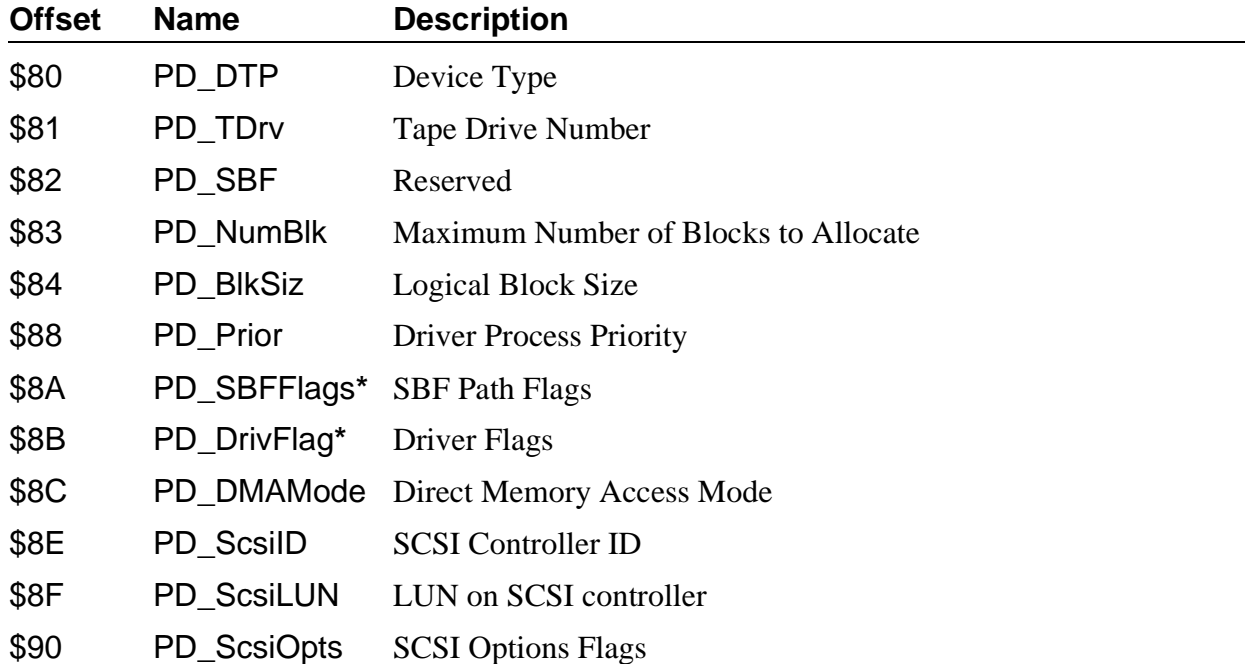

**\*** References to these flags are often made using the PD\_Flags offset (defined in sys.l and usr.l). This reference is equivalent to PD\_SBFFlags. References to PD\_DrivFlag should use a value of PD\_Flags + 1.

**NOTE:** *Offset* refers to the location of a path descriptor field relative to the starting address of the path descriptor. Path descriptor offsets are resolved in assembly code by using the names shown here and linking the module with the relocatable library: sys.l or usr.l.

### *Pipeman Definitions of the Path Descriptor*

The table shown below describes the option section (PD\_OPT) of the path descriptor used by pipeman.

**NOTE:** *Offset* refers to the location of a module field, relative to the starting address of the module. Module offsets are resolved in assembly code by using the names shown here and linking the module with the relocatable library: sys.l or usr.l.

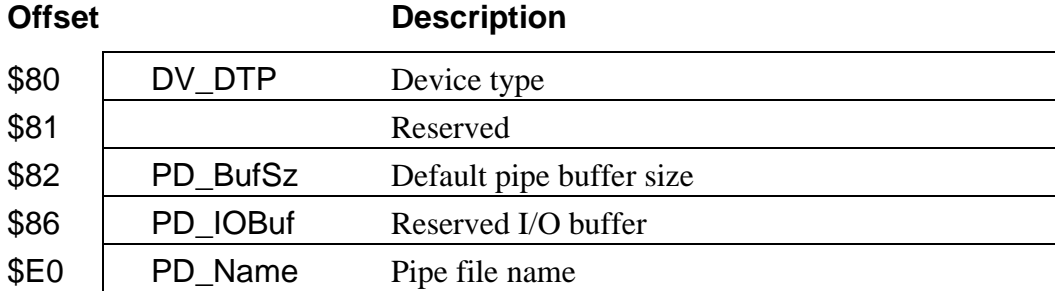

#### *Figure B-7: Path Descriptor PD\_OPT for PIPEMAN*

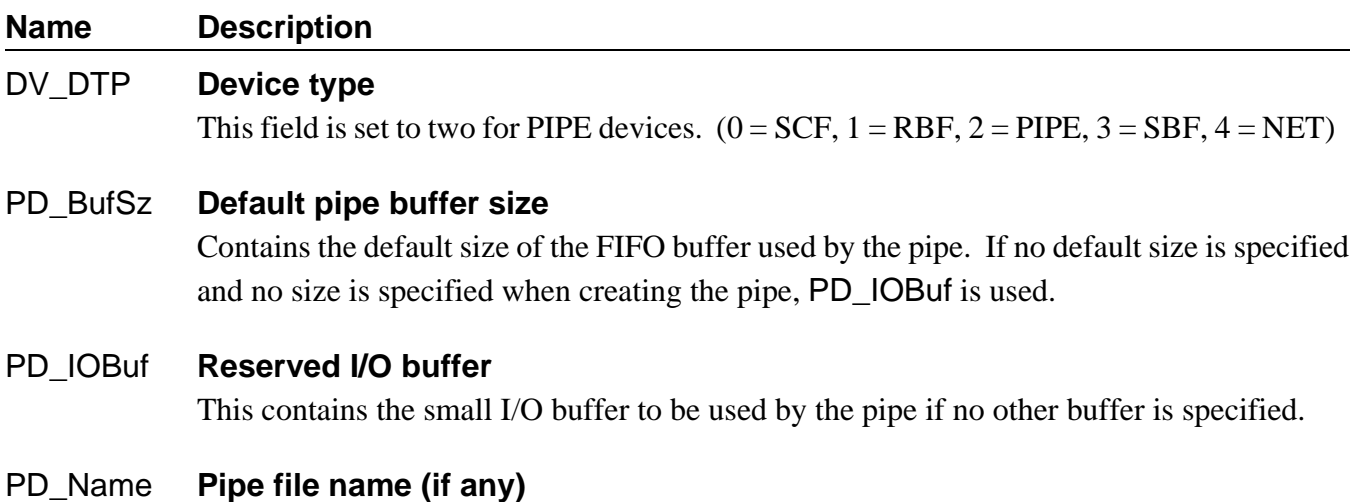

*End of Appendix B*

# *Error Codes*

This section lists OS-9 error codes in numerical order. They are categorized as follows:

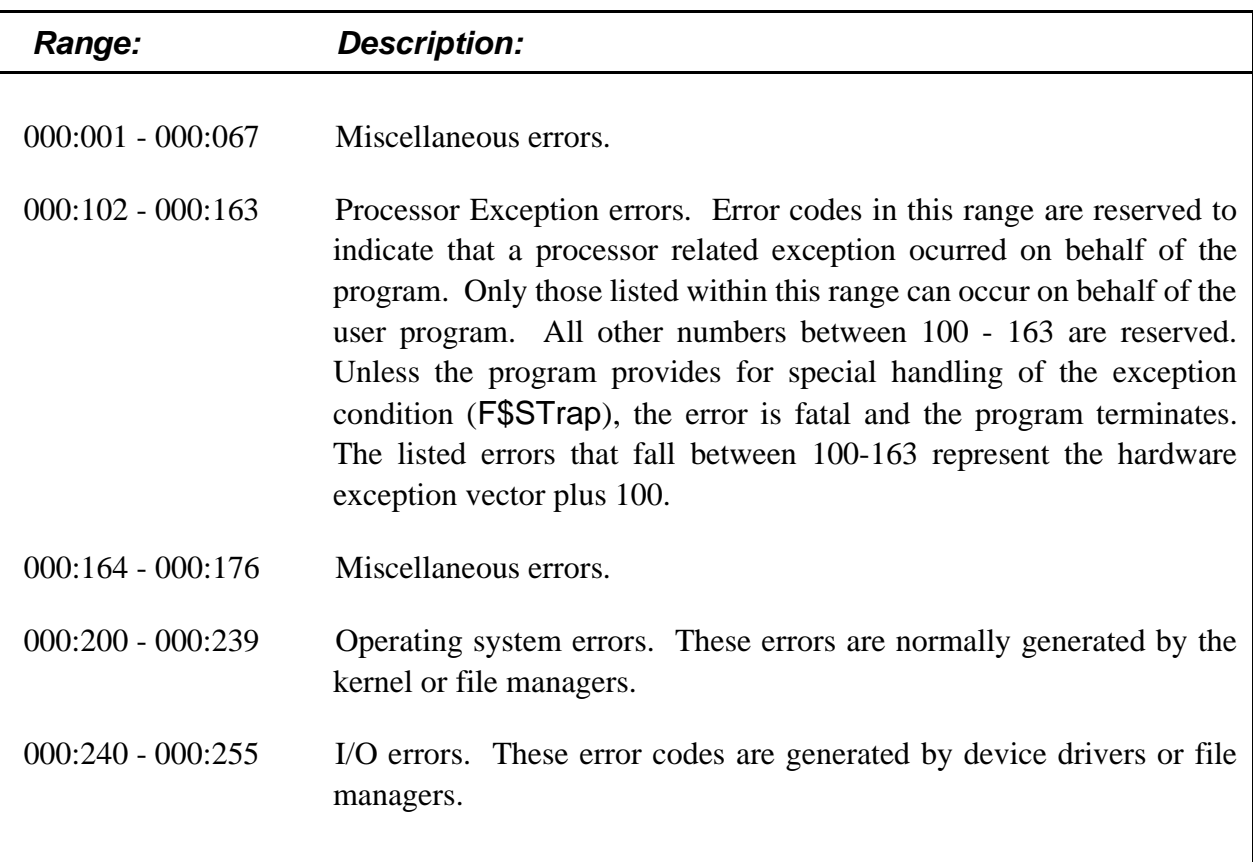

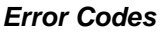

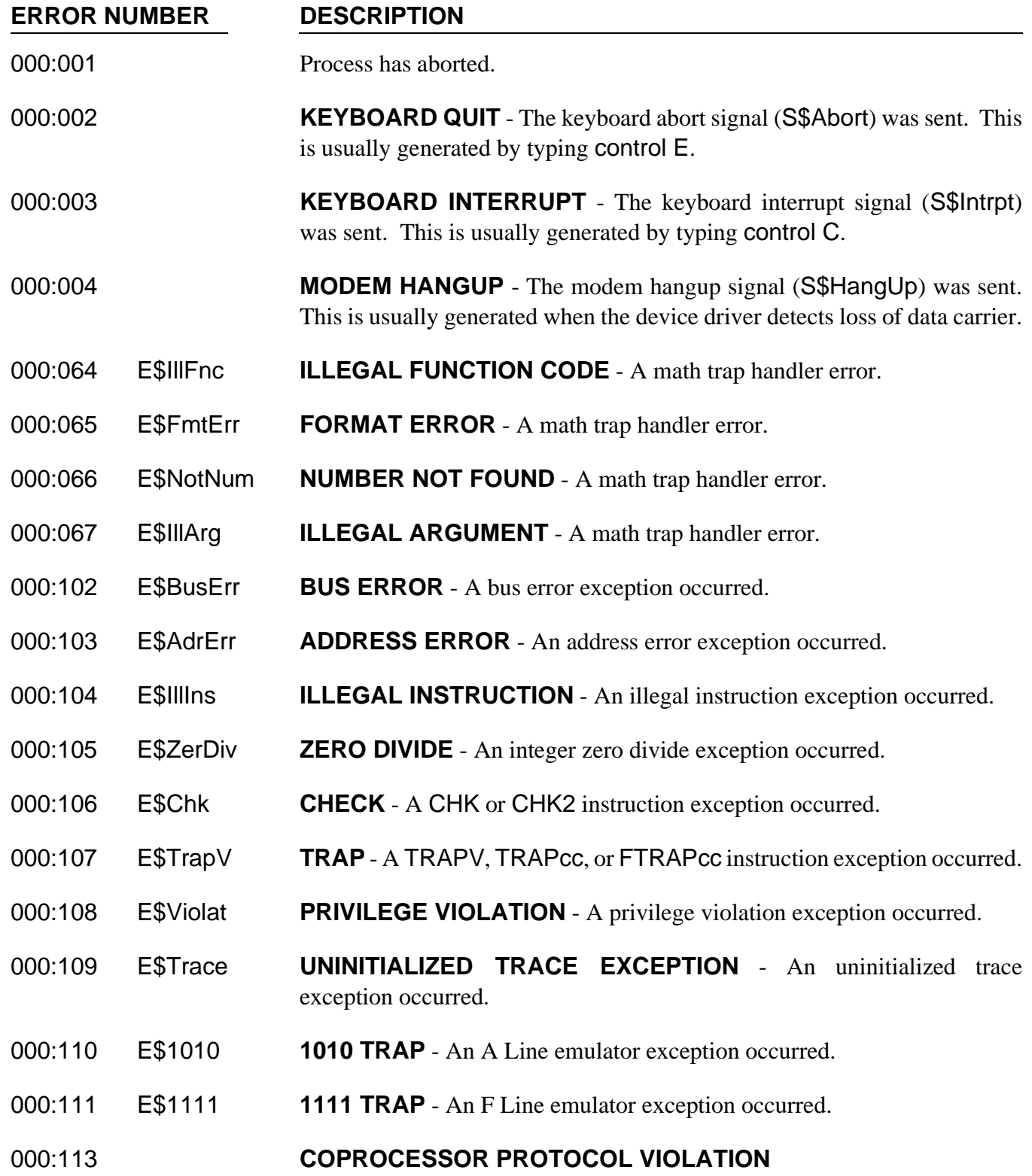

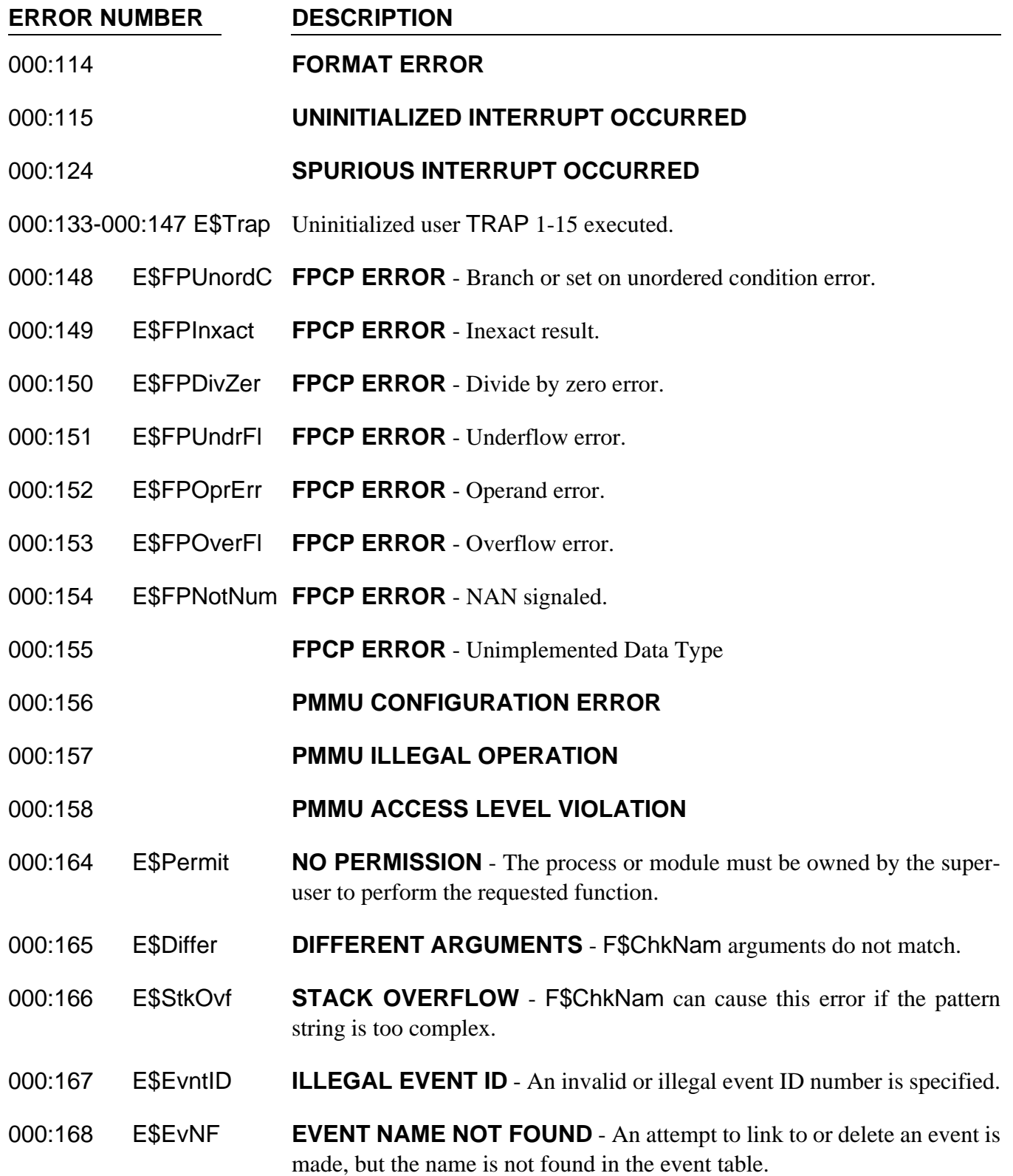

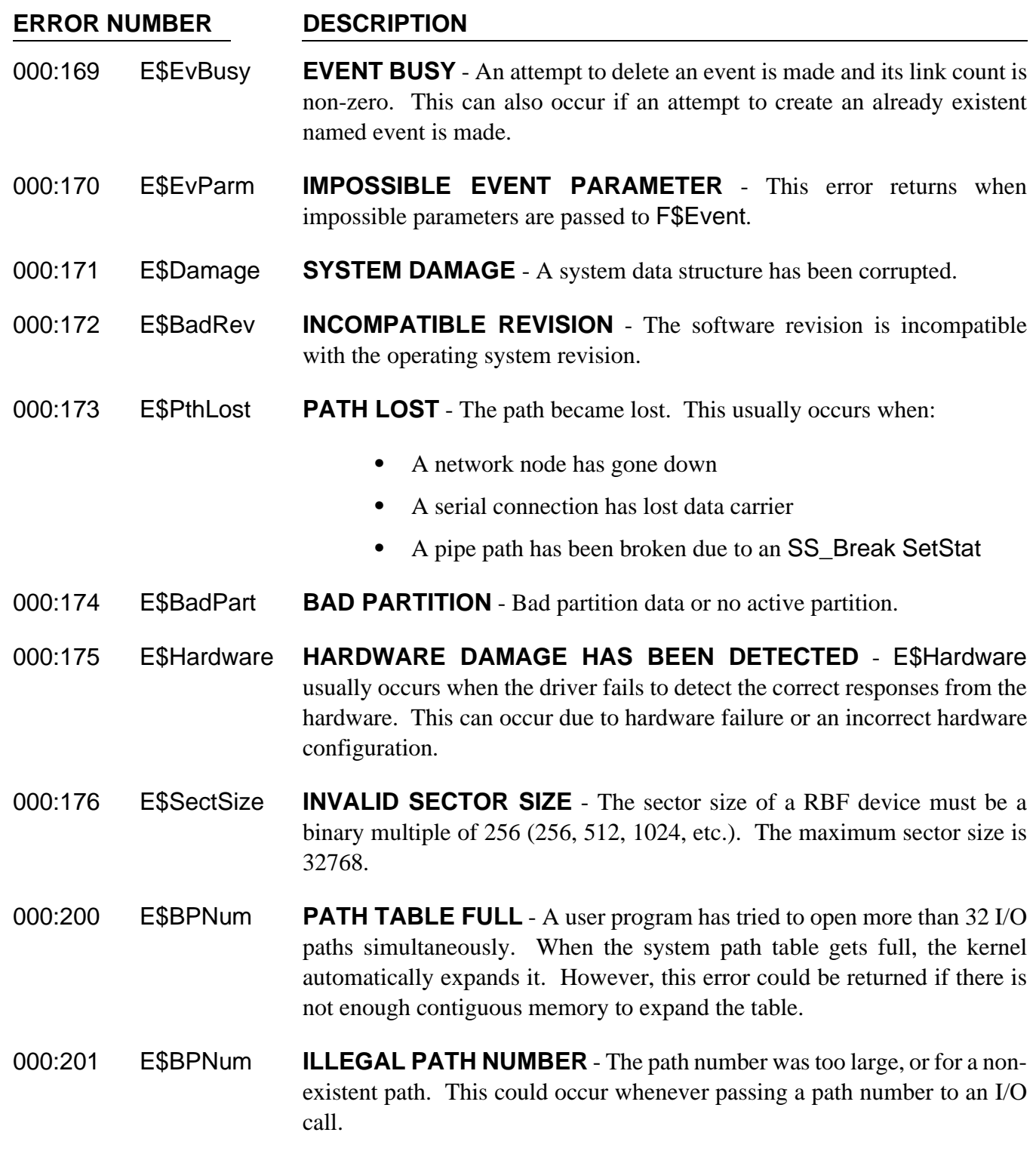

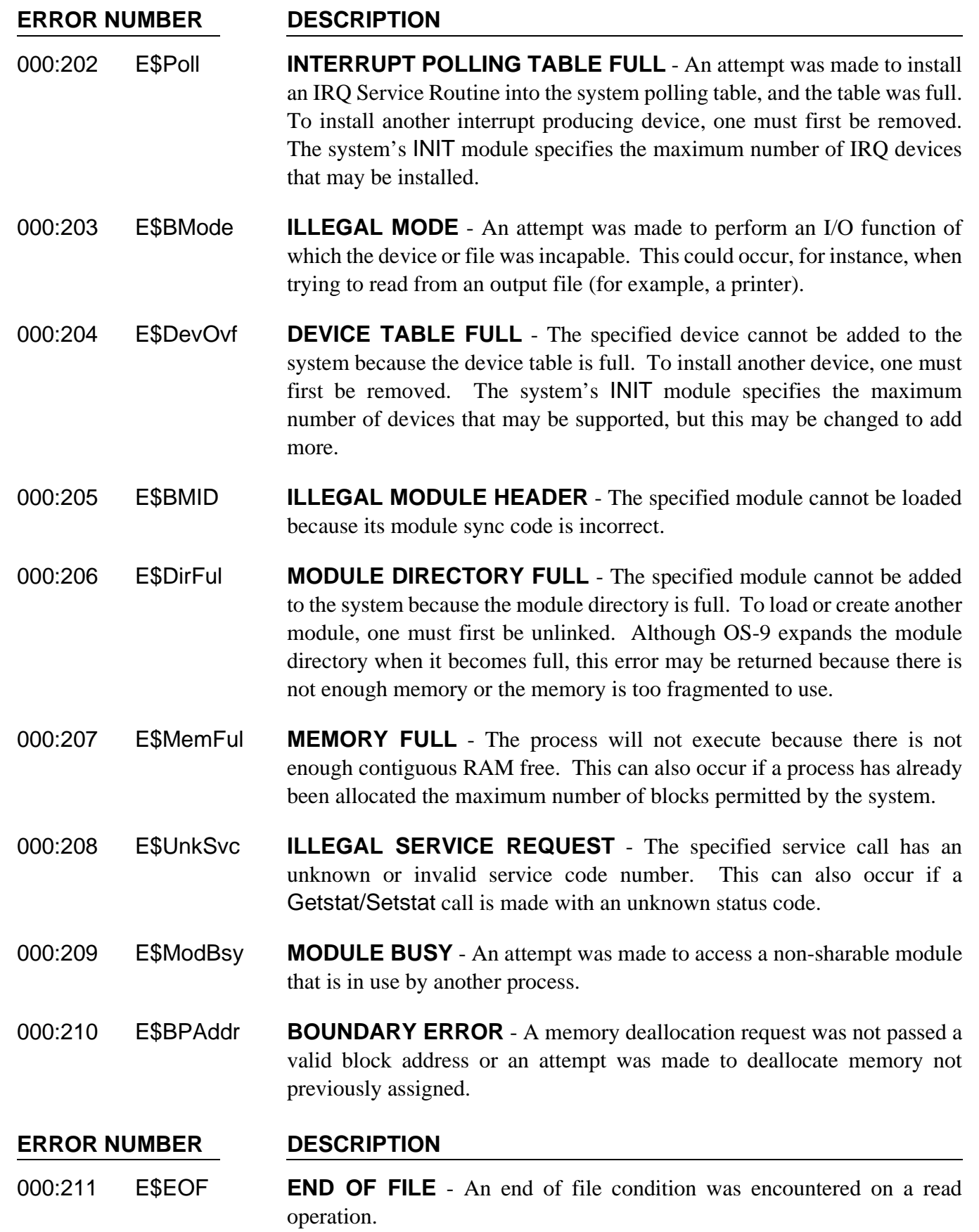

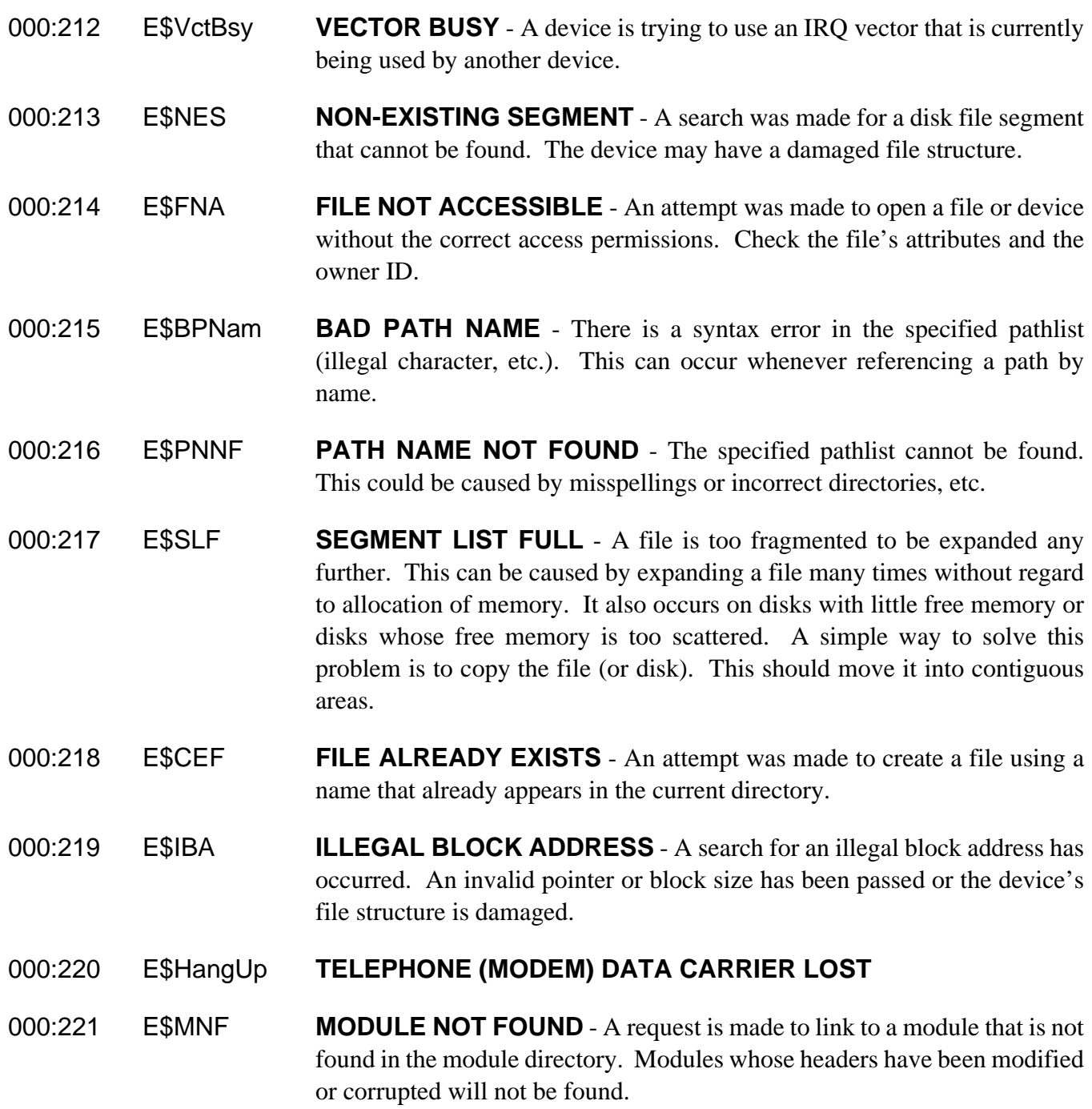

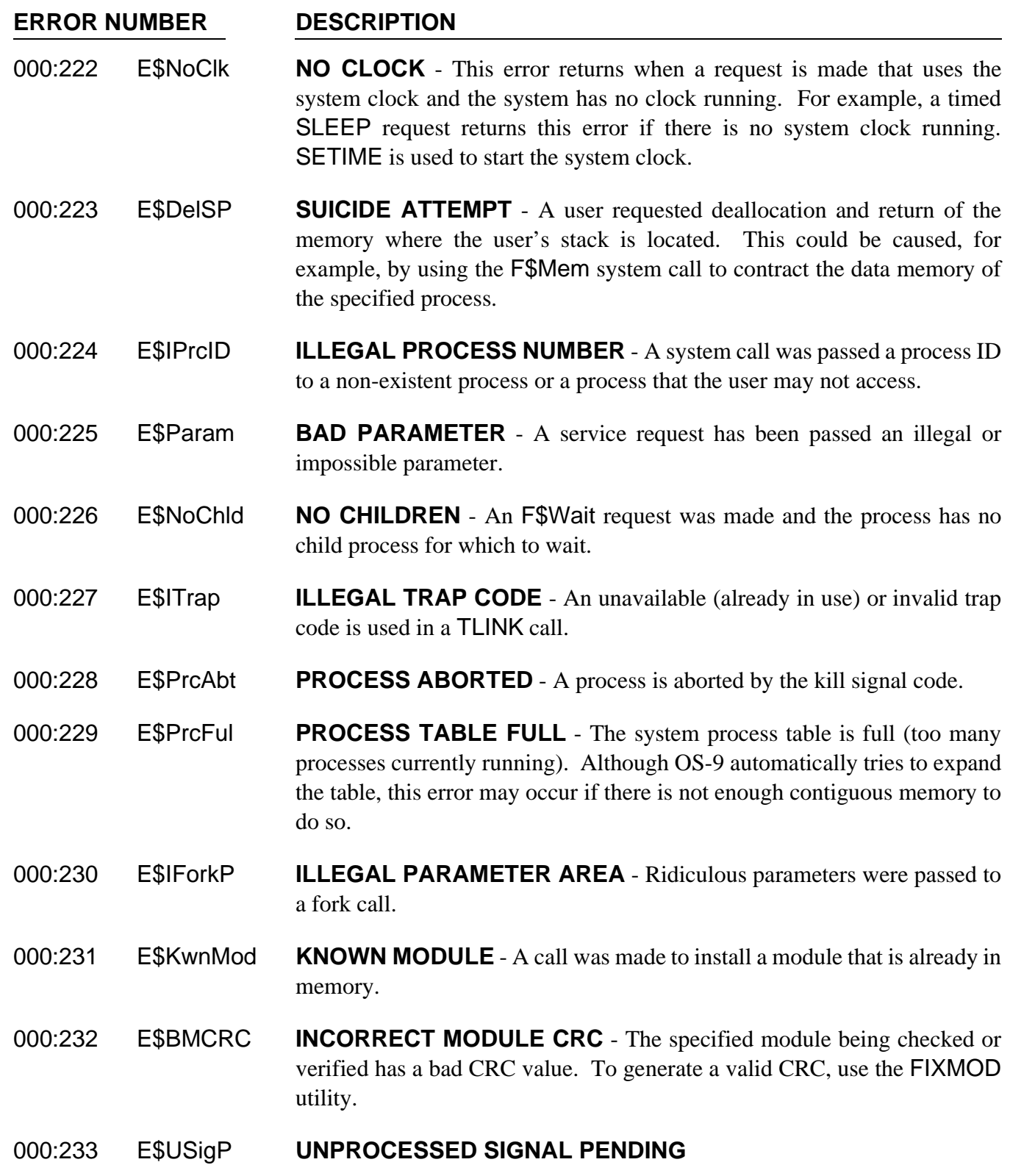

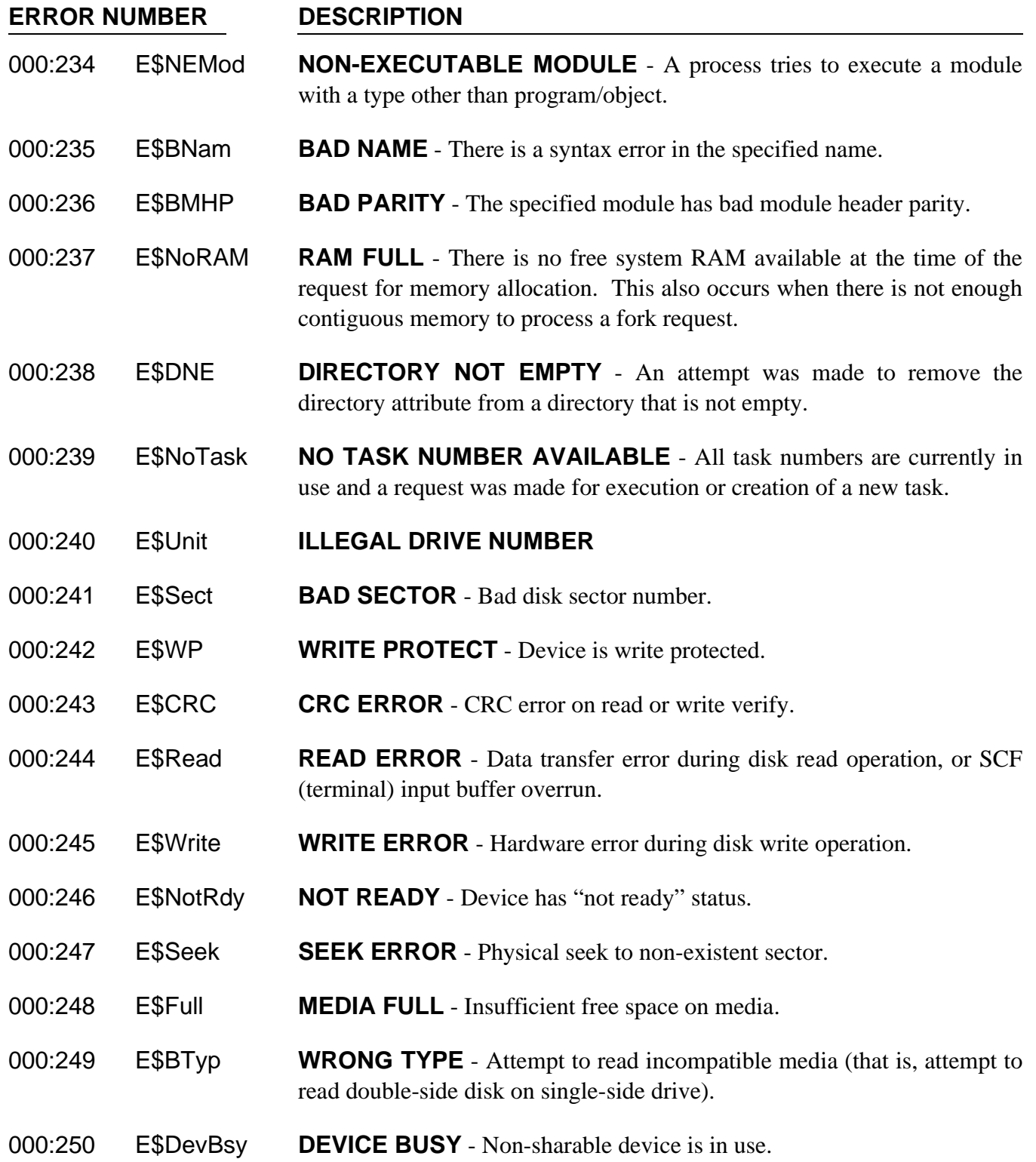

#### **ERROR NUMBER DESCRIPTION**

- 000:251 E\$DIDC **DISK ID CHANGE** The disk media was changed with open files. RBF copies the disk ID number (from sector 0) into the path descriptor of each path when it is opened. If this does not agree with the driver's current disk ID, this error returns. The driver updates the current disk ID only when sector 0 is read. Therefore, it is possible to swap disks without RBF noticing. This check helps to prevent this possibility.
- 000:252 E\$Lock **RECORD IS LOCKED-OUT** Another process is accessing the requested record. Normal record locking routines will wait forever for a record in use by another user to become available. However, RBF may be told to wait for a finite amount of time with a Setstat. If the time expires before the record becomes free, this error returns.
- 000:253 E\$Share **NON-SHARABLE FILE BUSY** The requested file or device has the single user bit set or it was opened in single user mode and another process is accessing the requested file. A common way to get this error is to attempt to delete a file that is currently open.
- 000:254 E\$DeadLk **I/O DEADLOCK** Two processes are attempting to use the same two disk areas simultaneously. Each process is locking out the other process, producing the I/O deadlock. One of the two processes must release its control to allow the other to proceed.
- 000:255 E\$Format **DEVICE IS FORMAT PROTECTED** An attempt was made to format a disk that is format protected. A bit in the device descriptor may be changed to allow the device to be formatted. Formatting is usually inhibited on hard disks to prevent erasure.

*NOTES*

# **System Call**<br>Index (by name)

### **Chapter 1: User-state System Calls**

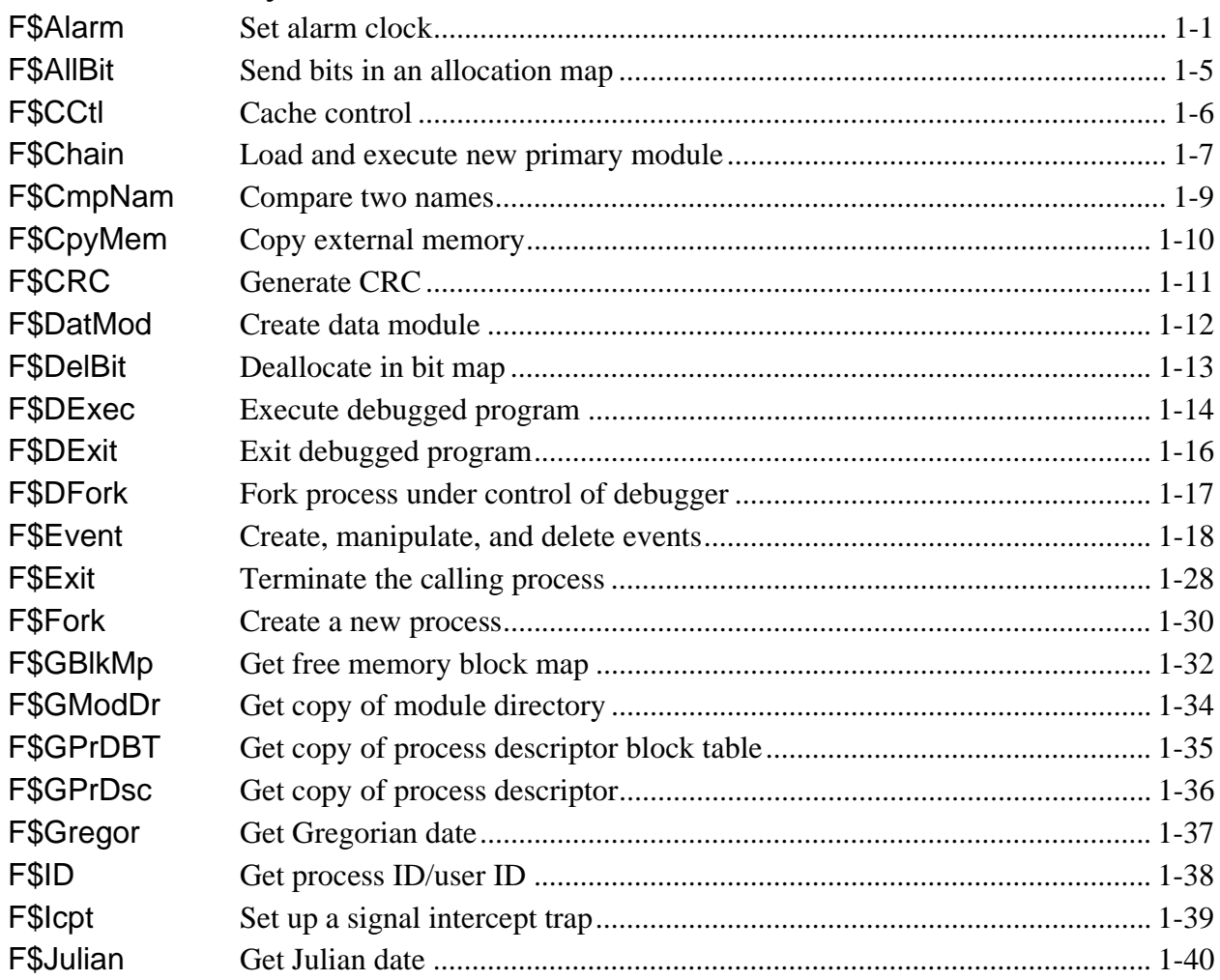

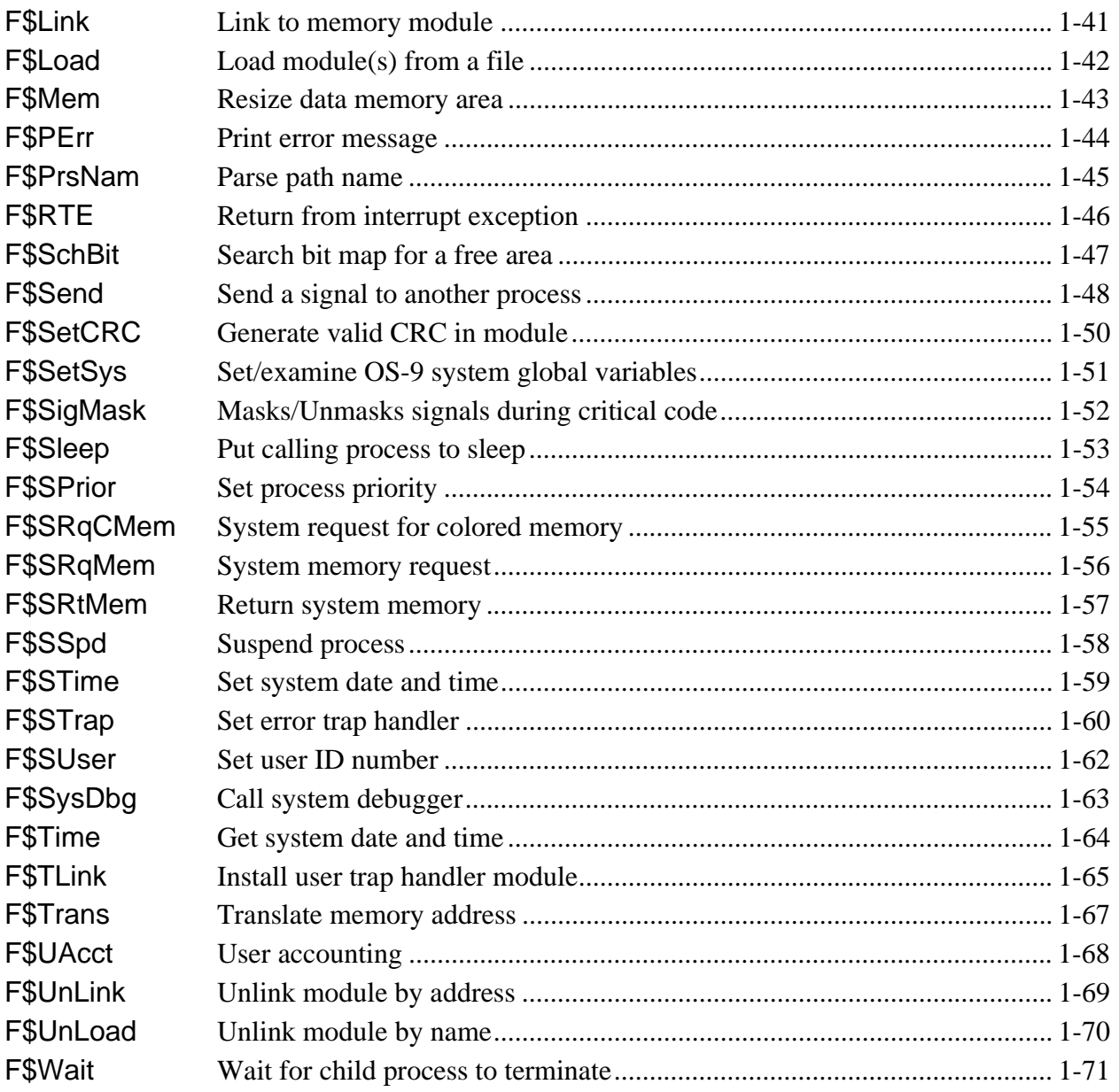

### Chapter 2: I/O System Calls

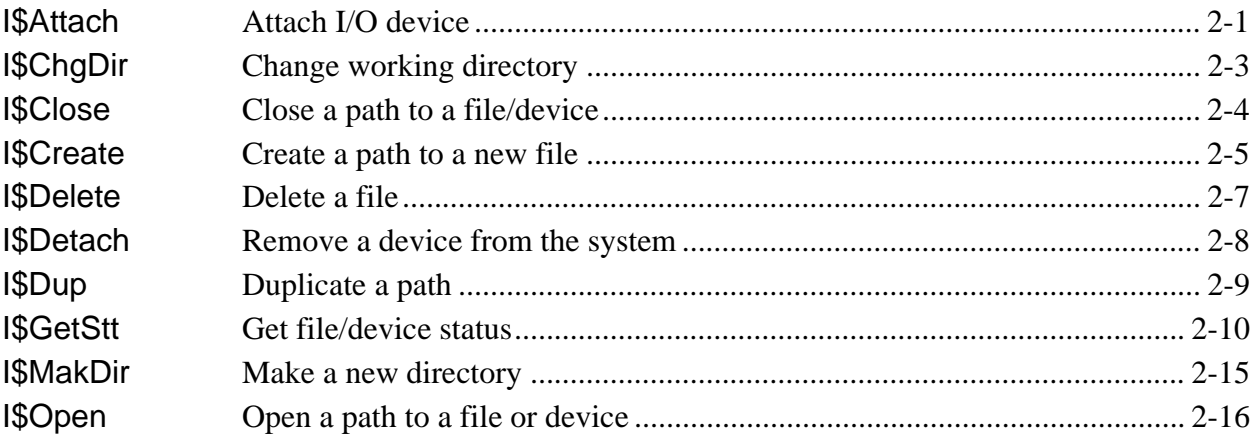

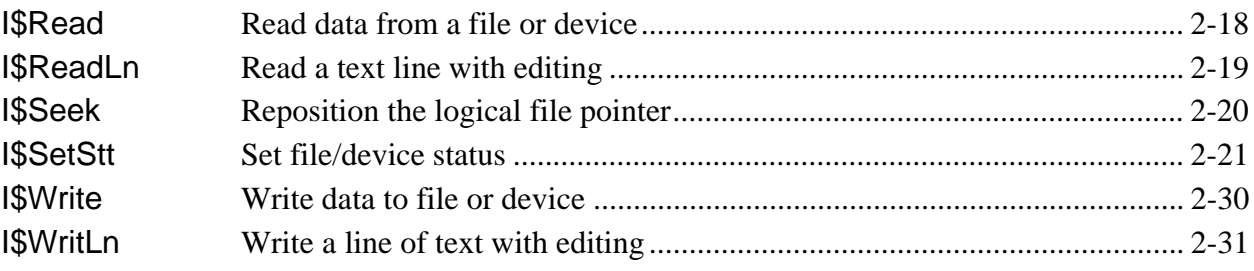

### *Chapter 3: System-state System Calls*

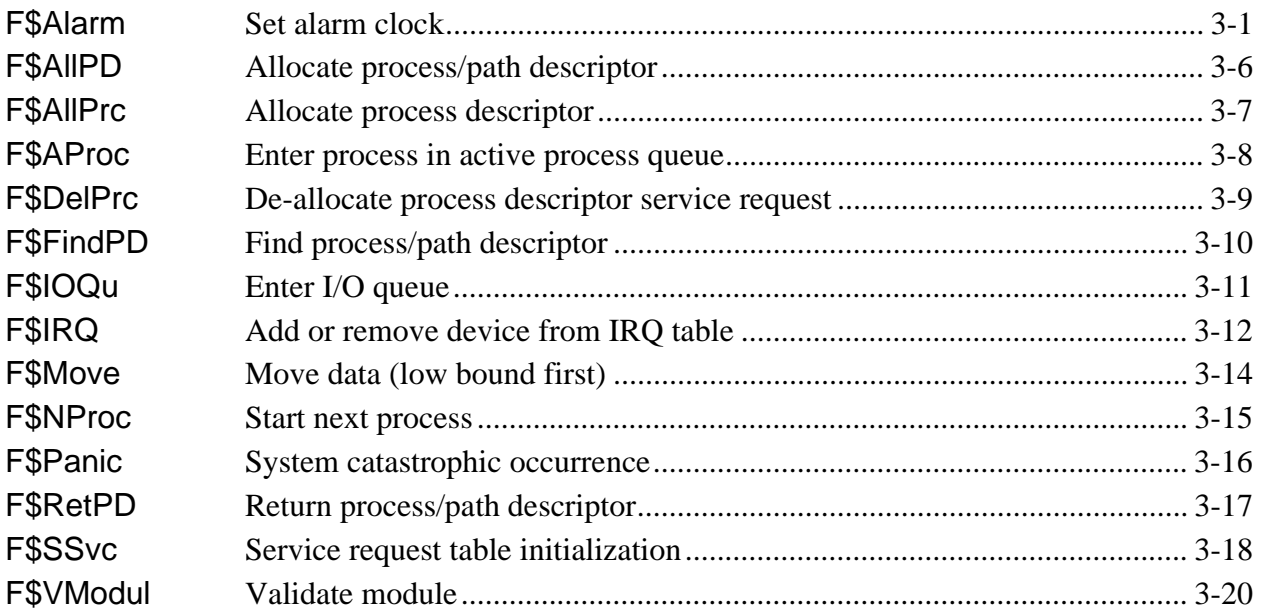

# **System Call**<br>Index (by function)

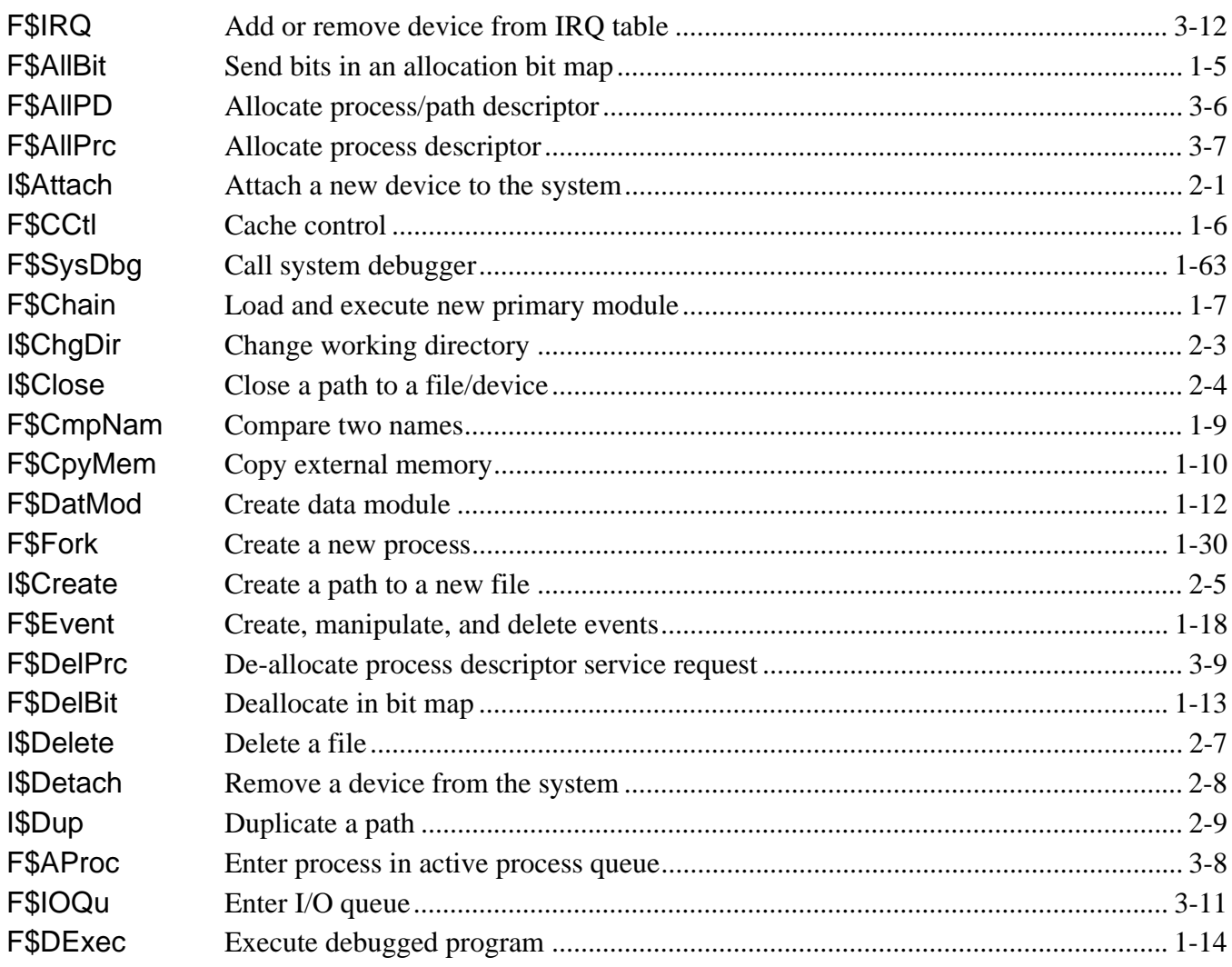

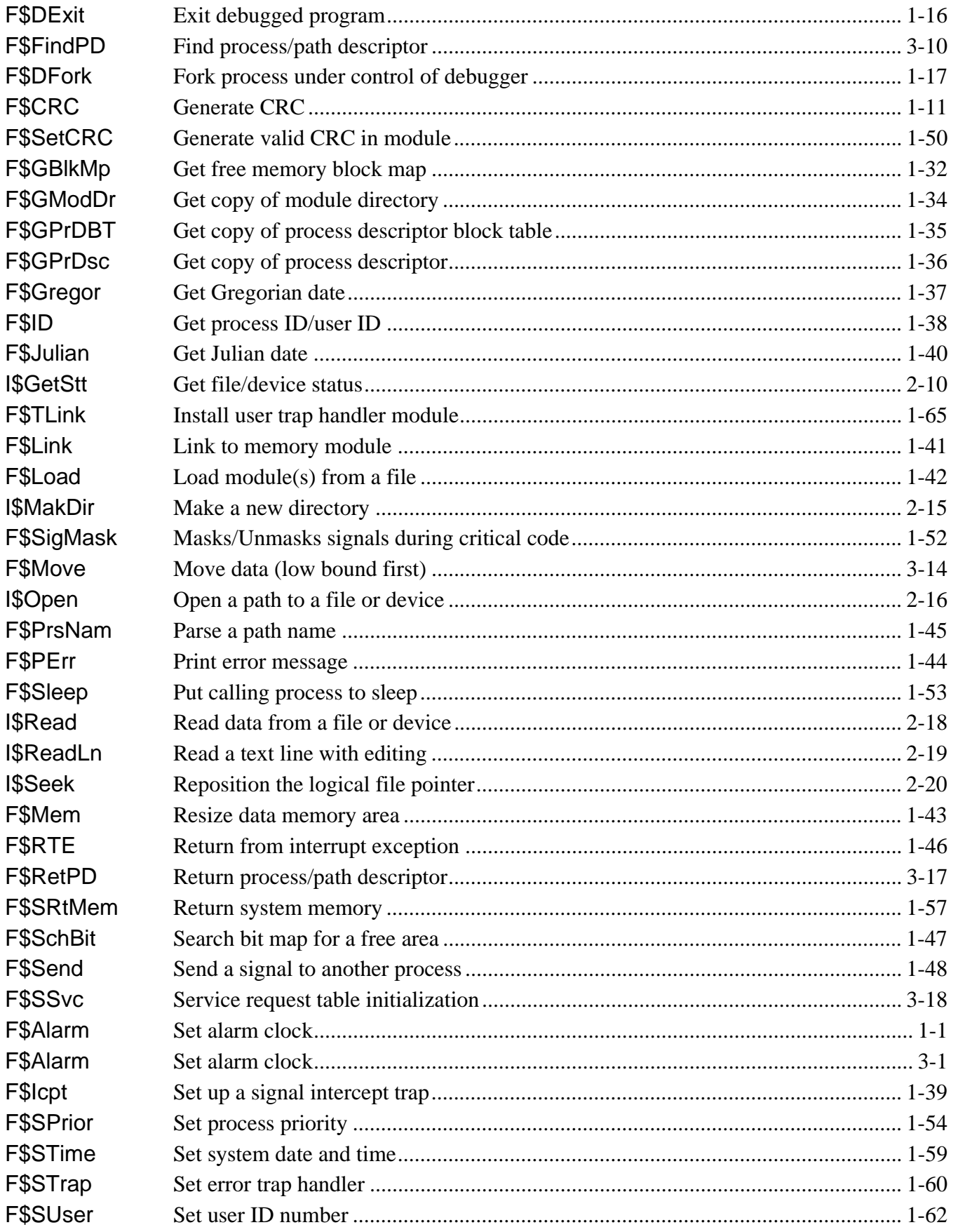

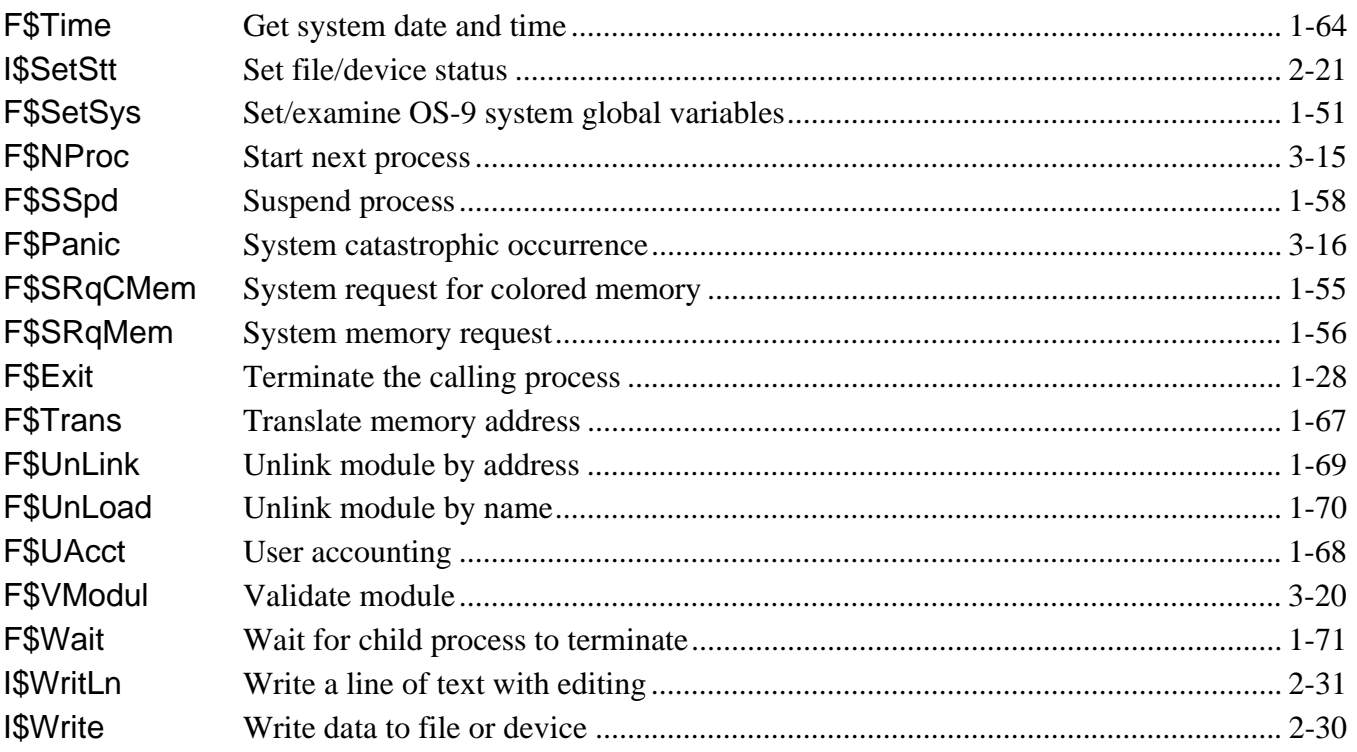

*End of System Call Index*

# *Introduction*

### *OS-9 System Call Descriptions*

You use system calls to communicate between the OS-9 operating system and assembly language level programs. There are three general categories of system calls:

- **•** User-state
- **•** I/O
- **•** System-state

All system calls have a mnemonic name for easy reference. User and system state functions start with F\$. I/O related functions begin with I\$. The mnemonic names are defined in the relocatable library file usr.l or sys.l. You should link these files with your programs.

The OS-9 I/O system calls are simpler to use than in many other operating systems. This is because the calling program does not have to allocate and set up file control blocks, sector buffers, etc. Instead, OS-9 returns a path number word when a file/device is opened. You can use this path number in subsequent I/O requests to identify the file/device until the path is closed. OS-9 internally allocates and maintains its own data structures, you never have to deal with them.

System state system calls are privileged and can only execute while OS-9 is in system state (when it is processing another service request, executing a file manager, device driver, etc.). System state functions are included in this manual primarily for the benefit of those programmers who are writing device drivers and other system-level applications. For a full description of system state and its uses, refer to Chapter 2 of the *OS-9 Technical Overview*.

System calls are performed by loading the MPU registers with the appropriate parameters and executing a Trap #0 instruction, immediately followed by a constant word (the request code). Function results (if any) are returned in the MPU registers after OS-9 has processed the service request. All system calls use a standard convention for reporting errors; if an error occurred, the carry bit of the condition code register is set and register d1.w contains an appropriate error code, permitting a BCS or BCC instruction immediately following the system call to branch on error/no error.

Here is an example system call for the Close service request:

**MOVE.W Pathnum (a6),d0 TRAP #0 DC.W I\$Close BCS.S Error**

Using the assembler's OS9 directive simplifies the call:

**MOVE.W Pathnum (a6),d0 OS9 I\$Close BCS.S Error**

Some system calls generate errors themselves; these are listed as **POSSIBLE ERRORS**. If the returned error code does not match any of the given possible errors, then it was probably returned by another system call made by the main call.

The **SEE ALSO** listing for each service request shows related service requests and/or chapters that may yield more information about the request.

In the system call descriptions which follow, registers not explicitly specified as input or output parameters are not altered. Strings passed as parameters are normally terminated by a null byte.

*End of Introduction*

# **F\$Alarm Set Alarm** Clock

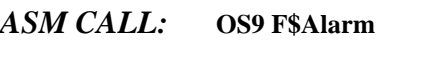

- *INPUT:* **d0.l** = **Alarm ID (or zero) d1.w** = **Alarm function code d2.l** = **Signal code d3.l** = **Time interval (or time) d4.l** = **Date (when using absolute time)**
- $OUTPUT:$  **d0.l** = Alarm ID
- *ERROR* **cc** = **carry bit set** *OUTPUT:* **d1.w** = **error code if error**
- *FUNCTION:* F\$Alarm creates an asynchronous software alarm clock timer. The timer sends a signal to the calling process when the specified time period has elapsed. A process may have multiple alarm requests pending.

The time interval is the number of system clock ticks (or 256ths of a second) to wait before an alarm signal is sent. If the high order bit is set, the low 31 bits are interpreted as 256ths of a second.

**NOTE:** All times are rounded up to the nearest clock tick.

The system automatically deletes a process's pending alarms when the process dies.

The alarm function code selects one of the several related alarm functions. Not all input parameters are always needed; each function is described in detail in the following pages.

OS-9 supports the following function codes:

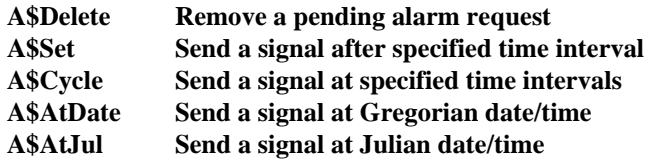

*SEE ALSO:* F\$Alarm System State Call

*POSSIBLE*

 *ERRORS:* E\$UnkSvc, E\$Param, E\$MemFul, E\$NoRAM, and E\$BPAddr.

#### *F\$ALARM FUNCTION CODES:*

# A\$Delete **Remove a Pending Alarm Request**

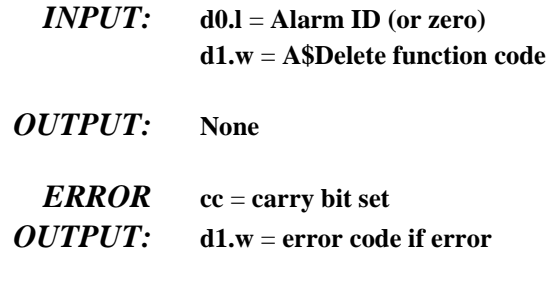

*FUNCTION:* A\$Delete removes a cyclic alarm, or any alarm that has not expired. If zero is passed as the alarm ID, all pending alarm requests are removed.

## **A\$Set Send a Signal after a Specified Time Interval**

- *INPUT:* **d0.l** = **Reserved, must be zero d1.w** = **A\$Set function code d2.w** = **Signal code d3.l** = **Time Interval**
- $OUTPUT:$  **d0.l** = Alarm ID
- *ERROR* **cc** = **carry bit set**
- *OUTPUT:* **d1.w** = **error code if error**
- *FUNCTION:* A\$Set sends one signal after the specified time interval has elapsed. The time interval may be specified in system clock ticks, or 256ths of a second.

## **A\$Cycle Send a Signal Every N Ticks/Seconds**

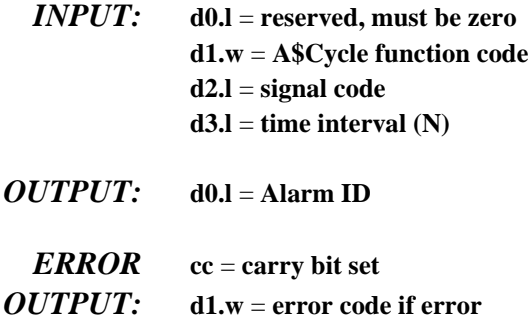

*FUNCTION:* A\$Cycle is similar to the A\$Set function, except that the alarm is reset after it is sent, to provide a recurring periodic signal.

**A\$AtDate Send a Signal at Gregorian Date/Time**

- *INPUT:* **d0.l** = **Reserved, must be zero d1.w** = **A\$AtDate function code d2.l** = **Signal code d3.l** = **Time (00hhmmss) d4.l** = **Date (YYYYMMDD)**
- *OUTPUT:* **d0.l** = **Alarm ID**
- *ERROR* **cc** = **carry bit set**
- *OUTPUT:* **d1.w** = **error code if error**
- *FUNCTION:* A\$AtDate sends a signal to the caller at a specific date and time.

**NOTE:** A\$AtDate only allows you to specify time to the nearest second. However, it does adjust if the system's date and time have changed (via F\$STime). The alarm signal is sent anytime the system date/time becomes greater than or equal to the alarm time.

# **A\$AtJul Send a Signal at Julian Date/Time**

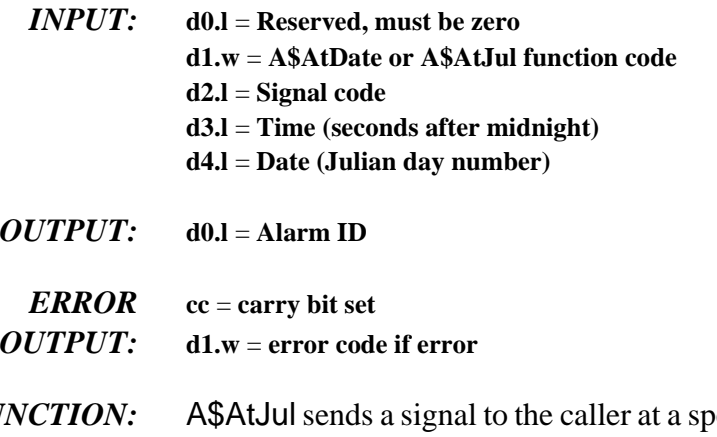

*FUNCTION:* A\$AtJul sends a signal to the caller at a specific Julian date and time. **NOTE:** A\$AtJul only allows you to specify time to the nearest second. However, it does adjust if the system's date and time have changed (via F\$STime). The alarm signal is sent anytime the system date/time becomes greater than or equal to the alarm time.

# **F\$AllBit Sends Bits in an Allocation Bit Map**

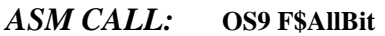

*INPUT:* **d0.w** = **Bit number of first bit to set d1.w** = **Bit count (number of bits to set) (a0)** = **Base address of an allocation bit map**

*OUTPUT:* **None**

*ERROR* **cc** = **carry bit set**

- *OUTPUT:* **d1.w** = **error code if error**
- *FUNCTION:* F\$AllBit sets bits in the allocation map that were found by F\$SchBit, and are now allocated. Bit numbers range from 0 to n-1, where n is the number of bits in the allocation bit map.

In some applications you must allocate and deallocate segments of a fixed resource, such as memory. One convenient way is to set up a map that describes which blocks are available or in use. Each bit in the map represents one block. If the bit is set, the block is in use. If the bit is clear, the block is available. The F\$SchBit, F\$AllBit, and F\$DelBit system calls perform the elementary bitmap operations of finding a free segment, allocating it, and returning it when it is no longer needed.

RBF uses these routines to manage cluster allocation on disks. They are accessible to users because they are occasionally useful.

*SEE ALSO:* F\$SchBit and F\$DelBit.

# **F\$CCtI Cache Control**

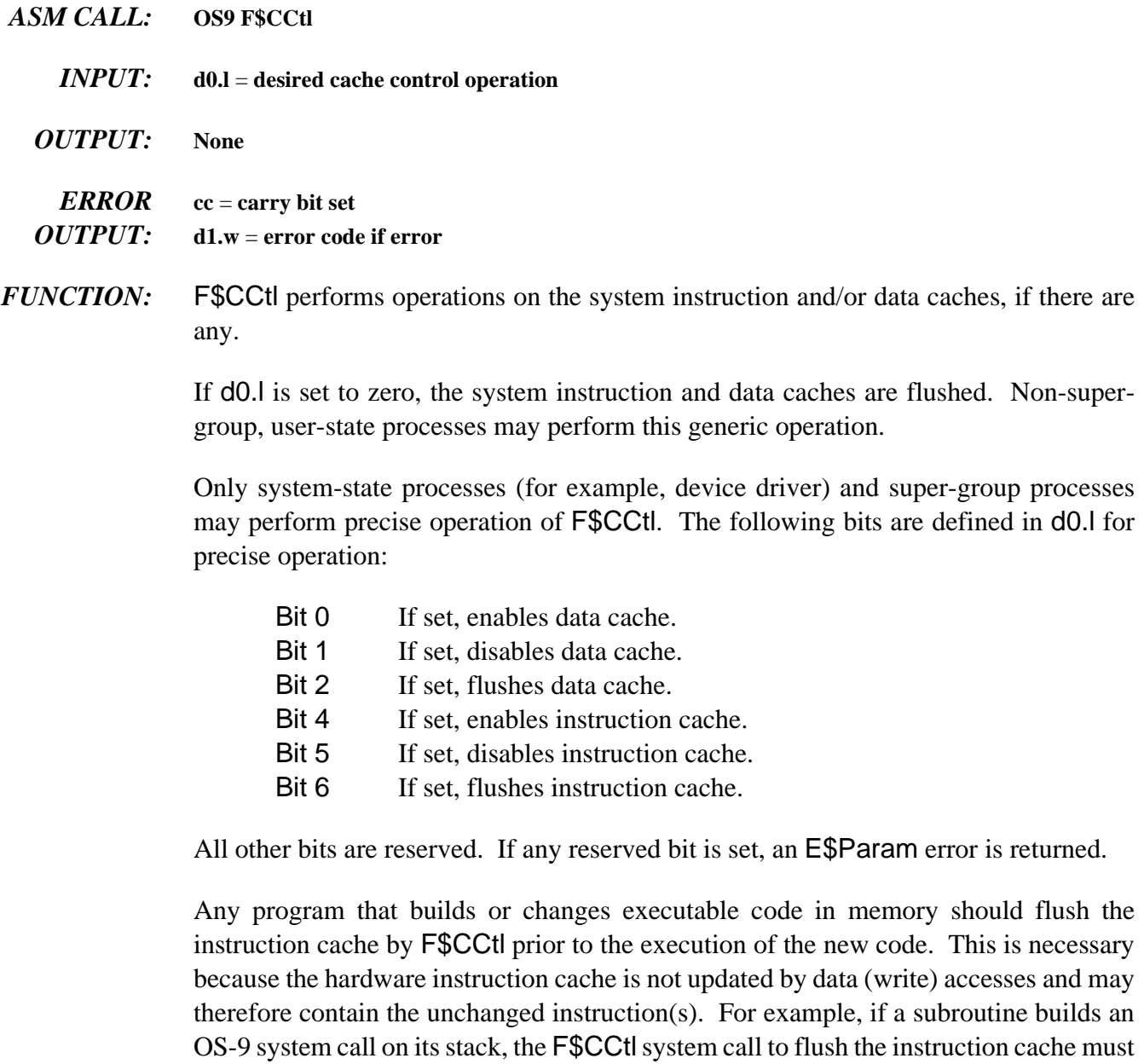

execute prior to executing the temporary instructions.

### *POSSIBLE ERRORS:* E\$Param

## **F\$Chain Load and Execute New Primary Module**

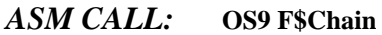

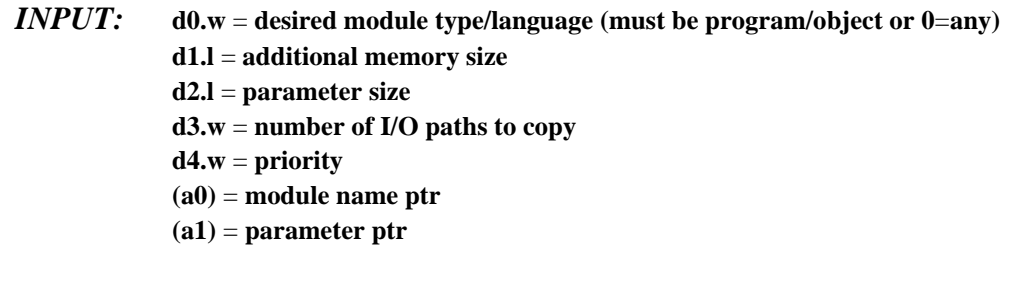

*OUTPUT:* **None: F\$Chain does not return to the calling process.**

*ERROR* **cc** = **carry bit set**

- *OUTPUT:* **d1.w** = **error code if error**
- *FUNCTION:* F\$Chain executes an entirely new program, but without the overhead of creating a new process. It is similar to a Fork command followed by an EXIT. F\$Chain effectively resets the calling process's program and data memory areas and begins execution of a new primary module. Open paths are not closed or otherwise affected.

Chain executes as follows:

- $i$ . The process's old primary module is unlinked.
- ¡ The system parses the name string of the new process's primary module (the program that will be executed). Next, the system module directory is searched to see if a module of the same name and type/language is already in memory. If so, the module is linked. If not, the name string is used as the pathlist of a file which is to be loaded into memory. The first module in this file is linked.
- $\neg$  The data memory area is reconfigured to the specified size in the new primary module's header.
- Ð Intercepts and any pending signals are erased.

The diagram below shows how Chain sets up the data memory area and registers for the new module (these are identical to F\$Fork).

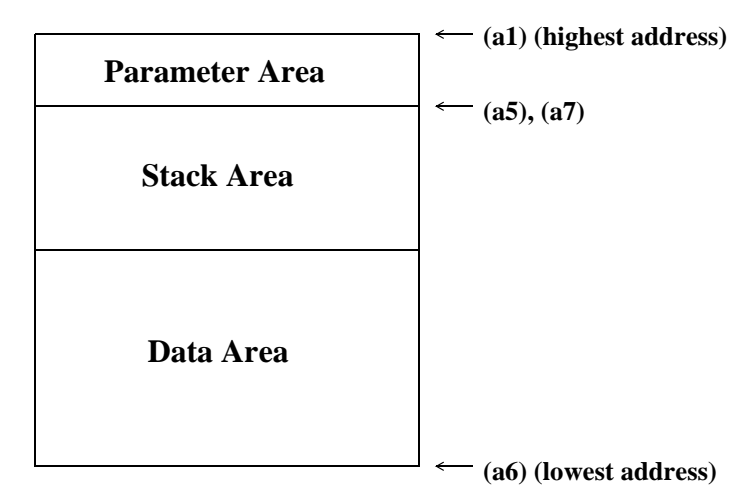

#### **Registers passed to child process:**

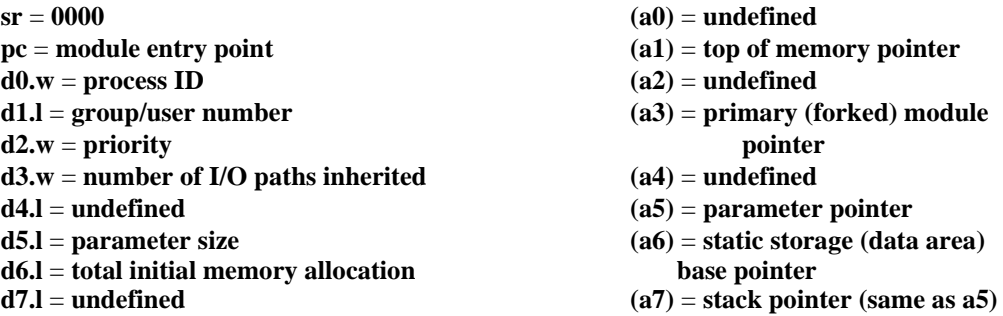

**NOTE:** (a6) is actually biased by \$8000, but this can usually be ignored because the linker biases all data references by -\$8000. However, it may be significant to note when debugging programs.

The minimum overall data area size is 256 bytes. Address registers point to even addresses.

- *SEE ALSO:* F\$Fork and F\$Load.
- *CAVEATS:* Most errors that occur during the Chain are returned as an exit status to the parent of the process doing the chain.

*POSSIBLE ERRORS:* E\$NEMod

# **F\$CmpNam Compare Two Names**

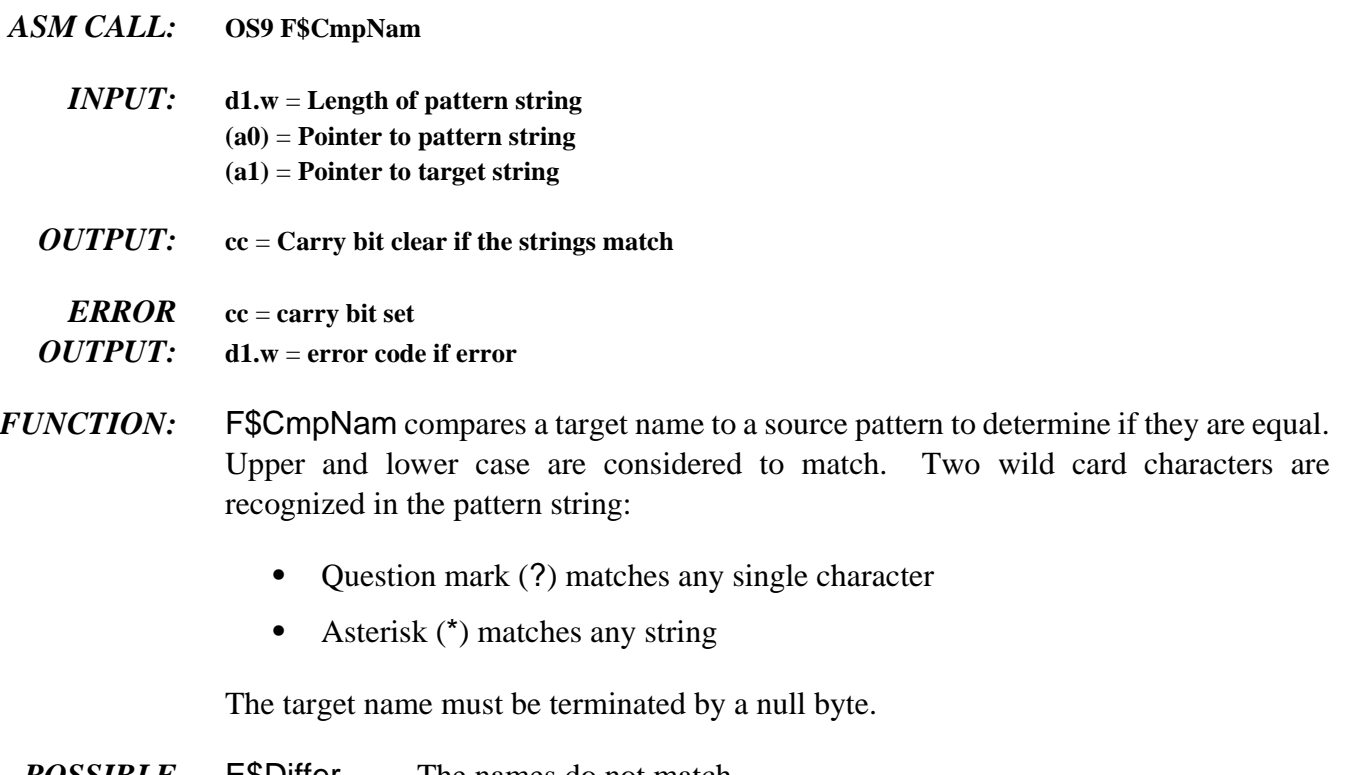

*POSSIBLE* E\$Differ The names do not match. *ERRORS:* E\$StkOvf The pattern is too complex.

# **F\$CpyMem Copy External Memory**

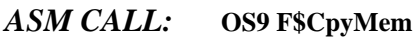

- *INPUT:* **d0.w** = **process ID of external memory's owner d1.l** = **number of bytes to copy (a0)** = **address of memory in external process to copy (a1)** = **caller's destination buffer pointer**
- *OUTPUT:* **None**
- *ERROR* **cc** = **carry bit set** *OUTPUT:* **d1.w** = **error code if error**
- *FUNCTION:* F\$CpyMem copies external memory into your buffer for inspection. You can use F\$CpyMem to copy portions of the system's address space. This is especially helpful in examining modules. You can view any memory in the system with F\$CpyMem.
	- *SEE ALSO:* F\$Move

# **F\$CRC Generate CRC**

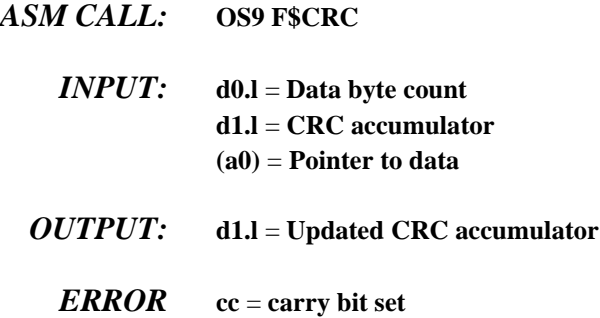

*OUTPUT:* **d1.w** = **error code if error**

*FUNCTION:* FSCRC generates or checks the CRC (cyclic redundancy check) values of sections of memory. Compilers, assemblers, or other module generators use F\$CRC to generate a valid module CRC.

> If the CRC of a new module is to be generated, the CRC is accumulated over the entire module, excluding the CRC itself. The accumulated CRC is complemented and then stored in the correct position in the module.

> You can calculate the CRC starting at the source address over a specified number of bytes. It is not necessary to cover an entire module in one call, since the CRC may be accumulated over several calls. The CRC accumulator must be initialized to \$FFFFFFFF before the first F\$CRC call for any particular module.

> An easier method of checking an existing module's CRC is to perform the calculation on the entire module, including the module CRC. The CRC accumulator contains the CRC constant bytes if the module CRC is correct. The CRC constant is defined in sys.l and usr.l as CRCCon. Its value is \$00800FE3.

- *SEE ALSO: OS-9 Technical Overview*, Chapter 1, section on CRC.
- *CAVEATS:* The CRC value is three bytes long, in a four-byte field. To generate a valid module CRC, the caller must include the byte preceding the CRC in the check. This byte must be initialized to zero. For convenience, if a data pointer of zero is passed, the CRC is updated with one zero data byte. F\$CRC always returns \$FF in the most significant byte of d1, so d1.l may be directly stored (after complement) in the last four bytes of a module as the correct CRC.

### **F\$DatMod Create Data Module**

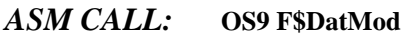

- *<i>INPUT***: d0.l** = size of data required (not including header or CRC) **d1.w** = **desired attr/revision d2.w** = **desired access permission d3.w** = **desired type/language (optional) d4.l** = **memory color type (optional) (a0)** = **module name string ptr**
- *OUTPUT:* **d0.w** = **module type/language d1.w** = **module attr/revision (a0)** = **updated name string ptr (a1)** = **module data ptr ('execution' entry) (a2)** = **module header ptr**

*ERROR* **cc** = **carry bit set**

- *OUTPUT:* **d1.w** = **error code if error**
- *FUNCTION:* F\$DatMod creates a data module with the specified attribute/revision and clears the data portion of the module. The module is initially created with a valid CRC, and entered into the system module directory. Several processes can communicate with each other using a shared data module.

Be careful not to modify the data module's header or name string to avoid the possibility of the module becoming unknown to the system.

- *CAVEATS:* The module created contains at least d0.l usable data bytes, but may be somewhat larger. The module itself will be larger by at least the size of the module header and CRC, and rounded up to the nearest system memory allocation boundary.
- *SEE ALSO:* F\$SetCRC and F\$Move.
- *POSSIBLE* E\$Differ The names do not match.
- *ERRORS:* E\$StkOvf The pattern is too complex.
# **F\$DelBit**

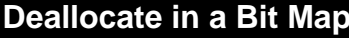

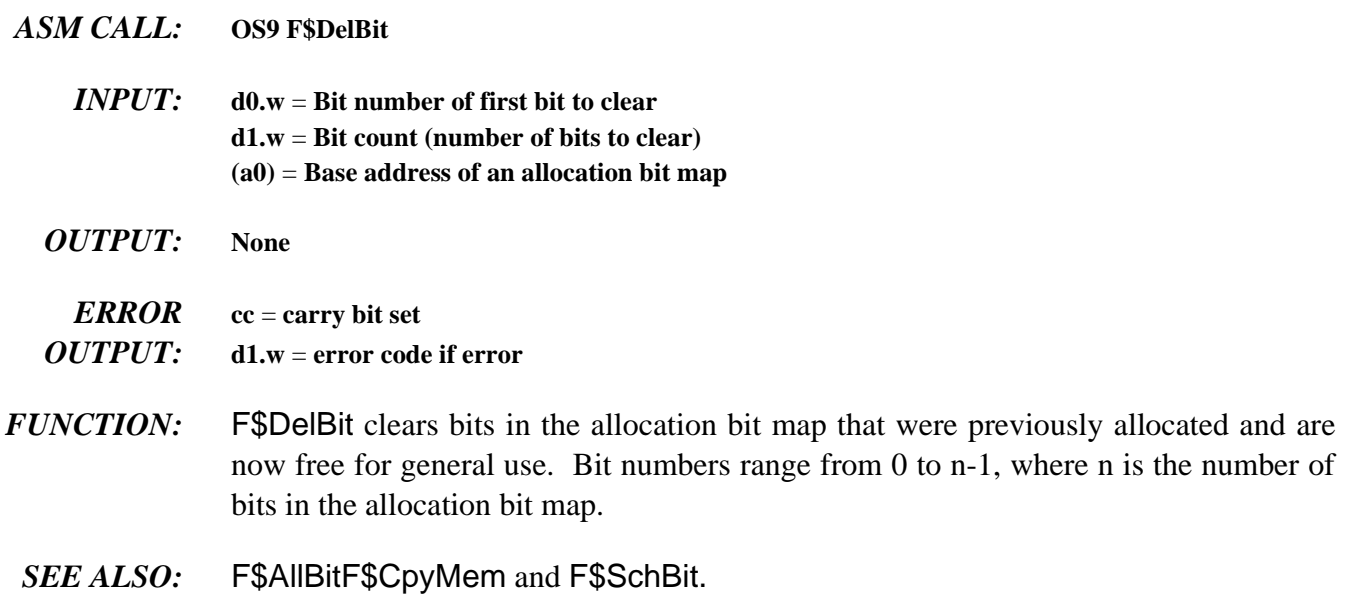

# **F\$DExec Execute Debugged Program**

### *ASM CALL:* **OS9 F\$DExec**

- *INPUT:* **d0.w** = **process ID of child to execute**  $d1.1$  = number of instructions to execute ( $0$  = continuous) **d2.w** = **number of breakpoints in list (a0)** = **breakpoint list register buffer contains child register image**
- *OUTPUT:* **d0.l** = **total number of instructions executed so far d1.l** = **remaining count not executed d2.w** = **exception occurred, if non-zero; exception offset d3.w** = **classification word (addr or bus trap only) d4.l** = **access address (addr or bus trap only) d5.w** = **instruction register (addr or bus trap only) register buffer updated**

*ERROR* **cc** = **carry bit set**

- *OUTPUT:* **d1.w** = **error code if error**
- *FUNCTION:* F\$DExec controls the execution of a suspended child process that has been created by the F\$DFork call. The process performing F\$DExec is suspended and its debugged child process is executed instead. Once the specified number of instructions are executed, a breakpoint is reached or an unexpected exception occurs, execution terminates, and control returns to the parent process. Thus, the parent and the child processes are never active at the same time.

F\$DExec traces every instruction of the child process. It checks for the termination conditions after each instruction. Breakpoints are simply lists of addresses to check and work with ROMed object programs. Consequently, the child process being debugged runs at a slow speed.

If a -1 (hex \$FFFFFFFF) is passed in d1.l, F\$DExec replaces the instruction at each breakpoint address with an illegal opcode. It then executes the child process at full speed (with the trace bit clear) until a breakpoint is reached or the program terminates. This can save an enormous amount of time, but it is impossible for F\$DExec to count the number of executed instructions.

Any OS-9 system calls made by the suspended program are executed at full speed and are considered one logical instruction. The same is true of system-state trap handlers. You cannot debug system-state processes.

The system uses the register buffer passed in the F\$DFork call to save and restore the child's registers. Changing the contents of the register buffer alters the child process's registers.

If the child process terminates for any reason, the carry bit is set and returned. Tracing may continue as long as the child process does not perform a F\$Exit (even after encountering any normally fatal error). A F\$DExit call must be made to return the debugged process's resources (memory).

- *SEE ALSO:* F\$DFork and F\$DExit.
- *CAVEATS:* Tracing is allowed through user-state trap handlers, intercept routines, and the F\$Chain system call. This is not a problem, but may seem strange at times.

### *POSSIBLE*

*ERRORS:* E\$IPrcID and E\$PrcAbt.

# **F\$DExit Exit Debugged Program**

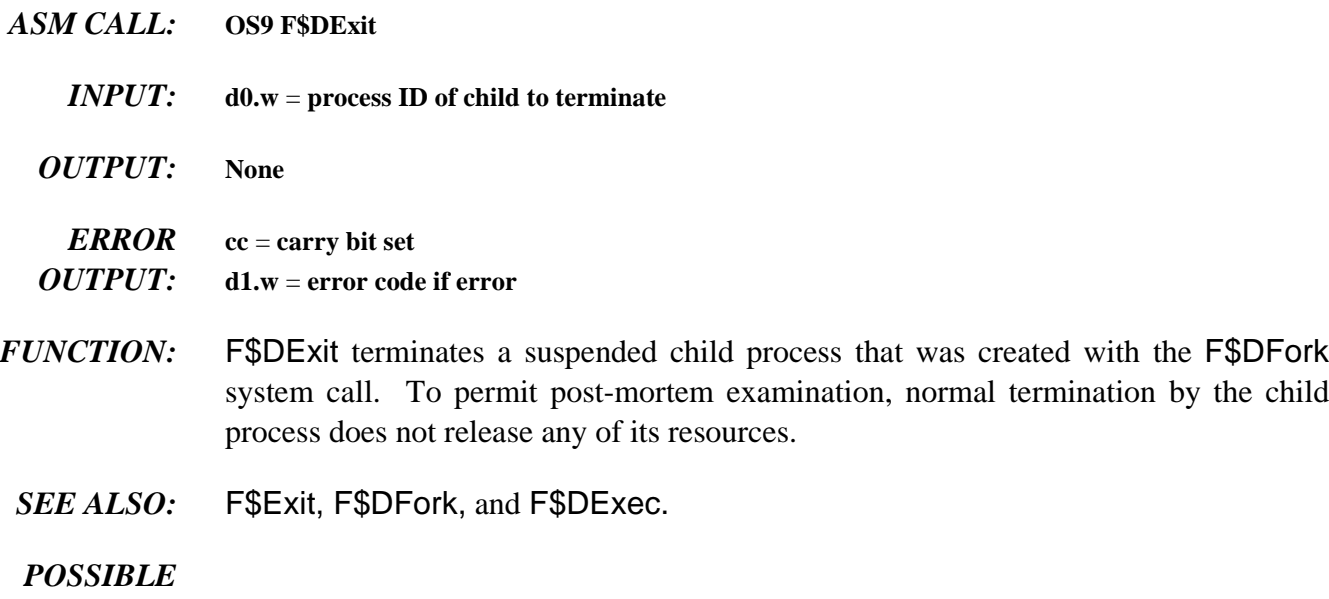

*ERRORS:* E\$IPrcID

## **F\$DFork Fork Process Under Control of Debugger**

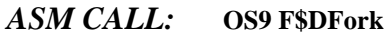

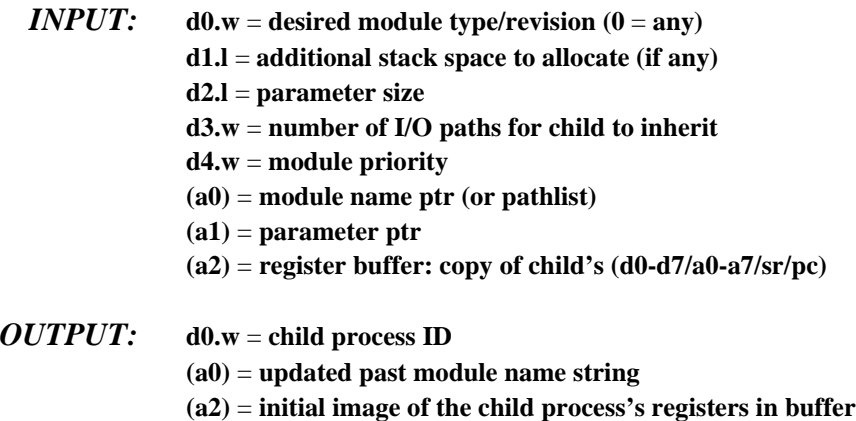

*ERROR* **cc** = **carry bit set** *OUTPUT:* **d1.w** = **error code if error**

*FUNCTION:* F\$DFork is similar to F\$Fork, except that F\$DFork creates a process whose execution can be closely controlled. The child process is not placed in the active queue but is left in a suspended state. This allows the debugger to control its execution through the special system calls F\$DExec and F\$DExit. (The child process is created with the trace bit of its status register set and is executed with the F\$DExec system call.)

> The register buffer is an area in the caller's data area that is permanently associated with each child process. It is set to an image of the child's initial registers for use with the F\$DExec call.

For information about process creation, see the F\$Fork service request.

- *SEE ALSO:* F\$DExit, F\$Fork, and F\$DExec.
- *CAVEATS:* A process created by F\$DFork does not execute unless it is told to do so. When a process is run, the trace bit is set in the user status register. This causes the system trace exception handler to occur once for each user instruction executed, thus user programs run slowly.

Processes whose primary module is owned by a super-user may only be debugged by a super-user. You cannot debug system-state processes.

# **F\$Event Create, Manipulate, and Delete Events**

### *ASM CALL:***OS9 F\$Event**

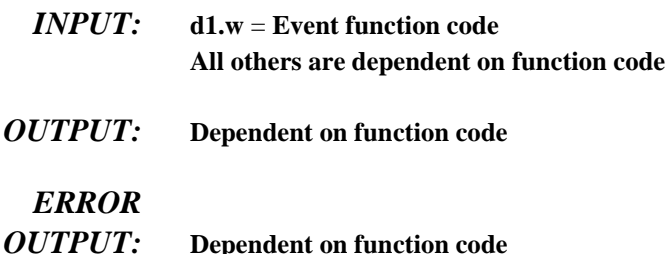

*FUNCTION:* Events are multiple-value semaphores that synchronize concurrent processes which share resources such as files, data modules, and CPU time. F\$Event provides facilities to create and delete events, to permit processes to link/unlink events and obtain event information, to suspend operation until an event occurs, and for various means of signaling.

> An OS-9 event is a 32-byte system global variable maintained by the system. The following fields are included in each event:

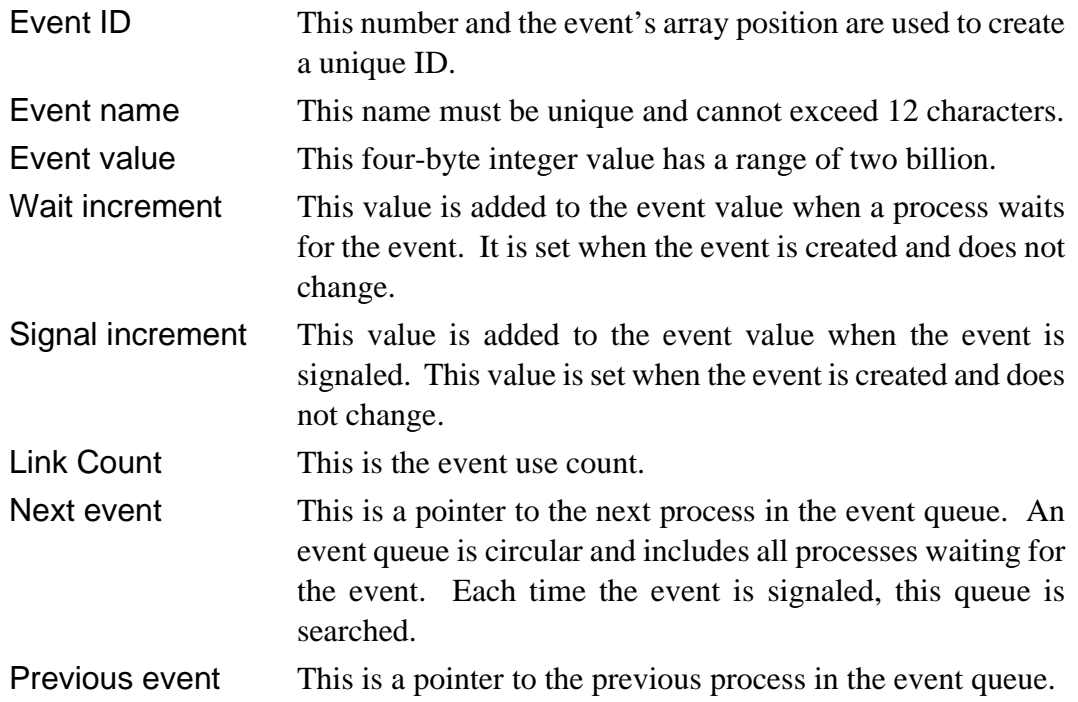

The following function codes are supported:

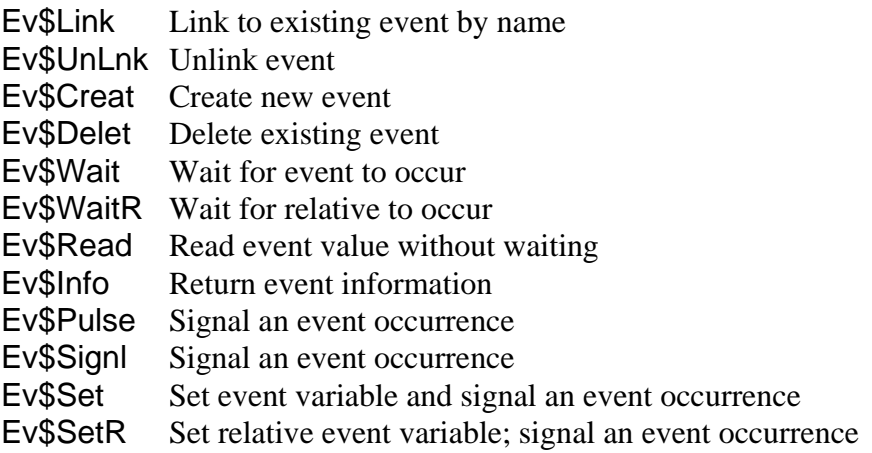

### *POSSIBLE*

*ERRORS:* Dependent on function code

### *SEE ALSO: OS-9 Technical Overview* Chapter 4, the section on Events.

### *F\$EVENT FUNCTION CODES:*

## **Ev\$Link Link to ExistingEvent by Name**

- *INPUT:*  $(a0) =$  event name string pointer (max 11 chars) **d1.w** = **0 (Ev\$Link function code)**
- $OUTPUT:$  **d0.l** = event ID number **(a0)** = **updated past event name**
- *ERROR* **cc** = **carry bit set**
- *OUTPUT:* **d1.w** = **error code if error**
- *FUNCTION:* Ev\$Link determines the ID number of an existing event. Once an event is linked, all subsequent references are made using the event ID returned. This permits the system to access events quickly, while protecting against programs using invalid or deleted events. The event use count is incremented when an Ev\$Link is performed. To keep the use count synchronized properly, perform an Ev\$UnLnk when the event will no longer be used.
	- *POSSIBLE* E\$BNam Name is syntactically incorrect or longer than 11 chars. *ERRORS:* ESEVNF Event not found in the event table.

# **Ev\$UnLnk Unlink Event**

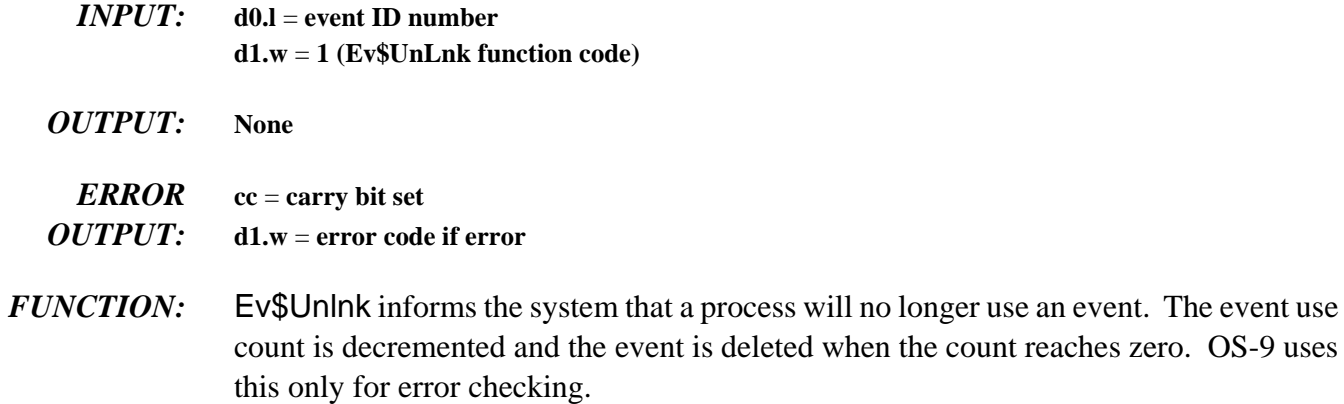

*POSSIBLE*

*ERRORS:* E\$EvntID ID specified is not a valid active event.

# **Ev\$Creat Create New Event**

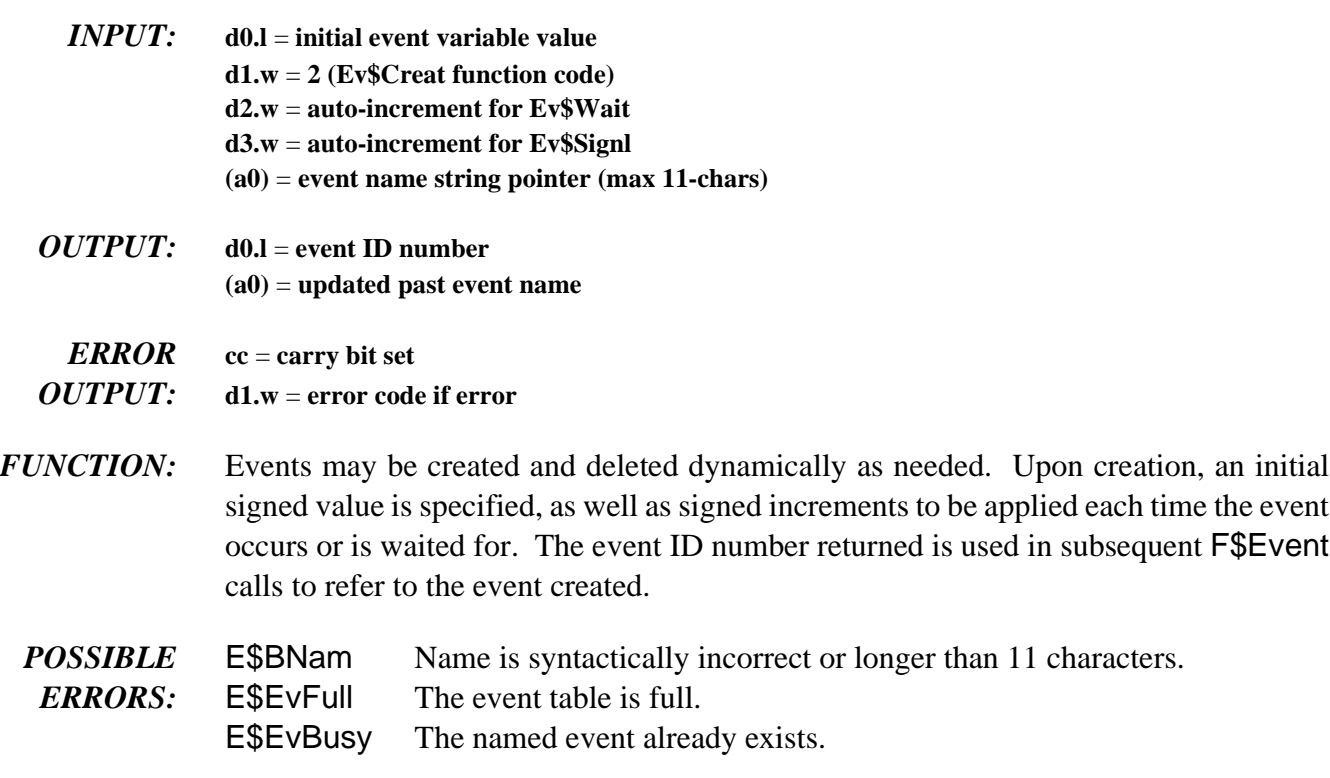

# **Ev\$Delet Delete Existing Event**

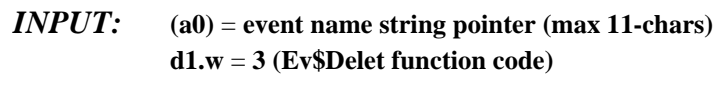

*OUTPUT*: (a0) = updated past event name

```
ERROR cc = carry bit set
OUTPUT: d1.w = error code if error
```
*FUNCTION:* Ev\$Delet removes an event from the system event table, freeing the entry for use by another event. Events have an implicit use count (initially set to one), which is incremented with each Ev\$Link call and decremented with each Ev\$UnLnk call. An event may not be deleted unless its use count is zero.

**NOTE:** OS-9 does not automatically unlink events when a F\$Exit occurs.

- *POSSIBLE* E\$BNam Name is syntactically incorrect or longer than 11 characters.
- *ERRORS:* ESEVNF Event not found in the event table.

E\$EvBusy The event has a non-zero link count.

# **Ev\$Wait Wait for Event to Occur**

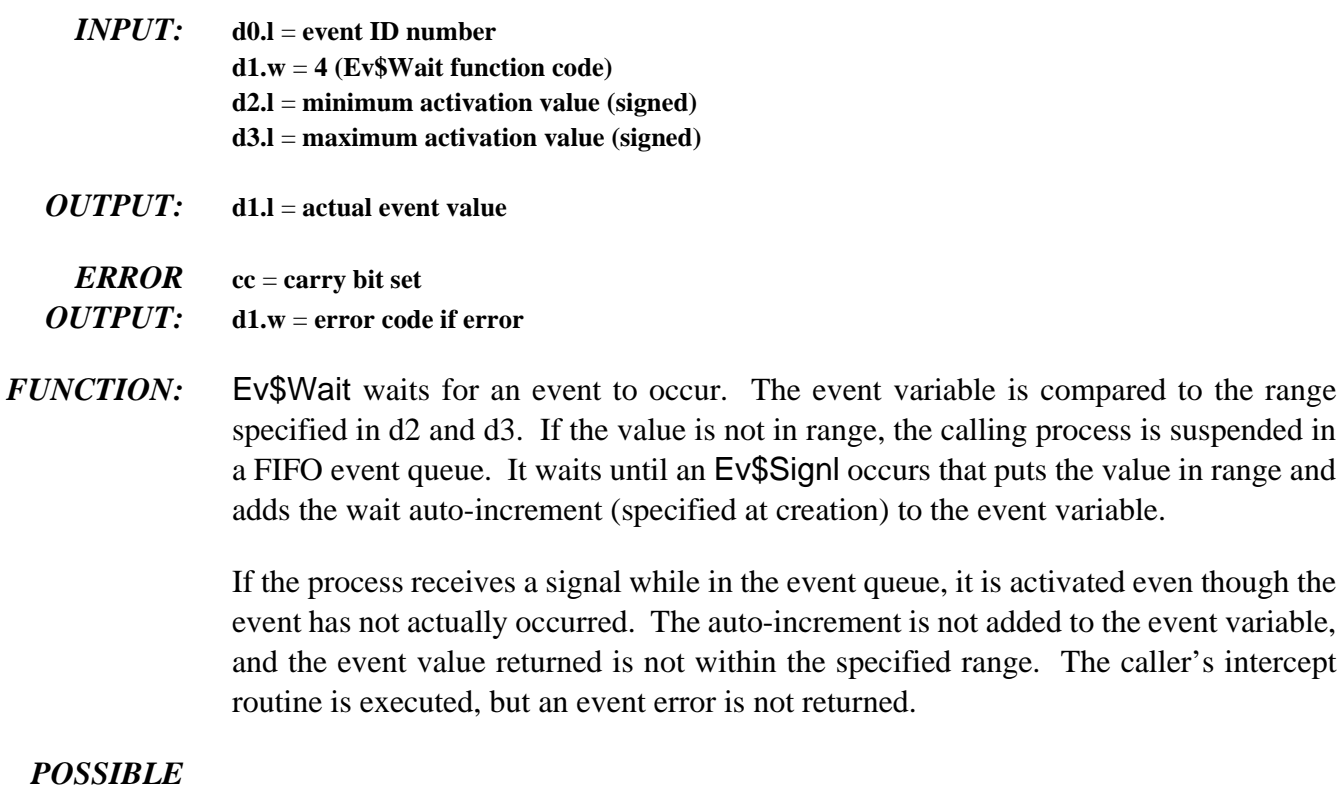

*ERRORS:* E\$EvntID ID specified is not a valid active event.

on the addition, the values

## **Ev\$WaitR Wait for Relative Event to Occur**

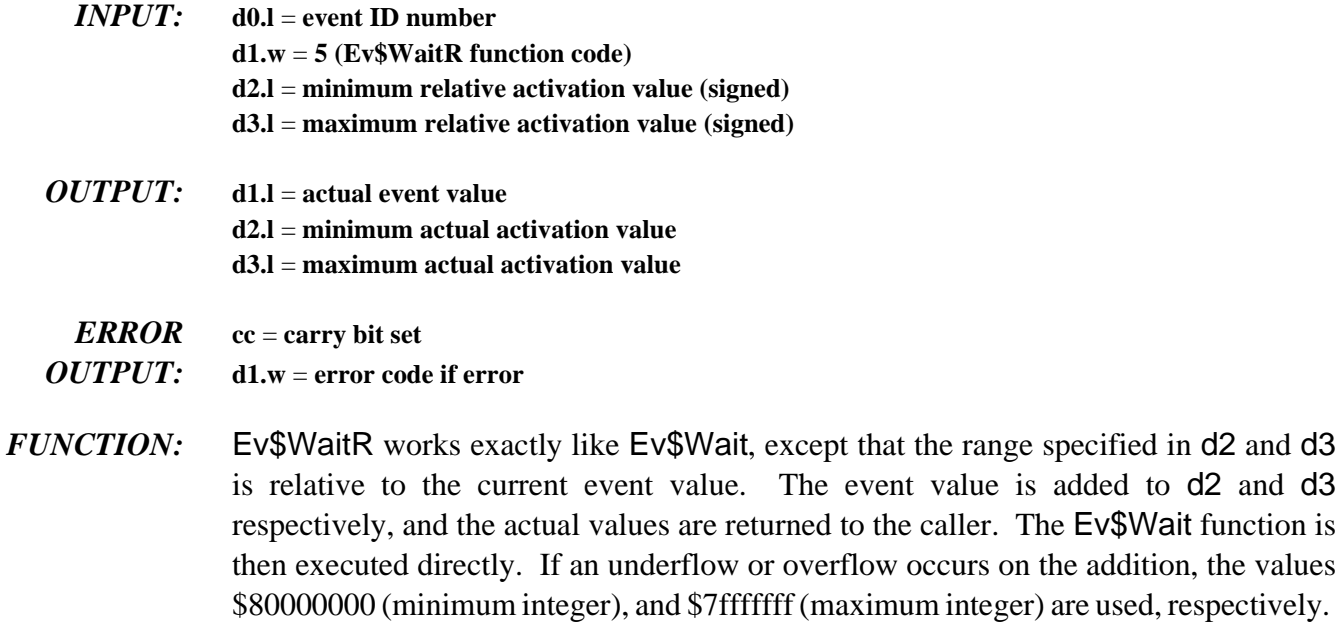

### *POSSIBLE*

*ERRORS:* E\$EvntID ID specified is not a valid active event.

# **Ev\$Read Read Event Value Without Waiting**

- $$ **d1.w** = **6 (Ev\$Read function code)**
- *OUTPUT:* **d1.l** = **current event value**
- *ERROR* **cc** = **carry bit set**
- *OUTPUT:* **d1.w** = **error code if error**
- *FUNCTION:* Ev\$Read reads the value of an event without waiting or modifying the event variable. You can use this to determine the availability of the event (or associated resource) without waiting.

## *POSSIBLE ERRORS:* E\$EvntID ID specified is not a valid active event.

the status of all active

# Ev\$Info **Return Event Information**

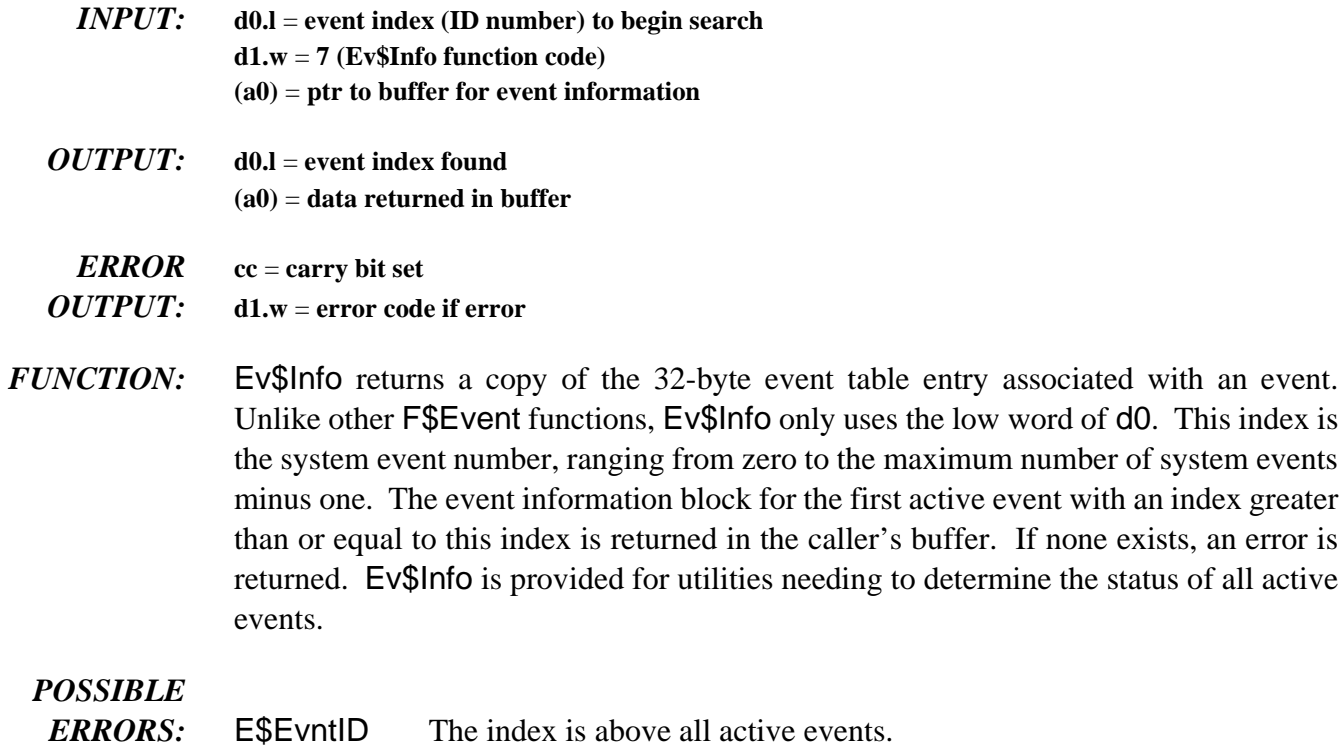

# **Ev\$Pulse Signal an Event Occurrence**

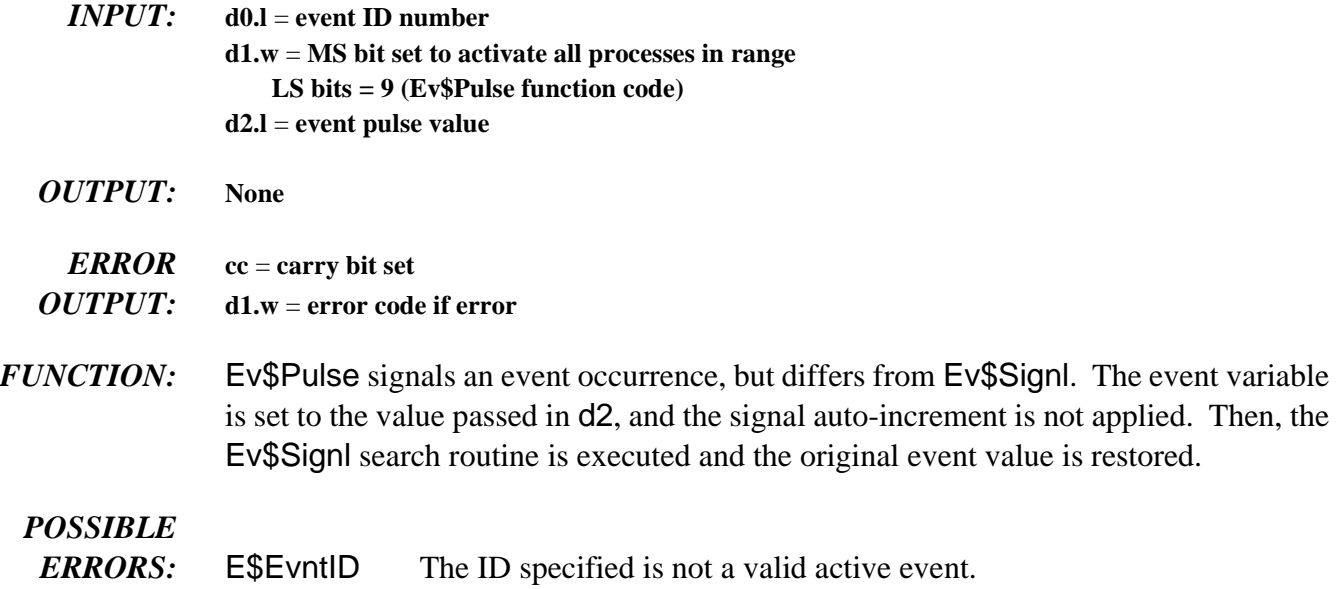

## **Ev\$Signl Signal an Event Occurrence**

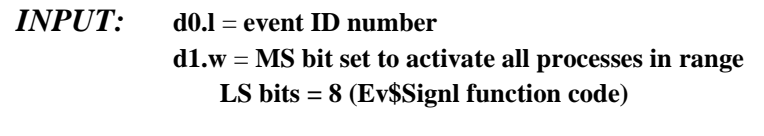

*OUTPUT:* **None**

## *ERROR* **cc** = **carry bit set**

*OUTPUT:* **d1.w** = **error code if error**

*FUNCTION:* Ev\$Signl signals that an event has occurred. The current event variable is updated with the signal auto-increment specified when the event was created. Then, the event queue is searched for the first process waiting for that event value. If the MS bit of d1 (the function code) is set, all processes in the event queue that have a value in range are activated. The sequence is the same for each event in the queue until the queue is exhausted:

- $\lambda$ . The signal auto-increment is added to the event variable.
- ¡ The first process in range is awakened.
- $\neg$  The event variable is updated with the wait auto-increment.
- Ð The search continues with the updated value.

## *POSSIBLE*

*ERRORS:* E\$EvntID The ID specified is not a valid active event.

# **Ev\$Set Set Event Variable and Signal an Event Occurrence**

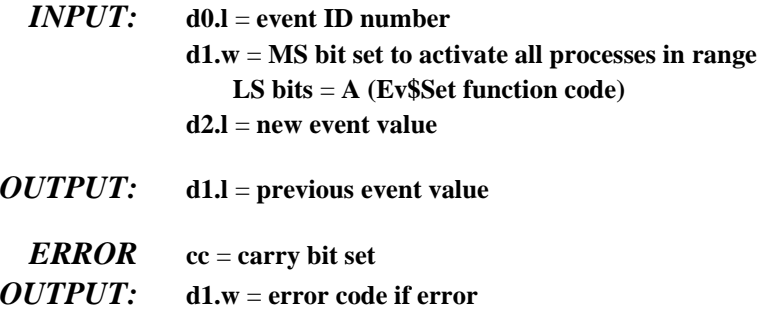

*FUNCTION:* Ev\$Set is similar to the Ev\$Signl call, except that the event variable is initially set to the value passed in d2 rather than updated with the signal auto-increment. After this is done, the Ev\$Signl routine is executed directly.

## *POSSIBLE*

*ERRORS:* E\$EvntID The ID specified is not a valid active event.

## **Ev\$SetR Set Relative Event Variable and Signal an Event Occurrence**

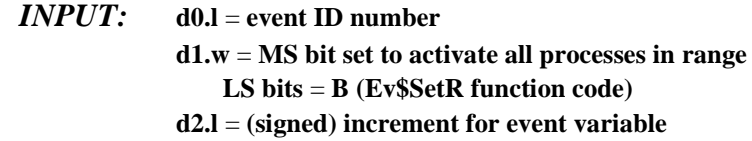

- *OUTPUT:* **d1.l** = **previous event value**
- *ERROR* **cc** = **carry bit set**
- *OUTPUT:* **d1.w** = **error code if error**
- *FUNCTION:* Ev\$SetR is similar to Ev\$Signl, but instead of using the signal auto-increment value to update the event variable, the value in d2 is used. Arithmetic underflows or overflows are set to \$80000000 or \$7fffffff, respectively.

## *POSSIBLE*

*ERRORS:* E\$EvntID The ID specified is not a valid active event.

## **F\$Exit Terminate the Calling Process**

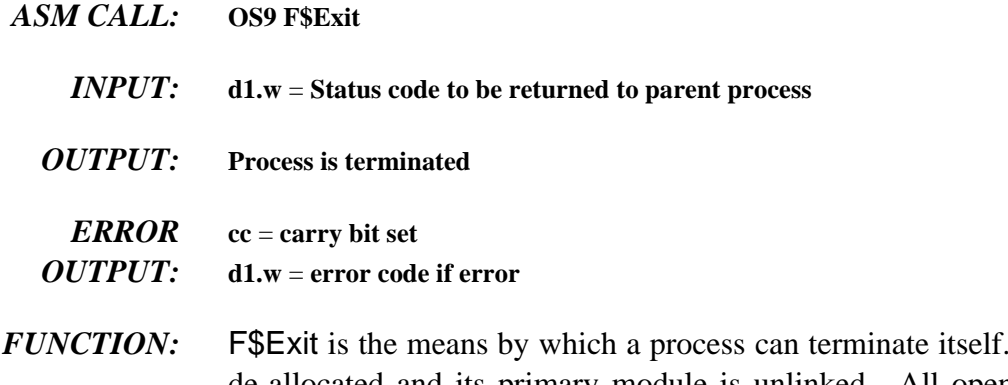

Its data memory area is de-allocated and its primary module is unlinked. All open paths are automatically closed.

> The death of the process can be detected by the parent executing a F\$Wait call. This returns (to the parent) the status word passed by the child in its Exit call. The shell assumes that the status word is an OS-9 error code that the terminating process wishes to pass back to its parent process. The status word could also be a user-defined status value.

> Processes called directly by the shell should only return an OS-9 error code or zero if no error occurred. **NOTE:** The parent *MUST* do a F\$Wait before the process descriptor is returned.

A F\$Exit call functions as follows:

- ¿ Close all paths.
- ¡ Return memory to system.
- ¬ Unlink primary module and user trap handlers.
- Ð Free process descriptor of any dead child processes.
- ƒ If parent is dead, free the process descriptor.
- Ý If parent has not executed a F\$Wait call, leave the process in limbo until parent notices the death.
- ý If parent is waiting, move parent to active queue, inform parent of death/status, remove child from sibling list, and free its process descriptor memory.
- *CAVEATS:* Only the primary module and the user trap handlers are unlinked. Unlink any other modules that are loaded or linked by the process before calling F\$Exit.

Although F\$Exit closes any open paths, it pays no attention to errors returned by the F\$Close request. Because of I/O buffering, this can cause write errors to go unnoticed when paths ARE left open. However, by convention, the standard I/O paths (0,1,2) are usually left open.

*SEE ALSO:* I\$Close, F\$SRtMem, F\$UnLink, F\$FindPD, F\$RetPD, F\$Fork, F\$Wait, and F\$AProc.

## **F\$Fork Create a New Process**

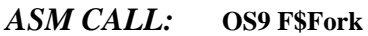

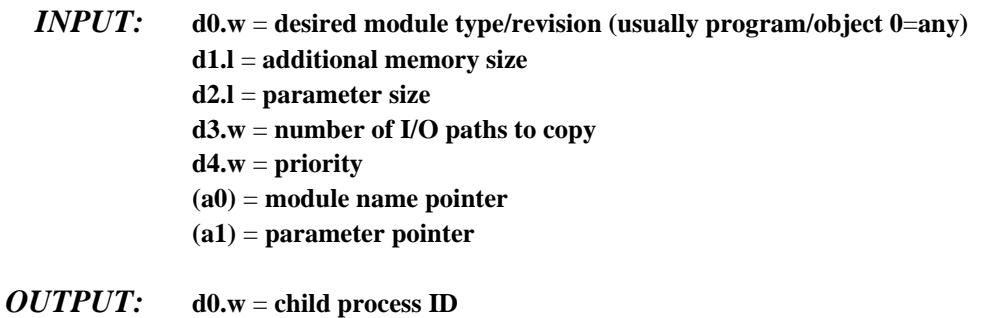

**(a0)** = **updated beyond module name**

### *ERROR* **cc** = **carry bit set** *OUTPUT:* **d1.w** = **error code if error**

*FUNCTION:* F\$Fork creates a new process which becomes a child of the caller. It sets up the new process's memory, MPU registers, and standard I/O paths.

> The system parses the name string of the new process's primary module (the program that will initially be executed). Next, the system module directory is searched to see if the program is already in memory. If so, the module is linked and executed. If not, the name string is used as the pathlist of the file which is to be loaded into memory. The first module in this file is linked and executed. To be loaded, the module must be program object code and have the appropriate read and/or execute permissions set for the user.

> The primary module's module header is used to determine the process's initial data area size. OS-9 then attempts to allocate RAM equal to the required data storage size plus any additional size specified in d1, plus the size of any parameter passed. The RAM area must be contiguous.

> The new process's registers are set up as shown in the diagram on the next page. The execution offset given in the module header is used to set the PC to the module's entry point. If d4.w is set to zero, the new process inherits the same priority as the calling process.

> When the shell processes a command line, it passes a copy of the parameter portion (if any) of the command line as a parameter string. The shell appends an end-of-line character to the parameter string to simplify string-oriented processing.

If any of the these operations are unsuccessful, the fork is aborted and an error is returned to the caller. The diagram below shows how F\$Fork sets up the data memory area and registers for a newly-created process. For more information, see F\$Wait.

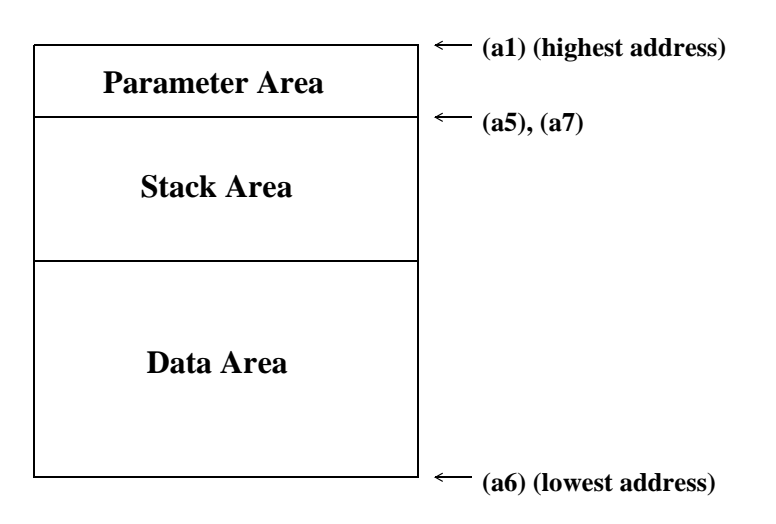

**Registers passed to child process:**

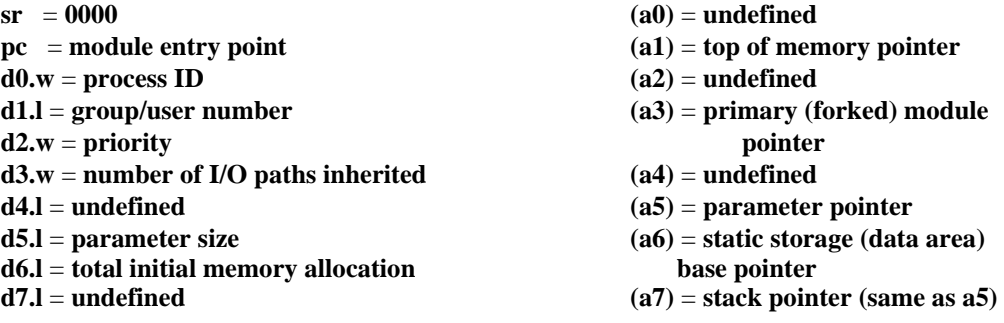

**NOTE:** (a6) will actually be biased by \$8000, but this can usually be ignored because the linker biases all data references by -\$8000. However, it may be significant to note when debugging programs.

*CAVEATS:* Both the child and parent process execute concurrently. If the parent executes a F\$Wait call immediately after the fork, it waits until the child dies before it resumes execution. A child process descriptor is returned only when the parent does a F\$Wait call.

> Modules owned by a super-user execute in system state if the system-state bit in the module's attributes is set. This is rarely necessary, quite dangerous, and not recommended for beginners.

*SEE ALSO:* F\$Wait, F\$Exit, and F\$Chain.

### *POSSIBLE*

*ERRORS:* E\$IPrcID

*ASM CALL:* **OS9 F\$GblkMp**

# **F\$GBlkMp Get Free Memory Block Map**

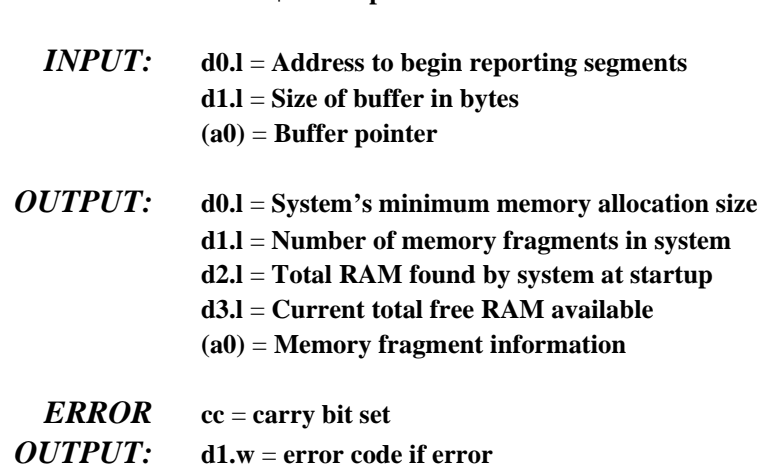

*FUNCTION:* F\$GBIKMp copies the address and size of the system's free RAM blocks into the user's buffer for inspection. It also returns various information concerning the free RAM as noted by the output registers above. The address and size of the free RAM blocks are returned in the user's buffer in following format (address and size are 4-bytes):

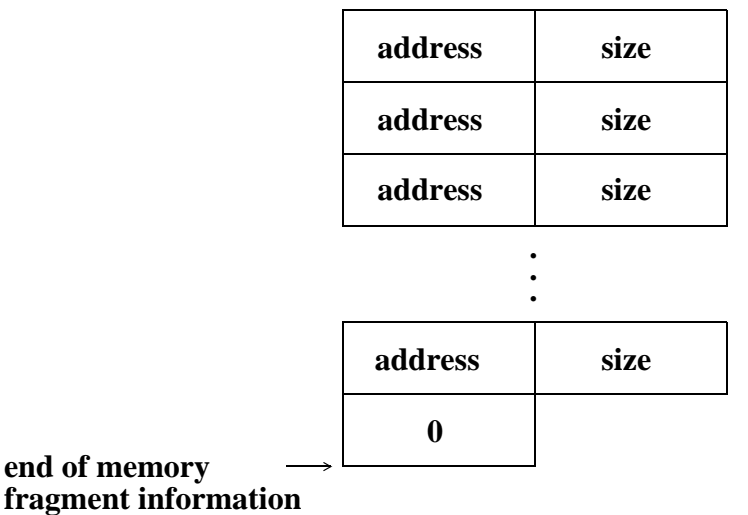

Although F\$GblkMp returns the address and size of the system's free memory blocks, these blocks may never be accessed directly. Use F\$SRqMem to request free memory blocks.

*SEE ALSO:* F\$SRqMem and F\$Mem.

*CAVEATS:* F\$GBlkMp provides a status report concerning free system memory for mfree and similar utilities. The address and size of free RAM changes with system use. Although F\$GblkMp returns the address and size of the system's free memory blocks, these blocks may never be accessed directly. Use F\$SRqMem to request free memory blocks.

# **F\$GModDr Get Copy of Module Directory**

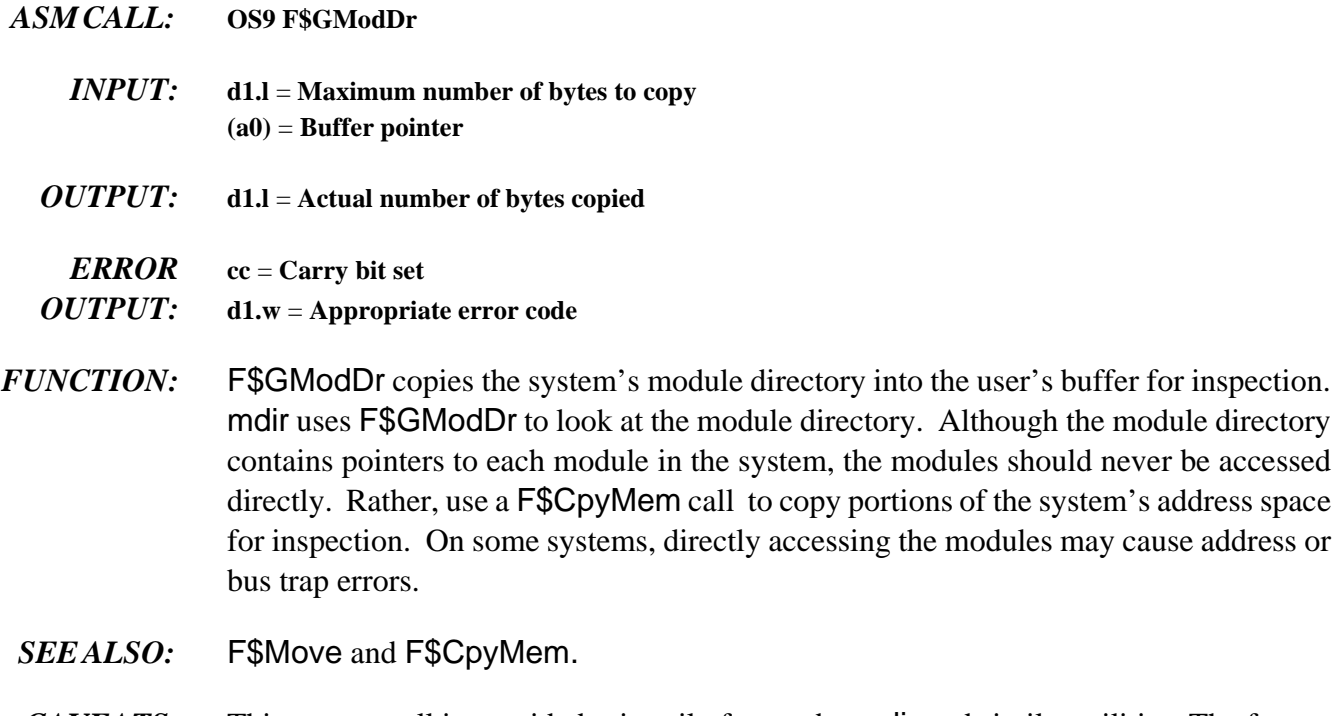

*CAVEATS:* This system call is provided primarily for use by mdir and similar utilities. The format and contents of the module directory may change on different releases of OS-9. For this reason, it is often preferable to use the output of mdir to determine the names of modules in memory.

# **F\$GPrDBT Get Copy of Process Descriptor Block Table**

- *ASM CALL:* **OS9 F\$GPrDBT**
	- *INPUT:* **d1.l** = maximum number of bytes to copy **(a0)** = **Buffer pointer**
	- *OUTPUT:* **d1.l** = **Actual number of bytes copied**

### *ERROR* **cc** = **Carry bit set**

- *OUTPUT:* **d1.w** = **Appropriate error code**
- *FUNCTION:* F\$GPrDBT copies the process descriptor block table into the caller's buffer for inspection. The procs utility uses F\$GPrDBT to quickly determine which processes are active in the system. Although F\$GPrDBT returns pointers to the process descriptors of all processes, *NEVER* access the process descriptors directly. Instead, use the F\$GPrDsc system call if you need to inspect particular process descriptors.

The system call, F\$AllPd, describes the format of the process descriptor block table.

*SEE ALSO:* F\$GPrDsc and F\$AllPd.

# **F\$GPrDsc Get Copy of the Process Descriptor**

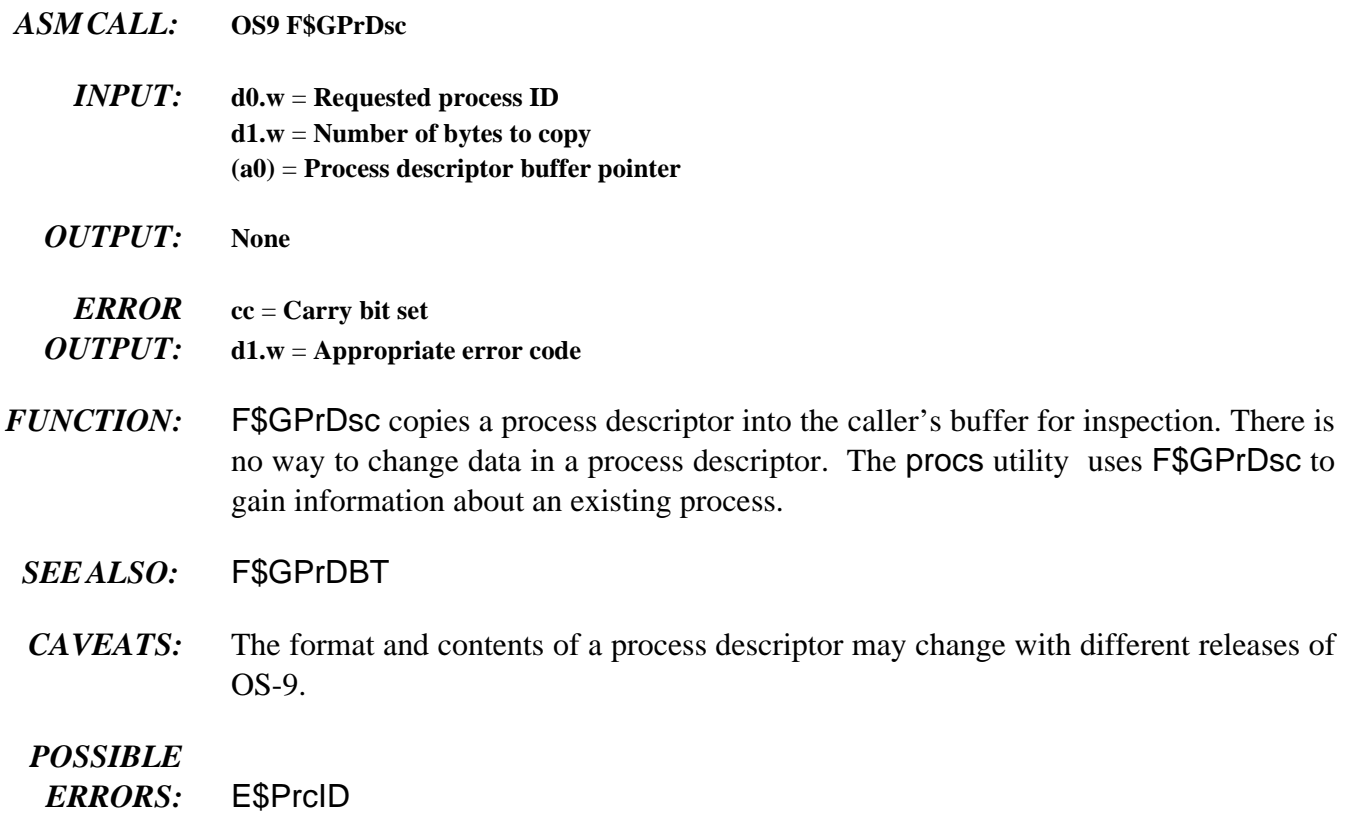

astronomical Julian

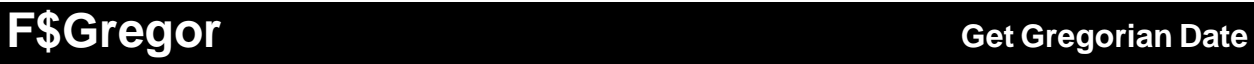

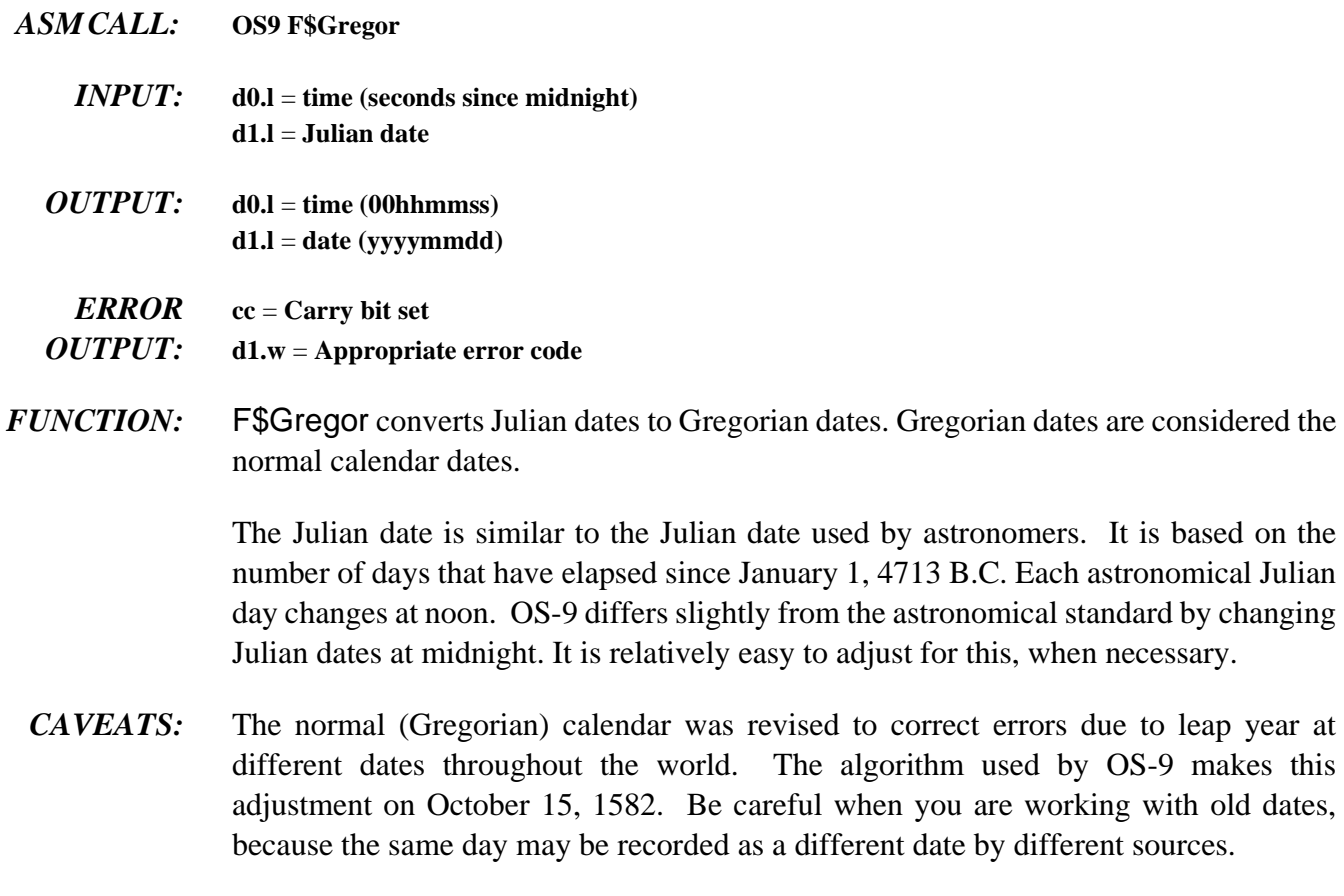

**NOTE:** F\$Gregor is the inverse function of F\$Julian.

*SEE ALSO:* F\$Julian and F\$Time.

# **F\$ID Get Process ID / User ID**

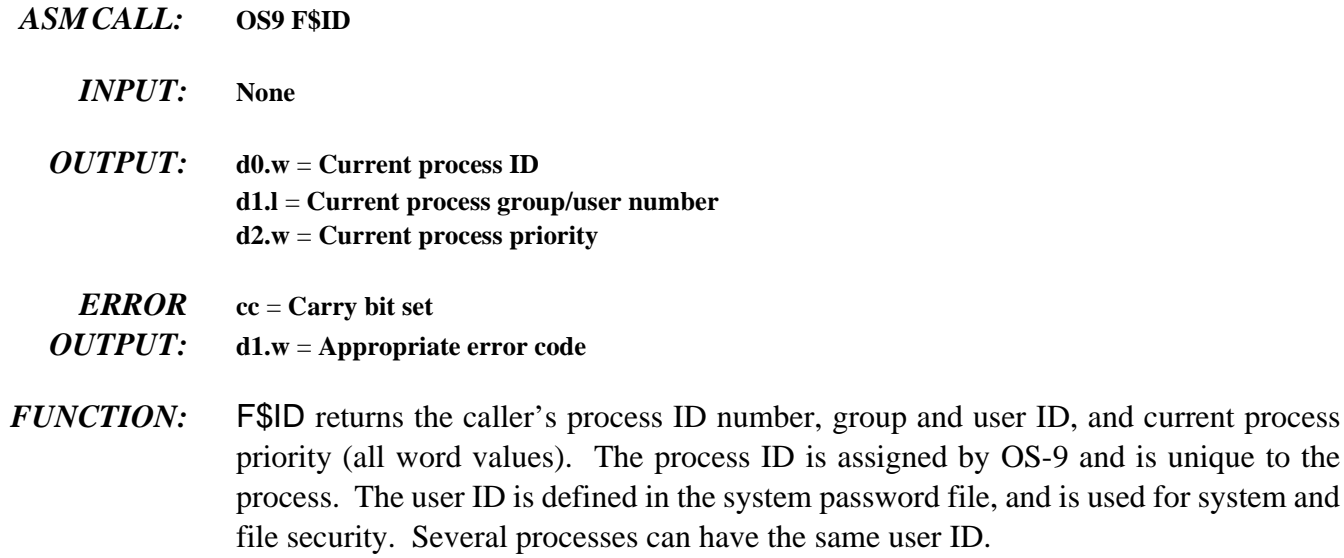

## **F\$Icpt** Set Up a Signal Intercept Trap

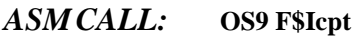

- *INPUT:*  $(a0) = Address of the intercept routine$ **(a6)** = **Address to be passed to the intercept routine**
- *OUTPUT:* **Signals sent to the process will cause the intercept routine to be called instead of the process being killed.**

### *ERROR*

*OUTPUT:* **None**

*FUNCTION:* F\$Icpt tells OS-9 to install a signal intercept routine: (a0) contains the address of the signal handler routine, and (a6) usually contains the address of the program's data area.

> After the F\$Icpt call has been made, whenever the process receives a signal, its intercept routine executes. A signal aborts a process which has not used the F\$Icpt service request and its termination status (register d1.w) is the signal code. Many interactive programs set up an intercept routine to handle keyboard abort and keyboard interrupt signals.

> The intercept routine is entered asynchronously because a signal may be sent at any time (similar to an interrupt) and is passed the following:

**d1.w** = **Signal code (a6)** = **Address of intercept routine data area**

The intercept routine should be short and fast, such as setting a flag in the process's data area. Avoid complicated system calls (such as I/O). After the intercept routine is complete, it may return to normal process execution by executing the F\$RTE system call.

- *SEE ALSO:* F\$RTE and F\$Send.
- *CAVEATS:* Each time the intercept routine is called, 70 bytes are used on the user's stack.

# **F\$Julian Get Julian Date**

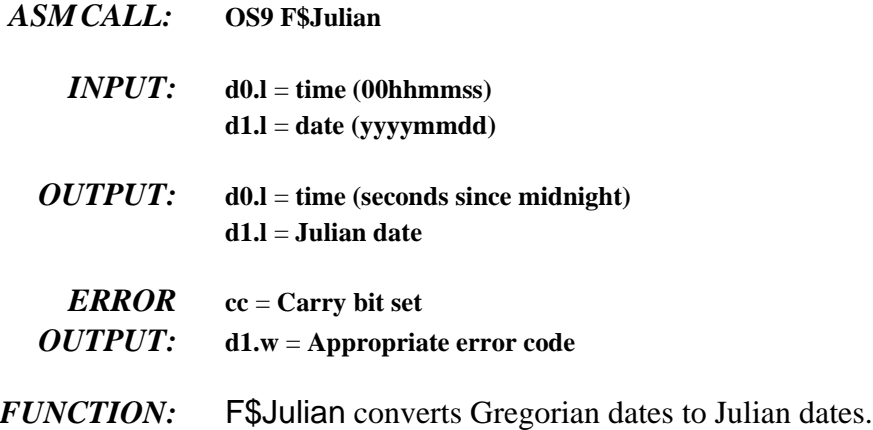

Julian dates are very convenient for computing elapsed time. To compute the number of days between two dates, subtract the lower Julian date number from the higher number.

The Julian day number returned is similar to the Julian date used by astronomers. It is based on the number of days that have elapsed since January 1, 4713 B.C. Each astronomical Julian day changes at noon. OS-9 differs slightly from the astronomical standard by changing Julian dates at midnight. It is relatively easy to adjust for this, when necessary.

You can also use the Julian day number to determine the day of the week for a given date. Use the following formula:

### **weekday** = **MOD(Julian\_Date + 2, 7)**

This returns the day of the week as  $0 =$  Sunday, 1 = Monday, etc.

*CAVEATS:* The normal (Gregorian) calendar was revised to correct errors due to leap year at different dates throughout the world. The algorithm used by OS-9 makes this adjustment on October 15, 1582. Be careful when working with old dates, because the same day may be recorded as a different date by different sources.

## **F\$Link Link to Memory Module**

- *ASM CALL:* **OS9 F\$Link**
	- *<i>INPUT:*  $d0.w =$  Desired module type/language byte  $(0 =$  any) **(a0)** = **Module name string pointer**
	- *OUTPUT:* **d0.w** = **Actual module type/language d1.w** = **Module attributes/revision level (a0)** = **Updated past the module name (a1)** = **Module execution entry point (a2)** = **Module pointer**

*ERROR* **cc** = **Carry bit set**

- *OUTPUT:* **d1.w** = **Appropriate error code**
- *FUNCTION:* F\$Link causes OS-9 to search the module directory for a module having a name, language, and type as given in the parameters. If found, the address of the module's header is returned in (a2). The absolute address of the module's execution entry point is returned in (a1). As a convenience, you can obtain this and other information from the module header. The module's link count is incremented to keep track of how many processes are using the module. If the module requested is not re-entrant, only one process may link to it at a time.

If the module's access word does not give the process read permission, the link call fails. Link also fails to find modules whose header has been destroyed (altered or corrupted) in memory.

*SEE ALSO:* F\$Load, F\$UnLink, and F\$UnLoad.

*POSSIBLE*

*ERRORS:* E\$MNF, E\$BNam, and E\$ModBsy.

# **F\$Load Load Module(s) from a File**

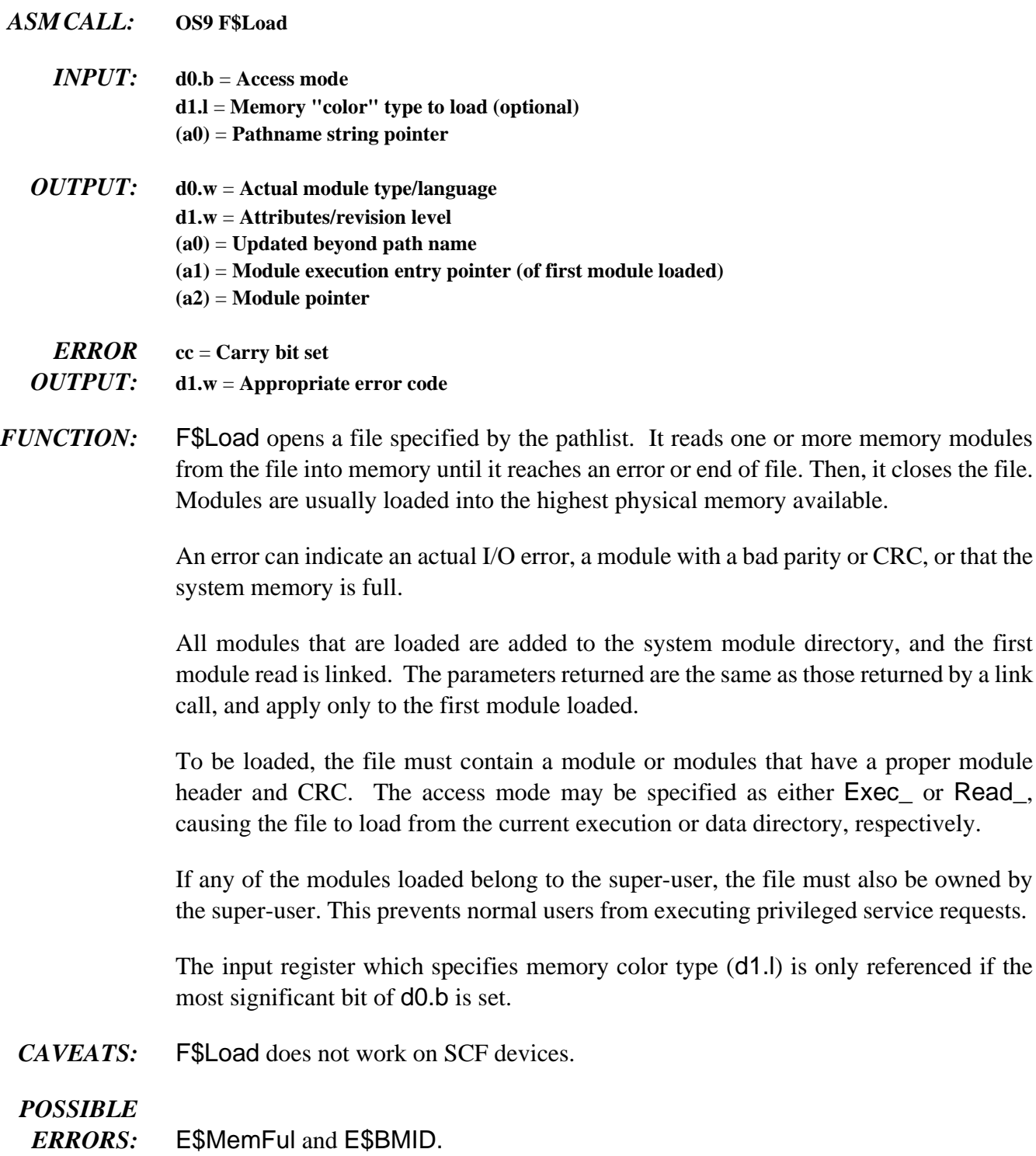

# **F\$Mem Resize Data Memory Area**

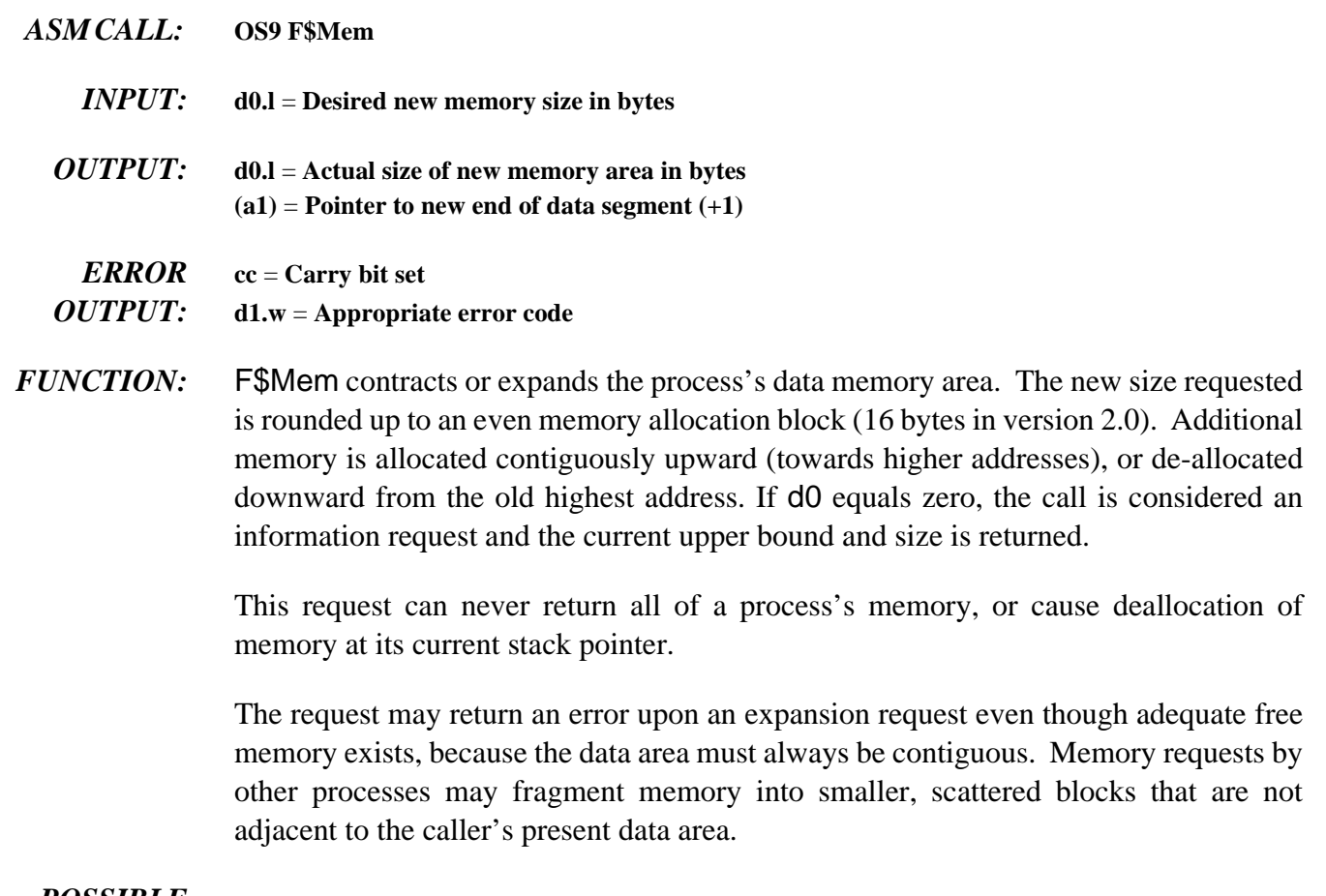

- *POSSIBLE*
- *ERRORS:* E\$DelSP, E\$MemFul, and E\$NoRAM.

## **F\$PErr Print Error Message**

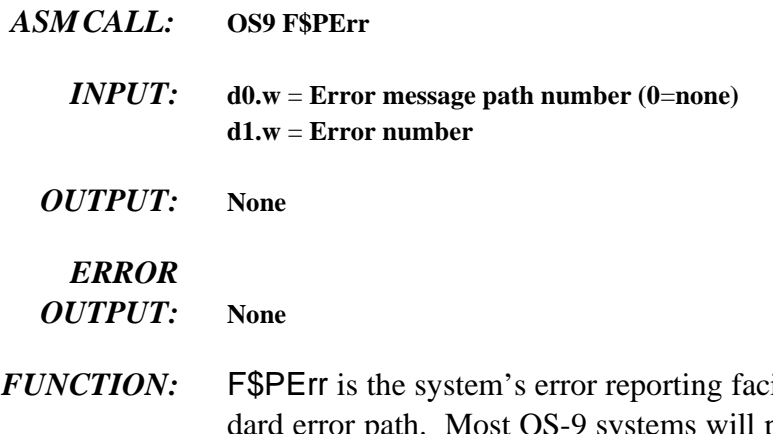

*ility.* It writes an error message to the stanprint ERROR #mmm.nnn. Error numbers 000:000 to 063:255 are reserved for the operating system.

> If an error path number is specified, the path is searched for a text description of the error encountered. The error message path contains an ASCII file of error messages. Each line may be up to 80 characters long. If the error number matches the first seven characters in a line (that is, 000:215), the rest of the line is printed along with the error number.

> Error messages may be continued on several lines by beginning each continuation line with a space. An example error file might contain lines like this:

### **000:214 (E\$FNA) File not accessible.**

An attempt to open a file failed. The file was found, but is inaccessible to you in the requested mode. Check the file's owner ID and access attributes.

### **000:215 (E\$BPNam) Bad pathlist specified.**

The pathlist specified is syntactically incorrect.

### **000:216 (E\$PNNF) File not found.**

The pathlist does not lead to any known file.

### **000:218 (E\$CEF) Tried to create a file that already exists.**

### **000:253 (E\$Share) Non-sharable file busy.**

The most common way to get this error is to try to delete a file that is currently open. Anytime a file already in use is opened for non-sharable access, this error occurs. It also occurs if you try to access a non-sharable device (for example, a printer) that is busy.

# **F\$PrsNam Parse a Path Name**

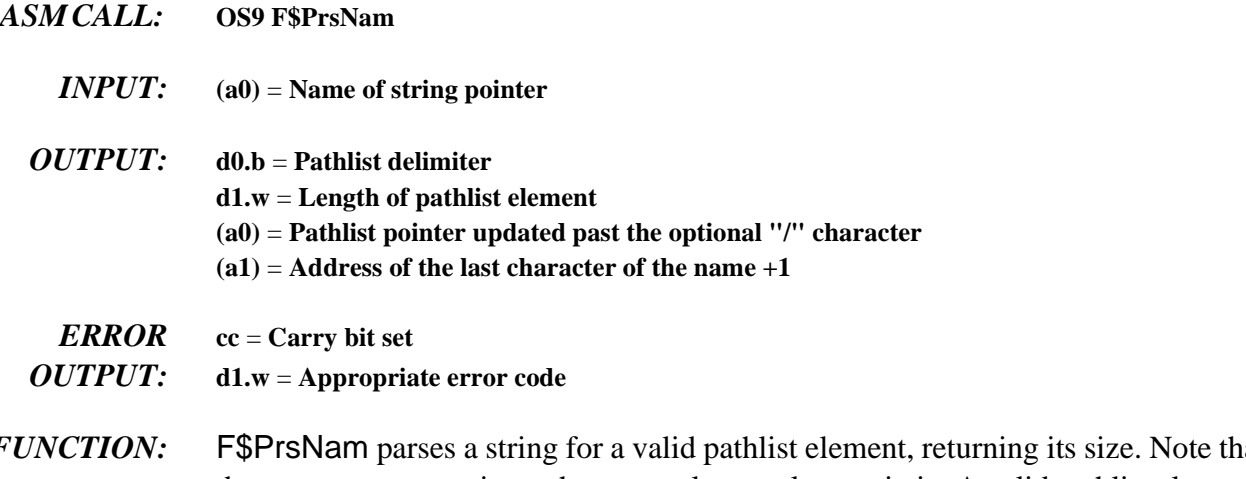

*FUNCTION:* F\$PrsNam parses a string for a valid pathlist element, returning its size. Note that this does not parse an entire pathname, only one element in it. A valid pathlist element may contain the following characters:

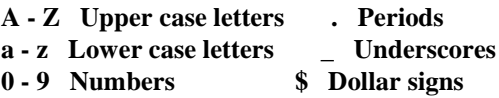

Any other character terminates the name and is returned as the pathlist delimiter.

**NOTE:** F\$PrsNam processes only one name, so several calls may be needed to process a pathlist that has more than one name. F\$PrsNam terminates a name on recognizing a delimiter character. Pathlists are usually terminated with a null byte.

**BEFORE F\$PrsNam CALL:**

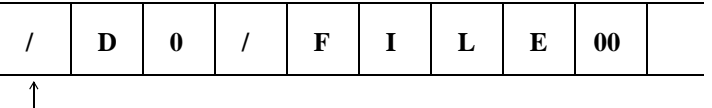

**(a0)**

**AFTER F\$PrsNam CALL:**

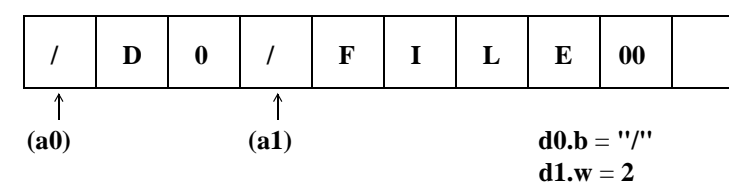

*SEE ALSO:* F\$CmpNam

## *POSSIBLE*

*ERRORS:* E\$BNam

## **F\$RTE Return from Interrupt Exception**

- *ASM CALL:* **OS9 F\$RTE**
	- *INPUT:* **None**
	- *OUTPUT:* **None**
- *FUNCTION:* F\$RTE may be used to exit from a signal processing routine.

F\$RTE terminates a process signal intercept routine and continues execution of the main program. However, if there are unprocessed signals pending, the interrupt routine executes again (until the queue is exhausted) before returning to the main program.

- *CAVEATS:* When a signal is received, 70 bytes are used on the user stack. Consequently, intercept routines should be kept very short and fast if many signals are expected.
- *SEE ALSO:* F\$Icpt

# **F\$SchBit Search Bit Map for a Free Area**

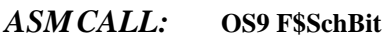

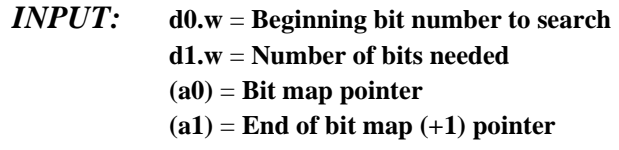

- *OUTPUT:* **d0.w** = **Beginning bit number found d1.w** = **Number of bits found**
- *ERROR* **cc** = **Carry bit set**
- *OUTPUT:* **d1.w** = **Appropriate error code**
- *FUNCTION:* F\$SchBit searches the specified allocation bit map for a free block (cleared bits) of the required length, starting at the beginning bit number (d0.w). F\$SchBit returns the offset of the first block found of the specified length.

If no block of the specified size exists, it returns with the carry set, beginning bit number, and size of the largest block found.

*SEE ALSO:* F\$AllBit and F\$DelBit.

# **F\$Send Send a Signal to Another Process**

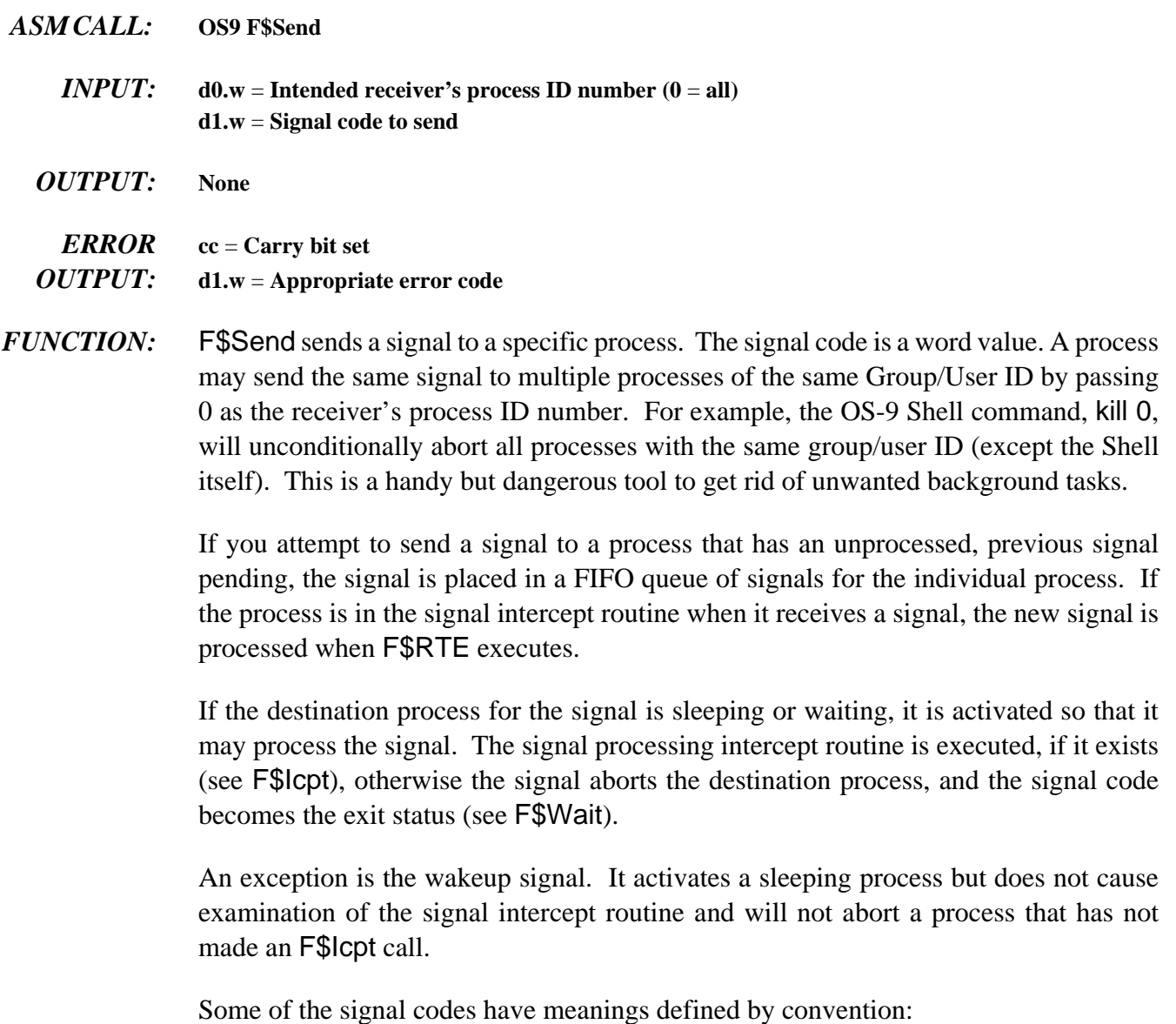

```
S$Kill = 0 = System abort (unconditional)
S$Wake = 1 = Wake up process
S$Abort = 2 = Keyboard abort
S$Intrpt = 3 = Keyboard interrupt
S$HangUp = 4 = Modem Hangup
     5-31 = Reserved for Microware; deadly to I/O
    32-255 = Reserved for Microware
  256-65535 = User defined
```
The S\$Kill signal may only be sent to processes with the same group ID as the sender. Super users may kill any process.
*CAVEAT:* The I/O system uses the S\$Wake signal extensively. It is not reliable if used by userstate programs.

> Signal values less than 32 (S\$Deadly) usually cause the current I/O operation to terminate with an error status equal to the signal value.

*SEE ALSO:* F\$Wait, F\$Icpt, and F\$Sleep.

### *POSSIBLE*

*ERRORS:* E\$IPrcID and E\$USigP.

# **F\$SetCRC Generate Valid CRC in Module**

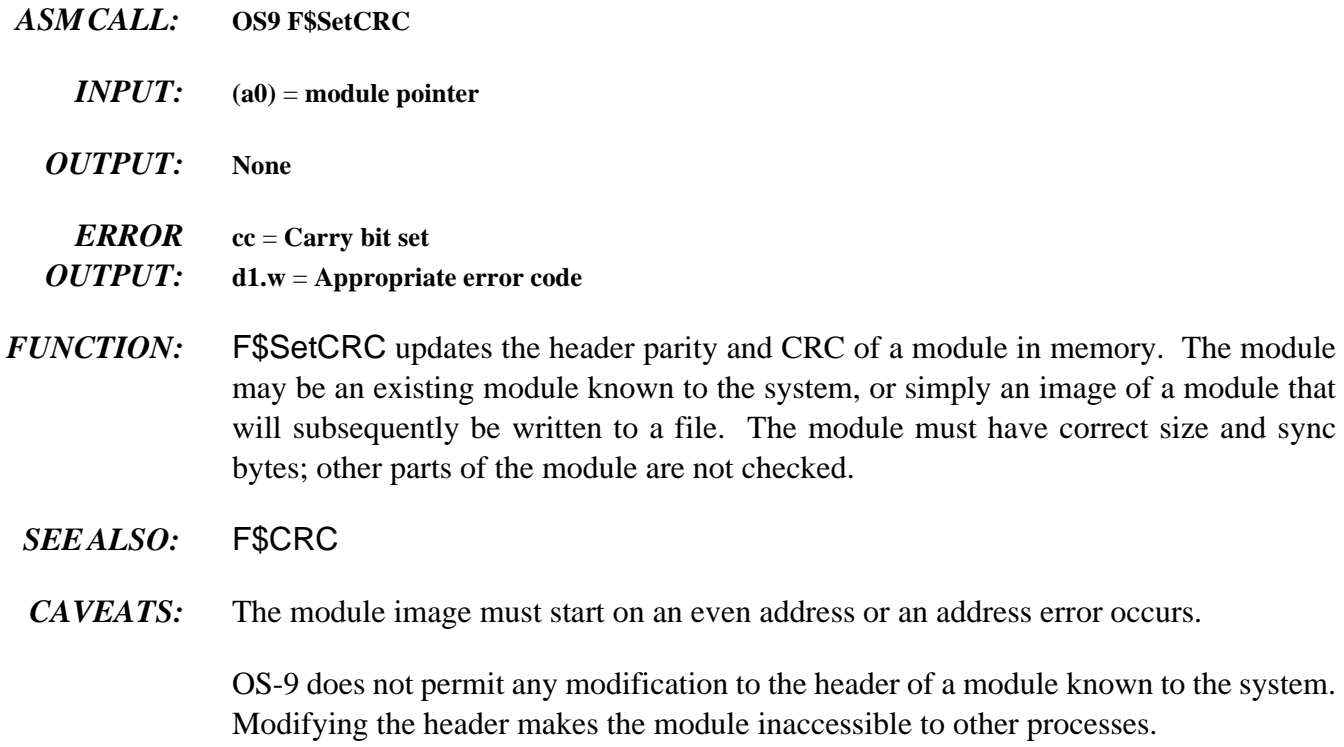

### *POSSIBLE ERRORS:* E\$BMID

## **F\$SetSys Set/Examine OS-9 System Global Variables**

- *ASM CALL:* **OS9 F\$SetSys**
	- *INPUT:* **d0.w** = **offset of system global variable to set/examine**  $d1.1$  = size of variable in least significant word  $(1, 2 \text{ or } 4 \text{ bytes})$ .  **The most significant bit, if set, indicates an examination request. Otherwise, the variable is changed to the value in register d2.** 
		- **d2.l** = **new value (if change request)**
	- *OUTPUT:* **d2.l** = **original value of system global variable**
	- *ERROR* **cc** = **Carry set**
	- *OUTPUT:* **d1.w** = **Appropriate error code**
- *FUNCTION:* F\$SetSys changes or examines a system global variable. These variables have a D\_ prefix in the system library sys.l. Consult the DEFS files for a description of the system global variables.
	- *SEE ALSO:* F\$SPrior and the DEFS Files section in the *OS-9 Technical I/O Manual*
	- *CAVEATS:* Only a super-user can change system variables. Any system variable may be examined, but only a few may be altered. The only useful variables that may be changed are D\_MinPty and D\_MaxAge. Consult Chapter 2 (section on process scheduling) of the **OS-9 Technical Overview** for an explanation of what these variables control.

The system global variables are OS-9's data area. It is highly likely that they will change from one release to another. You will probably have to relink programs using this system call to run them on future versions of OS-9.

*CAUTION:* The super-user must be extremely careful when changing system global variables.

## **F\$Sigmask Masks/Unmasks Signals During Critical Code**

- *ASM CALL:* **OS9 F\$SigMask**
	- *<i>INPUT***: d0.l** = reserved, must be zero **d1.l** = **process signal level 0** = **clear 1** = **set/increment**
		- **-1** = **decrement**
	- *OUTPUT:* **none**
	- *ERROR* **cc** = **carry bit set** *OUTPUT:* **d1.w** = **error code if error**
- *FUNCTION:* F\$SigMask enables or disables signals from reaching the calling process. If a signal is sent to a process whose mask is disabled, the signal is queued until the process mask becomes enabled. The process's signal intercept routine is executed with signals inherently masked.

Two exceptions to this rule are the S\$Kill and S\$Wake signals. S\$Kill terminates the receiving process, regardless of the state of its mask. S\$Wake ensures that the process is active, but does not queue.

When a process makes a F\$Sleep or F\$Wait system call, its signal mask is automatically cleared. If a signal is already queued, these calls return immediately (to the intercept routine).

**NOTE:** Signals are analogous to hardware interrupts. They should be masked sparingly, and intercept routines should be as short and fast as possible.

### **F\$Sleep Put Calling Process to Sleep**

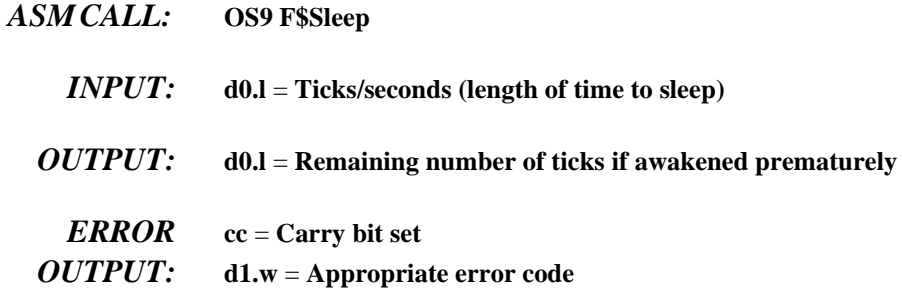

*FUNCTION:* FSSIeep deactivates the calling process until the number of ticks requested have elapsed. Sleep(0) sleeps indefinitely. Sleep(1) gives up a time slice but does not necessarily sleep for one tick. You cannot use F\$Sleep to time more accurately than + or - 1 tick, because it is not known when the F\$Sleep request was made during the current tick.

> A sleep of one tick is effectively a "give up current time slice" request; the process is immediately inserted into the active process queue and resumes execution when it reaches the front of the queue.

> A sleep of two or more (n) ticks causes the process to be inserted into the active process queue after (n - 1) ticks occur and resumes execution when it reaches the front of the queue. The process is activated before the full time interval if a signal (in particular S\$Wake) is received. Sleeping indefinitely is a good way to wait for a signal or interrupt without wasting CPU time.

> The duration of a tick is system dependent, but is usually .01 seconds. If the high order bit of d0.l is set, the low 31 bits are converted from 256ths of a second into ticks before sleeping to allow program delays to be independent of the system's clock rate.

- *SEE ALSO:* F\$Send and F\$Wait.
- *CAVEATS:* The system clock must be running to perform a timed sleep. The system clock is not required to perform an indefinite sleep or to give up a time-slice.

### *POSSIBLE*

*ERRORS:* E\$NoClk

# **F\$SPrior Set Process Priority**

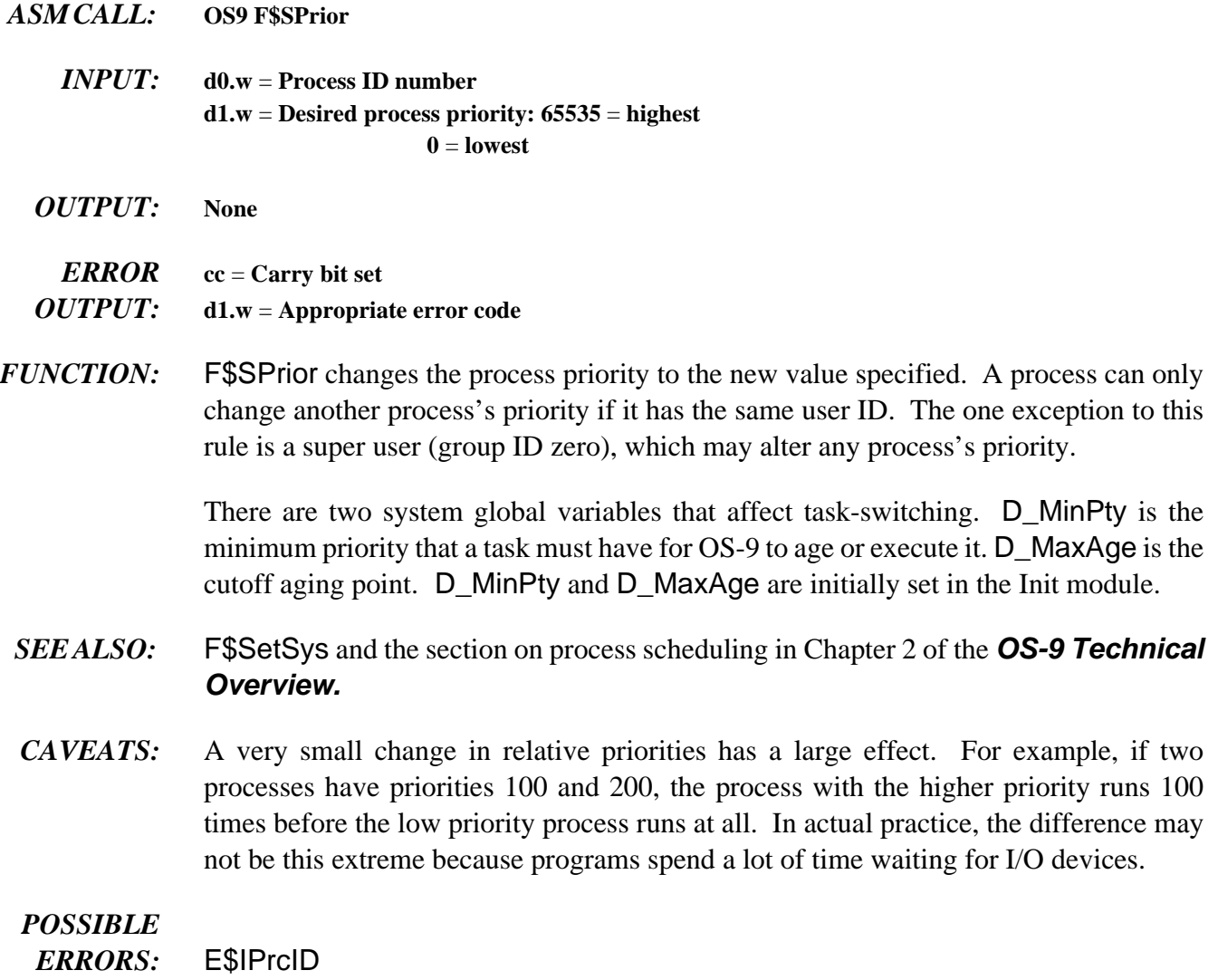

## **F\$SRqCMem System Request for Colored Memory**

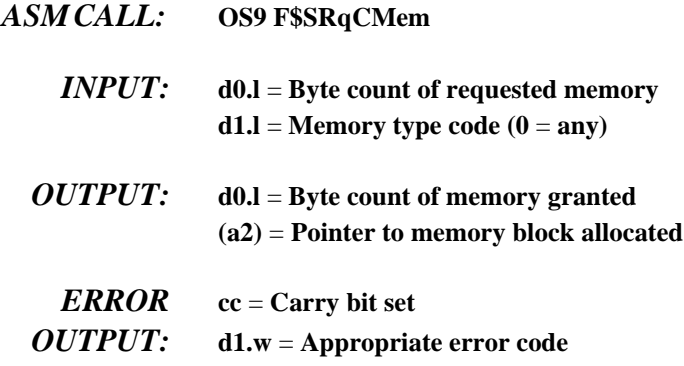

*FUNCTION:* F\$SRqCMem allocates a block of a specific type of memory. If a non-zero type is requested, the search is restricted to memory areas of that type. The area with the highest priority is searched first.

> When the type code is zero, the search is based only on priority. This allows you to configure a system so that fast on-board memory is allocated before slow off-board memory. Areas with a priority of zero are excluded from the search.

> If more than one memory area has the same priority, the area with the largest total free space is searched first. This allows memory areas to be balanced (that is, contain approximately equal amounts of free space).

> Memory types or "color codes" are system dependent and may be arbitrarily assigned by the system administrator. Values below 256 are reserved for Microware use.

> The number of bytes requested are rounded up to a system defined blocksize, which is currently 16 bytes. The memory always begins on an even boundary.

> If -1 is passed in d0.l, the largest block of free memory of the specified type is allocated to the calling process.

F\$SRqMem is equivalent to a F\$SRqCMem request with a color of zero.

*SEE ALSO:* F\$SRqMem, F\$SRtMem, and F\$Mem; Init module memory definitions and Colored Memory discussion in Chapter 2 of the *OS-9 Technical Overview.*

### *POSSIBLE*

*ERRORS:* E\$MemFul, E\$NoRAM, and E\$Damage.

## F\$SrqMem<br>
System Memory Request

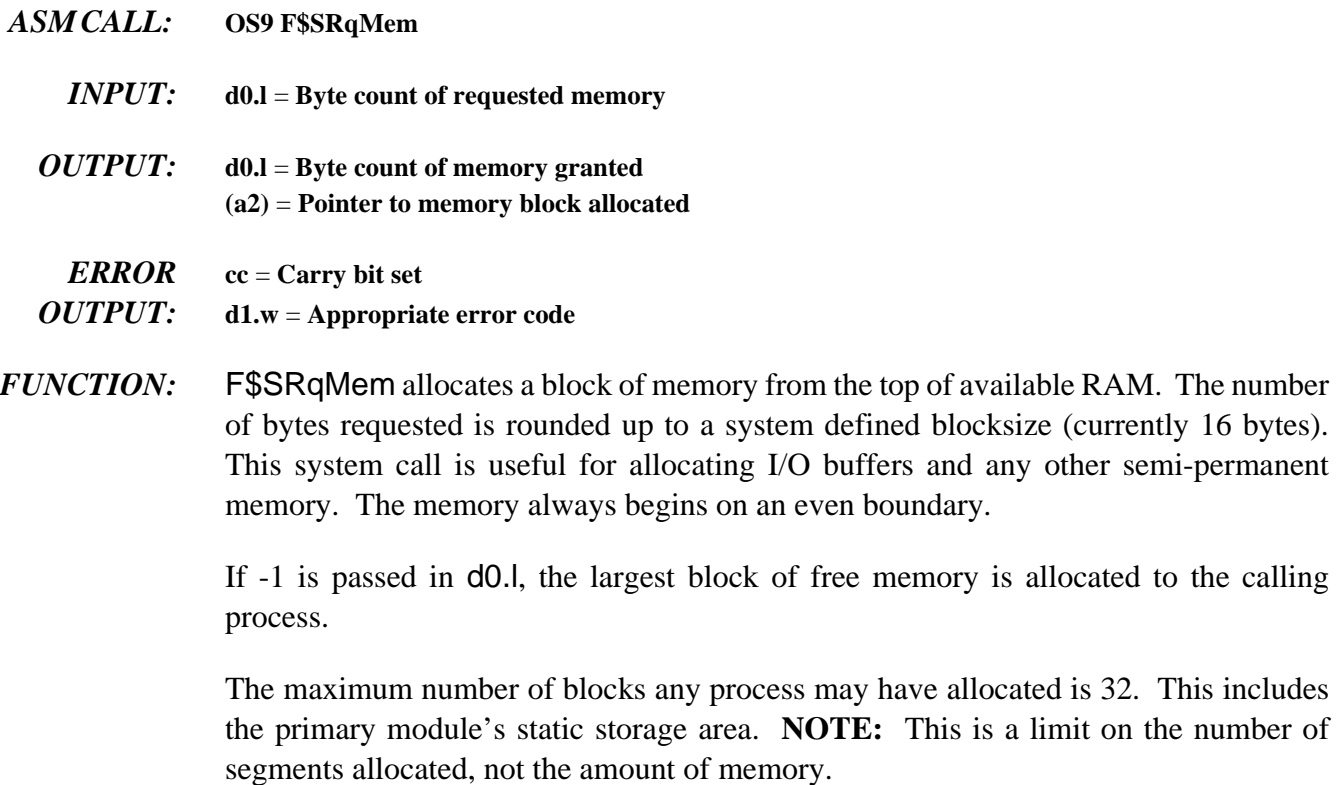

- *SEE ALSO:* F\$SRtMem and F\$Mem.
- *CAVEATS:* The byte count of memory allocated (as well as the pointer to the block allocated) must be saved if the memory is ever to be returned to the system.

### *POSSIBLE*

*ERRORS:* E\$MemFul and E\$NoRAM.

# **F\$SRtMem** Return System Memory

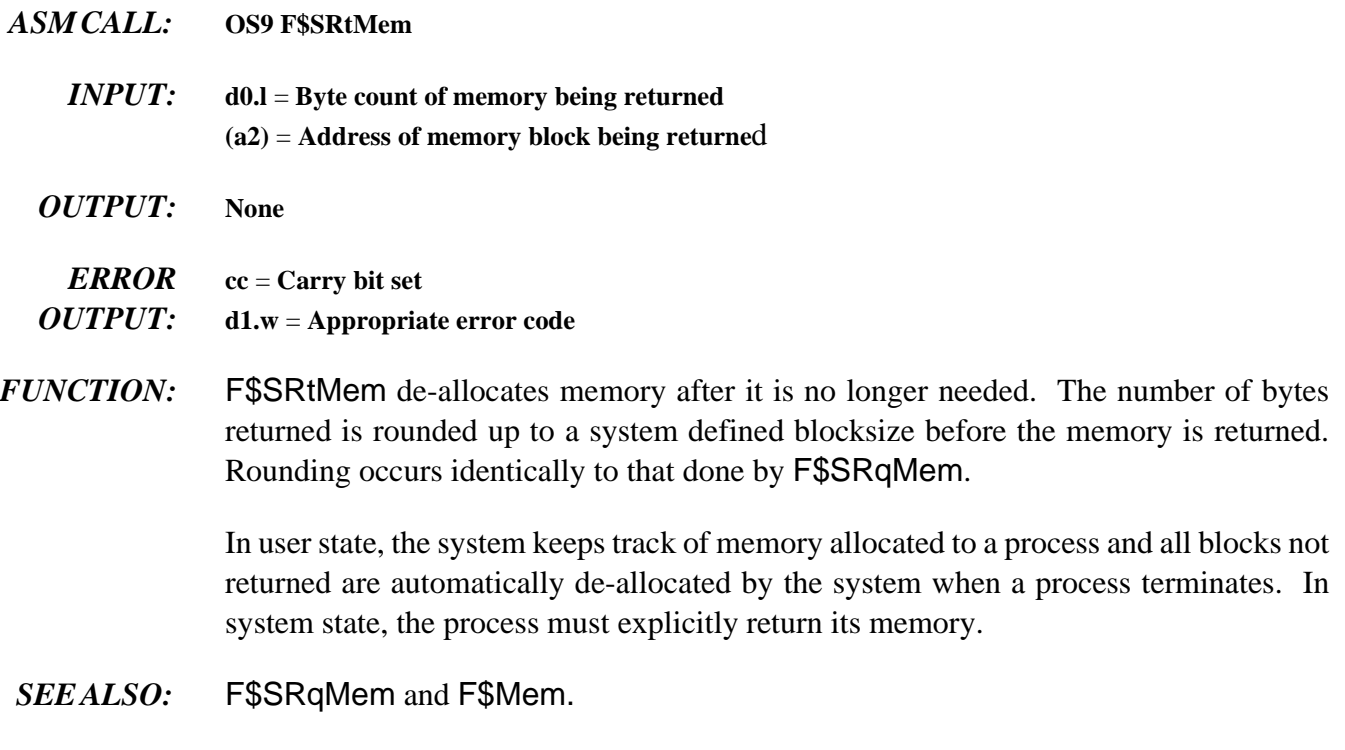

### *POSSIBLE*

*ERRORS:* E\$BPAddr

# **F\$SSpd Suspend Process**

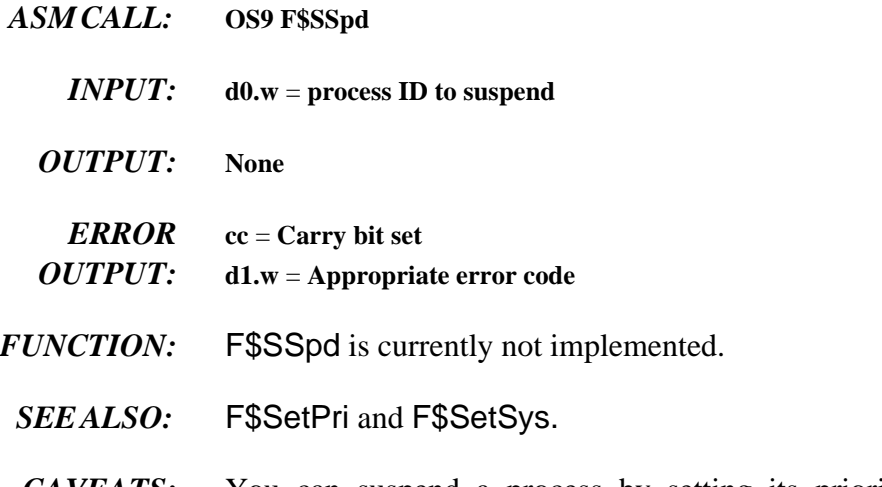

*CAVEATS:* You can suspend a process by setting its priority below the system's minimum executable priority level (D\_SysMin).

## **F\$STime**

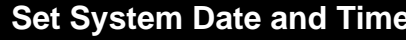

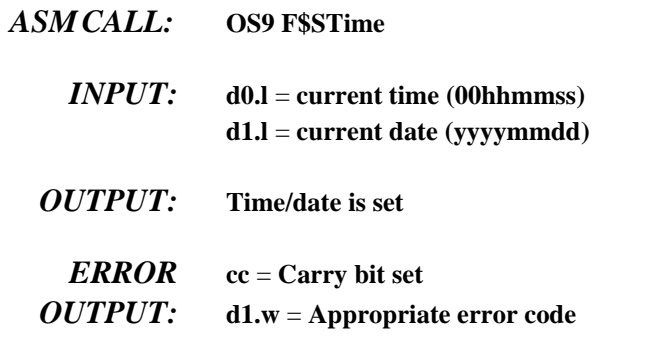

*FUNCTION:* F\$STime sets the current system date/time and starts the system real-time clock to produce time-slice interrupts. F\$STime is accomplished by putting the date/time packet in the system direct storage area, and then linking the clock module. The clock initialization routine is called if the link is successful.

It is the function of the clock module to:

- ¿ Set up any hardware dependent functions to produce system tick interrupts (including moving new date/time into hardware, if needed).
- Install a service routine to clear the interrupt when a tick occurs.

The OS-9 kernel keeps track of the current date and time in software to make clock modules small and simple. Certain utilities and functions in OS-9 expect the clock to be running with an accurate date and time. For this reason, always run F\$STime when the system is started. This is usually done in the system startup file.

- *SEE ALSO:* F\$Link and F\$Time.
- *CAVEATS:* The date and time are not checked for validity. On systems with a battery-backed clock, it is usually only necessary to supply the year to the F\$STime call. The actual date and time are read from the real-time clock.

## **F\$STrap Set Error Trap Handler**

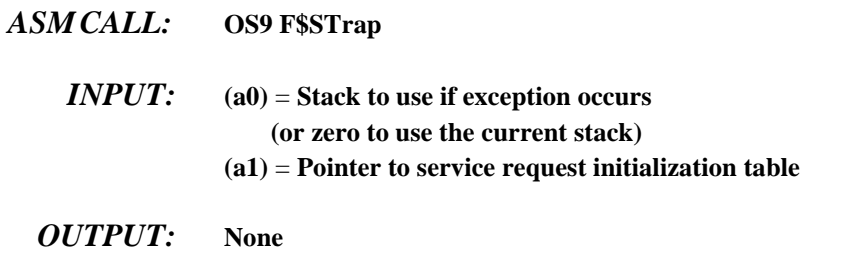

*ERROR* **cc** = **Carry bit set**

*OUTPUT:* **d1.w** = **Appropriate error code**

*FUNCTION:* F\$STrap enters process local Error Trap routine(s) into the process descriptor dispatch table. If an entry for a particular routine already exists, it is replaced.

The following exception errors may be caught by user programs:

**Bus error Address error Illegal instruction Zero Divide CHK instruction TRAPV instruction Privilege violation Line 1010 emulator Line 1111 emulator**

User programs can also catch the following exception errors on systems with a floating point coprocessor (68020 or 68030 with 68881/882; or 68040):

**Branch or set on unordered condition Inexact result Divide by zero Underflow Operand Error Overflow NAN signaled**

If a user routine is not provided and one of these exceptions occur, the program is aborted. An example initialization table might look like:

```
ExcpTbl dc.w T_TRAPV,OvfError-*-4
     dc.w T_CHK,CHKError-*-4
     dc.w -1 End of Table
```
When an exception routine is executed, it is passed the following:

```
d7.w = Exception vector offset
(a0) = Program counter when exception occurred
     (same as R$PC(a5)) 
(a1) = Stack pointer when exception occurred (R$a7(a5))
(a5) = User's register stack image when exception occurred
(a6) = user's primary global data pointer
```
To return to normal program execution after handling the error, the exception must restore all registers (from the register image at (a5)), and jump to the return program counter. For some kinds of exceptions (especially bus and address errors) this may not be appropriate. It is the user program's responsibility to determine whether and where to continue execution.

It is possible to disable an error exception handler. This is done by calling F\$STrap with an initialization table that specifies zero as the offset to the routine(s) that are to be removed. For example, the following table removes user routines for the trapv and chk error exceptions:

**Table dc.w T\_TRAPV, 0 dc.w T\_CHK, 0 dc.w -1**

*CAVEATS:* Beware of exceptions in exception handling routines. They are usually not re-entrant.

# **F\$SUser** Set User ID Number

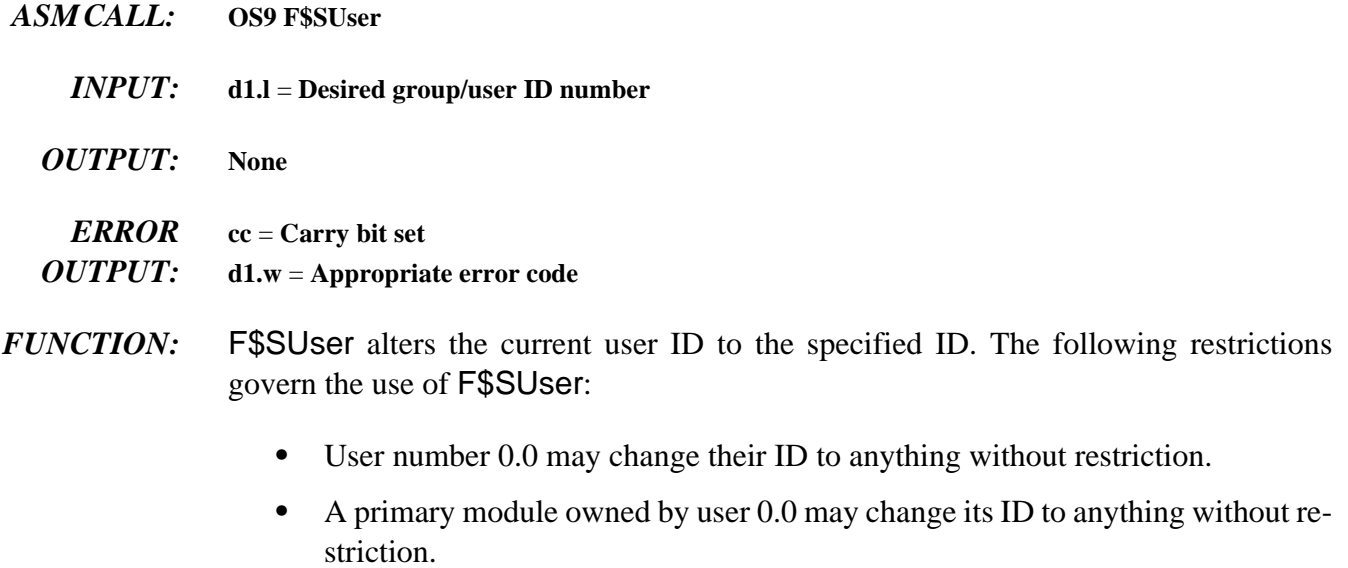

**•** Any primary module may change its user ID to match the module's owner.

All other attempts to change user ID number return an E\$Permit error.

## **F\$SysDbg Call System Debugger**

- 
- *ASM CALL:* **OS9 F\$SysDbg**
	- *INPUT:* **None**
	- *OUTPUT:* **None**

*ERROR* **cc** = **Carry set** *OUTPUT:* **d1.w** = **Appropriate error code**

- *FUNCTION:* F\$SysDbg invokes the system level debugger, if one exists, to allow system-state routines, such as device drivers, to be debugged. The system level debugger runs in system state and effectively stops timesharing whenever it is active. It should never be used when there are other users on the system. This call can be made only by a user with a group.user ID of 0.0.
	- *CAVEATS:* You must enable the system debugger before installing breakpoints or attempting to trace instructions. If no system debugger is available, the system is reset. The system debugger takes over some of the exception vectors directly, in particular the Trace exception. This makes it impossible to use the user debugger when the system debugger is enabled.

## **F\$Time Get System Date and Time**

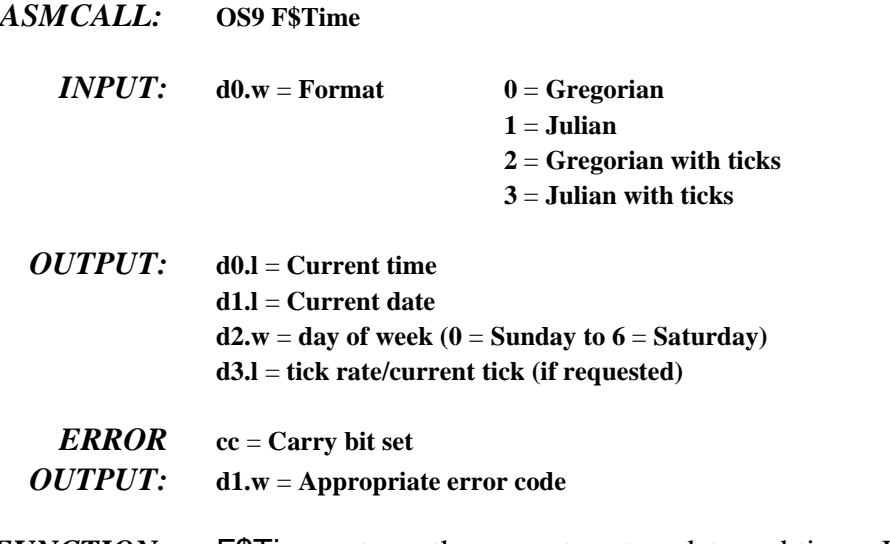

*FUNCTION:* F\$Time returns the current system date and time. In the (normal) Gregorian format, time is expressed as 00hhmmss, and date as yyyymmdd. The Julian format expresses time as seconds since midnight, and date as the Julian day number. You can use this to determine the elapsed time of an event. If ticks are requested, the clock tick rate in ticks per second is returned in the most significant word of d3. The least significant word contains the current tick.

The following chart illustrates the values returned in the registers:

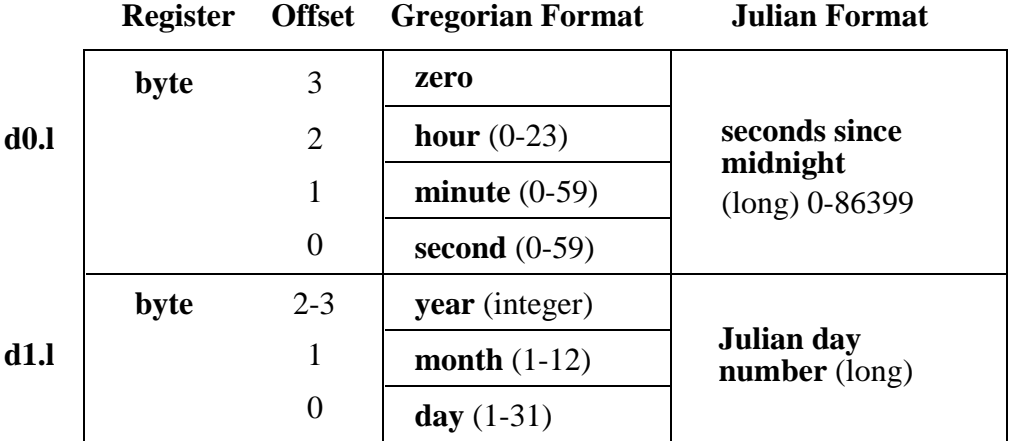

*SEE ALSO:* F\$STime and F\$Julian.

*CAVEATS:* F\$Time returns a date and time of zero (with no error) if no previous call to F\$STime is made. A tick rate of zero indicates the clock is not running.

*ASM CALL:* **OS9 F\$TLink**

## **F\$TLink Install User Trap Handler Module**

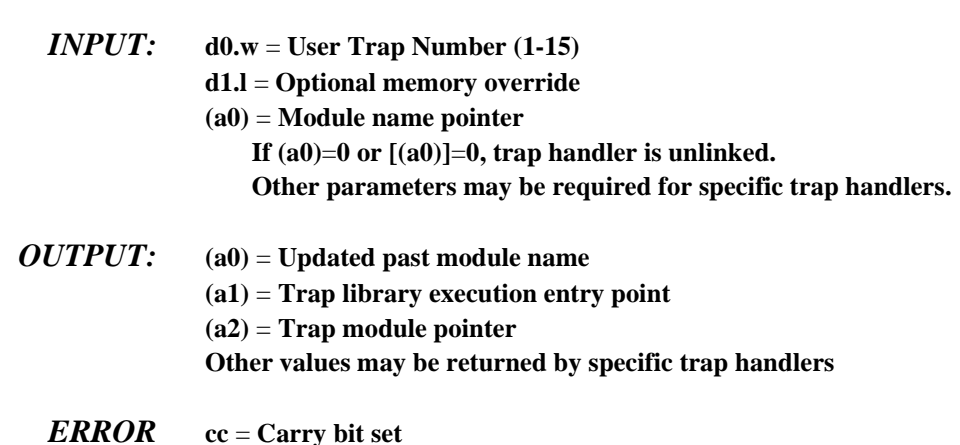

*FUNCTION:* You can use user traps as a convenient way to link into a standard set of library routines at execution time. This provides the advantage of keeping user programs small, and automatically updating programs that use the library code if it is changed (without having to re-compile or re-link the program itself). Most Microware utilities use one or more trap libraries.

> F\$TLink attempts to link, or load, the named module, installing a pointer to it in the user's process descriptor for subsequent use in trap calls. If a trap module already exists for the specified trap code, an error is returned. OS-9 allocates and initializes static storage for the trap handler, if necessary. You can remove traps by passing a null pointer.

A user program calls a trap routine using the following assembly language directive:

### **tcall N,Function**

This is the equivalent to:

*OUTPUT:* **d1.w** = **Appropriate error code**

**trap #N dc.w Function**

"N" can be 1 to 15 (specifying which user trap vector to use). The function code is not used by OS-9, except that it is passed to the trap handler, and the program counter is skipped past it.

F\$TLink allows the program to delay installation of the handler until a trap is actually used in the program. If a user program executes a user trap call before the corresponding F\$TLink call has been made, the system executes the user's default trap exception entry point (specified in the module header) if one exists.

- *SEE ALSO:* Chapter 5 on User Trap Handlers.
- *CAVEAT:* System-state processes should not attempt to use trap handlers.

### **F\$Trans Translate Memory Address**

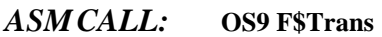

- *INPUT:* **d0.l** = **size of block to translate d1.l** = **mode: 0 - local CPU address to external bus addr 1 - external bus address to local CPU addr (a0)** = **address of block**
- *OUTPUT:* **d0.l** = **size of block translated (a0)** = **translated address of block**
- *ERROR* **cc** = **Carry bit set**
- *OUTPUT:* **d1.w** = **Appropriate error code**
- *FUNCTION:* On systems with dual-ported memory, a memory location may appear at different addresses depending upon whether it is accessed via the "local" CPU bus or the system's external bus. You can use the F\$Trans request to translate an address to or from its external bus address.

F\$Trans is used when the external bus address must be passed to hardware devices, such as DMA-type controllers. Using the local CPU bus address is faster and reduces the traffic on the external bus. Generally, you should only use the system's external bus address if it is not possible to use the local CPU bus address.

If the specified source block is non-linear with respect to its destination mapping, F\$Trans returns the maximum number of bytes accessible at the translated address. In this case, subsequent calls to F\$Trans must be made until the entire block has been successfully translated. This is rare, since OS-9's memory management routines do not allocate non-linear blocks.

*SEE ALSO: OS-9 Technical Overview*, Chapter 2, sections on Init module memory definitions and Colored Memory.

### *POSSIBLE*

*ERRORS:* E\$UnkSvc, E\$Param, and E\$IBA.

### **F\$UAcct User Accounting**

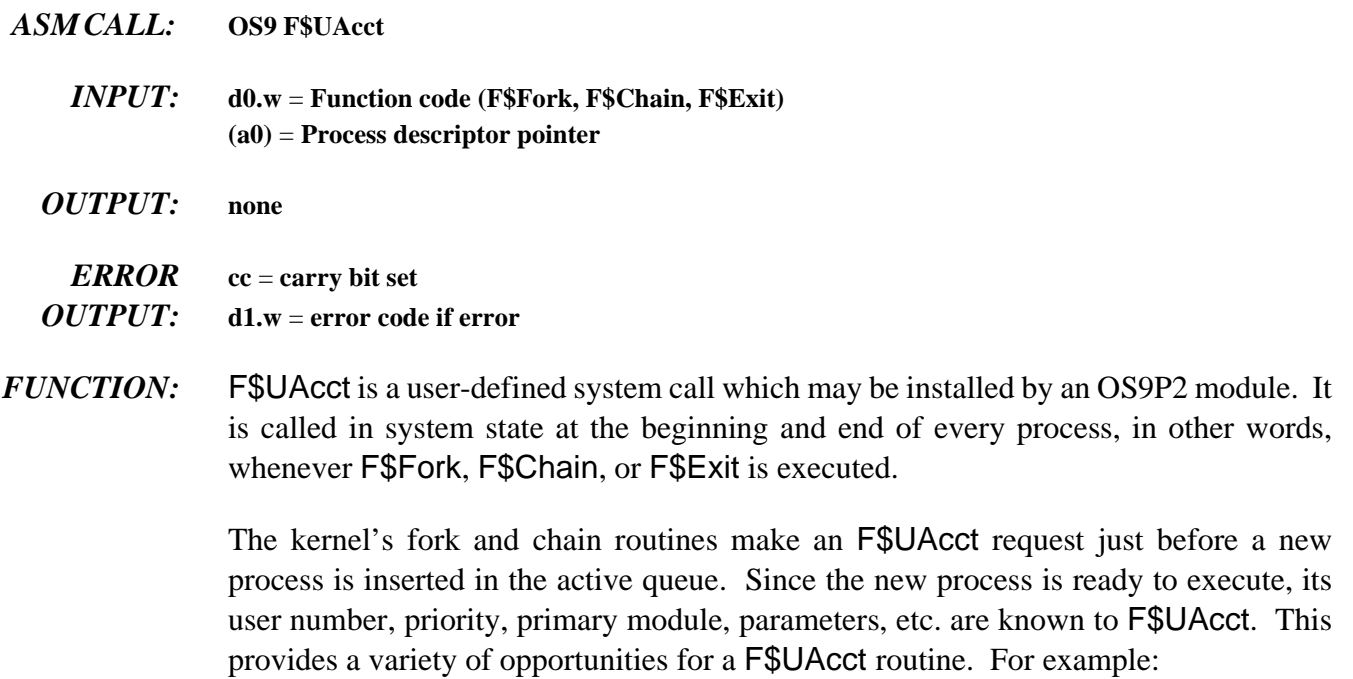

- **•** A system administrator could keep track of every program run and who ran what program.
- **•** F\$UAcct could automatically lower the priority of particular programs.
- **•** F\$UAcct could keep a log of everything a specific user does.

**NOTE:** If F\$UAcct returns an error during F\$Fork, the new process terminates with the error code in d1.w.

OS-9's process termination routine makes a F\$UAcct request just before a process's resources are returned to the system. The process descriptor contains information about how much CPU time was consumed, how many bytes were read or written, how many system calls were made, etc. Once again, F\$UAcct could be used to record or react to this information. The system ignores any F\$UAcct error returned at the end of a process.

**NOTE:** The values in all registers except d0 and d1 must be preserved.

*SEE ALSO:* F\$SSvc; *OS-9 Technical Overview*, Chapter 2 (section on installing system-state routines).

*POSSIBLE ERRORS:* E\$UnkSvc and E\$Param.

# **F\$UnLink Unlink Module by Address**

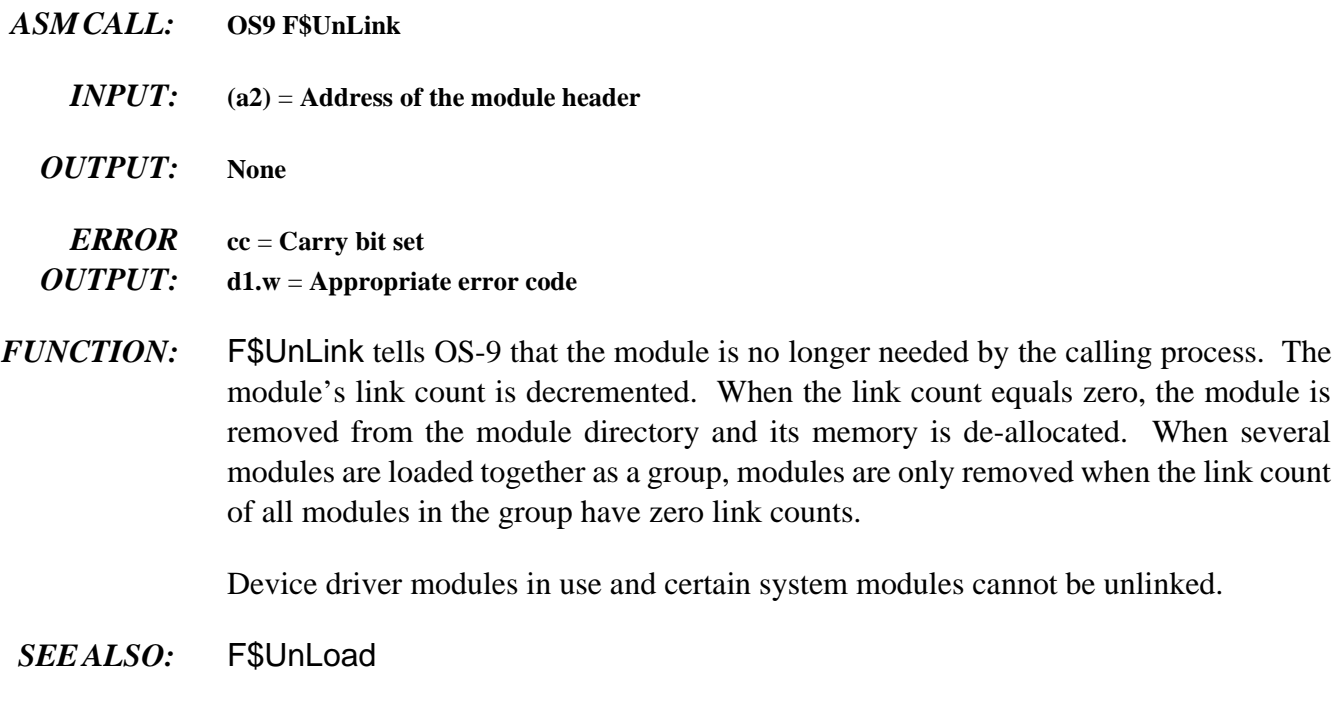

*CAVEATS:* Repetitive UnLink calls to the same module artificially lower its link count, regardless of the number of current users. If the link count becomes zero while the module is being used, it is removed from the module directory and its memory de-allocated. This causes severe problems for whoever is currently using the module, and may crash the system.

# **F\$UnLoad Unlink Module by Name**

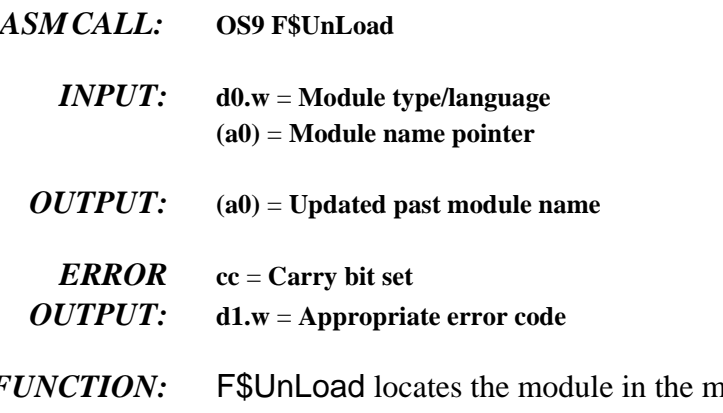

- *FUNCTION:* F\$UnLoad locates the module in the module directory, decrements its link count, and removes it from the directory if the count reaches zero. Note that this call differs from F\$UnLink in that the pointer to the module name is supplied rather than the address of the module header.
	- *SEE ALSO:* F\$UnLink
		- *CAVEAT:* Repetitive UnLoad calls to the same module artificially lower its link count, regardless of how many users are currently using it. If the link count becomes zero while the module is being used, it is removed from the module directory and its memory deallocated. This causes severe problems for whoever is currently using the module, and may crash the system.

### **F\$Wait Wait for Child Process to Terminate**

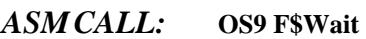

- *INPUT:* **None**
- *OUTPUT:* **d0.w** = **Terminating child process's ID d1.w** = **Child process's exit status code**

### *ERROR* **cc** = **Carry bit set**

*OUTPUT:* **d1.w** = **Appropriate error code**

*FUNCTION:* FSWait causes the calling process to deactivate until a child process terminates by executing a F\$Exit system call, or otherwise is terminated. The child's ID number and exit status are returned to the parent. If the child process died due to a signal, the exit status word (register d1) is the signal code.

> If the caller has several child processes, the caller is activated when the first one dies, so one Wait system call is required to detect termination of each child.

> If a child process died before the Wait call, the caller is reactivated immediately. Wait returns an error only if the caller has no child processes.

- *SEE ALSO:* F\$Exit, F\$Send, and F\$Fork.
- *CAVEATS:* The process descriptors for child processes are not returned to free memory until their parent process does a F\$Wait system call or terminates.

If a signal is received by a process waiting for children to terminate, it is activated. In this case, d0.w contains zero, since no child process has terminated.

### *POSSIBLE ERRORS:* E\$NoChld

*End of Chapter 1*

*NOTES*

## **I\$Attach Attach a New Device to the System**

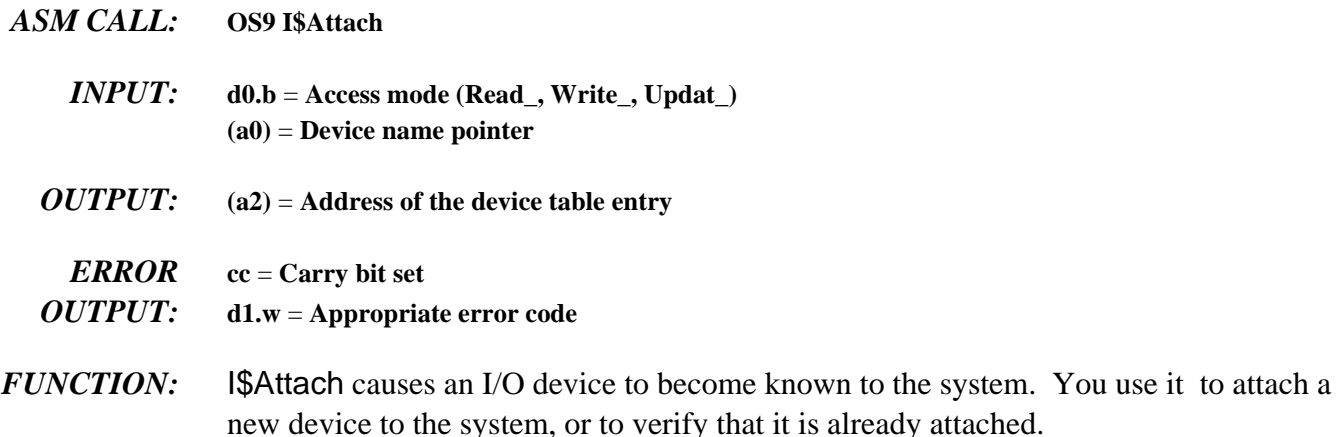

The device's name string is used to search the system module directory to see if a device descriptor module with the same name is in memory (this is the name by which the device is known). The descriptor module contains the name of the device's file manager, device driver, and other related information.

If the descriptor is found and the device is not already attached, OS-9 links to its file manager and device driver. It then places their addresses in a new device table entry. Any permanent storage needed by the device driver is allocated, and the driver's initialization routine is called to initialize the hardware. If the device has already been attached, it is not re-initialized.

The access mode parameter may be used to verify that subsequent read and/or write operations are permitted. An Attach system call is not required to perform routine I/O. It does not reserve the device in question; I\$Attach simply prepares it for subsequent use by any process.

The kernel attaches all devices at open, and detaches them at close.

**NOTE:** Attach and Detach for devices are similar to Link and Unlink for modules; they are usually used together. However, system performance can improve slightly if all devices are attached at startup. This increments each device's use count and prevents the device from being re-initialized every time it is opened. This also has the advantage of allocating the static storage for devices all at once, which minimizes memory fragmentation. If this is done, the device driver termination routine is never executed.

*SEE ALSO:* I\$Detach

*POSSIBLE*

*ERRORS:* E\$DevOvf, E\$BMode, E\$DevBsy, and E\$MemFul.

directory

## **I\$ChgDir Change Working Directory**

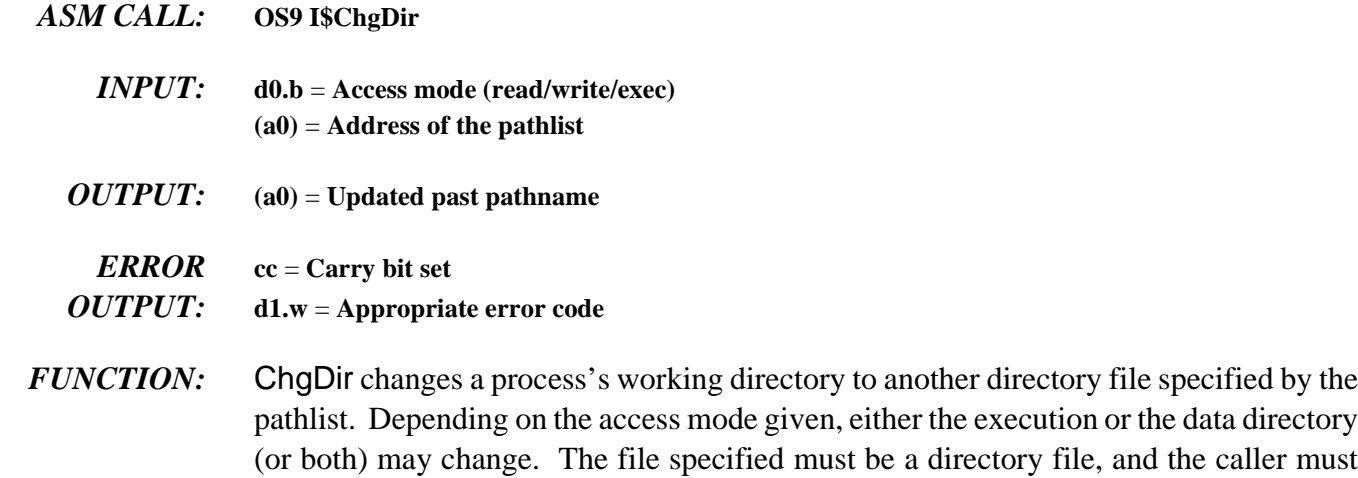

have access permission for the specified mode.

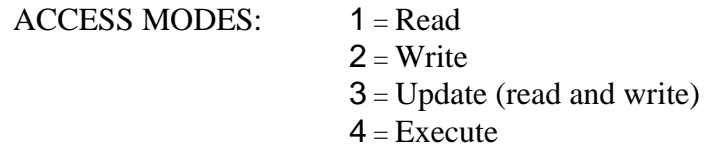

If the access mode is read, write, or update, the current data directory changes. If the access mode is execute, the current execution directory changes. Both can change simultaneously.

**NOTE:** The shell CHD directive uses UPDATE mode, which means you must have both read and write permission to change directories from the shell. This is a recommended practice.

*POSSIBLE*

*ERRORS:* E\$BPNam and E\$BMode.

*ASM CALL:* **OS9 I\$Close**

## **I\$Close Close a Path to a File/Device**

- *<i>INPUT***: d0.w** = Path number *OUTPUT:* **None** *ERROR* **cc** = **Carry bit set** *OUTPUT:* **d1.w** = **Appropriate error code**
- *FUNCTION:* I\$Close terminates the I/O path specified by the path. The path number is no longer valid for any OS-9 calls unless it becomes active again through an Open, Create, or Dup system call. When pathlists to non-sharable devices are closed, the devices become available to other requesting processes. If this is the last use of the path (that is, it has not been inherited or duplicated by I\$Dup), all OS-9 internally managed buffers and descriptors are deallocated.

**NOTE:** The OS-9 F\$Exit service request automatically closes any open paths. By convention, standard I/O paths are not closed unless it is necessary to change the files/devices they correspond to.

- *SEE ALSO:* I\$Detach
- *CAVEATS:* I\$Close does an implied I\$Detach call. If this causes the device use count to become zero, the device termination routine is executed.

# *POSSIBLE*

*ERRORS:* E\$BPNum

### **Create a Path to New File**

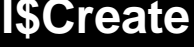

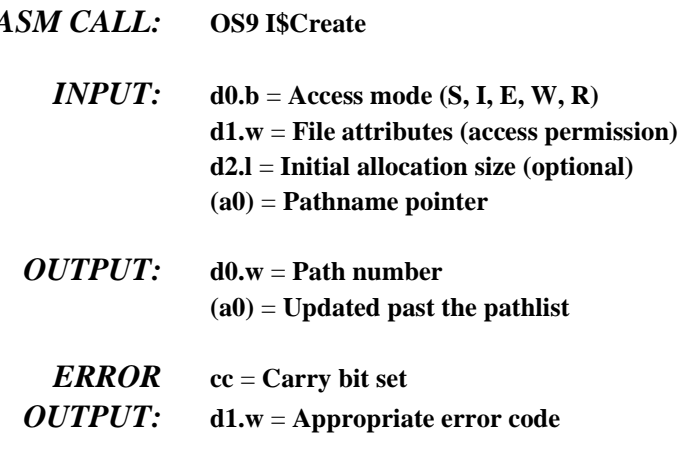

*FUNCTION:* I\$Create creates a new file. On multi-file devices, the new file name is entered in the directory structure, and Create is synonymous with Open.

> The access mode parameter passed in register d0.b must have the write bit set if any data is to be written to the file. The file is given the attributes passed in the register d1.w. The individual bits are defined as follows:

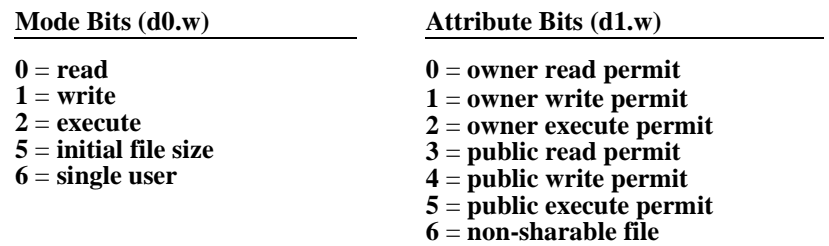

If the execute bit (bit 2) of the access mode byte is set, directory searching begins with the working execution directory instead of the working data directory.

The path number returned by OS-9 identifies the file in subsequent I/O service requests until the file is closed.

WRITE automatically allocates file space for the file. The SETSTAT call (SS\_Size) explicitly allocates file space. If the size bit (bit 5) is set, an initial file size estimate may be passed in d2.l.

An error occurs if the pathlist specifies a file name that already exists. You cannot use I\$Create to make directory files (see I\$MakDir).

Create causes an implicit I\$Attach call. If the device has not previously been attached, the device's initialization routine is executed.

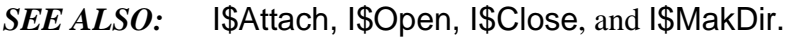

*CAVEATS:* The caller is made the owner of the file. To maintain compatibility with OS-9/6809 disk formats, there is only space for two bytes of owner ID. The LS byte of the user's group and the LS byte of the user's ID are used as the owner ID. All user's with the same group ID may access the file as the owner.

> If an initial file size is specified with I\$Create, the exact amount specified may not be allocated. You must execute a SS\_Size SetStat after creating the file to ensure that sufficient space was allocated.

### *POSSIBLE*

*ERRORS:* E\$PthFul and E\$BPNam.

# **I\$Delete Delete Delete Delete** a File

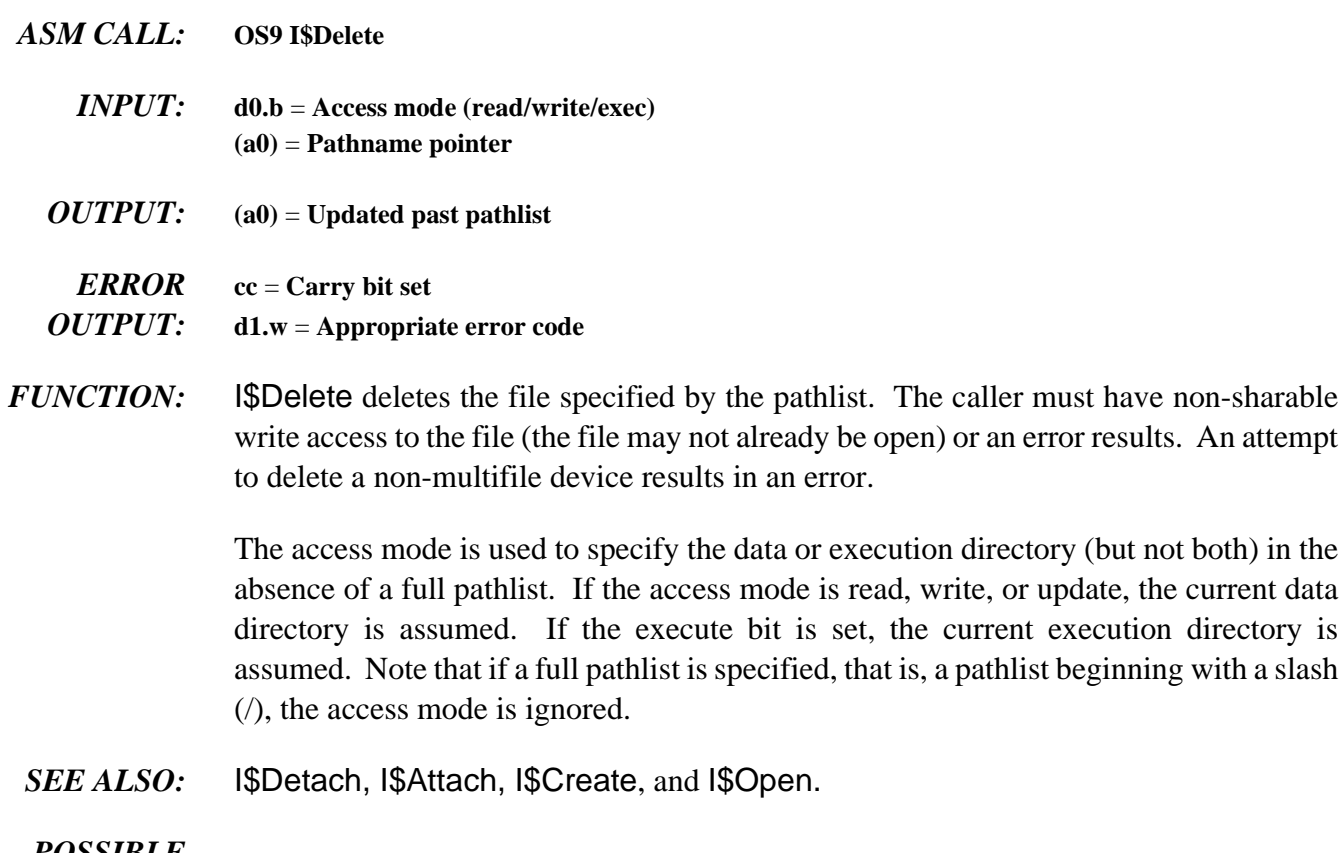

### *POSSIBLE*

*ERRORS:* E\$BPNam

# **I\$Detach Remove a Device from the System**

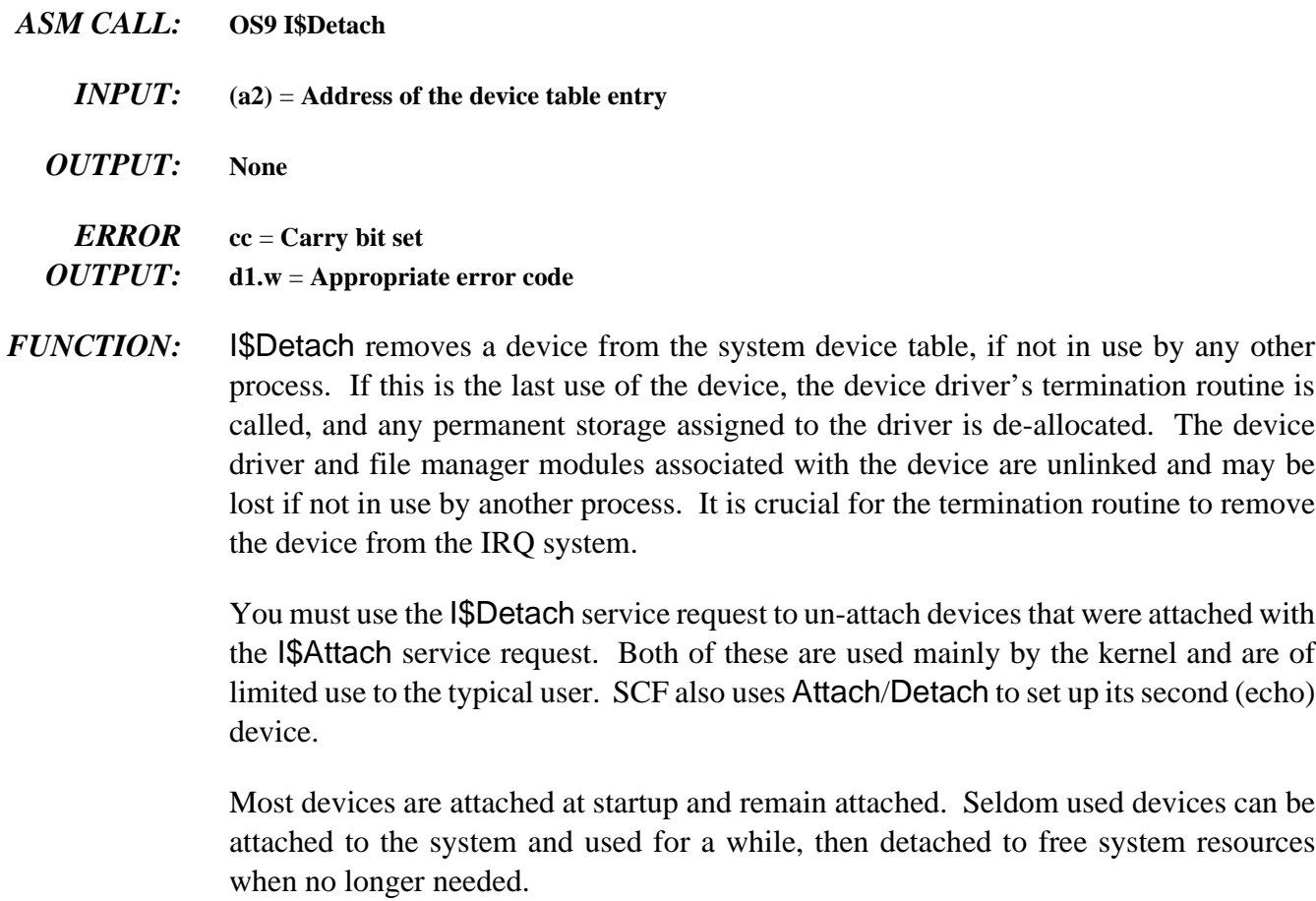

- SEE ALSO: **I**\$Attach and I\$Close.
- *CAVEATS:* If an invalid address is passed in (a2), the system may crash or undergo severe damage.

*ASM CALL:* **OS9 I\$Dup**

## **I\$Dup Duplicate a Path**

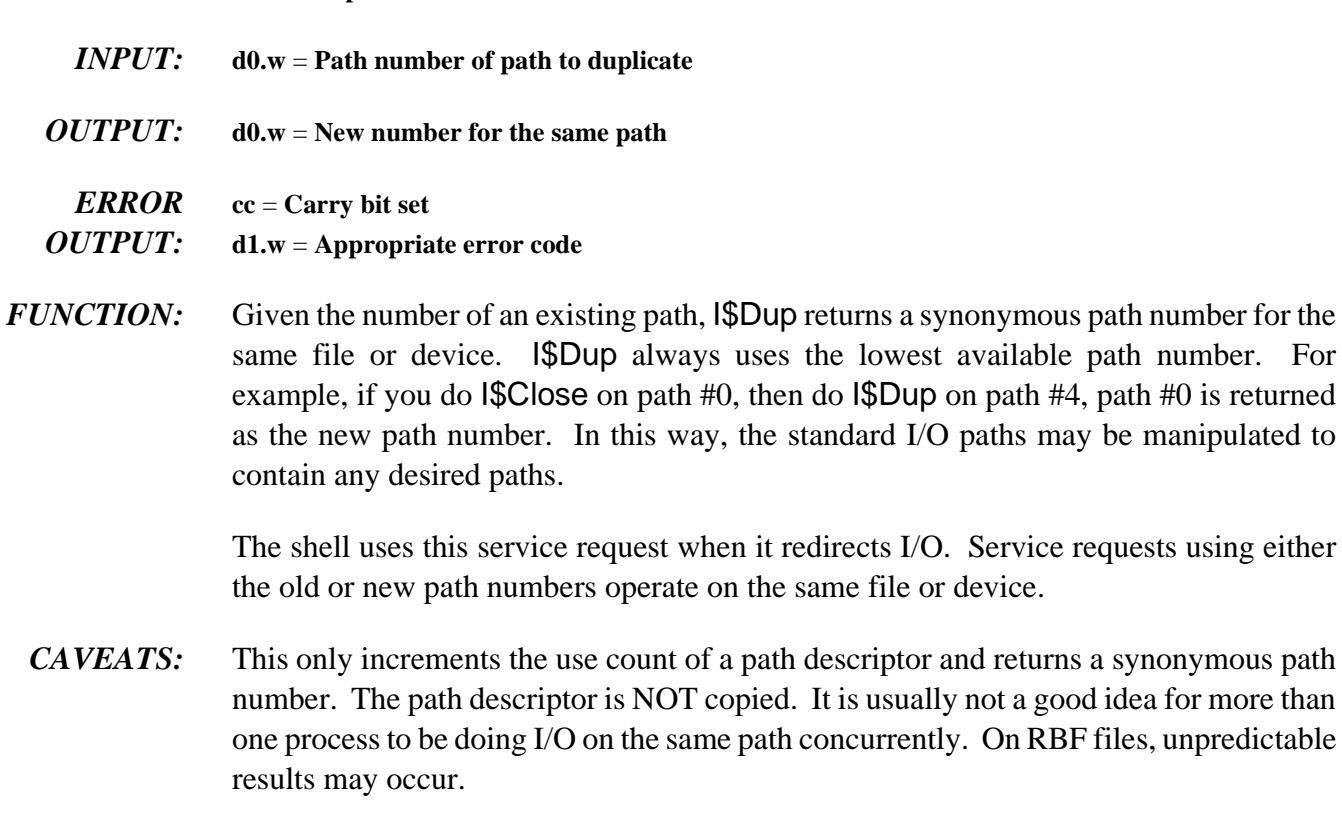

*POSSIBLE ERRORS:* E\$PthFul and E\$BPNum.

*ASM CALL:* **OS9 I\$GetStt**

### **I\$GetStt Get File/Device Status**

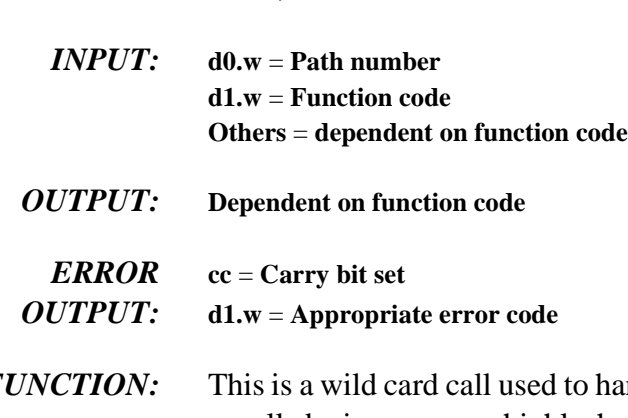

*FUNCTION:* This is a wild card call used to handle individual device parameters that are not uniform on all devices, or are highly hardware dependent. The exact operation of this call depends on the device driver and file manager associated with the path.

> A typical use is to determine a terminal's parameters (echo on/off, delete character, etc.). It is commonly used in conjunction with the SetStt call, which sets the device operating parameters.

> The mnemonics for the status codes are found in the relocatable library sys.l or usr.l. Codes 0-127 are reserved for Microware use. The remaining codes and their parameter passing conventions are user definable (see the OS-9 Technical Overview section on device drivers in Chapter 3). Presently defined function codes are listed below.

*POSSIBLE ERRORS:* E\$BPNum

### *I\$GetStt FUNCTION CODES:*

## **SS\_DevNum Return Device Name (ALL)**

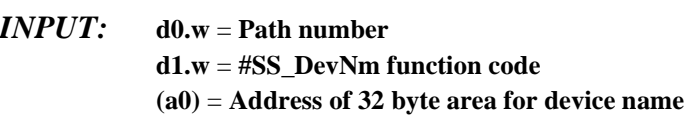

*OUTPUT:* **Device name in 32 byte storage area, null terminated**

### **SS\_EOF Test for End of File (RBF, SCF, PIPE)**

*INPUT:* **d0.w** = Path number **d1.w** = **#SS\_EOF function code**

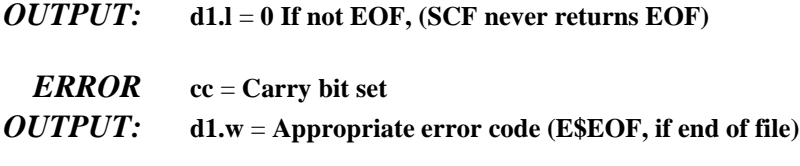

# SS\_CDFD **Return File Descriptor (CDFM)**

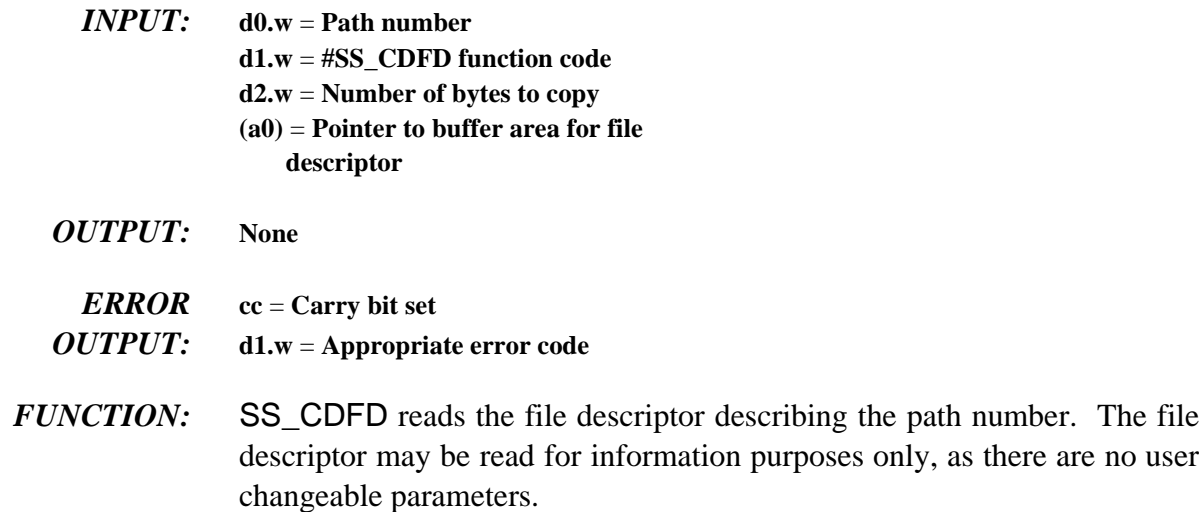

## **SS\_FD Read File Descriptor Sector (RBF, PIPE)**

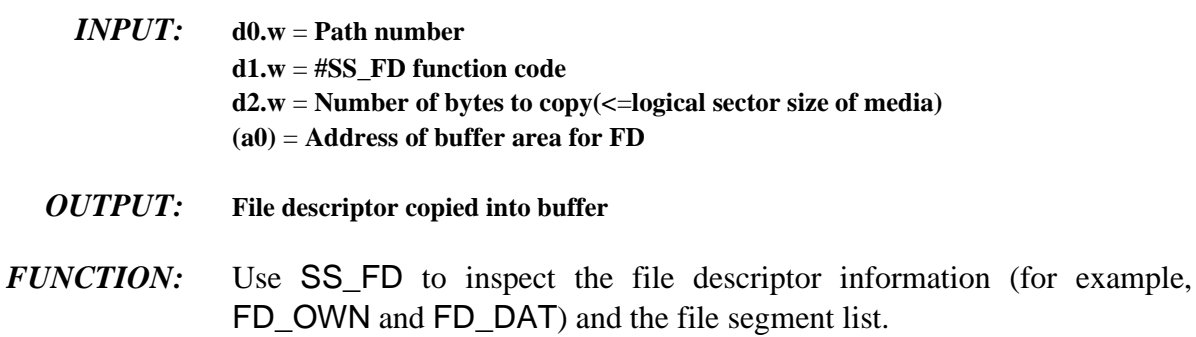

## **SS\_FDInf Get Specified File Descriptor Sector (RBF)**

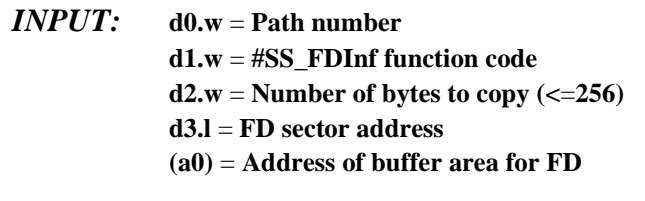

- *OUTPUT:* **File descriptor copied into buffer**
	- *NOTE:* If SS\_FDInf is called in user state, the caller must be a super-group user. If it is called in system state, the caller does *not* have to be a super-group user.

### **SS\_Free Return Amount of Free Space on Device (NRF, NVRAM file mgr.)**

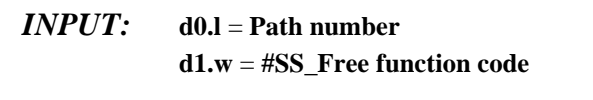

*OUTPUT:* **d0.l** = **Size of free space on device, in bytes**

### **SS\_Opt Read PD\_OPT: The Path Descriptor Option Section. (All)**

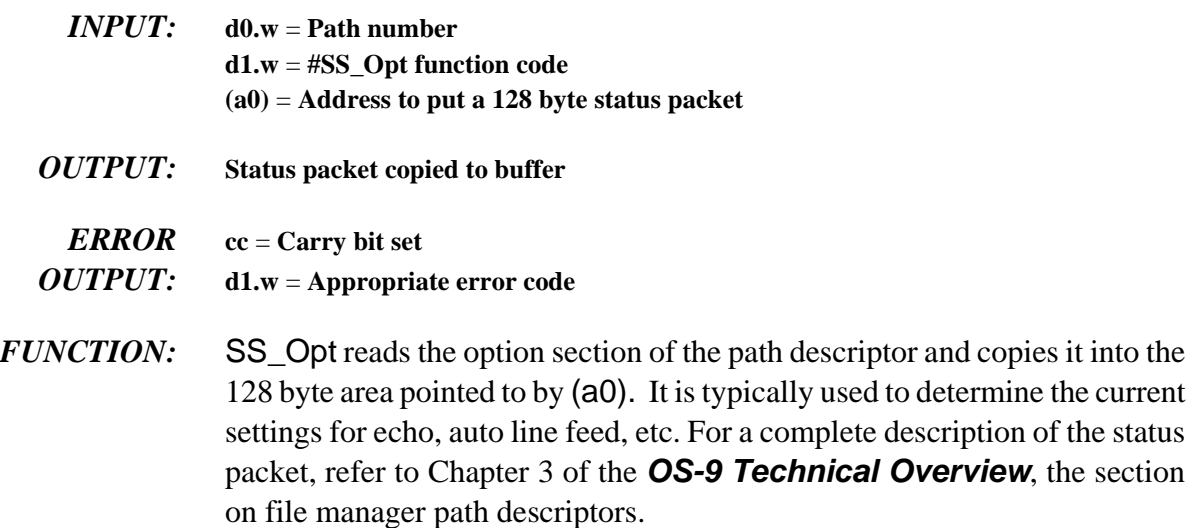
# **SS\_Pos Get Current File Position (RBF, PIPE)**

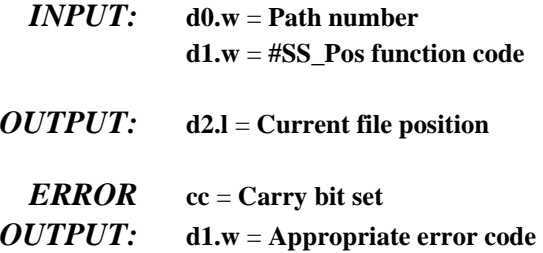

# **SS\_Ready Test for Data Ready (RBF, SCF, PIPE)**

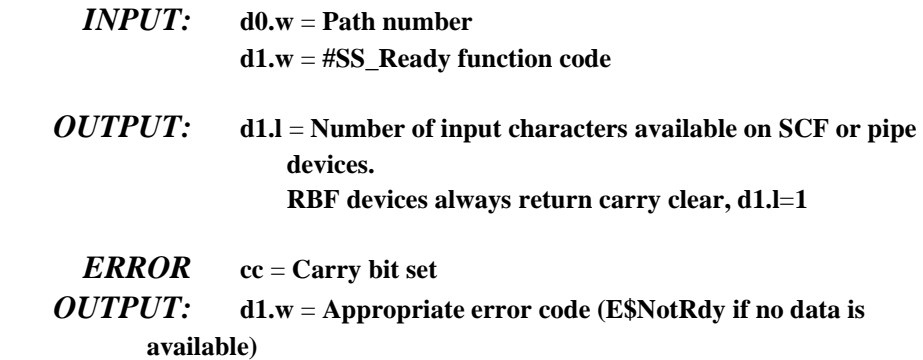

# **SS\_Size Return Current File Size (RBF, PIPE)**

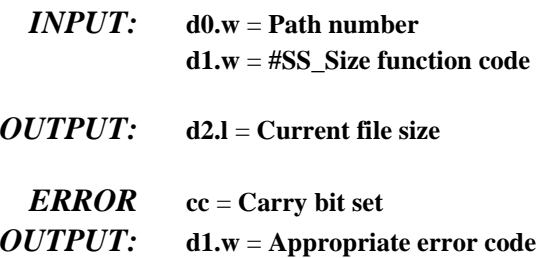

# **SS\_VarSect Query Support for Variable Logical Sector Sizes (RBF)**

- *INPUT:* **d0.w** = path number **d1.w - #SS\_VarSect function code**
- *OUTPUT***: none**
- *FUNCTION:* SS\_VarSect is an internal call between RBF and a driver. If the driver does not return an error, the logical sector size of the media is specified in PD\_SSize. If the driver returns an error, and the error is E\$UnkSvc, RBF sets the path's logical sector size to 256 bytes and ignores PD\_SSize. If any other error is returned, the path open is aborted and the error is returned to the caller.

### **Make a New Directory**

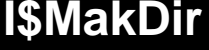

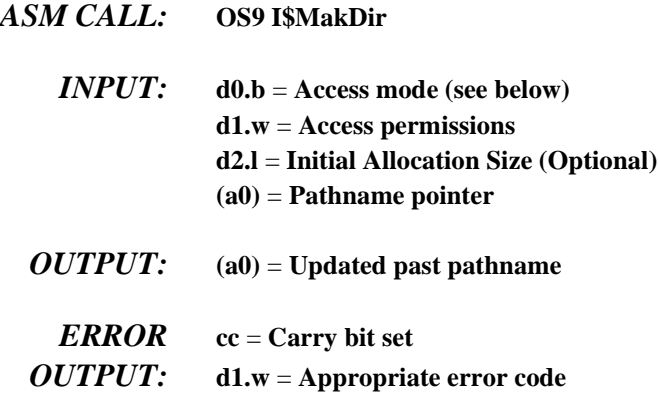

*FUNCTION:* I\$MakDir is the only way to create a new directory file. It creates and initializes a new directory as specified by the pathlist. The new directory file contains no entries, except for an entry for itself (specified by a dot (.)) and its parent directory (specified by double dot (..)). Makdir fails on non-multi-file devices. If the execution bit is set, OS-9 begins searching for the file in the working execution directory (unless the pathlist begins with a slash).

> The caller is made the owner of the directory. MakDir does not return a path number because directory files are not opened by this request (use I\$Open to do so). The new directory automatically has its directory bit set in the access permission attributes. The remaining attributes are specified by the bytes passed in register d1.w which have individual bits defined as listed below (if the bit is set, access is permitted):

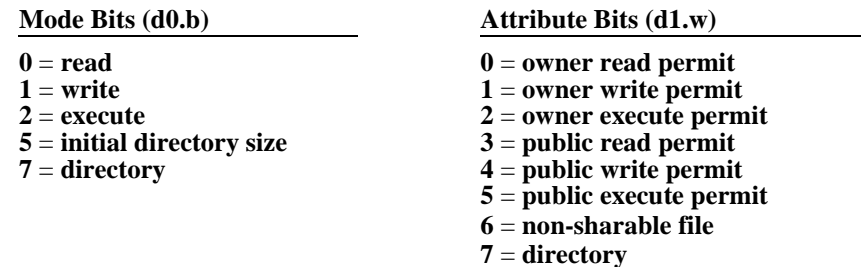

*POSSIBLE ERRORS:* E\$BPNam and E\$CEF.

## **I\$Open Open a Path to a File or Device**

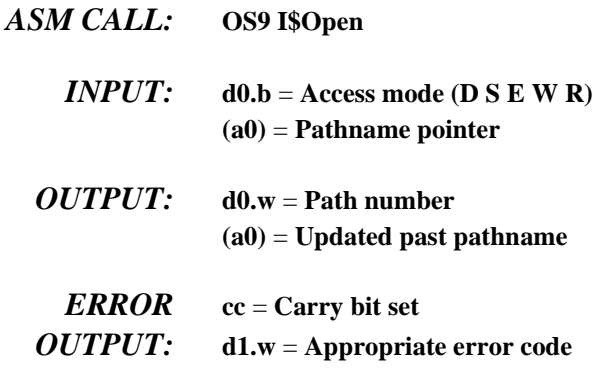

*FUNCTION:* I\$Open opens a path to an existing file or device as specified by the pathlist. A path number is returned which is used in subsequent service requests to identify the path. If the file does not exist, an error is returned.

> The access mode parameter specifies which subsequent read and/or write operations are permitted as follows (if the bit is set, access is permitted):

**Mode Bits 0** = **read 1** = **write 2** = **execute 6** = **open file for non sharable use 7** = **open directory file**

**NOTE:** A non-directory file may be opened with no bits set. This allows you to examine the attributes, size, etc. with the GetStt system call, but does not permit any actual I/O on the path.

For RBF devices, use read mode instead of update if the file is not going to be modified. This inhibits record locking, and can dramatically improve system performance if more than one user is accessing the file. The access mode must conform to the access permissions associated with the file or device (see I\$Create).

If the execution bit mode is set, OS-9 begins searching for the file in the working execution directory (unless the pathlist begins with a slash).

If the single user bit is set, the file is opened for non-sharable access even if the file is sharable.

Files can be opened by several processes (users) simultaneously. Devices have an attribute that specifies whether or not they are sharable on an individual basis.

Open always uses the lowest path number available for the process.

- SEE ALSO: **ISAttach, ISCreate and ISClose.**
- *CAVEATS:* Directory files may be opened only if the Directory bit (bit 7) is set in the access mode.

### *POSSIBLE*

*ERRORS:* E\$PthFul, E\$BPNam, E\$Bmode, E\$FNA, E\$PNNF, and E\$Share.

## **I\$Read Read Data from a File or Device**

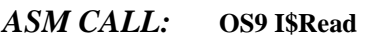

- *INPUT:* **d0.w** = Path number **d1.l** = **Maximum number of bytes to read (a0)** = **Address of input buffer**
- *OUTPUT:* **d1.l** = **Number of bytes actually read**

```
ERROR cc = Carry bit set
```
- *OUTPUT:* **d1.w** = **Appropriate error code**
- *FUNCTION:* I\$Read reads a specified number of bytes from the specified path number. The path must previously have been opened in read or update mode. The data is returned exactly as read from the file/device, without additional processing or editing such as backspace, line delete, etc. If there is not enough data in the file to satisfy the read request, fewer bytes are read than requested, but an end of file error is not returned.

After all data in a file has been read, the next **I\$Read** service request returns an end of file error.

- *SEE ALSO:* I\$ReadLn
- *CAVEATS:* The keyboard X-ON/X-OFF characters may be filtered out of the input data on SCFtype devices unless the corresponding entries in the path descriptor are set to zero. You may wish to modify the device descriptor so that these values in the path descriptor are initialized to zero when the path is opened. SCF devices usually terminate the read when a carriage return is reached.

For RBF devices, if the file is open for update, the record read is locked out. See the Record Locking section in the RBF chapter of the *OS-9 Technical I/O Manual*.

The number of bytes requested is read unless:

- **•** The end-of-file is reached
- **•** An end-of-record occurs (SCF only)
- **•** An error condition occurs

### *POSSIBLE ERRORS:* E\$BPNum, E\$Read, E\$BMode, and E\$EOF.

# **I\$ReadLn Read a Text Line with Editing**

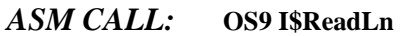

- *INPUT:* **d0.w** = Path number **d1.l** = **Maximum number of bytes to read (a0)** = **Address of input buffer**
- *OUTPUT:* **d1.l** = **Actual number of bytes read**

### *ERROR* **cc** = **Carry bit set**

### *OUTPUT:* **d1.w** = **Appropriate error code**

*FUNCTION:* ReadLn is similar to Read except it reads data from the input file or device until an end-of-line character is encountered. ReadLn also causes line editing to occur on SCFtype devices. Line editing refers to backspace, line delete, echo, automatic line feed, etc. Some devices (SCF) may limit the number of bytes that may be read with one call.

> SCF requires that the last byte entered be an end-of-record character (normally carriage return). If more data is entered than the maximum specified, it is not accepted and a PD\_OVF character (normally bell) is echoed. For example, a ReadLn of exactly one byte accepts only a carriage return to return without error and beeps when other keys are pressed.

> After all data in a file has been read, the next **SReadLn** service request returns an end of file error.

*SEE ALSO:* I\$Read

### *POSSIBLE*

*ERRORS:* E\$BPNum, E\$Read, and E\$BMode.

*ASM CALL:* **OS9 I\$Seek**

# **I\$Seek Reposition the Logical File Pointer**

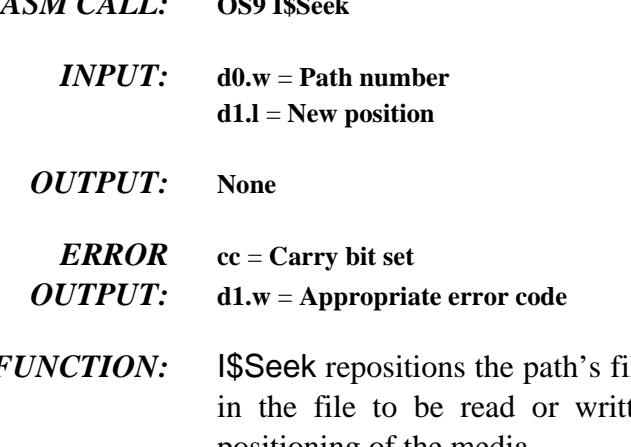

*FUNCTION:* ISSeek repositions the path's file pointer which is the 32-bit address of the next byte ten. I\$Seek usually does not initiate any physical positioning of the media.

> You can perform a Seek to any value even if the file is not large enough. Subsequent writes automatically expand the file to the required size (if possible), but reads return an end-of-file condition. **NOTE:** A Seek to address zero is the same as a rewind operation.

Seeks to non-random access devices are usually ignored and return without error.

*CAVEATS:* On RBF devices, seeking to a new disk sector causes the internal sector buffer to be rewritten to disk if it has been modified. Seek does not change the state of record locks. Beware of seeking to a negative position. RBF takes negatives as large positive numbers.

### *POSSIBLE ERRORS:* E\$BPNum

sys.l or usr.l.

# **I\$SetStt Set File/Device Status**

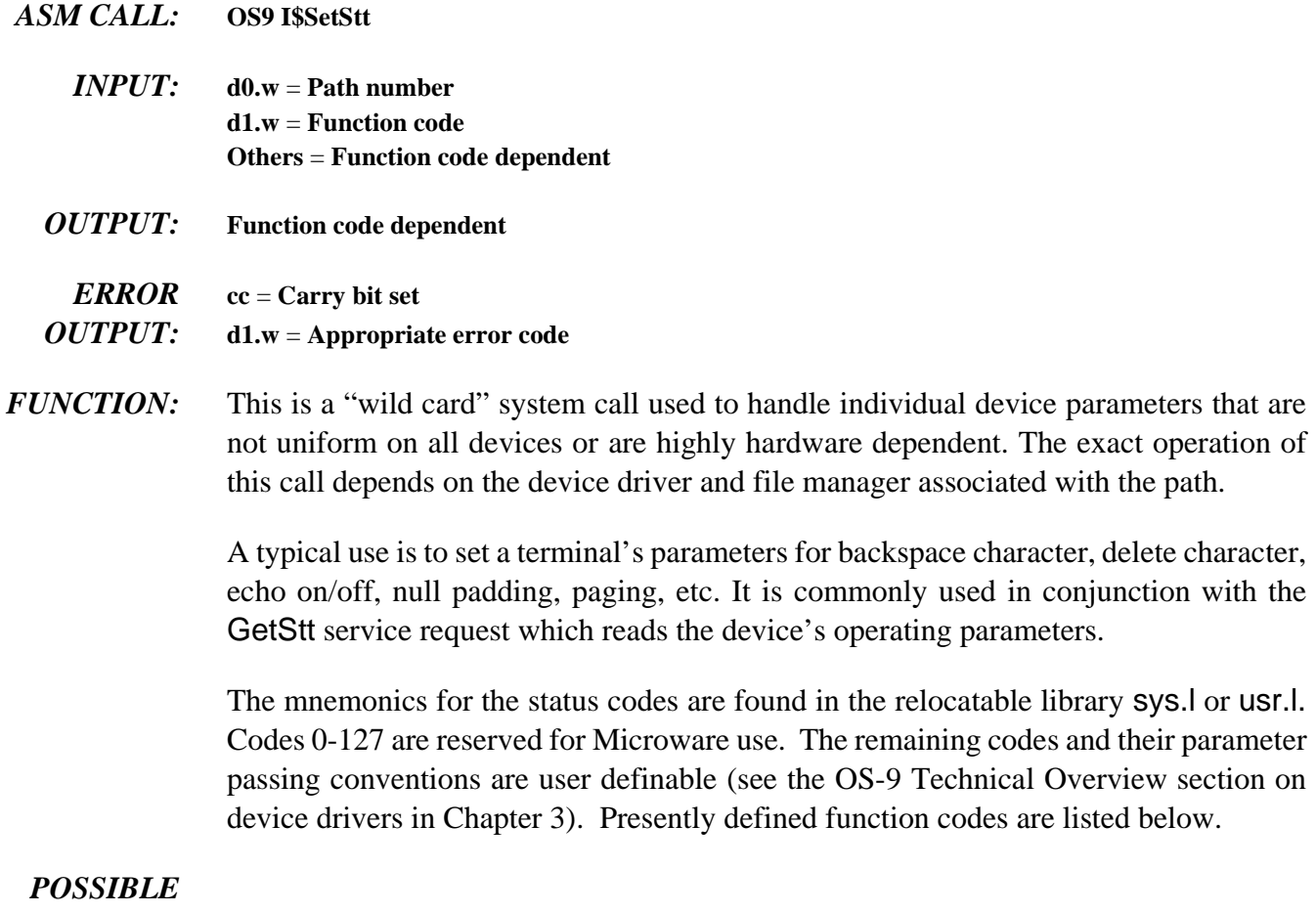

*ERRORS:* E\$BPNum

### *I\$SETSTT FUNCTION CODES:*

**SS\_Attr Set the File Attributes (RBF, PIPE)**

- *INPUT:* **d0.w** = **Path number d1.w** = **#SS\_Attr function code d2.w** = **New attributes**
- *OUTPUT:* **none**
- *FUNCTION:* SSAttr changes a file's attributes to the new value, if possible. It is not permitted to set the dir bit of a non-directory file, or to clear the dir bit of a non-empty directory.

## **SS\_Close Notifies Driver that a Path has been Closed (SCF, RBF, SBF)**

- *INPUT:*  $d0.w = path number$ **d1.w** = **SS\_Close function code**  *OUTPUT:* **none**
- *FUNCTION:* SS Close is an internal call for drivers.

## **SS\_DCOff Sends Signal when Data Carrier Detect Line Goes False (SCF)**

- *INPUT:* **d0.w** = path number **d1.w** = **SS\_DCOff function code d2.w** = **Signal code to be sent**
- *OUTPUT:* **none**
- *FUNCTION:* When a modem has finished receiving data from a carrier, the Data Carrier Detect line goes false. SS\_DCOff sends a signal code when this happens. SS\_DCOn sends a signal when the line goes true.

# **SS\_DCon Sends Signal when Data Carrier Detect Line Goes True (SCF)**

- *INPUT:* **d0.w** = **path number d1.w** = **SS\_DCOn function code d2.w** = **Signal code to be sent**
- *OUTPUT:* **none**
- *FUNCTION:* When a modem receives a carrier, the Data Carrier Detect line goes true. SS\_DCOn sends a signal code when this happens. SS\_DCOff sends a signal when the line goes false.

# **SS\_DsRTS Disables RTS Line (SCF)**

# *INPUT:* **d0.w** = **path number d1.w** = **SS\_DsRTS function code** *OUTPUT:* **none** *FUNCTION:* SS\_DsRTS tells the driver to negate the RTS hardware handshake line. **SS\_EnRTS Enables RTS Line (SCF)**

*INPUT:* **d0.w** = **path number d1.w** = **SS\_EnRTS function code** *OUTPUT:* **none** *FUNCTION:* SS\_EnRTS tells the driver to negate the RTS hardware handshake line.

## **SS\_Feed Erase Tape (SBF)**

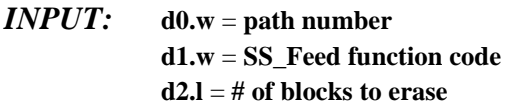

- *OUTPUT:* **none**
- *FUNCTION:* SS\_Feed erases a portion of the tape. The amount of tape erased depends on the capabilities of the hardware used. SBF attempts to use the following: If -1 is passed in d2, SBF erases until the end-of-tape is reached. If d2 receives a positive parameter, SBF erases the amount of tape equivalent to that number of blocks. This depends on both the hardware used and the driver.

## **SS\_FD Write File Description Sector (RBF)**

- *INPUT:* **d0.w** = **Path Number d1.w** = **#SS\_FD function code (a0)** = **Address of FD sector image**
- *OUTPUT:* **none**
- *FUNCTION:* SS\_FD changes FD sector data. The path must be open for write.

**NOTE:** You can only change FD\_OWN, FD\_DAT, and FD\_Creat. These are the only fields written back to disk. Only the super user can change the file's owner ID.

SS\_FD should normally be used with GetStat (SS\_FD) to read the FD before attempting to change FD sector data.

# **SS\_Lock Lock out a Record (RBF)**

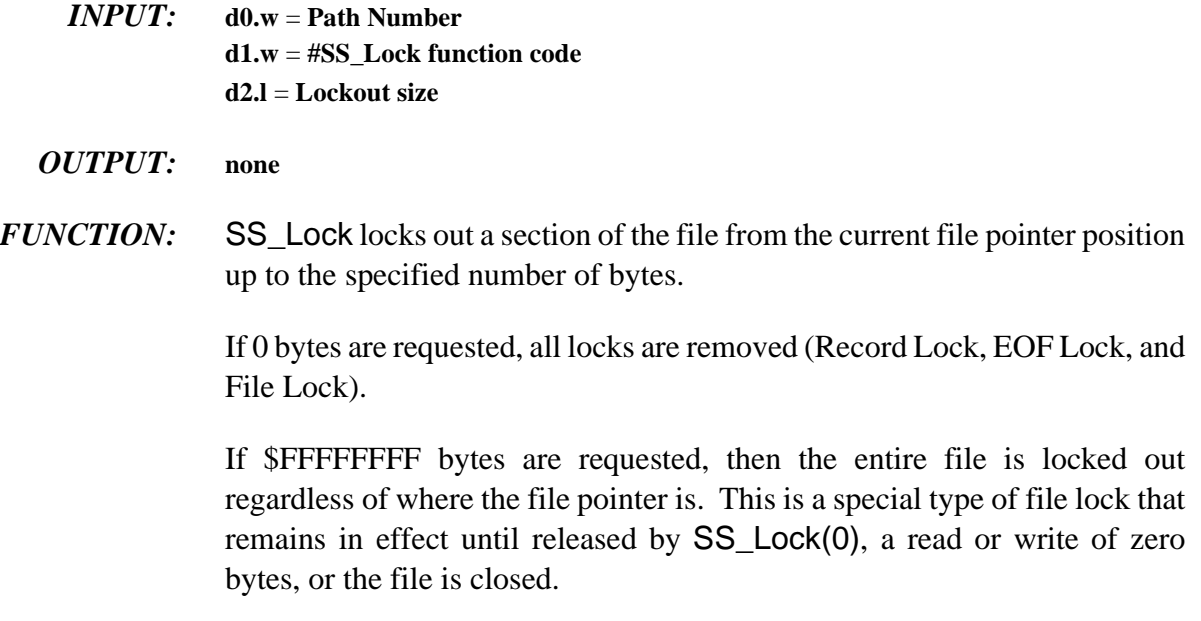

There is no way to gain file lock using only read or write system calls.

# **SS\_Open Notifies Driver that a Path has been Opened**

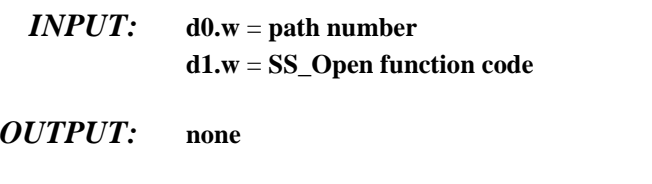

*FUNCTION:* SS\_Open is an internal call for drivers.

## **SS\_Opt Write Option Selection of Path Descriptor (ALL)**

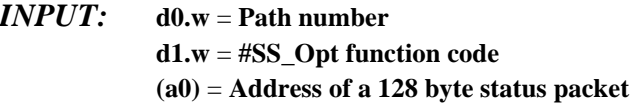

- *OUTPUT:* **none**
- *FUNCTION:* SS\_Opt writes the option section of the path descriptor from the 128 byte status packet pointed to by (a0). It is typically used to set the device operating parameters (echo, auto line feed, etc.). This call is handled by the file managers, and only copies values that are appropriate to be changed by user programs.

**SS\_Relea Release Device (SCF, PIPE)**

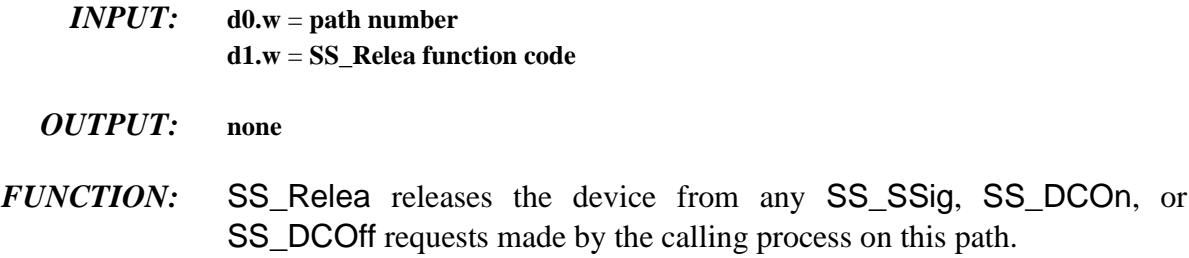

### **SS\_Reset Restore Head to Track Zero (RBF, SBF)**

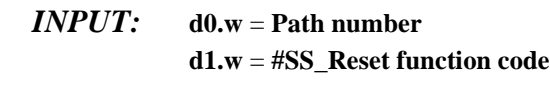

### *OUTPUT:* **none**

*FUNCTION:* For RBF, this directs the disk head to track zero. It is used for formatting and for error recovery. For SBF, this rewinds the tape.

# **SS\_RFM Skip Tape Marks (SBF)**

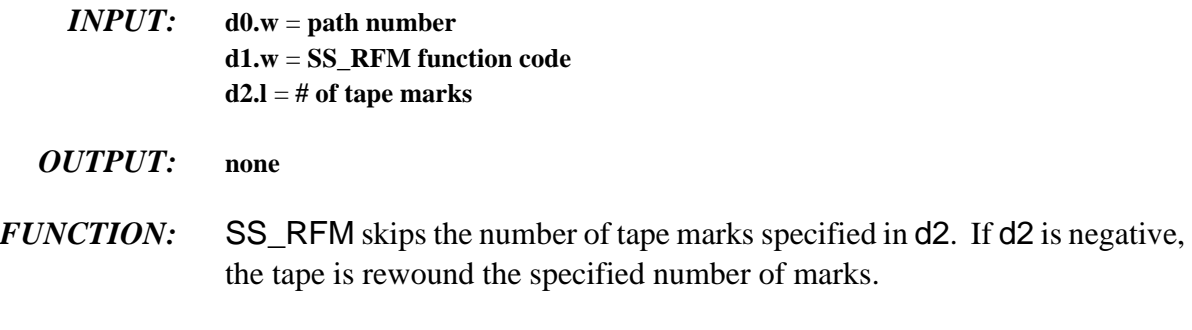

## **SS\_Size Set File Size (RBF, PIPE)**

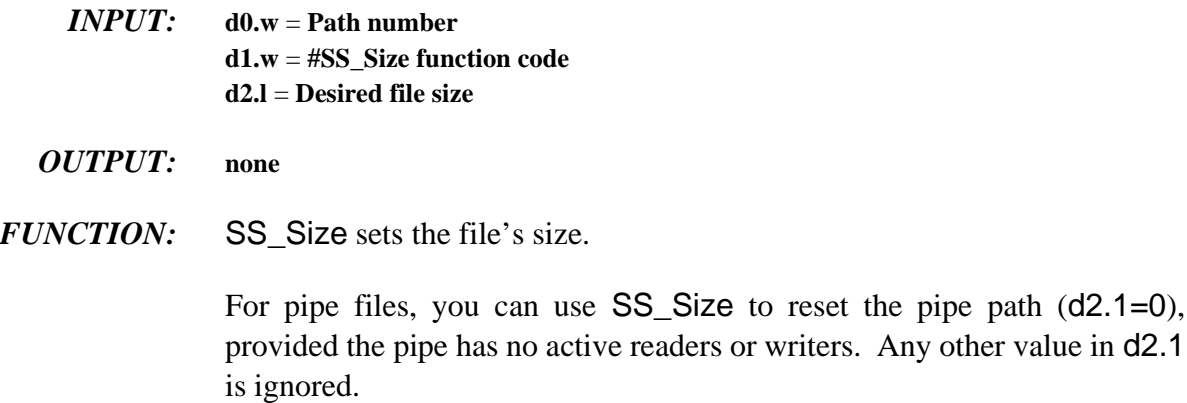

# **SS\_Skip Skip Blocks (SBF)**

- *INPUT:* **d0.w** = **path number d1.w** = **SS\_Skip function code d2.l** = **# of blocks to skip**
- *OUTPUT:* **none**
- *FUNCTION:* SS\_Skip skips the number of blocks specified in d2. If the number is negative, the tape is rewound the specified number of blocks.

## **SS\_SSig Send Signal on Data Ready (SCF, PIPE)**

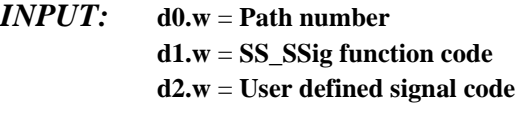

*OUTPUT:* **none** 

*FUNCTION:* SS\_SSig sets up a signal to send to a process when an interactive device or pipe has data ready. SS\_SSig must be reset each time the signal is sent. The device or pipe is considered busy and returns an error if any read request arrives before the signal is sent. Write requests to the device are allowed in this state.

## **SS\_Ticks Wait Specified Number of Ticks for Record Release (RBF)**

*INPUT:*  $d0.w = path number$ **d1.w** = **#SS\_Ticks function code d2.l** = **Delay interval**

### *OUTPUT:* **none**

*FUNCTION:* Normally, if a read or write request is issued for a part of a file that is locked out by another user, RBF sleeps indefinitely until the conflict is removed.

> You can use SS\_Ticks to return an error (E\$Lock) to the user program if the conflict still exists after the specified number of ticks have elapsed.

> The delay interval is used directly as a parameter to RBF's conflict sleep request. The value zero (RBF's default) causes a sleep forever until the record is released. A value of one means that if the record is not released immediately, an error is returned. If the high order bit is set, the lower 31 bits are converted from 256th of a second into ticks before sleeping. This allows programmed delays to be independent of the system clock rate.

## **SS\_WFM Write Tape Marks (SBF)**

*INPUT:*  $d0.w = path number$ **d1.w** = **SS\_WFM function code d2.l** = **# of tape marks**

*OUTPUT:* **none** 

*FUNCTION:* SS\_WFM writes the number of tape marks specified in d2.

**SS\_WTrk Write (format) track (RBF)**

*INPUT:* **d0.w** = Path number **d1.w** = **#SS\_WTrk function code (a0)** = **Address of track buffer For hard disks and "autosize" media, this table contains 1 logical sector of data (pattern \$E5). For floppy disks, this table contains the track's physical data. (a1)** = **Address of interleave table This table contains byte entries of LSN's ordered to match the requested interleave offset. NOTE: This is a "logical" table and does not reflect the PD\_SOffs base sector number. d2** = **Track number d3.w** = **Side/density The low order byte has 3 bits which can be set**:  **Bit 0** = **SIDE (0**=**side zero;1**=**side one) Bit 1** = **DENSITY (0**=**single;1**=**double) Bit 2** = **TRACK DENSITY (0**=**single;1**=**double) The high order byte contains the side number. d4** = **Interleave value** *OUTPUT:* **none** 

*FUNCTION:* SS\_Wtrk causes a format track operation (used with most floppy disks) to occur. For hard or floppy disks with a "format entire disk" command, this formats the entire media only when side 0 of the first accessable track is specified.

# **I\$Write Write Data to a File or Device**

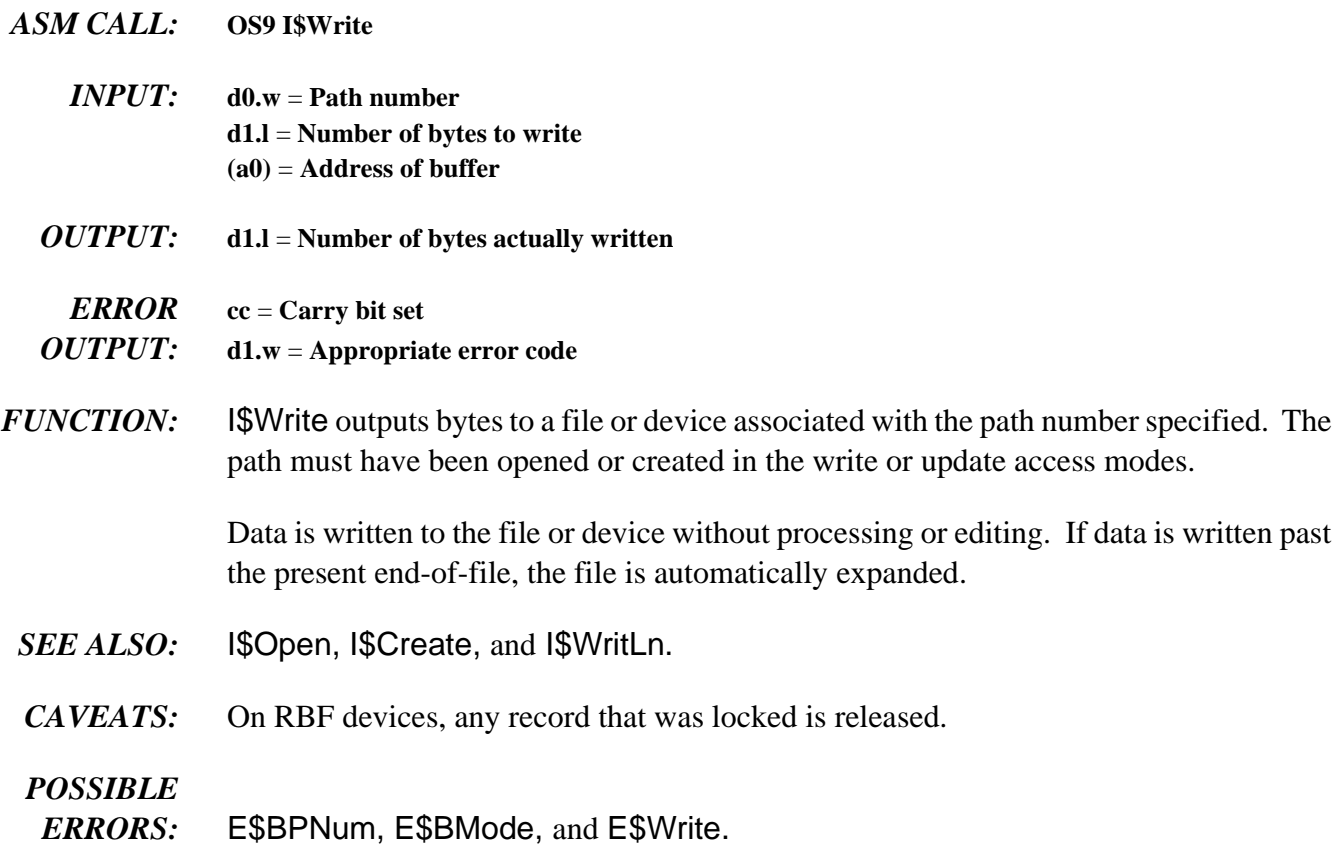

# **I\$WritLn Write a Line of Text with Editing**

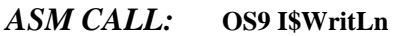

- *INPUT:* **d0.w** = **Path number d1.l** = **Maximum number of bytes to write (a0)** = **Address of buffer**
- *OUTPUT:* **d1.l** = **Actual number of bytes written**

*ERROR* **cc** = **Carry bit set**

- *OUTPUT:* **d1.w** = **Appropriate error code**
- *FUNCTION:* I\$WriteLn is similar to Write except it writes data until a carriage return character or (d1) bytes are encountered. Line editing is also activated for character-oriented devices such as terminals, printers, etc. The line editing refers to auto line feed, null padding at end-of-line, etc.

The number of bytes actually written (returned in d1.l) does not reflect any additional bytes that may have been added by file managers or device drivers for device control. For example, if SCF appends a line feed and nulls after carriage return characters, these extra bytes are not counted.

- *SEE ALSO:* I\$Open, I\$Create, and I\$Write; *OS-9 Technical I/O Manual* chapter on SCF Drivers (line editing).
- *CAVEATS:* On RBF devices, any record that was locked is released.

### *POSSIBLE*

*ERRORS:* E\$BPNum, E\$BMode, and E\$Write.

*NOTES*

# **F\$Alarm Set Alarm** Clock

# *ASM CALL:* **OS9 F\$Alarm**

- *INPUT:* **d0.l** = **Alarm ID (or zero) d1.w** = **Function code d2.l** = **Reserved, must be zero d3.l** = **Time interval (or time) d4.l** = **Date (when using absolute time) (a0)** = **Register image**
- *OUTPUT:* **d0.l** = **Alarm ID**

*ERROR* **cc** = **Carry bit set**

*OUTPUT:* **d1.w** = **Appropriate error code**

### *FUNCTION:* When called from system state, F\$Alarm causes the execution of a system-state subroutine at a specified time. It is provided for such functions as turning off a disk drive motor if the disk is not accessed for a period of time.

The register image pointed to by register (a0) contains an image of the registers to be passed to the alarm subroutine. The subroutine entry point must be placed in R\$pc(a0). The register image is copied by the F\$Alarm request into another buffer area and may re-used immediately for other purposes.

The alarm ID returned may be used to delete an alarm request.

The time interval is the number of system clock ticks (or 256ths of a second) to wait before the alarm subroutine is executed. If the high order bit is set, the low 31 bits are interpreted as 256ths of a second. **NOTE:** All times are rounded up to the nearest clock tick.

The system automatically deletes a process's pending alarms when the process dies.

The alarm function code is used to select one of the related alarm functions. Not all input parameters are always needed; each function is described in the following pages.

The following function codes are supported:

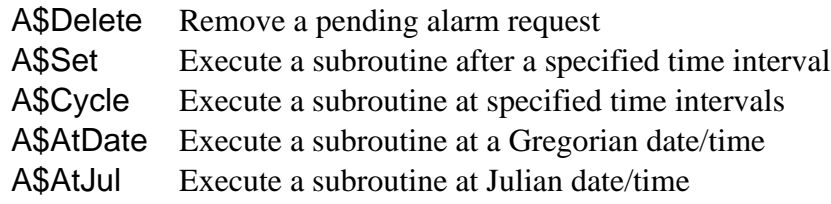

System-state alarm subroutines must conform to the following conventions:

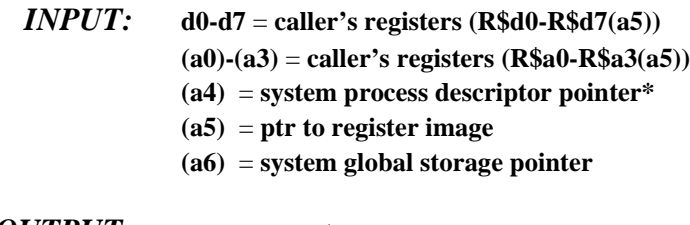

*OUTPUT:* **cc** = **carry set d1.w** = **error code if error**

**\* NOTE:** The user number in the system process descriptor will have been temporarily changed to the user number of original F\$Alarm request. The registers d0-d7 and (a0)-(a3) do not have to be preserved.

- *CAVEATS:* System-state alarms are executed by the system process at priority 65535. They may never perform any function that can result in any kind of queuing, such as F\$Sleep, F\$Wait, F\$Load, F\$Event (Ev\$Wait), F\$IOQu, or F\$Fork. When such functions are required, the caller must provide a separate process to perform the function, rather than an alarm.
- *WARNING:* If an alarm execution routine suffers any kind of bus trap, address trap, or other hardware-related error, the system will crash.
- *SEE ALSO:* F\$Alarm User-State System Call

### *POSSIBLE*

*ERRORS:* E\$UnkSvc, E\$Param, E\$MemFul, E\$NoRAM, and E\$BPAddr.

### *F\$Alarm FUNCTION CODES:*

**A\$Delete Remove a Pending Alarm Request**

- *INPUT:* **d0.l** = **Alarm ID (or zero) d1.w** = **A\$Delete function code**
- *OUTPUT:* **None**
- *FUNCTION:* A\$Delete removes a cyclic alarm or any alarm that has not expired. If zero is passed as the alarm ID, all pending alarm requests for the current process are removed.

## **A\$Set Execute a System-State Subroutine after a Specified Time Interval**

- *INPUT:* **d0.l** = **Reserved, must be zero d1.w** = **A\$Set function code d2.w** = **Reserved, must be zero d3.l** = **Time Interval (a0)** = **Register image**
- $OUTPUT:$  **d0.l** = Alarm ID
	- *ERROR* **cc** = carry bit set to one
	- *OUPTUT:* **1.w** = **Error code**
- *FUNCTION:* A\$Set executes a system-state subroutine after the specified time interval has elapsed. The time interval may be specified in system clock ticks, or 256ths of a second. The minimum time interval allowed is two system clock ticks.

# **A\$Cycle Execute a System-State Subroutine Every N Ticks/Seconds**

*INPUT:* **d0.l** = **reserved, must be zero d1.w** = **A\$Cycle function code d2.l** = **signal code d3.l** = **time interval**

 $OUTPUT:$  **d0.l** = alarm ID

- *ERROR* **cc** = **carry bit set** *OUTPUT:* **d1.w** = **appropriate error code**
- *FUNCTION:* The cycle function is similar to the set function, except that the alarm is reset after it is sent. This causes periodic execution of a system-state subroutine.
	- *CAVEAT:* Keep cyclic system-state alarms as fast as possible and schedule them with as long a cycle as possible to avoid consuming a large portion of available CPU time.

## **A\$AtDate Execute a System-State Subroutine at Gregorian Date/Time**

- *Reserved, must be zero* **d1.w** = **A\$AtDate function code d2.l** = **Reserved, must be zero d3.l** = **Time (00hhmmss) d4.l** = **Date (YYYYMMDD) (a0)** = **Register image**
- $OUTPUT:$  **d0.l** = alarm **ID** 
	- *ERROR* **cc** = **carry bit set**
	- *OUTPUT:* **d1.w** = **appropriate error code**
- *FUNCTION:* A\$AtDate executes a system-state subroutine at a specific date and time. **NOTE:** A\$AtDate only allows you to specify time to the nearest second. However, it does adjust if the system's date and time have changed (via F\$STime). The alarm subroutine executes anytime the system date/time becomes greater than or equal to the alarm time.

# **A\$AtJul Execute a System-State Subroutine at Julian Date/Time**

- *INPUT:* **d0.l** = **Reserved, must be zero d1.w** = **A\$AtDate or A\$AtJul function code d2.l** = **Reserved, must be zero d3.l** = **Time (seconds after midnight) d4.l** = **Date (Julian day number) (a0)** = **Register image**
- $OUTPUT:$  **d0.l** = alarm **ID** 
	- *ERROR* **cc** = **carry bit set**
	- *OUTPUT:* **d1.w** = **appropriate error code**
- *FUNCTION:* A\$AtJul executes a system-state subroutine at a specific Julian date and time. **NOTE:** A\$AtJul function only allows time to be specified to the nearest second. However, it does adjust if the system's date and time have changed (via F\$STime). The alarm subroutine is executed anytime the system date/time becomes greater than or equal to the alarm time.

## **F\$AllPD Allocate Process/Path Descriptor**

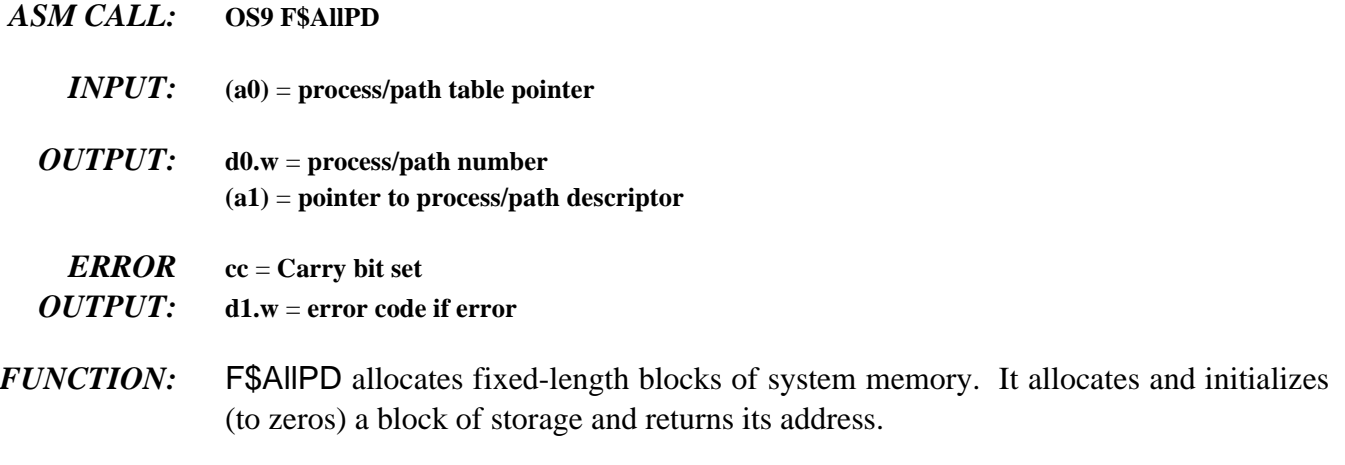

It can be used with F\$FindPD and F\$RetPD to perform simple memory management. The system uses these routines to keep track of memory blocks used for process and path descriptors. They can be used generally for similar purposes by creating a map table for the data allocations. The table must be initialized as follows:

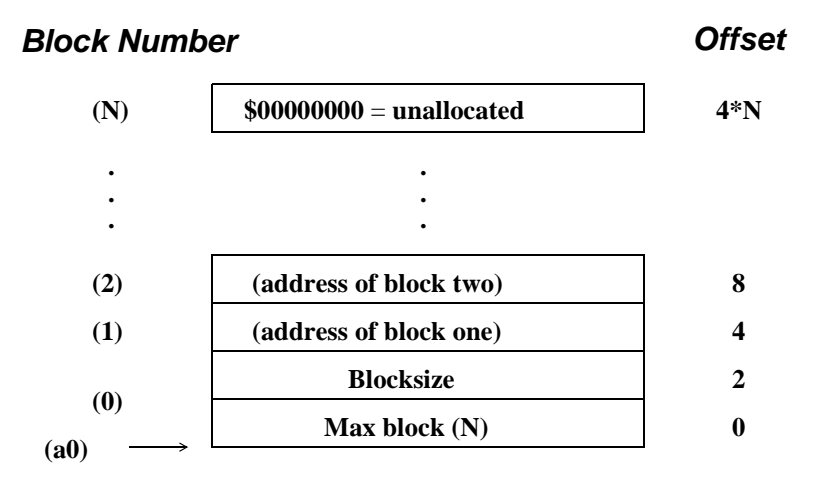

*SEE ALSO:* F\$FindPD and F\$RetPD.

### **NOTE: THIS IS A PRIVILEGED SYSTEM-STATE SERVICE REQUEST**

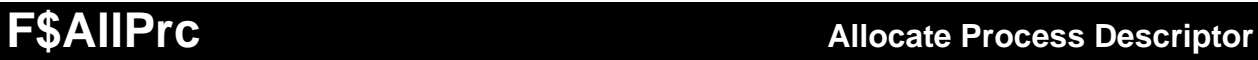

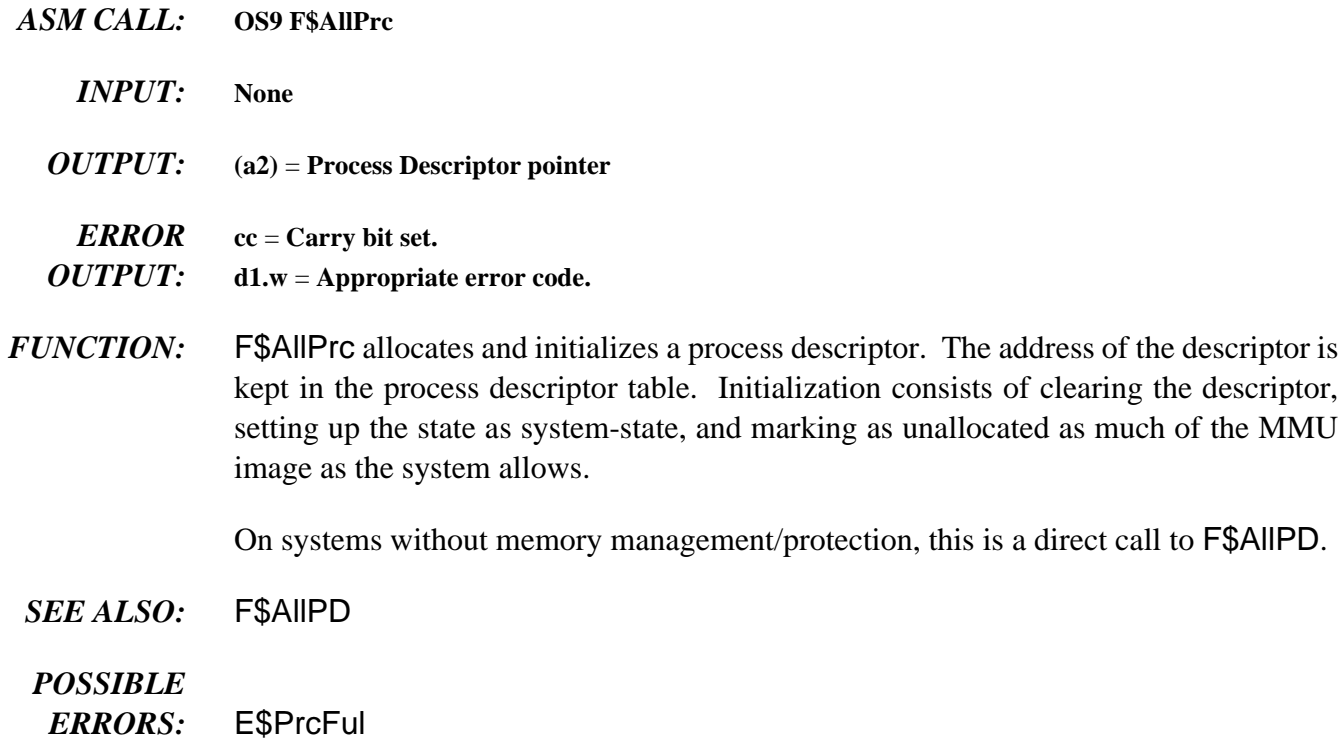

### **NOTE: THIS IS A PRIVILEGED SYSTEM-STATE SERVICE REQUEST.**

# **F\$AProc Enter Process in Active Process Queue**

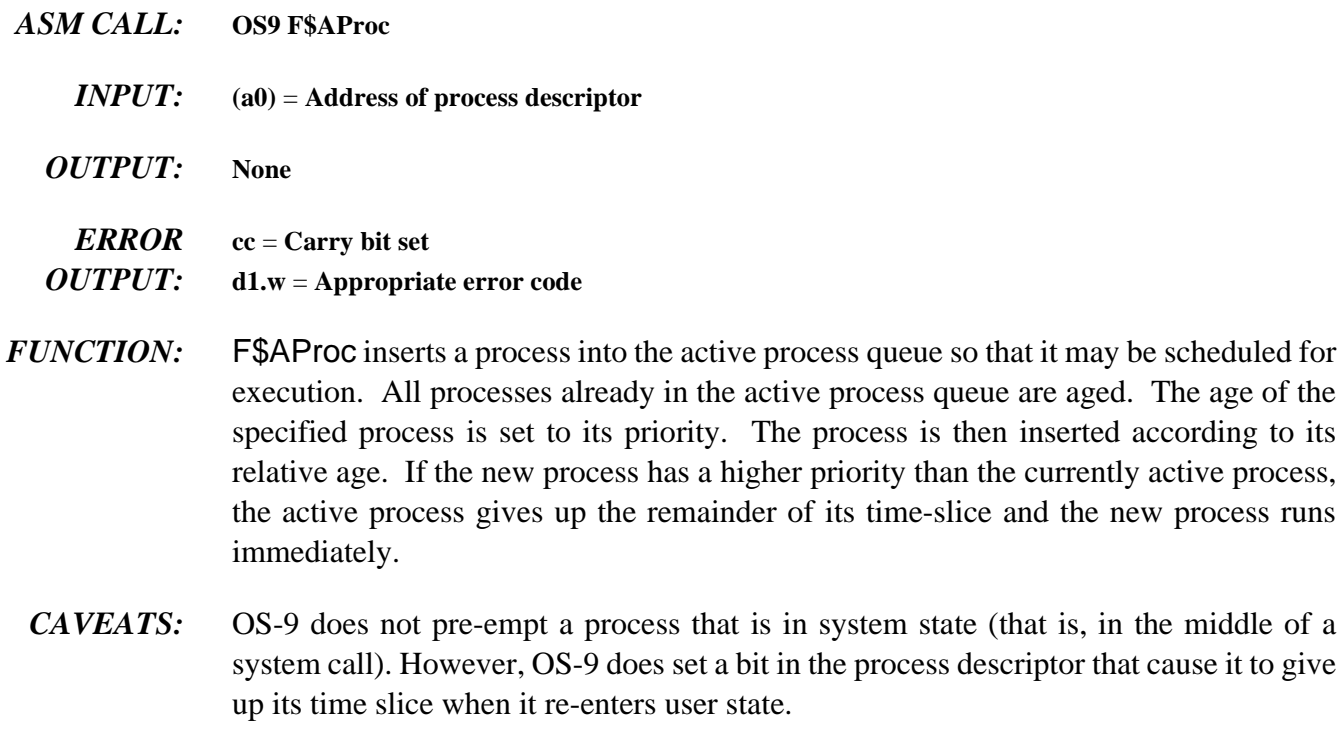

*SEE ALSO:* F\$NProc; Chapter 2 of the *OS-9 Technical Overview*, the section on Process Scheduling

### **NOTE: THIS IS A PRIVILEGED SYSTEM-STATE SERVICE REQUEST**

**F\$DelPrc De-Allocate Process Descriptor Service Request**

- *ASM CALL:* **OS9 F\$DelPrc**
	- *INPUT:* **d0.w** = **process ID to de-allocate**
	- *OUTPUT:* **none**

*ERROR* **cc** = **carry set** *OUTPUT:* **d1.w** = **appropriate error code**

*FUNCTION:* F\$DelPrc de-allocates a process descriptor previously allocated by F\$AllPD. It is the caller's responsibility to ensure that any system resources used by the process are returned prior to calling F\$DelPrc.

> Currently, the F\$DelPrc request is simply a convenient interface to the F\$RetPD service request. It is preferred to F\$RetPD to ensure compatibility with future releases of the operating system that may need to perform process specific de-allocations.

- *SEE ALSO:* F\$AllPrc, F\$AllPD, F\$FindPD, and F\$RetPD.
- *POSSIBLE*
- *ERRORS:* E\$BNam and E\$KwnMod.

### **NOTE: THIS IS A SYSTEM-STATE SERVICE REQUEST**

# **F\$FindPD Find Process/Path Descriptor**

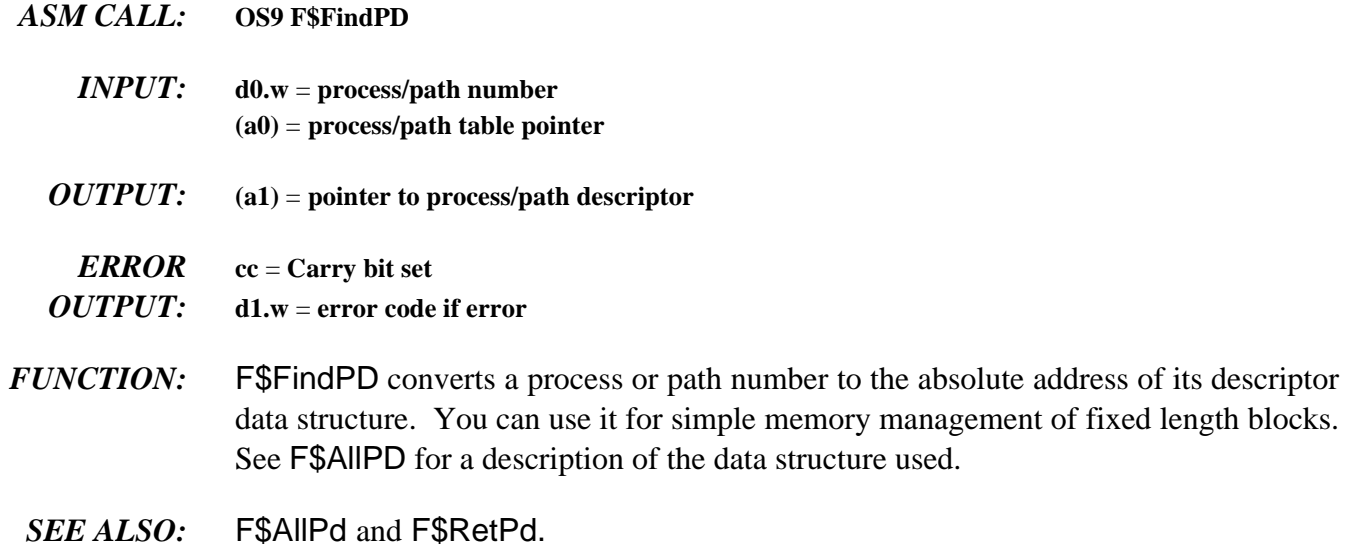

### **NOTE: THIS IS A PRIVILEGED SYSTEM-STATE SERVICE REQUEST**

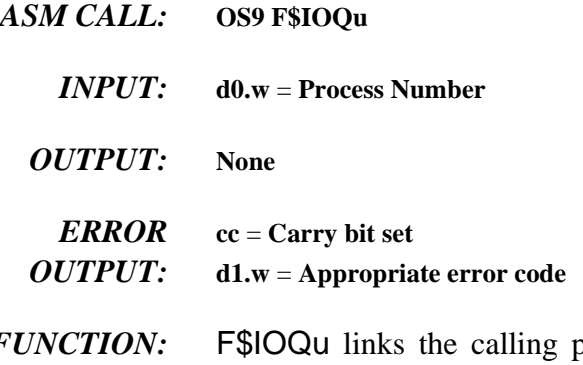

*FUNCTION:* F\$IOQu links the calling process into the I/O queue of the specified process and performs an untimed sleep. It is assumed that routines associated with the specified process send a wakeup signal to the calling process. IOQu is used primarily and extensively by the I/O system.

> For example, if a process needs to do I/O on a particular device that is busy servicing another request, the calling process performs an F\$IOQu call to the process in control of the device. When the first process returns from the file manager, the kernel automatically wakes up the IOQu-ed process.

*SEE ALSO:* F\$FindPd, F\$Send, and F\$Sleep.

### **NOTE: THIS IS A PRIVILEGED SYSTEM-STATE SERVICE REQUEST**

## **F\$IOQu Enter I/O Queue**

## **F\$IRQ Add or Remove Device from IRQ Table**

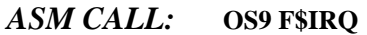

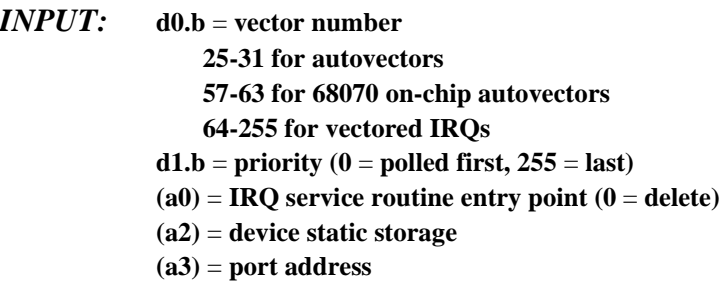

*OUTPUT:* **None**

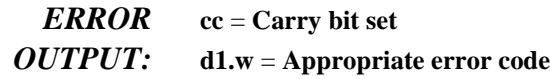

*FUNCTION:* F\$IRQ installs an IRQ service routine into the system polling table. If (a0) equals zero, the call deletes the IRQ service routine, and only (d0/a0/a2) are used.

> The port is sorted by priority onto a list of devices for the specified vector. If the priority is zero, only this device is allowed to use the vector. Otherwise, any vector may support multiple devices. OS-9 does not poll the I/O port prior to calling the interrupt service routine and makes no use of (a3). Device drivers are required to determine if their device caused the interrupt. Service routines conform to the following register conventions:

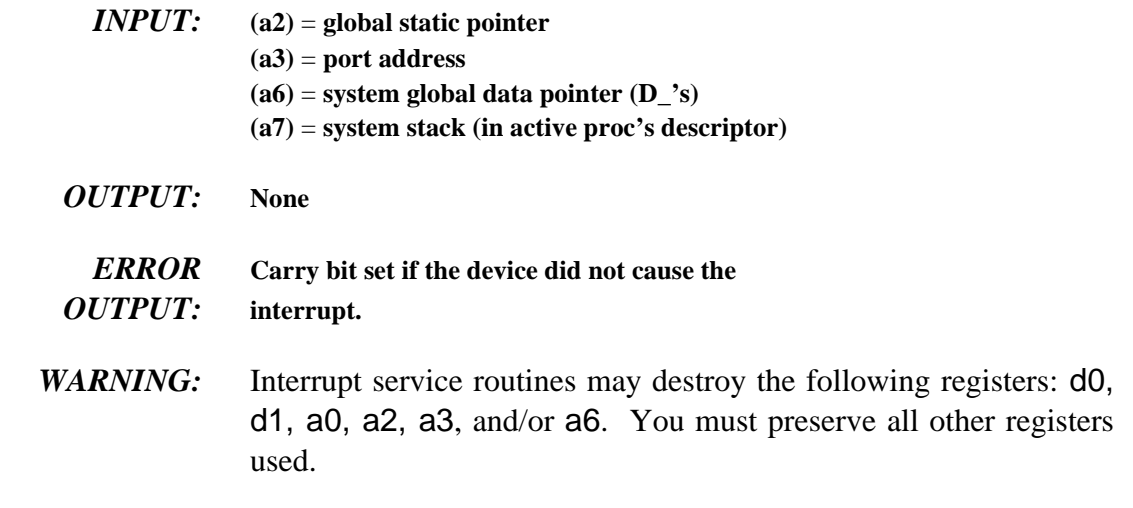

- *SEE ALSO:* The *OS-9 Technical I/O Manual* contains more information on RBF and SCF device drivers.
- *CAVEAT:* You may not put zero priority multiple auto-vectored devices on the polling list.

### **NOTE: THIS IS A PRIVILEGED SYSTEM-STATE SERVICE REQUEST**

*ASM CALL:* **OS9 F\$Move**

# **F\$Move Move Data (Low Bound First)**

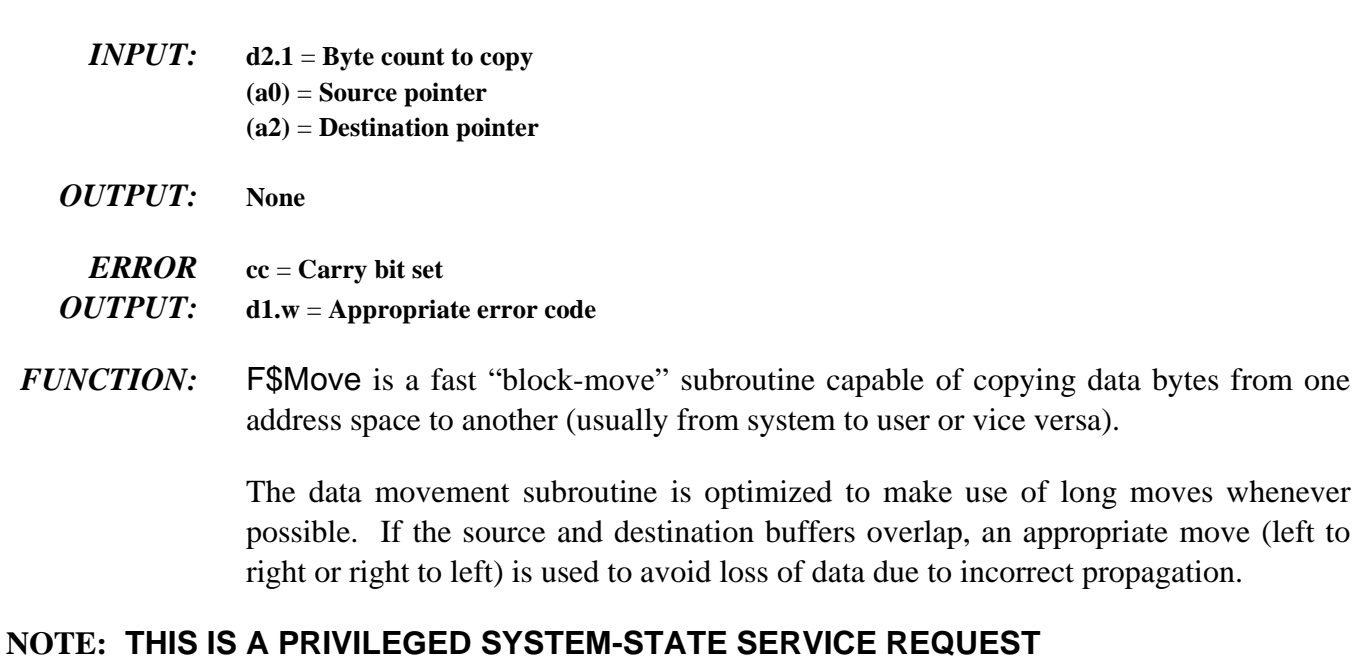

# **F\$NProc Start Next Process**

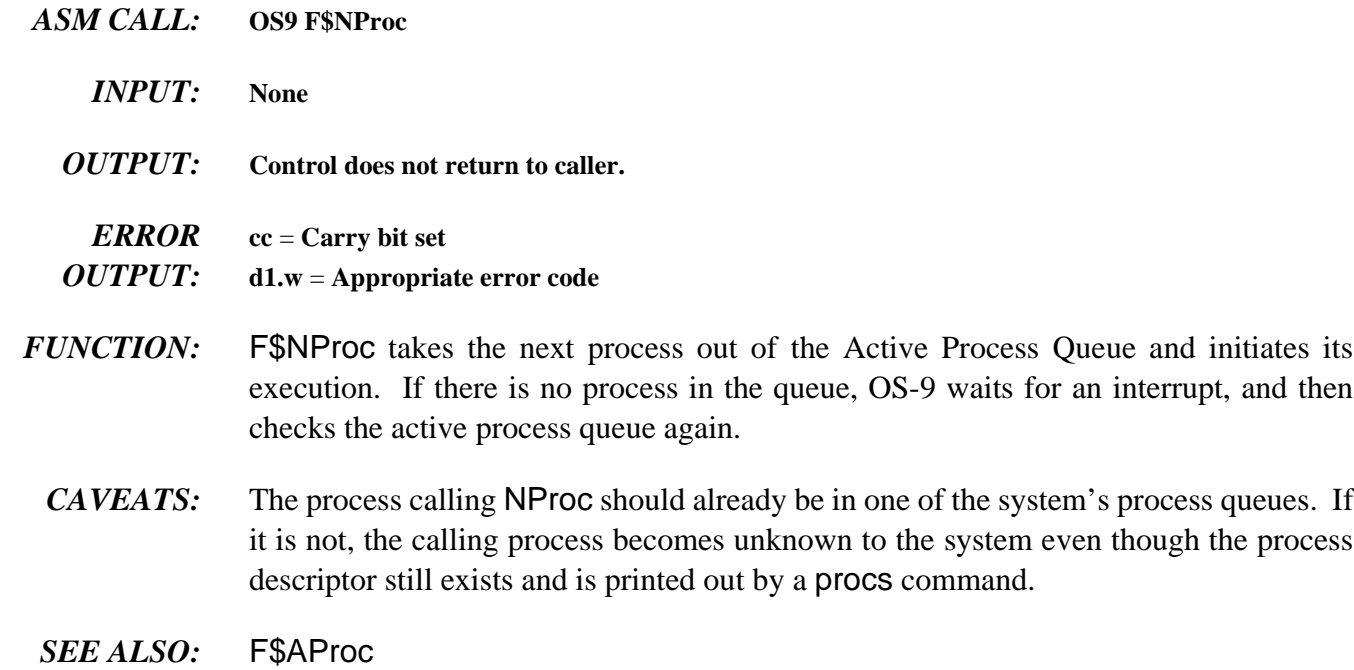

### **NOTE: THIS IS A PRIVILEGED SYSTEM-STATE SERVICE REQUEST**

# **F\$Panic System Catastrophic Occurrence**

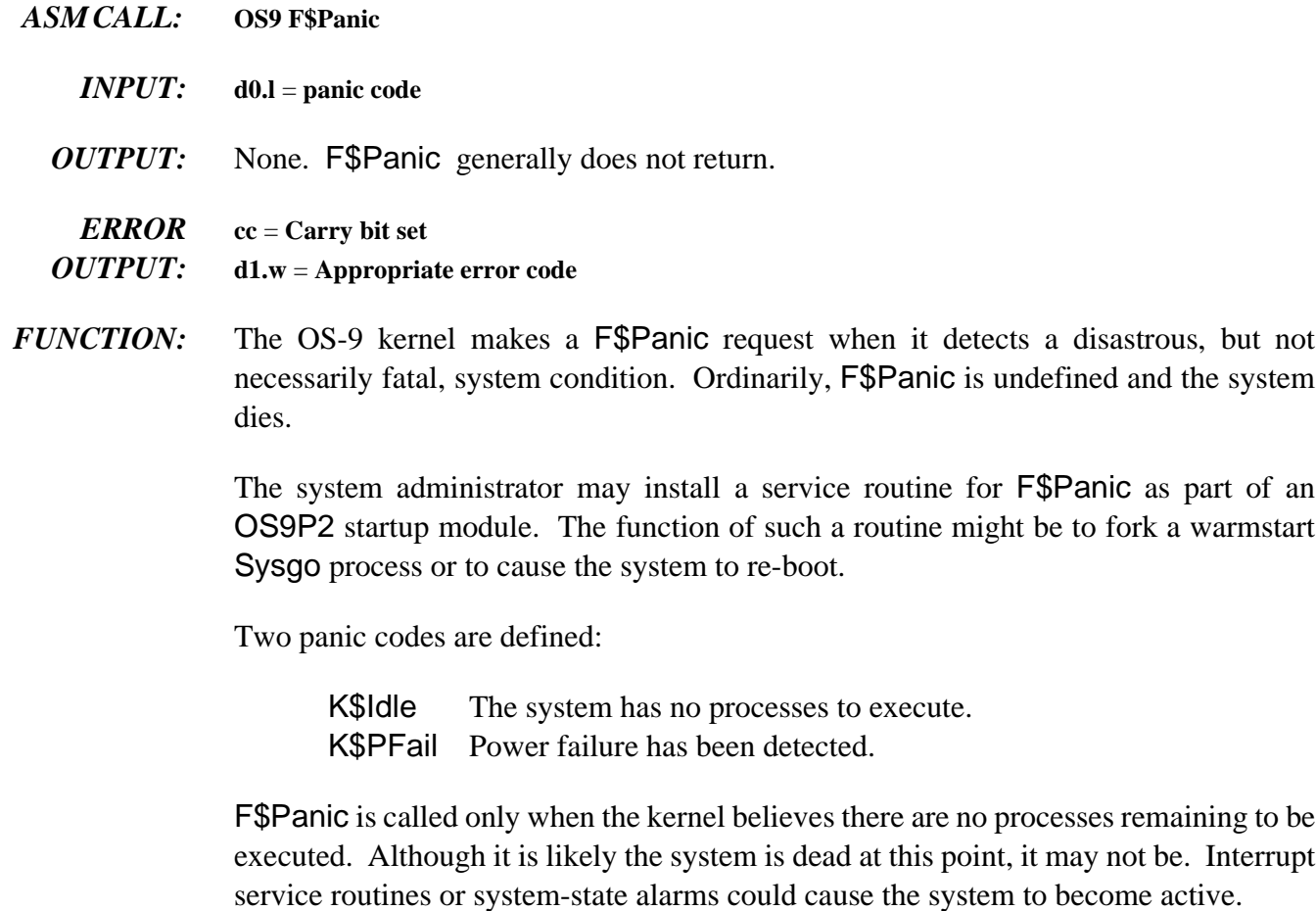

**NOTE:** The OS-9 kernel does not detect power failure. However, some machines are equipped with hardware capable of detecting power failure. For these machines, an OS9P2 routine could be installed to call F\$Panic when power failure occurs.

**SEE ALSO:** F\$SSvc; Chapter 2 of the **OS-9 Technical Overview**, the section on installing system-state routines.
## **F\$RetPD Return Process/Path Descriptor**

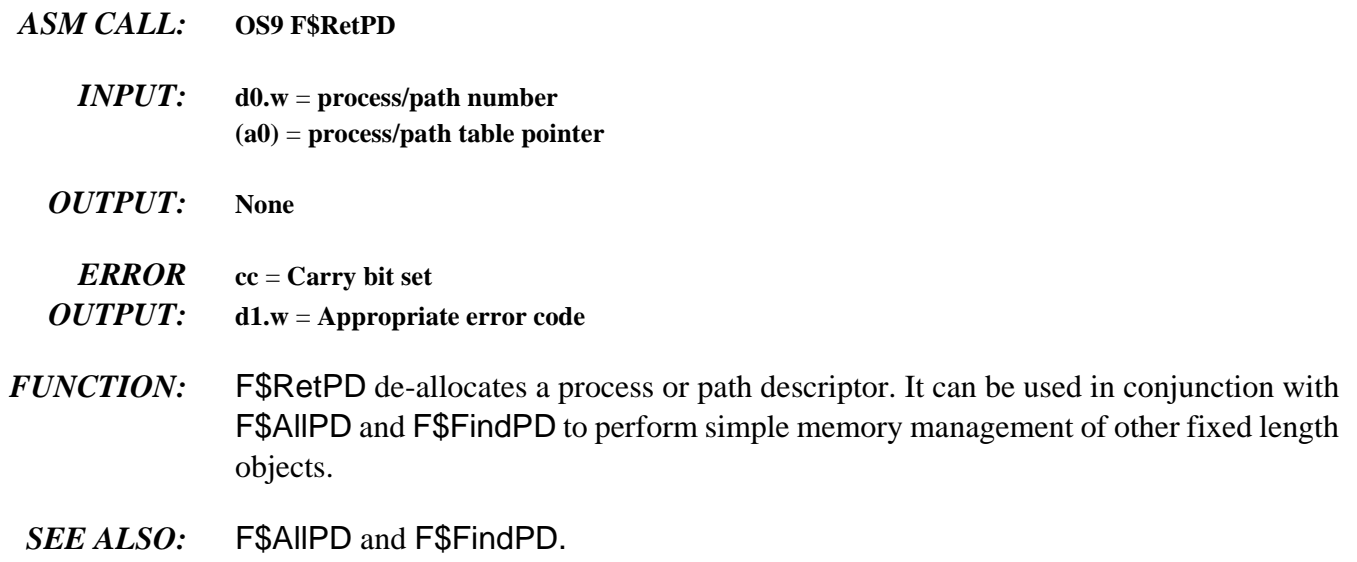

## **NOTE: THIS IS A PRIVILEGED SYSTEM-STATE SERVICE REQUEST**

## **F\$SSvc Service Request Table Initialization**

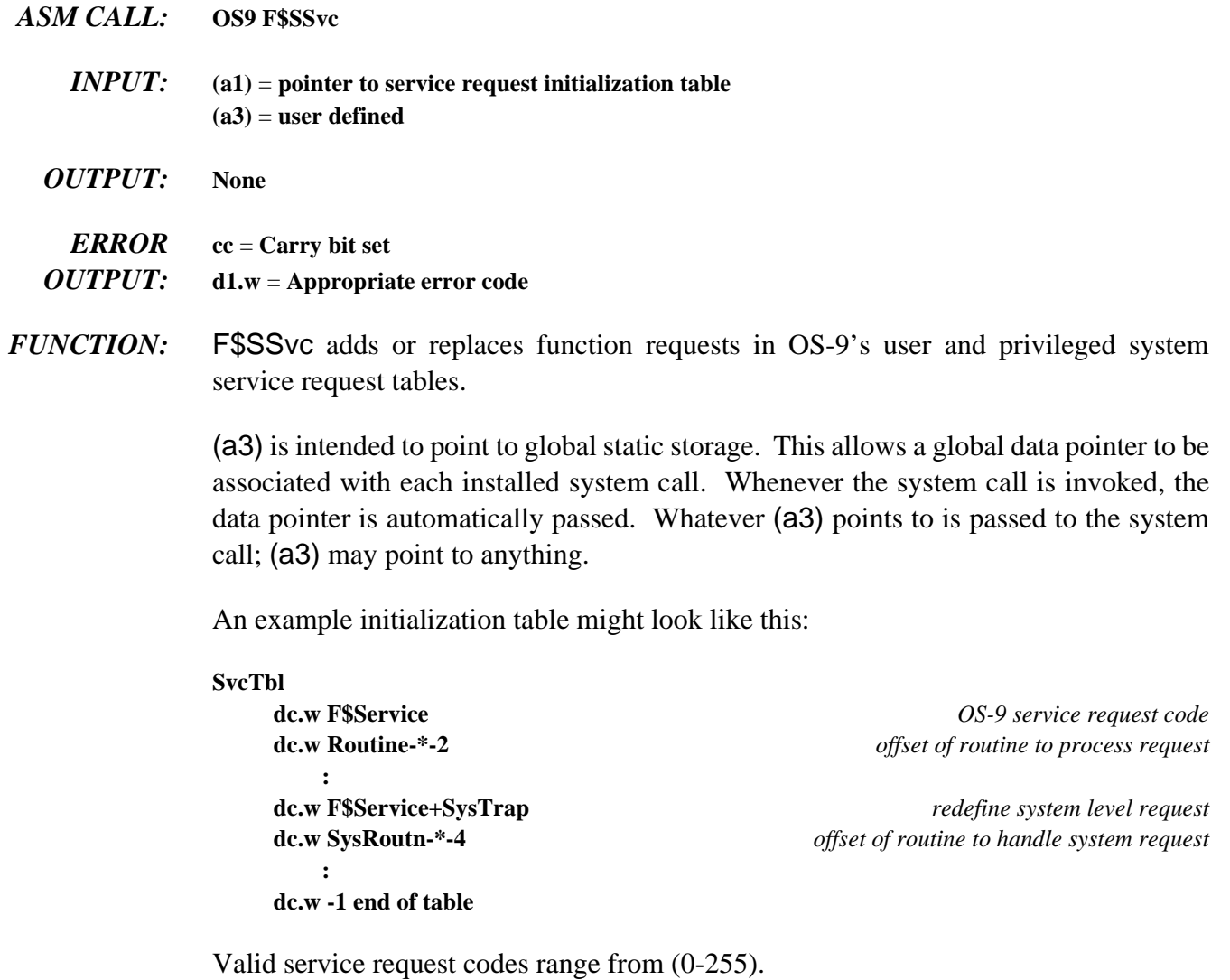

If the sign bit of the function code word is set, only the system table is updated. Otherwise, both the system and user tables are updated.

You can only call privileged system service requests from routines executing in System (supervisor) state. The example above shows how a service call that must behave differently in system state than it does in user state is installed.

System service routines are executed in supervisor state, and are not subject to timesliced task-switching. They are written to conform to register conventions shown in the following table:

**(a4)** = **current process descriptor pointer**

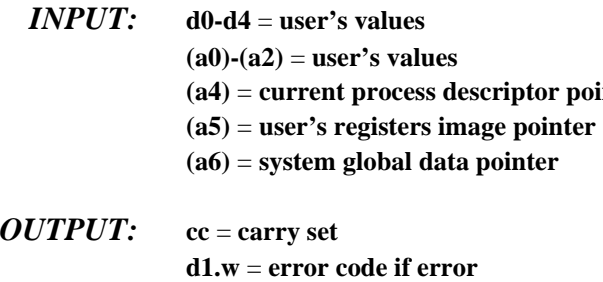

The service request routine should process its request and return from subroutine with a RTS instruction. Any of the registers d0-d7 and (a0)-(a6) may be destroyed by the routine, although for convenience, (a4)-(a6) are generally left intact.

The user's register stack frame pointed to by (a5) is defined in the library sys.l and follows the natural hardware stacking order. If the carry bit is returned set, the service dispatcher sets R\$cc and R\$d1.w in the user's register stack. Any other values to be returned to the user must be changed in their stack by the service routine.

### **NOTE: THIS IS A PRIVILEGED SYSTEM-STATE SERVICE REQUEST**

# **F\$VModul Validate Module**

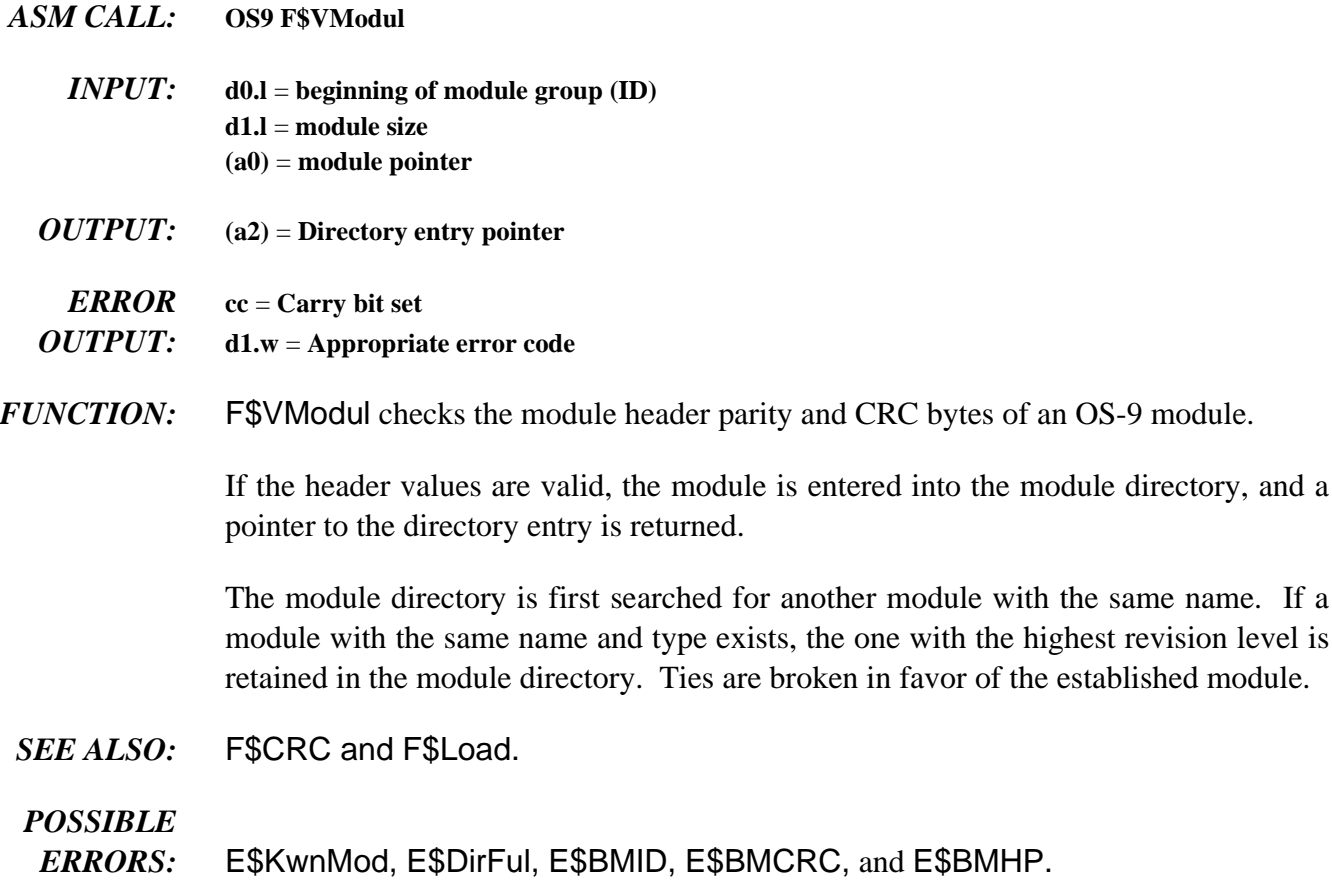

### **NOTE: THIS IS A PRIVILEGED SYSTEM-STATE SERVICE REQUEST**